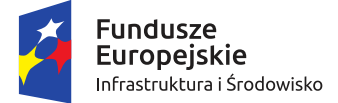

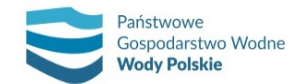

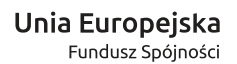

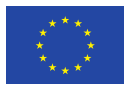

# **RAPORT Z WYKONANIA PRZEGLĄDU I AKTUALIZACJI MAP ZAGROŻENIA POWODZIOWEGO I MAP RYZYKA POWODZIOWEGO**

## **ZAŁĄCZNIK NR 1**

# **METODYKA OPRACOWANIA MAP ZAGROŻENIA POWODZIOWEGO I MAP RYZYKA POWODZIOWEGO W II CYKLU PLANISTYCZNYM**

Wykonawca zadania w składzie:

Lider: Instytut Meteorologii i Gospodarki Wodnej – Państwowy Instytut Badawczy

Partner: ARCADIS sp. z o.o. w Warszawie

Warszawa, 2020

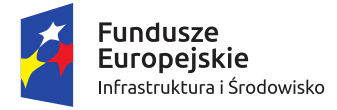

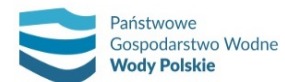

Unia Europejska Fundusz Spójności

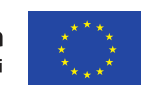

*Projekt: Przegląd i aktualizacja map zagrożenia powodziowego i map ryzyka powodziowego Nr Projektu: POIS.02.01.00-00-0013/16*

# **METODYKA OPRACOWANIA MAP ZAGROŻENIA POWODZIOWEGO I MAP RYZYKA POWODZIOWEGO W II CYKLU PLANISTYCZNYM**

Wykonawca zadania w składzie:

Lider: Instytut Meteorologii i Gospodarki Wodnej – Państwowy Instytut Badawczy

Partner: ARCADIS sp. z o.o. w Warszawie

Warszawa, czerwiec 2020

**WERSJA nr 7.00**

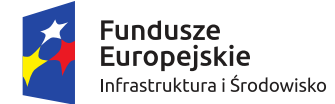

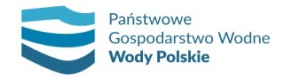

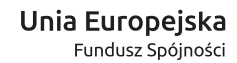

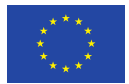

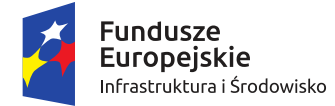

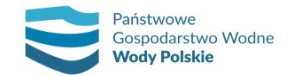

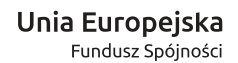

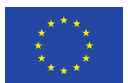

#### **SPIS TREŚCI**

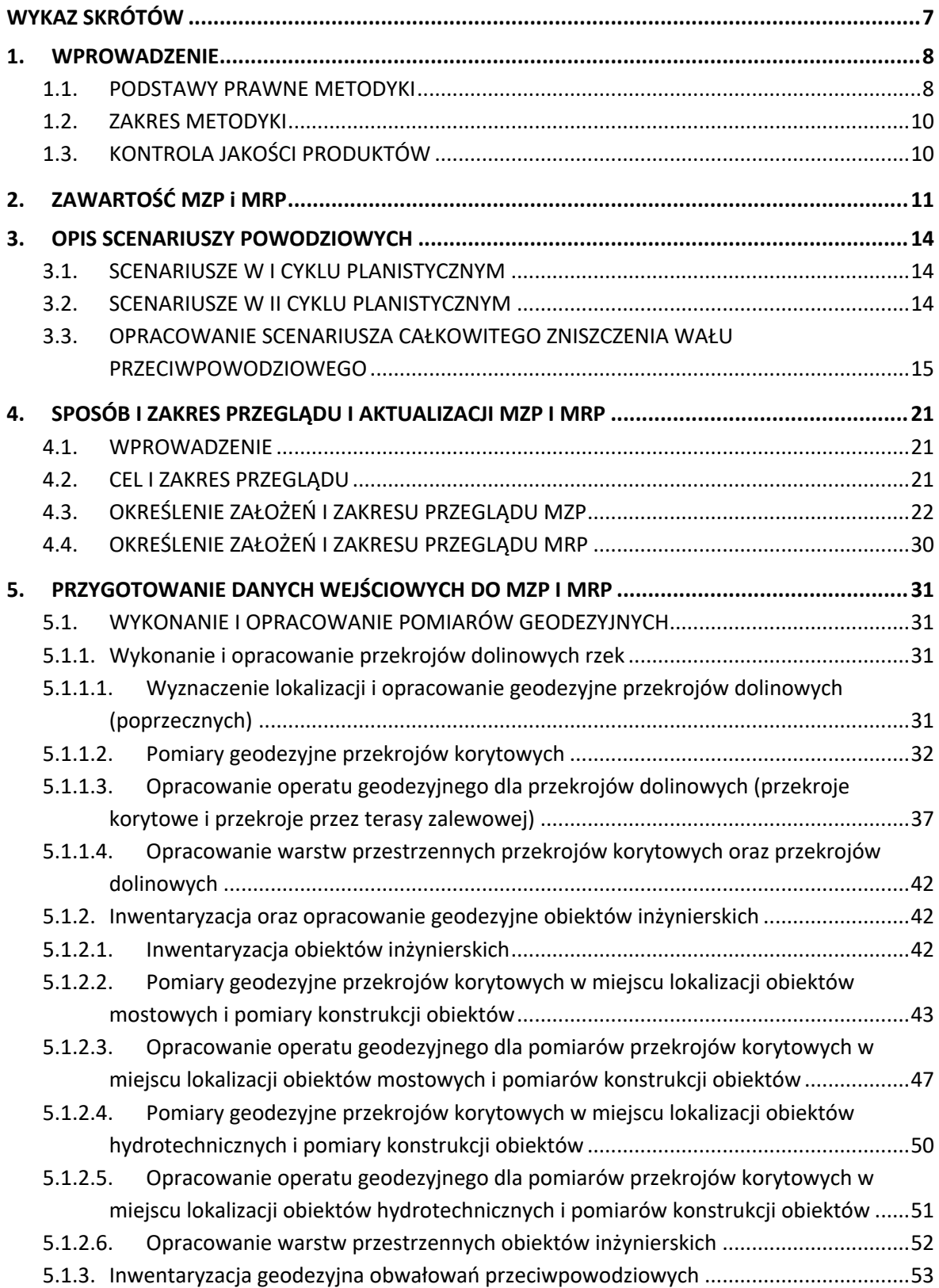

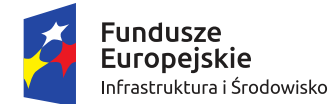

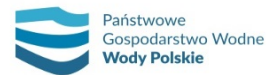

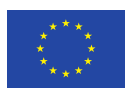

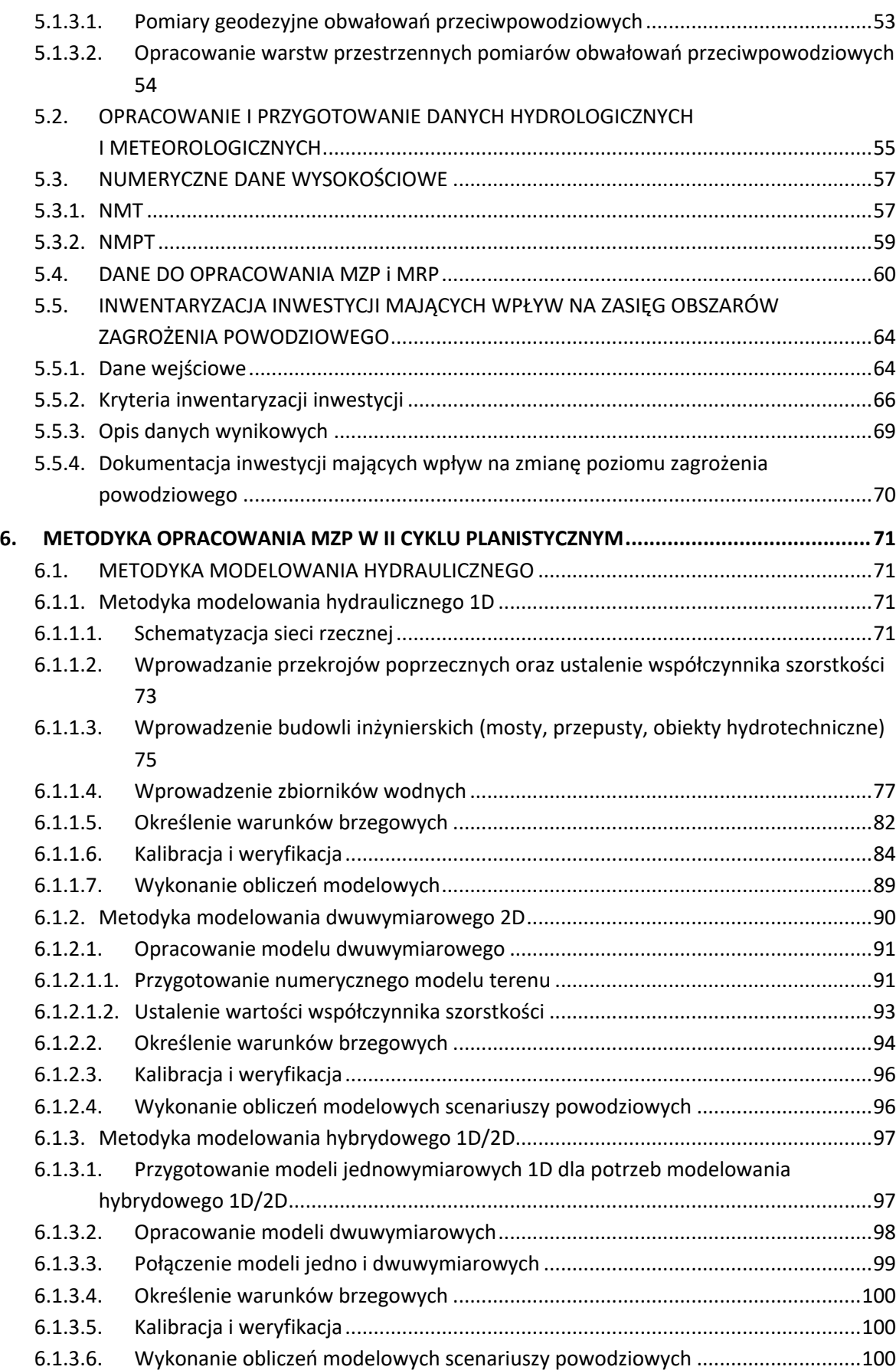

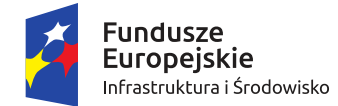

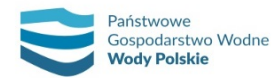

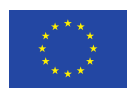

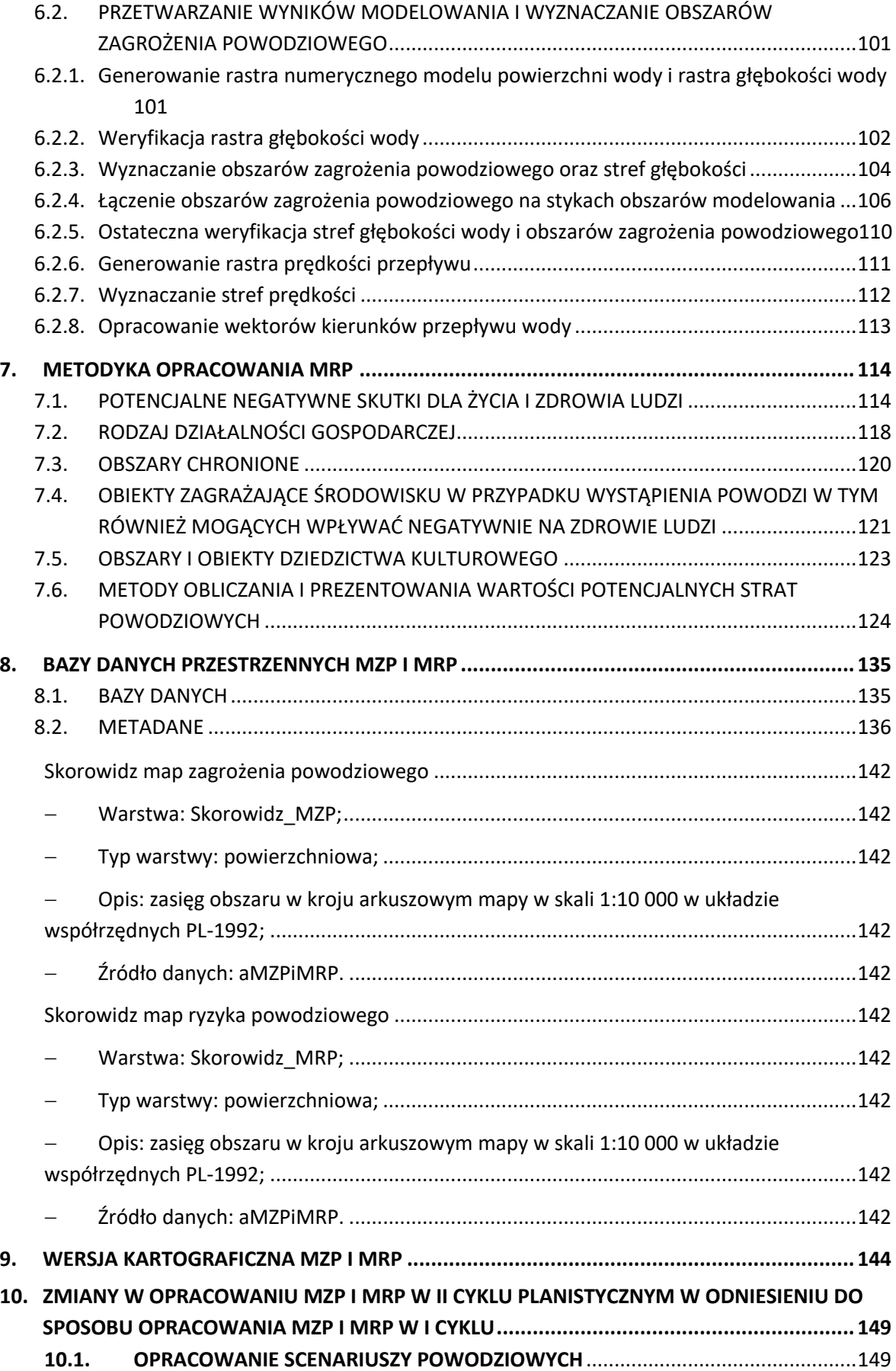

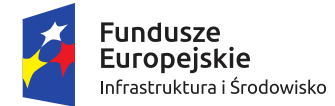

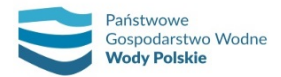

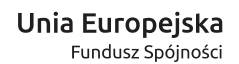

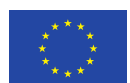

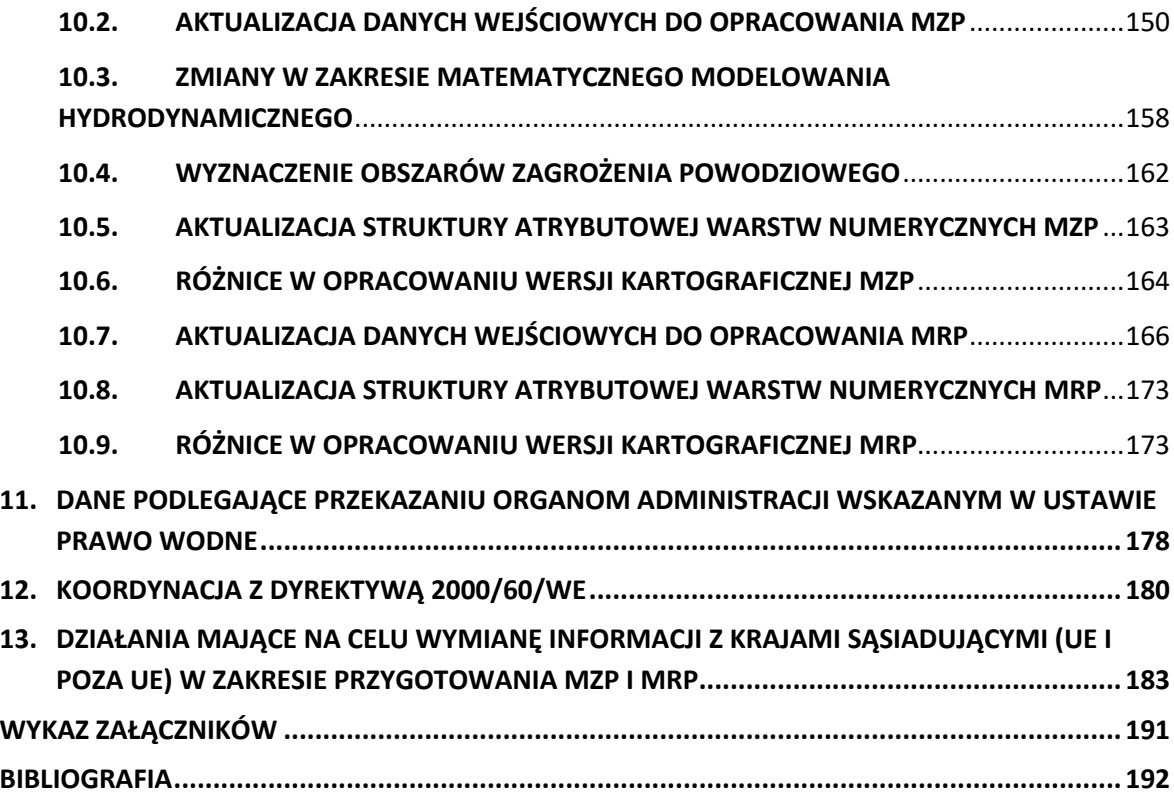

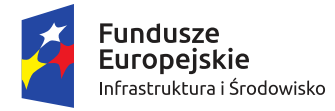

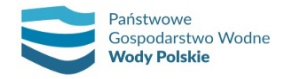

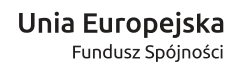

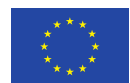

## WYKAZ SKRÓTÓW

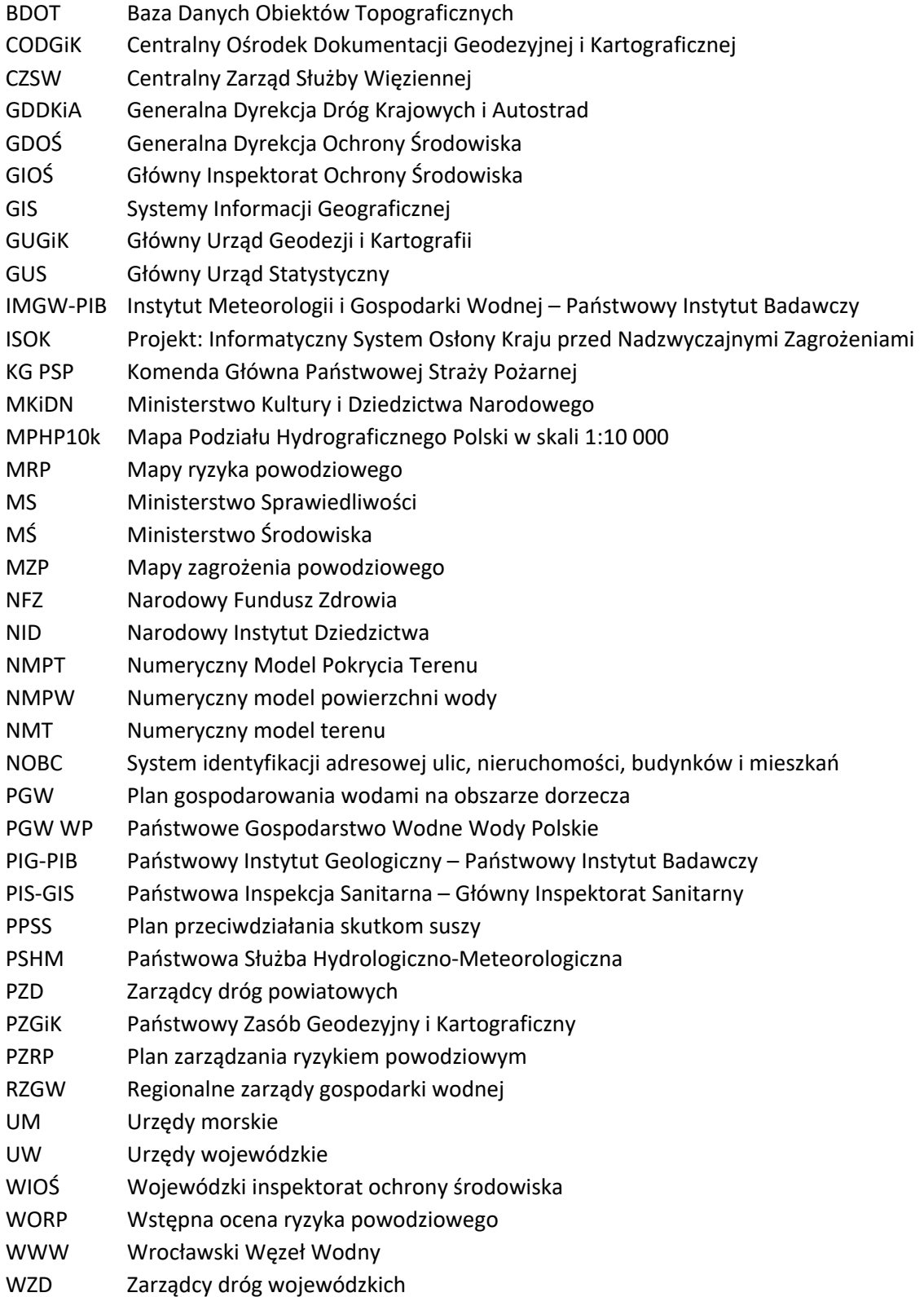

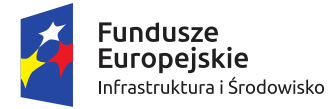

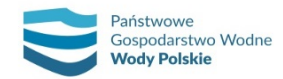

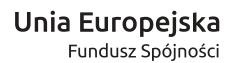

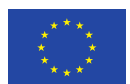

### **1. WPROWADZENIE**

#### **1.1. PODSTAWY PRAWNE METODYKI**

W celu przeprowadzenia właściwej oceny ryzyka powodziowego i wypracowania sposobów zarządzania nim, a także ograniczenia negatywnych skutków występowania powodzi na terenie krajów Unii Europejskiej, opracowano dyrektywę 2007/60/WE Parlamentu Europejskiego i Rady z dnia 23 października 2007 r. w sprawie oceny ryzyka powodziowego i zarządzania nim, zwaną dalej "Dyrektywą Powodziową". Dyrektywa wprowadziła obowiązek opracowania przez kraje członkowskie dokumentów planistycznych, stanowiących podstawę dla podejmowania działań mających na celu ograniczenie negatywnych konsekwencji powodzi dla zdrowia i życia ludzi, działalności gospodarczej, środowiska i dziedzictwa kulturowego.

Postanowienia Dyrektywy Powodziowej zostały implementowane do polskiego systemu prawnego ustawą o zmianie ustawy – Prawo wodne oraz niektórych innych ustaw z dnia 5 stycznia 2011 r. (Dz. U. z 2011 r. Nr 32, poz. 159), która weszła w życie 18 marca 2011 r.

Zgodnie z art. 11 ust. 1 pkt 1 ww. ustawy wdrożenie Dyrektywy Powodziowej w I cyklu planistycznym (w latach 2010-2015) nastąpiło poprzez sporządzenie:

- ̶ wstępnej oceny ryzyka powodziowego (WORP) do 22 grudnia 2011 r.,
- ̶ map zagrożenia powodziowego (MZP) i map ryzyka powodziowego (MRP) do 22 grudnia 2013 r. (publikacja i przekazanie map organom administracji nastąpiło 15 kwietnia 2015 r.),
- ̶ planów zarządzania ryzykiem powodziowym dla obszarów dorzeczy do 22 grudnia 2015 r. (rozporządzenia w sprawie planów zarządzania ryzykiem powodziowym z dnia 18 października 2016 r.).

Ustawa z dnia 20 lipca 2017 r. – Prawo wodne (Dz.U. z 2020 r., poz. 310), zwana dalej "ustawą – Prawo wodne", która weszła w życie 1 stycznia 2018 r., zachowuje ważność ww. dokumentów planistycznych (art. 555 ust. 2 pkt 4, 5, 7 i 9) i nakazuje ich przegląd co 6 lat oraz w razie potrzeby aktualizację. Terminy wykonania przeglądów i aktualizacji są następujące:

- ̶ wstępna ocena ryzyka powodziowego do 22 grudnia 2018 r.,
- ̶ mapy zagrożenia powodziowego i mapy ryzyka powodziowego do 22 grudnia 2019 r.,
- ̶ plany zarządzania ryzykiem powodziowym dla obszarów dorzeczy do 22 grudnia 2021 r.

Na podstawie art. 171 ust. 9 ustawy – Prawo wodne mapy zagrożenia powodziowego oraz mapy ryzyka powodziowego mogą zostać poddane przeglądowi oraz w razie potrzeby aktualizacji częściej niż co 6 lat, z tym że w przypadku dokonania takiej aktualizacji należy ją ponowić z zachowaniem zasady wyrażonej w ust. 8, tj. w terminach wynikających z Dyrektywy Powodziowej.

Ustawa – Prawo wodne (w art. 169 – 171) określa również ogólny zakres i sposób sporządzania map zagrożenia powodziowego i map ryzyka powodziowego, a także tryb ich opiniowania i uzgadniania.

Szczegółowe wymagania dotyczące opracowywania map zostały zawarte w rozporządzeniu Ministra Środowiska, Ministra Transportu, Budownictwa i Gospodarki Morskiej, Ministra Administracji i Cyfryzacji oraz Ministra Spraw Wewnętrznych z dnia 21 grudnia 2012 r. w sprawie opracowywania map zagrożenia powodziowego oraz map ryzyka powodziowego (Dz. U. z 2013 r. poz. 104).

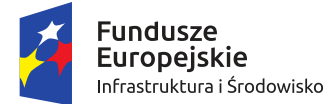

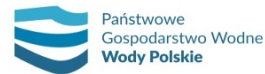

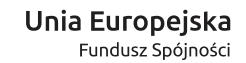

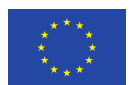

Rozporządzenie to zostało zastąpione rozporządzeniem Ministra Gospodarki Morskiej i Żeglugi Śródlądowej z dnia 4 października 2018 r. w sprawie opracowywania map zagrożenia powodziowego oraz map ryzyka powodziowego (Dz.U. z 2018 r. poz. 2031), zwanym dalej "Rozporządzeniem".

Wymienione przepisy prawne (Dyrektywa Powodziowa, ustawa – Prawo wodne i Rozporządzenie) są podstawą przygotowania metodyki, która przedstawia sposób opracowania map zagrożenia powodziowego i map ryzyka powodziowego, w tym także wykonania ich przeglądu oraz aktualizacji.

Na podstawie art. 171 ust. 1 i art. 240 ust. 2 pkt 6 ustawy – Prawo wodne projekty map zagrożenia powodziowego i map ryzyka powodziowego sporządzają Wody Polskie w uzgodnieniu z właściwymi wojewodami. Natomiast na podstawie art. 171 ust. 2 projekty map zagrożenia powodziowego i map ryzyka powodziowego od strony morza, w tym morskich wód wewnętrznych przygotowują dyrektorzy urzędów morskich. Projekty map zagrożenia powodziowego i map ryzyka powodziowego od strony morza, w tym morskich wód wewnętrznych, stanowią integralny element projektów map zagrożenia powodziowego i map ryzyka powodziowego.

Zgodnie z wymaganiami Dyrektywy Powodziowej mapy zagrożenia powodziowego i mapy ryzyka powodziowego sporządza się dla obszarów i typów powodzi, wskazanych we wstępnej ocenie ryzyka powodziowego. W wyniku przeglądu i aktualizacji WORP w 2018 r. wskazano obszary narażone na niebezpieczeństwo powodzi, tj. obszary, na których istnieje znaczące ryzyko powodzi lub jego wystąpienie jest prawdopodobne, obejmujące następujące typy powodzi:

- 1) powódź rzeczna związana z wezbraniem wód rzecznych, strumieni, potoków górskich, kanałów, jezior – w dwóch scenariuszach:
	- a) naturalne wezbranie,
	- b) zniszczenie wałów przeciwpowodziowych;
- 2) powódź od strony morza związana z zalaniem terenu przez wody morskie, w tym ujściowe odcinki rzek i jeziora przybrzeżne – w dwóch scenariuszach:
	- a) naturalne wezbranie,
	- b) zniszczenie wałów przeciwsztormowych;
- 3) powódź od urządzeń hydrotechnicznych związana z zalaniem terenu w przypadku uszkodzenia lub zniszczenia budowli piętrzących.

Niniejsza metodyka dotyczy opracowania map zagrożenia powodziowego i map ryzyka powodziowego dla powodzi rzecznych.

Mapy zagrożenia powodziowego i mapy ryzyka powodziowego dla powodzi od strony morza sporządzane są przez dyrektorów urzędów morskich na podstawie odrębnej metodyki.

Metodyka opracowania map zagrożenia powodziowego i map ryzyka powodziowego dla powodzi od urządzeń hydrotechnicznych, obejmująca scenariusz uszkodzenia lub zniszczenia budowli piętrzących stanowi oddzielny dokument.

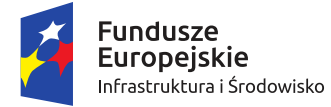

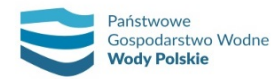

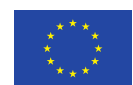

### **1.2. ZAKRES METODYKI**

Metodyka opracowania map zagrożenia powodziowego i map ryzyka powodziowego w II cyklu planistycznym określa zakres i sposób realizacji prac w poszczególnych etapach wykonania przeglądu, a następnie aktualizacji i opracowania nowych MZP i MRP w zakresie powodzi rzecznych. Natomiast w związku z koniecznością zintegrowania map z mapami w zakresie innych typów powodzi metodyka zawiera również sposób ich uwzględnienia.

W metodyce zawarto zatem wytyczne dla zadań związanych m.in. z:

- ̶ przygotowaniem danych na potrzeby przeglądu i aktualizacji MZP i MRP (w tym, inwentaryzacja inwestycji mających wpływ na zasięg obszarów zagrożenia powodziowego, opracowanie danych hydrologicznych i meteorologicznych oraz pomiary geodezyjne),
- ̶ wykonaniem przeglądu MZP i MRP opracowanych w I cyklu planistycznym,
- ̶ opracowaniem MZP (w tym modelowaniem hydraulicznym),
- ̶ opracowaniem MRP (w tym przygotowaniem danych),
- ̶ sporządzeniem bazy danych przestrzennych map,
- ̶ sporządzeniem wersji kartograficznej map.

Z uwagi na znaczny rozmiar części związanych z hydrologią, kartografią map i strukturą atrybutową przygotowywanych warstw wektorowych, zostały one ujęte w postaci załączników do niniejszej metodyki.

#### **1.3. KONTROLA JAKOŚCI PRODUKTÓW**

Kontrola produktów prowadzona jest zgodnie z "Procedurą i kryteriami kontroli jakości produktów" przyjętą w projekcie: "Przegląd i aktualizacja map zagrożenia powodziowego i map ryzyka powodziowego".

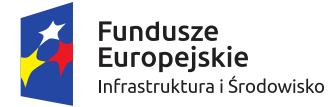

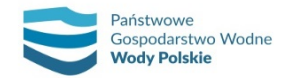

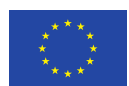

## **2. ZAWARTOŚĆ MZP i MRP**

Dla obszarów narażonych na niebezpieczeństwo powodzi wskazanych we wstępnej ocenie ryzyka powodziowego, tj. obszarów, na których istnieje znaczące ryzyko powodzi lub jego wystąpienie jest prawdopodobne, sporządza się mapy zagrożenia powodziowego i mapy ryzyka powodziowego.

Zgodnie z ustawą – Prawo wodne na mapach zagrożenia powodziowego przedstawia się w szczególności:

- 1) obszary, na których prawdopodobieństwo powodzi jest niskie i wynosi 0,2%;
- 2) obszary szczególnego zagrożenia powodzią:
	- a) obszary, na których prawdopodobieństwo wystąpienia powodzi jest średnie i wynosi 1%,
	- b) obszary, na których prawdopodobieństwo wystąpienia powodzi jest wysokie i wynosi 10%,
	- c) obszary między linią brzegu a wałem przeciwpowodziowym lub naturalnym wysokim brzegiem, w który wbudowano wał przeciwpowodziowy, a także wyspy i przymuliska powstałe w sposób naturalny na gruntach pokrytych wodami powierzchniowymi, stanowiące działki ewidencyjne,
	- d) *pas techniczny (dotyczy tylko map od strony morza, w tym morskich wód wewnętrznych)*;
- 3) obszary obejmujące tereny narażone na zalanie w przypadku uszkodzenia lub zniszczenia wału przeciwpowodziowego;
- 4) *obszary obejmujące tereny narażone na zalanie w przypadku uszkodzenia lub zniszczenia wału przeciwsztormowego (dotyczy tylko map od strony morza, w tym morskich wód wewnętrznych);*
- 5) *obszary obejmujące tereny narażone na zalanie w przypadku uszkodzenia lub zniszczenia budowli piętrzącej (niniejsza metodyka nie dotyczy tego scenariusza)*.

Zgodnie z Rozporządzeniem na mapach zagrożenia powodziowego przedstawia się m.in. następujące elementy:

- 1) obszary zagrożenia powodziowego;
- 2) głębokości wody;
- 3) maksymalne rzędne zwierciadła wody, odpowiadające przepływom o określonym prawdopodobieństwie przewyższenia;
- 4) prędkości i kierunki przepływu wody (w przypadku modelowania dwuwymiarowego);
- 5) wały przeciwpowodziowe;
- 6) rzędne korony wałów przeciwpowodziowych w przekrojach poprzecznych, które zostały wykorzystane w modelowaniu hydraulicznym.

Prędkość i kierunki przepływu wody uwzględnia się tylko na mapach zagrożenia powodziowego od rzek – w miastach będących siedzibą władz samorządu województwa lub wojewody, miastach na prawach powiatu i innych miastach o liczbie mieszkańców przekraczającej 100 000 osób.

Na mapach zagrożenia powodziowego dla innych typów powodzi, tj. od strony morza, od budowli piętrzących, jak również w przypadku uszkodzenia lub zniszczenia wału przeciwpowodziowego, prędkości wody nie są przedstawiane.

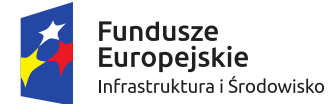

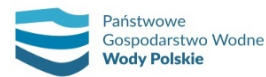

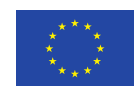

Na mapach zagrożenia powodziowego przedstawia się głębokości i prędkości wody w przedziałach określających stopień zagrożenia dla ludzi i sposób oddziaływania na obiekty budowlane, zgodnie z Rozporządzeniem:

- 1) głębokość wody:
	- ̶ h ≤ 0,5 m oznacza niskie zagrożenie dla ludzi i obiektów budowlanych;
	- ̶ 0,5 < h ≤ 2,0 m oznacza średnie zagrożenie dla ludzi ze względu na możliwość ewakuacji na wyższe piętra budynków, ale wysokie ze względu na straty materialne;
	- ̶ 2,0 < h ≤ 4,0 m oznacza wysokie zagrożenie dla ludzi, ale bardzo wysokie ze względu na straty materialne; zalaniu mogą podlegać nie tylko partery, ale również wyższe piętra budynków;
	- ̶ h > 4 m oznacza bardzo wysokie zagrożenie dla ludzi i bardzo wysokie zagrożenie wystąpienia całkowitych strat materialnych;
- 2) prędkość wody:
	- ̶ v ≤ 0,5 m/s prędkość mała, woda ma niewielką zdolność oddziaływania na obiekty;
	- ̶ 0,5 m/s < v ≤ 1 m/s prędkość średnia, woda ma umiarkowaną zdolność oddziaływania na obiekty i jest w stanie przemieszczać obiekty o niewielkich rozmiarach i masie, stanowi zagrożenie dla ludzi;
	- ̶ 1 m/s < v ≤ 2 m/s prędkość duża, woda ma silną zdolność oddziaływania na obiekty i jest w stanie przemieszczać obiekty o stosunkowo dużych rozmiarach i masie, stanowi poważne zagrożenie dla ludzi;
	- ̶ v > 2 m/s prędkość bardzo duża, woda ma bardzo silną zdolność oddziaływania na obiekty i jest wstanie przemieszczać obiekty o bardzo dużych rozmiarach i masie oraz naruszać strukturę obiektów statycznych, stanowi bardzo poważne zagrożenie dla ludzi.

Dla obszarów zagrożenia powodziowego, dla których wykonane zostały mapy zagrożenia powodziowego, zgodnie z art. 170 ustawy – Prawo wodne, sporządza się mapy ryzyka powodziowego.

Ryzyko powodziowe zostało zdefiniowane w art. 16 pkt 48 ustawy – Prawo wodne i oznacza kombinację prawdopodobieństwa wystąpienia powodzi i potencjalnych negatywnych skutków powodzi dla życia i zdrowia ludzi, środowiska, dziedzictwa kulturowego oraz działalności gospodarczej.

Mapy ryzyka powodziowego określają wartości potencjalnych strat powodziowych oraz przedstawiają obiekty narażone na zalanie w przypadku powodzi o określonym prawdopodobieństwie wystąpienia. Są to obiekty, które pozwolą na ocenę ryzyka powodziowego dla zdrowia i życia ludzi, środowiska, dziedzictwa kulturowego i działalności gospodarczej, czyli grupy, dla których należy ograniczyć negatywne skutki powodzi zgodnie z celami Dyrektywy Powodziowej.

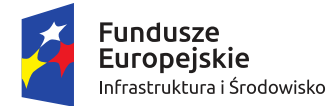

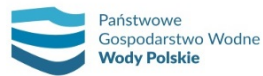

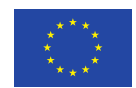

W tym celu na mapach ryzyka powodziowego przedstawia się:

- 1) szacunkową liczbę mieszkańców, którzy mogą być dotknięci powodzią;
- 2) rodzaje działalności gospodarczej wykonywanej na obszarach zagrożenia powodziowego;
- 3) instalacje mogące, w razie wystąpienia powodzi, spowodować znaczne zanieczyszczenie poszczególnych elementów przyrodniczych albo środowiska jako całości;
- 4) występowanie:
	- a) ujęć wody, stref ochronnych ujęć wody lub obszarów chronionych zbiorników wód śródlądowych,
	- b) kąpielisk,
	- c) obszarów Natura 2000, parków narodowych oraz rezerwatów przyrody;
- 5) w uzasadnionych przypadkach:
	- a) obszary, na których mogą wystąpić powodzie, którym towarzyszy transport dużej ilości osadów i rumowiska,
	- b) potencjalne ogniska zanieczyszczeń wody.

Szczegółowy zakres i wymagania dotyczące opracowywania map zagrożenia powodziowego oraz map ryzyka powodziowego, jak również skalę map, określa Rozporządzenie. Szczegółowy opis zawartości map został również przedstawiony w dalszej części niniejszej metodyki.

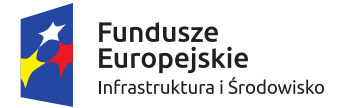

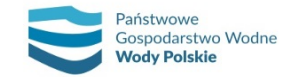

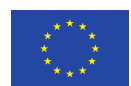

## **3. OPIS SCENARIUSZY POWODZIOWYCH**

#### **3.1. SCENARIUSZE W I CYKLU PLANISTYCZNYM**

W I cyklu planistycznym, na podstawie ustawy Prawo wodne z dnia 18 lipca 2001 r. (Dz.U. z 2012 r. poz. 145, z późn. zm. oraz Dz. U. z 2014 r. poz. 850), zostały opracowane następujące scenariusze powodziowe:

- 1) Scenariusz I niskie prawdopodobieństwo wystąpienia powodzi wynoszące raz na 500 lat (0,2%);
- 2) Scenariusz II średnie prawdopodobieństwo wystąpienia powodzi wynoszące raz na 100 lat (1%);
- 3) Scenariusz III wysokie prawdopodobieństwo wystąpienia powodzi wynoszące raz na 10 lat (10%);
- 4) Scenariusz IV zniszczenie lub uszkodzenie wału przeciwpowodziowego, w dwóch wariantach:
	- a) zniszczenie lub uszkodzenie wału przeciwpowodziowego na wybranym odcinku (dla przepływu o prawdopodobieństwie wystąpienia 1%),
	- b) całkowite zniszczenie lub uszkodzenie wału (dla przepływu o prawdopodobieństwie wystąpienia 1%);
- 5) Scenariusz V zniszczenie lub uszkodzenie wału przeciwsztormowego (budowli ochronnych pasa technicznego).

Miejsca uszkodzenia wałów w scenariuszu zniszczenia lub uszkodzenia wału przeciwpowodziowego na wybranym odcinku typowano na podstawie miejsc przelewania się nad koroną wału wody o prawdopodobieństwie przewyższenia 0,2% i 1%.

Scenariusz całkowitego zniszczenia wału przeciwpowodziowego określa zagrożenie powodziowe wynikające z możliwości awarii dowolnego odcinka obwałowania. Scenariusz został wykonany dla wszystkich obwałowanych rzek wskazanych we wstępnej ocenie ryzyka powodziowego.

#### **3.2. SCENARIUSZE W II CYKLU PLANISTYCZNYM**

W II cyklu planistycznym, zgodnie z ustawą – Prawo wodne, wykonuje się następujące scenariusze powodziowe:

- 1) Scenariusz I obszary, na których prawdopodobieństwo wystąpienia powodzi jest niskie i wynosi 0,2% (raz na 500 lat);
- 2) Scenariusz II obszary, na których prawdopodobieństwo wystąpienia powodzi jest średnie i wynosi 1% (raz na 100 lat);
- 3) Scenariusz III obszary, na których prawdopodobieństwo wystąpienia powodzi jest wysokie i wynosi 10% (raz na 10 lat);
- 4) Scenariusz IV:

– obszary narażone na zalanie w przypadku zniszczenia lub uszkodzenia wału przeciwpowodziowego (wyznaczone dla przepływu o prawdopodobieństwie wystąpienia 1%) – scenariusz całkowitego zniszczenia wału przeciwpowodziowego;

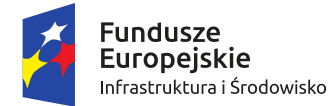

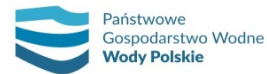

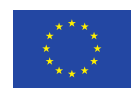

– obszary narażone na zalanie w przypadku zniszczenia lub uszkodzenia wału przeciwsztormowego – scenariusz całkowitego zniszczenia wału przeciwsztormowego (dotyczy tylko map od strony morza, w tym morskich wód wewnętrznych);

5) Scenariusz V – obszary narażone na zalanie w przypadku zniszczenia lub uszkodzenia budowli piętrzącej (niniejsza metodyka nie dotyczy tego scenariusza).

Scenariusz zniszczenia wału przeciwpowodziowego na wybranym odcinku, opracowany w ramach I cyklu planistycznego, nie pozwalał na kompleksowe przedstawienie zagrożenia związanego z awarią wałów – nie jest bowiem możliwe dokonanie analiz wszystkich potencjalnych miejsc zniszczenia wałów. Jako uzupełnienie do tego scenariusza powstał w I cyklu scenariusz całkowitego zniszczenia wału. W związku z powyższym, w II cyklu uwzględniono tylko scenariusz całkowitego zniszczenia wału przeciwpowodziowego, który pozwala na określenie zagrożenia powodziowego w dowolnej lokalizacji. Zakres prac niezbędnych do opracowania przedmiotowego scenariusza opisano w poniższym podrozdziale 3.3.

### **3.3. OPRACOWANIE SCENARIUSZA CAŁKOWITEGO ZNISZCZENIA WAŁU PRZECIWPOWODZIOWEGO**

Mapy zagrożenia powodziowego dla obszarów narażonych na zalanie wskutek zniszczenia lub uszkodzenia wałów przeciwpowodziowych wynikają z możliwości awarii wałów w dowolnej lokalizacji, co wielokrotnie było potwierdzone stanem faktycznym podczas powodzi np. w 1997 r. i 2010 r.

Obszary narażone na zalanie w przypadku całkowitego zniszczenia wału przeciwpowodziowego opracowuje się w następujący sposób:

- 1) Scenariusz wykonuje się dla wszystkich obwałowanych rzek wskazanych we wstępnej ocenie ryzyka powodziowego.
- 2) Obszary zagrożenia powodziowego należy wyznaczyć dla średniego prawdopodobieństwa powodzi wynoszącego 1% (raz na 100 lat).
- 3) Scenariusz całkowitego zniszczenia wału przeciwpowodziowego opracowuje się z zastosowaniem jednej z dwóch poniżej opisanych metod. Wybór metody jest uzależniony od specyficznych warunków topograficznych, hydrograficznych dolin rzecznych i warunków hydrologicznych rzek.

#### **METODA I**

Pierwsza z metod polega na wykorzystaniu wyników modelowania dla scenariusza II. W tym celu do wyznaczenia obszarów zagrożenia powodziowego wykorzystuje się maksymalne rzędne zwierciadła wody, będące wynikiem modelowania w ramach scenariusza II. Rzędne zwierciadła wody obliczone dla strefy korytowej podlegają przeniesieniu na równoległy obszar zawala. W tym celu przygotowuje się zestawy przedłużonych przekrojów korytowych dopasowanych do kształtu doliny rzecznej (rys. 1). Dalszy sposób obróbki wyników jest zgodny z opisem metodycznym dla pozostałych scenariuszy powodziowych. Przykładowy wynik przedstawiono na rys. 2. Rezultat tej metody jest podobny do wyników opracowanych z zastosowaniem modelowania hydraulicznego w I cyklu planistycznym. Obszary zagrożenia powodziowego dla scenariusza II i IV nie wykazują znaczących rozbieżności.

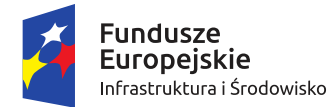

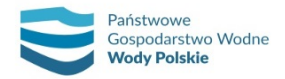

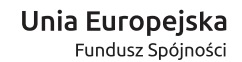

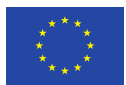

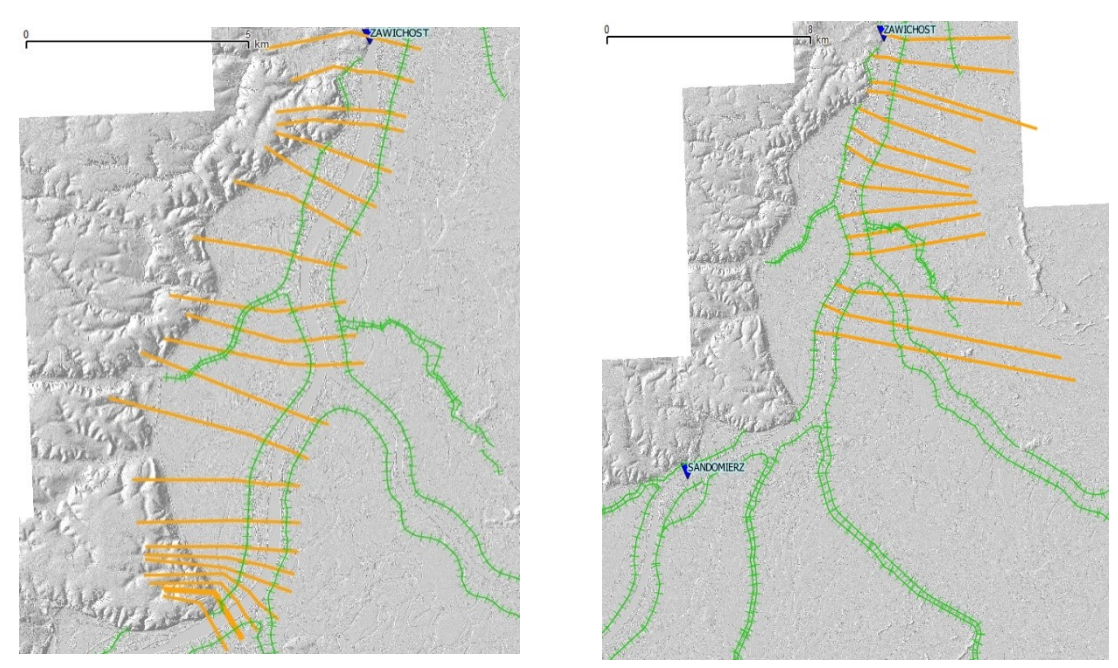

*Rys. 1. Przykładowy zestaw przekrojów do przeniesienia wyników z koryta Wisły na teren zawala*

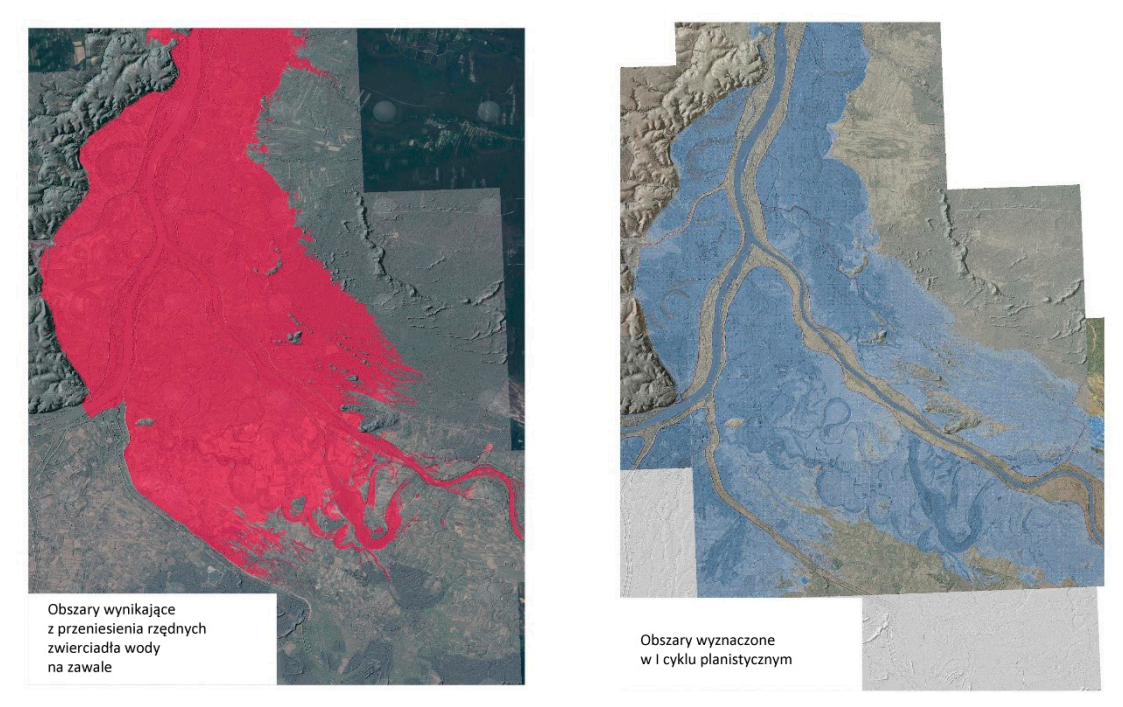

*Rys. 2. Wyniki opracowania scenariusza IV według pierwszej metody*

W przypadku, gdy obliczone w scenariuszu II rzędne zwierciadła wody istotnie przekraczają rzędne korony wału (> 0,2 m), należy rozważyć obniżenie rzędnej zwierciadła wody przenoszonej na teren zalewowy do rzędnej korony wałów. Ma to na celu zapobieżenie możliwym nadmiernym głębokościom i zasięgom wód na terenach zalewowych, które uczestniczą w prowadzeniu wielkich wód, nie będąc jedynie obszarem retencyjnym, co występuje np. w dolinach często poprzecinanych ciągami komunikacyjnymi w nasypach.

Obszary zagrożenia powodziowego wyznaczone zgodnie z powyższym podejściem odzwierciedlają skutki awarii wałów w dowolnej lokalizacji.

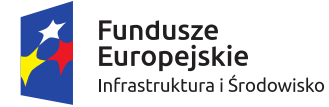

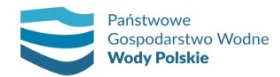

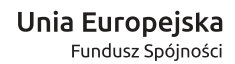

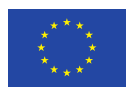

#### **METODA II**

W przypadku "płaskich" i rozległych dolin rzecznych lub rzek, których teren znajdujący się na zawalu jest znacząco poniżej terenu obwałowanego, może okazać się konieczne zastosowanie drugiej metody, tj. przeprowadzenie dodatkowego modelowania hydraulicznego. Decyzja o wyborze tej metody podejmowana jest przez specjalistę ds. modelowania hydraulicznego. Istotną wskazówką dla podjęcia takiej decyzji jest także objętość fali i czas trwania jej kulminacji. Ich duże wartości stanowią przesłankę do stosowania metody pierwszej. Jednoznaczne kryterium pozwalające na określenie zakresu stosowalności obu metod jest jednak trudne do określenia ze względu na zróżnicowanie dolin rzecznych.

Przykładem zastosowania metody drugiej są obszary Żuław Wiślanych (rys. 3 i 4). W tym przypadku można wykazać znaczące rozbieżności pomiędzy obszarami zagrożenia powodziowego wyznaczonymi metodą pierwszą a obszarami wyznaczonymi z zastosowaniem modelowania hydraulicznego w ramach I cyklu planistycznego.

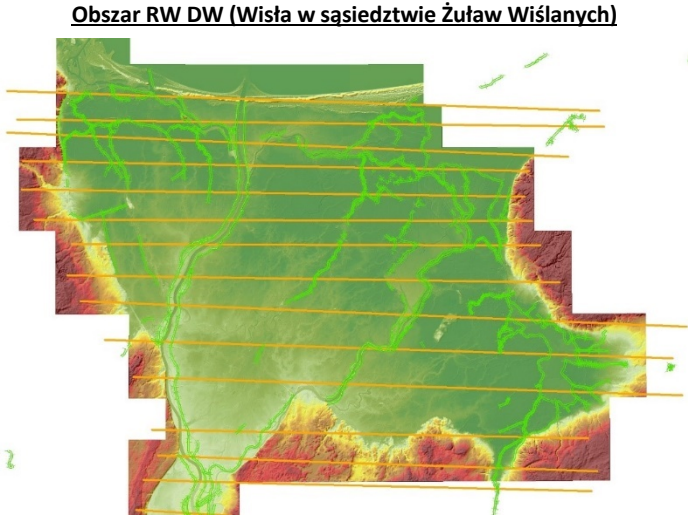

*Rys. 3. Zestaw przekrojów do przeniesienia wyników z koryta Wisły*

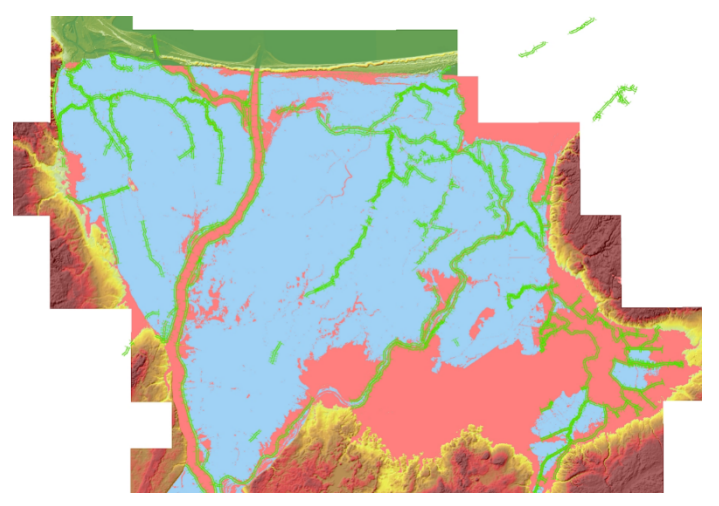

*Rys. 4 Wyniki opracowania scenariusza IV według pierwszej metody*

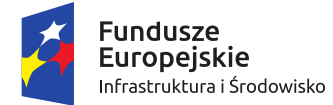

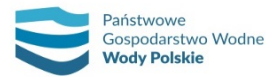

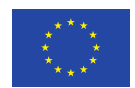

Zastosowanie drugiej metody opiera się na poniższych zasadach:

- 1) Modelowanie matematyczne przepływu o prawdopodobieństwie przewyższenia 1% jest przeprowadzane przy wykorzystaniu modeli hydrodynamicznych zbudowanych w ramach scenariusza II, który należy dostosować do założeń scenariusza całkowitego zniszczenia wału przeciwpowodziowego.
- 2) Obszar zagrożenia powodziowego wyznacza się poprzez usunięcie jednostronne obwałowań (osobno dla każdego brzegu). Proces ten przebiega dwuetapowo: w pierwszym etapie prac należy usunąć lewostronne obwałowanie i wykonać modelowanie hydrauliczne, a następnie powtórzyć obliczenia dla usuniętego prawostronnego obwałowania.
- 3) Modelowanie matematyczne należy przeprowadzić dla ruchu nieustalonego.
- 4) Dla warunków ruchu nieustalonego wyklucza się jednoczesne usuwanie obwałowań na długim odcinku. Należy wykonać kilka modeli, w których usuwane będą kolejne części obwałowań. Odcinki obwałowania przeznaczone do usunięcia (przykład przedstawiono na rys. 5) należy wytypować w oparciu o topografię terenu (początek i koniec odcinka dowiązany do naturalnie lub sztucznie występujących wzniesień terenu).

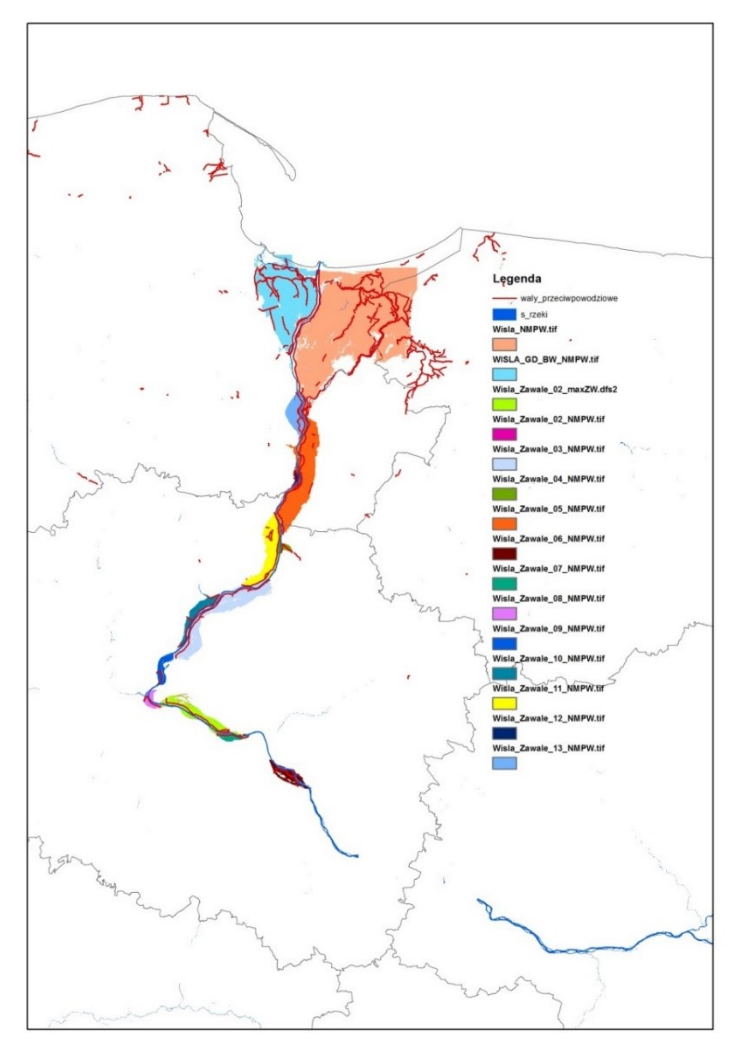

*Rys. 5. Dolna Wisła – odcinki wałów przeznaczone do usunięcia przy modelowaniu w scenariuszu IV*

5) W przypadku, gdy ukształtowanie dna doliny analizowanego odcinka tego wymaga, sieć rzeczna modeli będzie odpowiednio rozbudowywana.

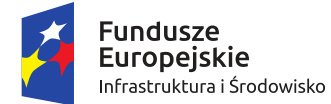

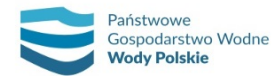

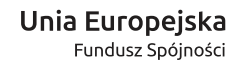

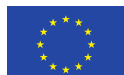

6) W uzasadnionych przypadkach dopuszcza się możliwość zastosowania innych rozwiązań niż wyżej opisano. Wszelkie odstępstwa zostaną opisane w dokumentacji ze wskazaniem ich zasięgu przestrzennego wraz z uzasadnieniem.

Etapy określenia obszarów zagrożenia powodziowego w obszarze chronionym wałem są następujące:

1) Stan rzeczywisty – zaznaczenie wszystkich obwałowań kolorem czarnym (rys. 6 na przykładzie rzeki Wisły).

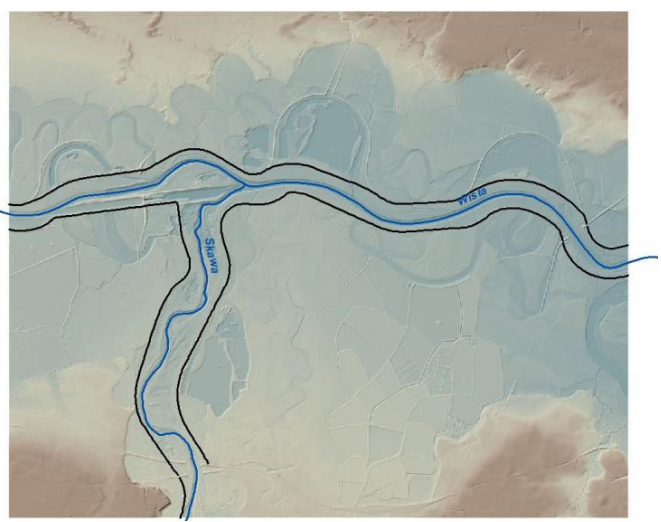

*Rys. 6. Stan istniejący obwałowań*

2) Określenie obszaru zagrożenia powodziowego na lewym zawalu (rys. 7; linią czerwoną przerywaną oznaczono wały usunięte z modelu, linią czarną oznaczono wały pozostawione).

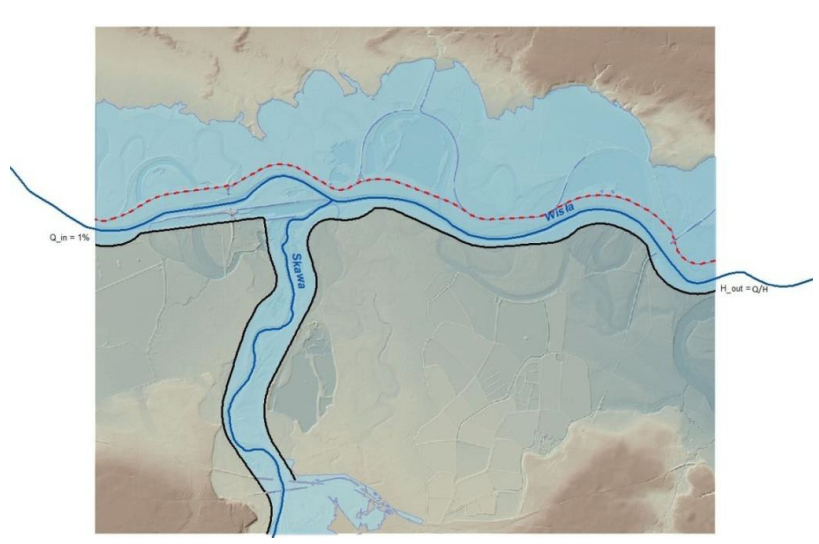

*Rys. 7. Usunięte obwałowanie lewostronne dla rzeki głównej*

3) Określenie obszaru zagrożenia powodziowego na prawym zawalu (rys. 8; kolory linii jw.).

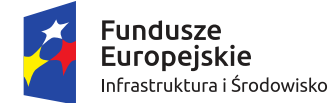

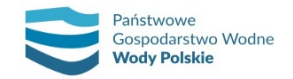

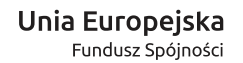

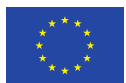

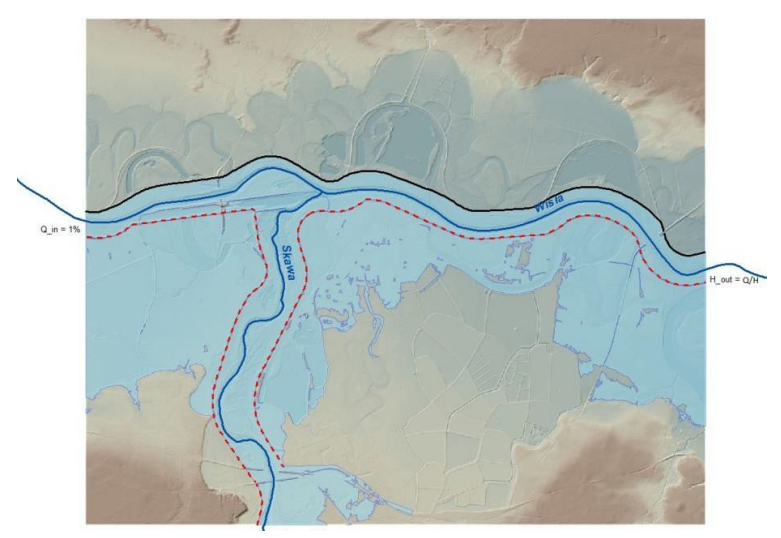

*Rys. 8. Usunięte obwałowanie prawostronne dla rzeki głównej*

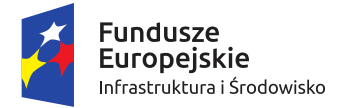

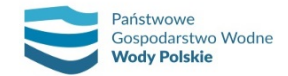

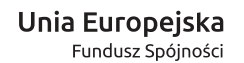

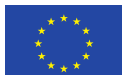

## **4. SPOSÓB I ZAKRES PRZEGLĄDU I AKTUALIZACJI MZP I MRP**

#### **4.1. WPROWADZENIE**

Celem niniejszego rozdziału jest wskazanie jednolitej metodyki wykonania przeglądu map zagrożenia powodziowego i map ryzyka powodziowego sporządzonych w I cyklu planistycznym oraz wskazania rzek lub odcinków rzek, dla których należy zaktualizować mapy.

Celem metodyki jest również zdefiniowanie pojęcia "istotne zmiany", które będą wskazaniem do aktualizacji map zagrożenia powodziowego i ryzyka powodziowego oraz znalezienia kryteriów pozwalających dokonać oceny aktualności i poprawności MZP i MRP.

#### **4.2. CEL I ZAKRES PRZEGLĄDU**

Celem przeglądu MZP i MRP jest identyfikacja istotnych zmian zagrożenia i ryzyka powodziowego oraz ustalenie zakresu aktualizacji MZP i MRP.

Przegląd MZP i MRP wykonanych w I cyklu planistycznym dotyczy 255 rzek lub odcinków rzek o łącznej długości około 14,4 tys. km.

W ramach przeglądu analizowane są scenariusze powodziowe MZP i MRP oraz zidentyfikowane istotne zmiany zagrożenia powodziowego (na MZP) i ryzyka powodziowego (na MRP). Przeglądowi podlegają następujące scenariusze:

- 1) Scenariusz I obszary, na których prawdopodobieństwo wystąpienia powodzi jest niskie i wynosi 0,2% (raz na 500 lat);
- 2) Scenariusz II obszary, na których prawdopodobieństwo wystąpienia powodzi jest średnie i wynosi 1% (raz na 100 lat);
- 3) Scenariusz III obszary, na których prawdopodobieństwo wystąpienia powodzi jest wysokie i wynosi 10% (raz na 10 lat);
- 4) Scenariusz IV obszary narażone na zalanie w przypadku zniszczenia lub uszkodzenia wału przeciwpowodziowego (wyznaczone dla przepływu o prawdopodobieństwie wystąpienia 1%) – scenariusz całkowitego zniszczenia wału przeciwpowodziowego.

Proces przeglądu MZP i MRP schematycznie przedstawiono na rys. 9. Potrzeba przeglądu dla poszczególnych rzek może wynikać z konieczności uwzględnienia zrealizowanych lub planowanych inwestycji, danych wskazujących np. na zmianę reżimu hydrologicznego, z konieczności poprawy/dostosowania modelu hydraulicznego, ale także z dotychczasowych konsultacji i uwag wniesionych przez odbiorców instytucjonalnych (na poziomie wojewódzkim, ewentualnie powiatowym i gminnym oraz społecznym).

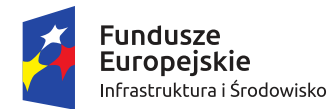

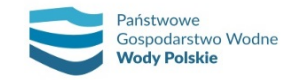

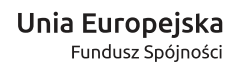

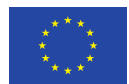

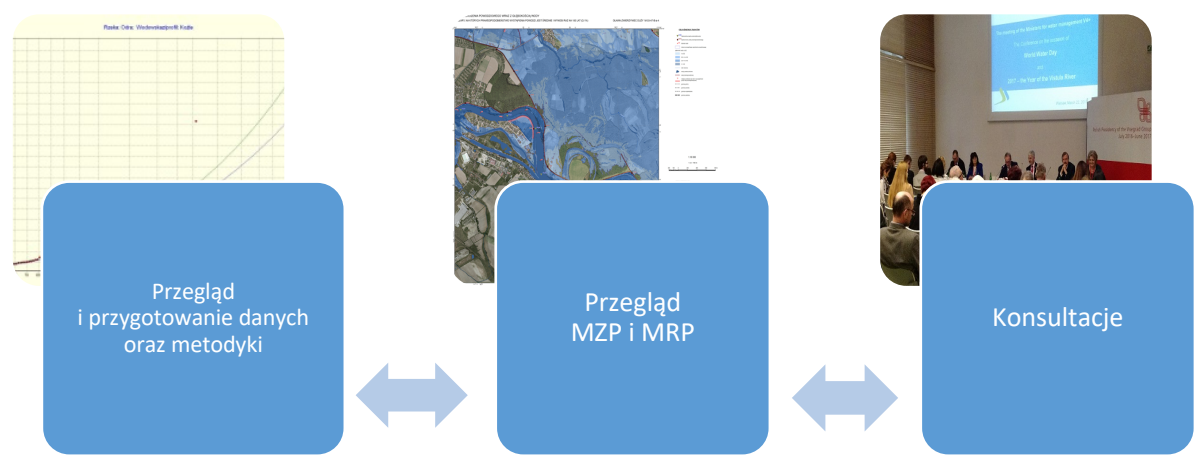

*Rys. 9. Schemat wykonania przeglądu MZP i MRP*

#### **4.3. OKREŚLENIE ZAŁOŻEŃ I ZAKRESU PRZEGLĄDU MZP**

Mapy zagrożenia powodziowego opracowane w I cyklu planistycznym podlegają aktualizacji w przypadku obszarów, na których zaszły istotne zmiany zagrożenia powodziowego, w tym istotne zmiany danych wejściowych, biorąc pod uwagę ich dostępność, jak również w przypadkach, dla których zachodzi uzasadniona potrzeba zmiany przyjętych w I cyklu planistycznym założeń metodycznych.

Przy identyfikacji **istotnych zmian** zagrożenia i ryzyka powodziowego należy wziąć pod uwagę następujące czynniki/kryteria:

- 1) zmiany ukształtowania terenu oraz inwestycje przeciwpowodziowe i inne inwestycje wpływające na zmianę zagrożenia powodziowego;
- 2) weryfikację danych wejściowych do MZP, użytych w I cyklu planistycznym;
- 3) zmiany założeń metodycznych opracowania MZP i MRP;
- 4) uwagi organów administracji do MZP, zgłaszanych w I cyklu planistycznym.

#### **Zmiany ukształtowania terenu oraz inwestycje przeciwpowodziowe i inne inwestycje wpływające na zmianę zagrożenia powodziowego**

W ramach przeglądu należy przeprowadzić analizę zmian topograficznych oraz ich wpływu na zmianę poziomu zagrożenia i ryzyka powodziowego, obejmującą:

- 1) sprawdzenie dostępności nowszych numerycznych modeli terenu w celu określenia jego zmian względem numerycznego modelu terenu wykorzystanego do realizacji I cyklu planistycznego oraz określenia wpływu tych zmian na poziom zagrożenia i ryzyka powodziowego;
- 2) inwentaryzację inwestycji przeciwpowodziowych i innych, które mogą mieć potencjalny wpływ na zasięg obszarów zagrożenia powodziowego, w tym wpływ działalności górniczej na zmiany położenia terenu i przebieg koryt rzecznych;
- 3) wpływ wycinki drzew i krzewów na obszarach szczególnego zagrożenia powodzią realizacja programów lub podobnych działań, o których informacje należy pozyskać, mogących wpłynąć na zdolność przepustową rzek, a co za tym idzie na rzędne zwierciadła wody poszczególnych scenariuszy wód prawdopodobnych i stref zalewu. Wpływ ten może być jednak tylko czasowy, uzależniony od przyszłego utrzymania koryt rzek.

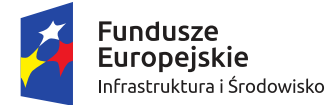

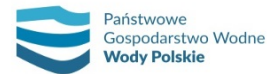

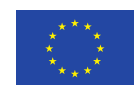

Przeprowadzona ocena powinna dać odpowiedź, czy i w jakim zakresie należy przeprowadzić aktualizację.

W celu przeprowadzenia inwentaryzacji inwestycji należy wykorzystać informacje o realizacji inwestycji uzyskane od następujących instytucji i organów administracji:

- ̶ regionalne zarządy gospodarki wodnej (RZGW);
- ̶ zarządy melioracji i urządzeń wodnych (ZMiUW);
- ̶ urzędy morskie (UM);
- ̶ zarządców dróg wojewódzkich (WZD);
- ̶ zarządców dróg powiatowych (PZD);
- ̶ Generalną Dyrekcję Dróg Krajowych i Autostrad (GDDKiA);
- ̶ zarządców linii kolejowych.

Źródło danych o inwestycjach wpływających na zmianę poziomu zagrożenia i ryzyka powodziowego stanowią również informacje zebrane podczas ankietyzacji prowadzonej w ramach projektu "Przegląd i aktualizacja wstępnej oceny ryzyka powodziowego" oraz informacje uzyskane od administratorów cieków i urządzeń wodnych.

Podczas inwentaryzacji inwestycji należy brać pod uwagę inwestycje powstałe od czasu uzyskania danych wejściowych do map opracowanych w I cyklu planistycznym oraz inwestycje planowane do realizacji do 2019 r. W analizach należy również uwzględnić inwestycje, które zostały uwzględnione przy opracowaniu planów zarządzania ryzykiem powodziowym w I cyklu planistycznym (w tzw. wariancie zerowym W0).

Dla inwestycji, które zakwalifikowano wstępnie jako mające potencjalny wpływ na zmianę poziomu zagrożenia powodziowego, należy określić ich wpływ na zmianę poziomu zagrożenia i ryzyka powodziowego.

#### **Weryfikacja danych wejściowych do MZP wykorzystanych w I cyklu planistycznym**

W ramach weryfikacji danych wejściowych do MZP wykorzystanych w I cyklu planistycznym należy przeprowadzić analizy danych hydrologicznych i geometrii koryta (przekrojów korytowych).

W przypadku danych hydrologicznych należy dokonać ich weryfikacji pod kątem poprawności i aktualności. Zmiany danych hydrologicznych mogą wynikać z rozszerzenia baz danych/informacji hydrologicznej oraz zmian założeń metodycznych do obliczeń danych hydrologicznych. Dla wodowskazów zlokalizowanych na rzekach objętych modelowaniem w I cyklu planistycznym należy obliczyć przepływy maksymalne roczne o określonym prawdopodobieństwie przewyższenia z uwzględnieniem danych do 2016 r., a następnie przeprowadzić analizę zmian tych danych w porównaniu z obliczonymi w I cyklu planistycznym.

Weryfikacja danych wejściowych obejmuje również analizę przekrojów korytowych pod kątem ich aktualności. Analiza obejmuje:

- ̶ weryfikację wykorzystania w I cyklu planistycznym, w niektórych przypadkach, przekrojów korytowych ze studiów ochrony przed powodzią,
- ̶ sprawdzenie wystąpienia czynników naturalnych, np. wezbrań, powodujących zmiany w ukształtowaniu koryt rzek.

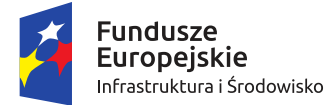

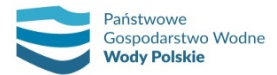

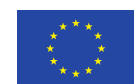

#### **Zmiany założeń metodycznych modelowania hydraulicznego**

W przypadku wskazania MZP do aktualizacji należy zastosować metodykę opracowania MZP i MRP w II cyklu planistycznym, przy czym zmiany założeń metodycznych w zakresie modelowania hydraulicznego (w stosunku do zastosowanych w I cyklu planistycznym) bierze się pod uwagę tylko wtedy, gdy wpływają na zmianę poziomu zagrożenia.

Analizę zmian założeń metodycznych modelowania hydraulicznego należy przeprowadzić w oparciu o weryfikację ich wpływu na zmianę poziomu zagrożenia i ryzyka powodziowego. Oceny wpływu zmian założeń metodycznych modelowania hydraulicznego na zmianę poziomu zagrożenia powodziowego należy dokonać zgodnie ze skalą istotności zmian, według procedury przedstawionej poniżej.

Istotne elementy zmian metodycznych w zakresie modelowania hydraulicznego, podlegające weryfikacji, to:

- 1) Zastosowanie rozwiązań ruchu nieustalonego. Przyjęcie takich rozwiązań jest w niektórych przypadkach niezbędne i prowadzi do korekt obszarów zagrożenia powodziowego. Decyzję o aktualizacji poprzedza ocena potrzeby i efektywności tego rozwiązania, z uwzględnieniem uwarunkowań topograficznych (wielkość retencji dolinowej) i danych hydrologicznych (w szczególności wielkości przepływu maksymalnego i czasu trwania wezbrania) oraz potencjalnym skutkiem na zasięg obszaru zagrożenia powodziowego.
- 2) Usunięcie ograniczenia przekroju czynnego do szerokości rozstawu wałów przeciwpowodziowych i włączenie terenu zawala, jako przekroju obliczeniowego na odcinkach, gdzie jest to niezbędne. Ta zmiana metodyczna dotyczy w szczególności tych odcinków rzek, gdzie na MZP w I cyklu poziom zwierciadła wody przekraczał rzędną korony wałów, a modelowanie zostało wykonane z wykorzystaniem warunków ograniczenia przekroju czynnego do szerokości rozstawu wałów przeciwpowodziowych.
- 3) Wpływ zbiorników retencyjnych na reżim hydrologiczny rzeki. W tym celu przeprowadzana jest weryfikacja przepływów o określonym prawdopodobieństwie wystąpienia dla odcinków poniżej zbiorników z uwzględnieniem transformacji i redukcji fali przez zbiornik. Dokonuje się oceny, czy konieczne jest przeprowadzenie symulacji transformacji fali powodziowej dla zbiorników. W ramach tego kryterium wskazuje się również zbiorniki (odcinki rzek w obszarze zbiorników retencyjnych (przeciwpowodziowych), dla których należy usunąć obszary zagrożenia powodziowego.
- 4) Zmiana typu modelowania w celu uzyskania produktu najwyższej jakości. Zaleca się aktualizację MZP dla tych obszarów zagrożenia powodziowego, które wyznaczone zostały zgodnie z metodyką obowiązującą w I cyklu, a obecna analiza wskazuje na potrzebę zastosowania nowego lub alternatywnego rozwiązania, gwarantującego uzyskanie wyników o oczekiwanej wyższej jakości, zwłaszcza dla obszarów o złożonym układzie topograficznym i o znaczącym potencjale ryzyka powodziowego.

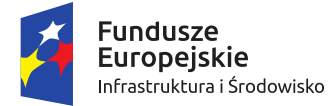

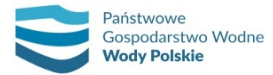

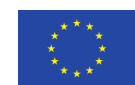

#### **Uwagi instytucji i organów administracji do MZP**

Należy przeprowadzić analizę uwag dotyczących poziomu zagrożenia powodziowego określonego na MZP, zgłoszonych przez organy administracji w I cyklu planistycznym, jak również podczas ankietyzacji przeprowadzonej w ramach projektu: "Przegląd i aktualizacja wstępnej oceny ryzyka powodziowego".

Należy sporządzić zestawienie tabelaryczne (w pliku xlsx) wszystkich zgłoszonych uwag, określić ich wpływ na zmianę poziomu zagrożenia powodziowego oraz istotność wraz z uzasadnieniem i informacją, czy uwaga zostanie uwzględniona w aktualizacji map.

Określenie wpływu powyższych czynników/kryteriów na zmianę poziomu zagrożenia powodziowego opiera się na skali istotności (tab. 1). Poprzez **istotne zmiany zagrożenia powodziowego** należy rozumieć zmiany wynikające z wpływu jednego (istotnego) bądź połączonego wpływu kilku (mniej istotnych) czynników na poziom zagrożenia powodziowego na danym obszarze. Zmiany te wyraża się znaczącą zmianą poziomu zwierciadła wody i/lub zasięgu obszarów zagrożenia powodziowego. Wiążą się one z określoną zmianą danych hydrologicznych (relatywną bądź wyrażoną w wartościach bezwzględnych), zmianą założeń metodycznych modelowania hydraulicznego, naturalnymi zmianami morfologii koryta i doliny rzecznej oraz wynikającym z realizacji inwestycji i innych działań człowieka. Obok zmian istotnych i ich braku należy przyjąć również zmiany mniej istotne – umiarkowane i niewielkie.

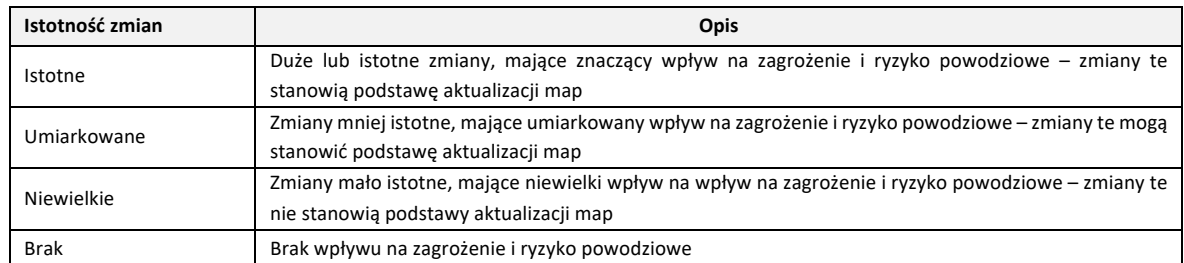

#### *Tabela 1. Skala istotności zmian zagrożenia i ryzyka powodziowego*

Ocena istotności poszczególnych czynników/kryteriów opiera się na analizie wpływu poszczególnych kryteriów (wskazanych w tab. 2) na poziom zagrożenia powodziowego:

- 1) na podstawie oceny eksperckiej;
- 2) w szczególnych przypadkach, dla wybranych umiarkowanych lub niewielkich zmian, których istotność jest trudna do określenia w pierwszym etapie przeglądu, na podstawie szczegółowej analizy z możliwością wykorzystania:
	- a) analizy GIS,
	- b) wyników modelowania z I cyklu planistycznego,
	- c) obliczeń hydraulicznych,
	- d) innych analiz.

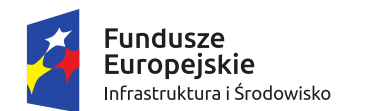

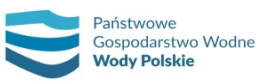

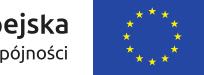

#### *Tabela 2. Kryteria oceny wpływu zmian na poziom zagrożenia powodziowego w ramach przeglądu MZP i MRP*

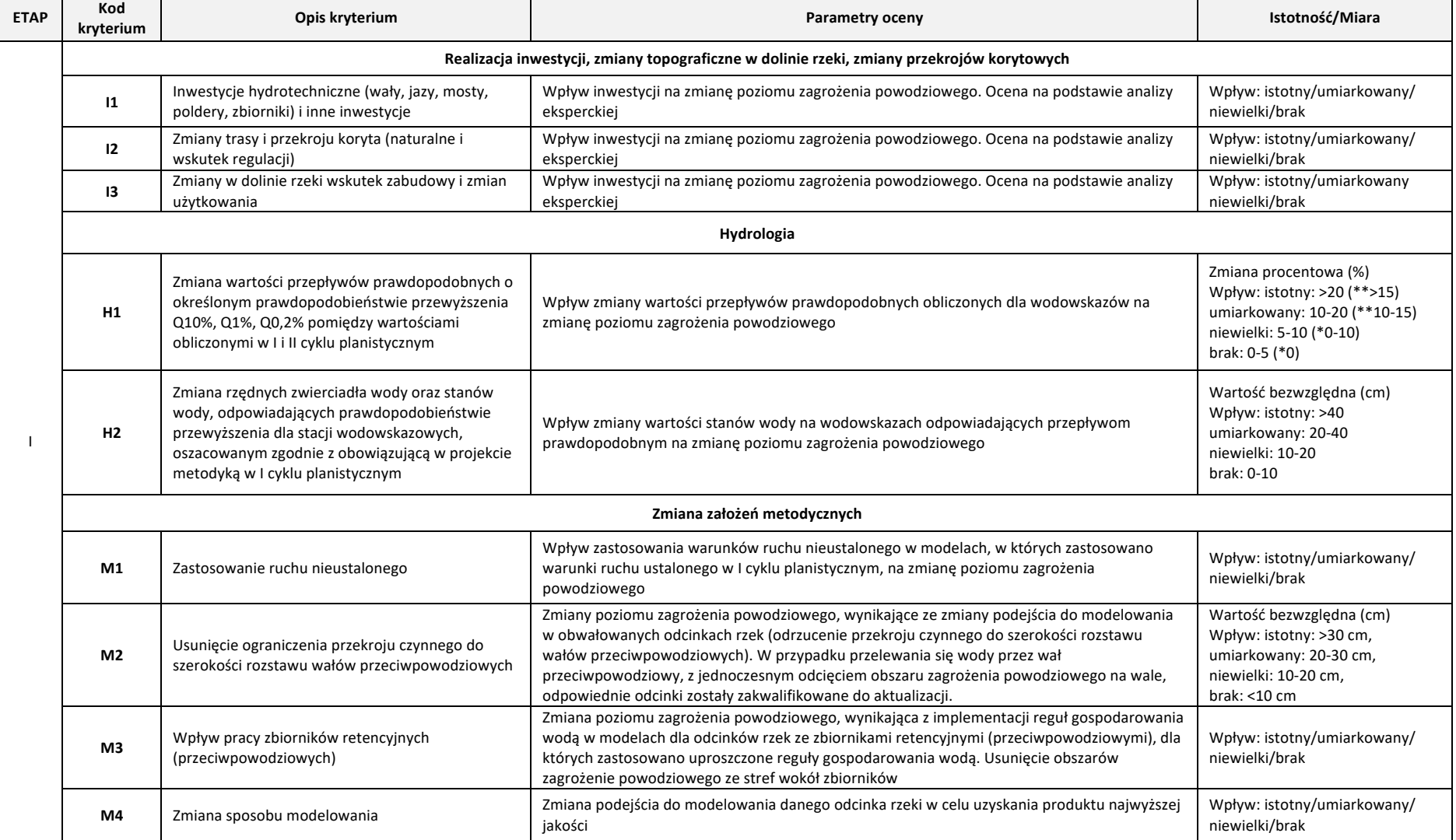

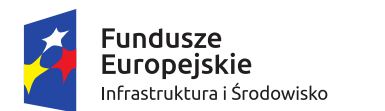

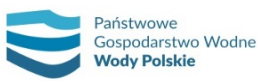

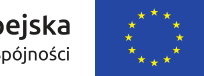

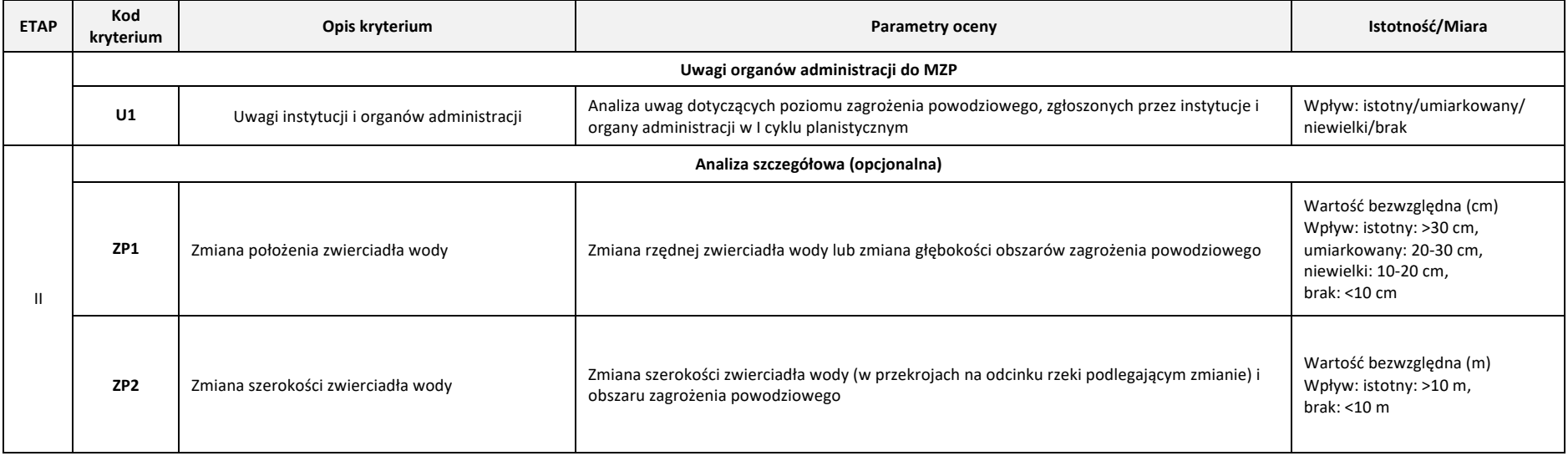

Miarą kryterium przepływu (H1) jest zmiana wyrażona w procentach (miara względna), w przypadku położenia zwierciadła wody (H2) miara bezwzględna wyrażona jest w centymetrach. Progi określające istotność zmiany uwzględniają specyfikę (odcinków rzek) rzek w danym regionie wodnym: \* region wodny Środkowej Odry, region wodny Górnej Odry, region wodny Małej Wisły, \*\*region wodny Górnej Wisły.

Ze względu na przeważający górski charakter cieków w regionie wodnym Górnej Wisły, regionie wodnym Środkowej Odry, regionie wodnym Górnej Odry, regionie wodnym Małej Wisły, objawiający się węższymi, wciętymi dolinami, a tym samym większymi zmianami rzędnych wody przy mniejszych zmianach przepływów, przyjęto zmienione procentowe granice przedziałów zmian przepływów prawdopodobnych klasyfikujących wpływ zmian na aktualizację MZP.

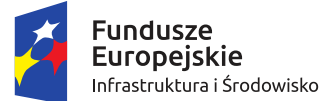

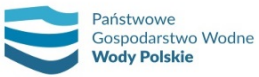

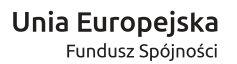

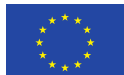

Na podstawie kryteriów sporządzana jest kompleksowa ocena zmian w poszczególnych scenariuszach, a następnie wskazywana potrzeba aktualizacji.

Dla każdej rzeki lub odcinka rzeki określa się wpływ powyższych czynników/kryteriów na zmianę poziomu zagrożenia powodziowego. Zasięg wpływu podawany jest z użyciem kilometraża.

Na podstawie oceny poszczególnych czynników/kryteriów w ramach etapu I lub etapu II (por. tab. 2) na danym odcinku rzeki/rzece określa się kompleksową ocenę ich wpływu na poziom zagrożenia powodziowego w poszczególnych scenariuszach.

Kompleksowa ocena skutkująca potrzebą aktualizacji na danej rzece lub odcinku rzeki występuje w przypadku co najmniej jednego istotnego lub kilku mniej istotnych (np. umiarkowanych) czynników/kryteriów. Każdy przypadek aktualizacji jest jednak rozpatrywany indywidualnie z uwzględnieniem specyfiki danej rzeki lub odcinka rzeki.

Kompleksowa ocena zmian dotyczy wszystkich scenariuszy powodziowych. W przypadku wskazania do aktualizacji danej rzeki lub odcinka rzeki, aktualizacja obejmuje wszystkie scenariusze powodziowe.

Zasięg aktualizacji dla danej rzeki należy dostosować do rodzaju zmian. Dla zmian lokalnych, np. inwestycji mających oddziaływanie lokalne, aktualizacja dotyczy tylko krótkiego odcinka rzeki. W przypadku kilku inwestycji (lub innych zmian) na tej samej rzece, w różnych lokalizacjach, zasadne będzie przeprowadzenie aktualizacji map dla dłuższego odcinka rzeki ze względu na możliwy nakładający się wpływ tych inwestycji i dla zachowania ciągłości numerycznego modelu zwierciadła wody.

W przypadku zmian zagrożenia powodziowego wpływ na decyzję o aktualizacji MZP ma również wrażliwość obszaru na te zmiany. W przypadku obszarów o wyższej wrażliwości (obszary zabudowane) aktualizacja map jest bardziej wskazana niż w przypadku terenów użytkowanych ekstensywnie (np. użytki zielone lub nieużytki).

Jako wynik przeglądu przedstawia się wykaz rzek wskazanych do aktualizacji, dla których stwierdzono, w wyniku kompleksowej oceny, istotne zmiany czynników wpływających na zmiany zagrożenia i ryzyka powodziowego.

Wskazanie do aktualizacji MZP należy przeprowadzić w dwóch etapach.

W pierwszym etapie wskazania do aktualizacji MZP przedstawiane są w trzech kategoriach:

- 1) aktualizacja wymagana (WA) dla zmian istotnych wskazanych w kompleksowej ocenie);
- 2) aktualizacja zalecana (ZA) dla zmian umiarkowanych wskazanych w kompleksowej ocenie);
- 3) brak potrzeby aktualizacji (BA) dla zmian niewielkich i braku wpływu zmian na poziom zagrożenia powodziowego).

Wyniki analiz ze wskazaniami do aktualizacji w trzech kategoriach zostają przedstawione PGW WP do decyzji, które odcinki z aktualizacji zalecanej zostają ostatecznie uwzględnione do aktualizacji map. Decyzje te uwzględniają wyniki konsultacji projektu przeglądu MZP i MRP z właściwymi organami.

Ostateczne wskazania do aktualizacji MZP ujmowane są w dwóch kategoriach:

- 1) wymagana aktualizacja (WA) dla zmian istotnych w wyniku ich kompleksowej oceny;
- 2) brak potrzeby aktualizacji (BA) dla zmian nieistotnych i braku wpływu zmian na poziom zagrożenia powodziowego.

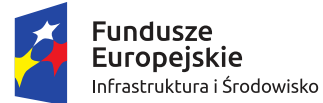

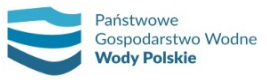

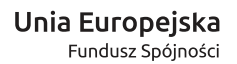

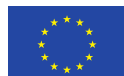

Przy aktualizacji MZP uwzględnia się zmiany w zakresie czynników/kryteriów wskazanych w ramach przeglądu dla danej rzeki lub odcinka rzeki w sposób opisany w tab. 3. Każdy przypadek wskazanej aktualizacji jest rozpatrywany w sposób indywidualny, z uwzględnieniem lokalnej specyfiki.

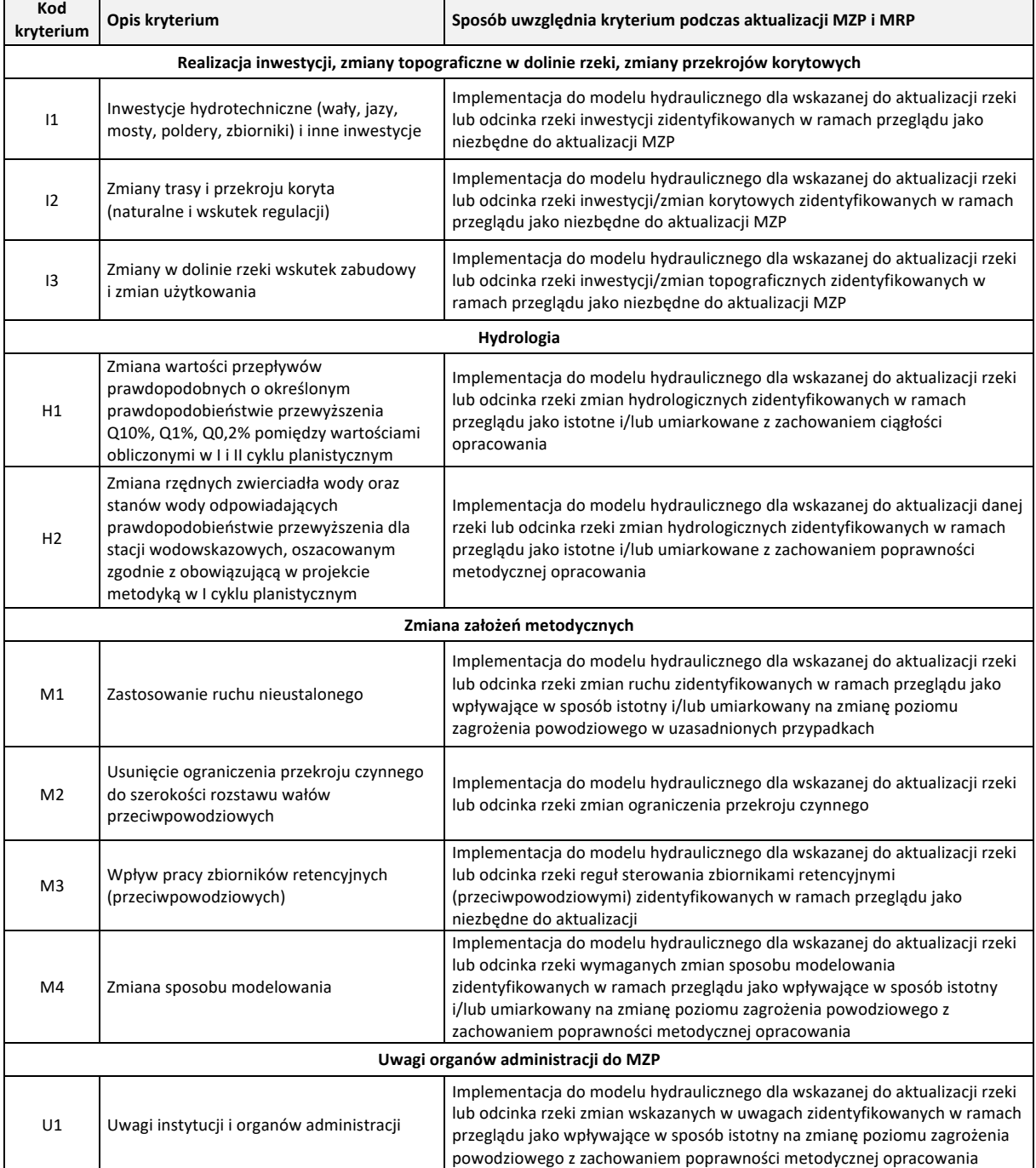

*Tabela 3. Sposób uwzględniania w aktualizacji MZP czynników/kryteriów analizowanych w przeglądzie*

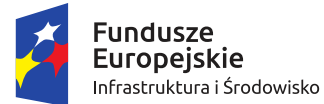

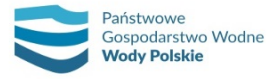

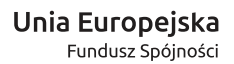

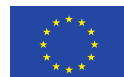

#### **4.4. OKREŚLENIE ZAŁOŻEŃ I ZAKRESU PRZEGLĄDU MRP**

Aktualizacji podlegają wszystkie MRP opracowane w I cyklu planistycznym. Wynika to nie tylko z określonych zmian obszarów zagrożenia powodziowego na MZP, dla których należy zawsze dokonać zmiany MRP, ale także ze zmian pozostałych danych wejściowych określających ryzyko powodziowe. W związku z tym, poza zmianami zagrożenia powodziowego opisanymi powyżej, w przeglądzie MRP w szczególności brane są pod uwagę:

- 1) aktualizacja danych o wartościach potencjalnych strat powodziowych z uwzględnieniem głębokości zalewu;
- 2) aktualizacja danych o szacunkowej liczbie mieszkańców, którzy mogą być dotknięci powodzią;
- 3) weryfikacja i aktualizacja:
	- a) klas użytkowania terenu (w oparciu o dane BDOT10k),
	- b) budynków mieszkalnych i obiektów o szczególnym znaczeniu społecznym (szpitale, szkoły, przedszkola, żłobki, hotele, centra handlowo-usługowe, jednostki policji i ochrony przeciwpożarowej, jednostki Straży Granicznej, domy pomocy i opieki społecznej, hospicja, zakłady karne, zakłady poprawcze, areszty śledcze) w oparciu o dane BDOT10k, z wykorzystaniem danych NFZ, MS, CZSW, urzędów wojewódzkich,
	- c) ogrodów zoologicznych (w oparciu o dane BDOT10k),
	- d) ujęć wód powierzchniowych i podziemnych, stref ochronnych ujęć wody w oparciu o dane PGW WP i PIG-PIB,
	- e) kąpielisk w oparciu o dane PIS-GIS,
	- f) obszarów Natura 2000, parków narodowych i rezerwatów przyrody w oparciu o dane GDOŚ,
	- g) obszarów i obiektów zabytkowych nieruchomych w oparciu o dane NID,
	- h) pozostałych obiektów dziedzictwa kulturowego w oparciu o dane MKiDN,
	- i) zakładów przemysłowych w oparciu o dane MŚ, GIOŚ, WIOŚ, KG PSP,
	- j) potencjalnych ognisk zanieczyszczeń wody, tj. oczyszczalni ścieków (w oparciu o dane WIOŚ i PGW WP), przepompowni (w oparciu o dane BDOT10k), składowisk odpadów (w oparciu o dane BDOT10k, PGW WP i WIOŚ) oraz cmentarzy (w oparciu o dane BDOT10k),
	- k) miejscowości (w oparciu o dane BDOT10k).

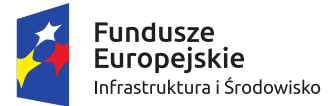

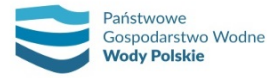

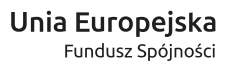

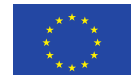

## **5. PRZYGOTOWANIE DANYCH WEJŚCIOWYCH DO MZP I MRP**

#### **5.1. WYKONANIE I OPRACOWANIE POMIARÓW GEODEZYJNYCH**

#### **5.1.1.Wykonanie i opracowanie przekrojów dolinowych rzek**

#### **5.1.1.1. Wyznaczenie lokalizacji i opracowanie geodezyjne przekrojów dolinowych (poprzecznych)**

Przekroje dolinowe powinny obejmować swoim zasięgiem całą dolinę cieku, tzn. koryto rzeki (przekrój korytowy) oraz obie terasy zalewowe (lewą i prawą) – przekrój przez terasy. Cześć pomiaru dotyczącą koryta cieku należy wykonać bezpośrednio w terenie (typowy przekrój korytowy), a część przekroju dolinowego obejmującą terasy zalewowe – w oparciu o najnowszy dostępny numeryczny model terenu (NMT).

Przekroje dolinowe należy opracowywać przy łącznym uwzględnieniu następujących założeń:

- a) Przekroje dolinowe (przekrój korytowy z terasami) należy lokalizować w miejscach charakterystycznych i reprezentatywnych, w sposób zapewniający właściwe odwzorowanie doliny.
- b) Na lokalizację przekrojów korytowych należy wybierać miejsca charakterystyczne, tzn. reprezentatywne dla odcinka koryta poniżej i powyżej przekroju (należy brać pod uwagę zmienność kształtu koryta, nachylenia i materiału dna). Należy unikać lokalizowania przekrojów w miejscach nagłych zmian kierunku przepływu wody (ostre łuki, meandry itp.) – w tej sytuacji zaleca się wykonanie dwóch przekrojów – powyżej i poniżej takiego miejsca.
- c) W przypadku przekrojów dolinowych na cieku, na którym były wykonywane już wcześniej pomiary w ramach innych opracowań, pomiary należy lokalizować w tych samych miejscach z uwzględnieniem wszystkich zasad zawartych w metodyce.
- d) Przekroje korytowe powinny być sytuowane prostopadle do osi cieku, a część przekroju dolinowego dotyczącą teras zalewowych należy sytuować prostopadle do przebiegu danej doliny, a następnie wygenerować informację o wysokości w oparciu o NMT. W przypadku cieków obwałowanych, przekroje przez terasy zalewowe należy wydłużyć do podstawy skarpy odpowietrznej. Niedopuszczalne jest krzyżowanie sąsiednich dolinowych przekrojów poprzecznych.
- e) Zarówno przekroje korytowe, jak i dolinowe należy lokalizować w odległościach nie większych niż 500 m, licząc po długości cieku, a w przypadku wykonywania pomiarów dla przekrojów dolinowych dla modelowania 2D (dla miast wojewódzkich i miast na prawach powiatu oraz innych miast o liczbie mieszkańców przekraczającej 100 000 osób) w odległości nie większej niż 250 m.
- f) Odległości pomiędzy przekrojami dolinowymi ustala się za pomocą przebiegu cieków pochodzących z Mapy Hydrograficznego Podziału Polski w skali 1:10 000 (MPHP10k), zweryfikowanych w oparciu o NMT (LiDAR) oraz ortofotomapę.
- g) W przypadku, gdy na mierzonym cieku znajduje się czynna stacja wodowskazowa należy w tym miejscu również wykonać przekrój dolinowy.
- h) Lokalizację przekrojów dolinowych (koryto oraz terasy zalewowe) w pierwszej kolejności określa specjalista ds. modelowania hydraulicznego, co jest warunkiem koniecznym do przystąpienia do pomiarów geodezyjnych.

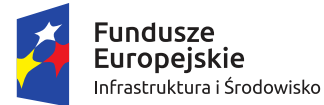

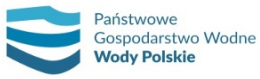

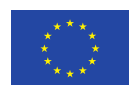

- i) Dla przekrojów dolinowych należy zidentyfikować formy pokrycia terenu oraz przypisać wartości współczynników szorstkości wg Manninga, zgodnie ze schematem kodowania zamieszczonym w tab. 4, jak również określić kody dla punktów/pikiet w przekrojach zgodne ze schematem kodowania zamieszczonym w tab. 5.
- j) Źródłem danych o formach pokrycia terenu dla przekrojów dolinowych na terasie zalewowej jest Baza Danych Obiektów Topograficznych, zwana dalej BDOT10k, opracowana zgodnie z rozporządzeniem w sprawie bazy danych obiektów topograficznych oraz bazy danych obiektów ogólnogeograficznych, a także standardowych opracowań kartograficznych (MSWiA, 17.11.2011 r.). Informacji dla BDOT10k o pokryciu terenu dostarczyły rejestry prowadzone przez ministerstwo właściwe do spraw rolnictwa, środowiska oraz gospodarki przestrzennej i mieszkaniowej oraz inne rejestry państwowe i dane pozyskane w wyniku wywiadu terenowego. Dane te stanowią wiarygodne źródło dla identyfikowania form pokrycia terenu.
- k) Zidentyfikowanym na podstawie BDOT10k formom pokrycia terenu przypisuje się wyjściowe wartości współczynników szorstkości wg Manninga.
- l) W uzasadnionych przypadkach ww. wyjściowe wartości współczynników szorstkości należy skorygować w oparciu o informacje pozyskane z ortofotomap lub map topograficznych.

#### **5.1.1.2. Pomiary geodezyjne przekrojów korytowych**

Pomiary korytowe wykonuje się przy pomocy instrumentów geodezyjnych z zastosowaniem m.in. takich metod, jak:

- ̶ pomiar metodą GNSS (techniką kinematyczną RTK lub RTN) w nawiązaniu do stacji referencyjnych systemu ASG-EUPOS lub innych systemów referencyjnych, jeżeli dane określające położenie tych stacji włączone zostały do państwowego zasobu geodezyjnego i kartograficznego (PZGiK);
- ̶ pomiar z wykorzystaniem tachimetrów elektronicznych (Total Station) z automatyczną rejestracją wyników pomiaru.

W szczególnych przypadkach możliwe jest zastosowanie innych metod pomiaru.

Geodezyjne pomiary przekrojów korytowych należy wykonać według następujących założeń:

- a) Przekroje korytowe powinny być pomierzone prostopadle do osi cieku i powinny obejmować nie tylko część dotyczącą samego koryta, lecz również pas terenu o szerokości ok. 20 m z każdej strony cieku; Przekroje korytowe mierzone będą w lokalizacji wcześniej wskazanego przekroju dolinowego.
- b) Przekroje korytowe zlokalizowane w linii powyżej górnego stanowiska obiektów mostowych powinny być pomierzone w odległości mniej więcej szerokości światła mostu, w miejscu reprezentatywnym dla koryta cieku na tym odcinku.
- c) Przekroje korytowe powinny być pomierzone również na zbiornikach przepływowych i jeziorach przepływowych prostopadle do osi rzeki. W tym przypadku konieczne jest również uwzględnienie pomiaru przekrojów na cieku przed wpływem do jeziora oraz za wypływem z jeziora. Pomiar przekrojów powinien obejmować oprócz samego zbiornika lub jeziora również pas terenu o szerokości około 20 m licząc na prawo i na lewo od brzegu. W przypadku jezior lub zbiorników obwałowanych przekrój korytowy powinien kończyć się ok. 10 m poza wałem lub zaporą boczną.

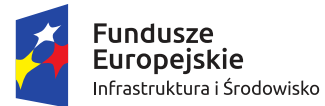

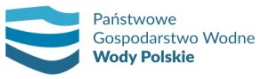

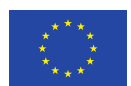

- d) Przekroje korytowe powinny wiernie odzwierciedlać kształt koryta cieku. Niedopuszczalne jest odwzorowanie koryta za pomocą trzech punktów (brzeg, dno, brzeg), jak również uproszczenie jego geometrii do przekroju trapezowego.
- e) Dla każdego przekroju korytowego należy wykonać pomiar rzędnej zwierciadła wody, odnotowując w dziennikach pomiarowych i na szkicach datę i godzinę pomiaru (dotyczy również przekrojów budowli mostowych i hydrotechnicznych).
- f) Pomiary geodezyjne dla przekrojów korytowych powinny być wykonywane od strony lewej do prawej, patrząc w kierunku biegu cieku. Pomierzone punkty otrzymują w czasie pomiaru numery zgodnie z kolejnością wykonywania pomiaru.
- g) Dla typowych przekrojów korytowych, jak również w przypadku przekrojów dla obiektów inżynierskich, należy zidentyfikować formy pokrycia terenu oraz przypisać wartość współczynników szorstkości wg Manninga, zgodnie ze schematem kodowania zamieszczonym w tab. 4 i 4a oraz określić kody dla punktów/pikiet w przekrojach zgodne ze schematem kodowania zamieszczonym w tab. 5.
- h) Do określenia form pokrycia terenu należy wykorzystać bazę BDOT10k.
- i) Kolejność kodowania dla poszczególnych punktów pomiarów geodezyjnych (pikiet) musi być zgodna z kierunkiem wykonywania przekroju, tj. od lewej do prawej (patrząc zgodnie z kierunkiem przepływu wody w cieku), przy czym wartość kodu w danym punkcie pomiarowym powinna być przypisana do odcinka go poprzedzającego (wg schematu poniżej). Zwraca się uwagę, iż dla jednego odcinka pomiędzy kolejnymi punktami pomiarowymi można zdefiniować tylko jeden kod formy pokrycia terenu (rys. 10).
- j) W trakcie wykonywania pomiarów należy prowadzić szkice polowe i wykonać minimum jedno zdjęcie na przekrój, na których zostanie zaznaczona sytuacja terenowa, identyfikatory punktów oraz kierunek, z którego została wykonana fotografia.

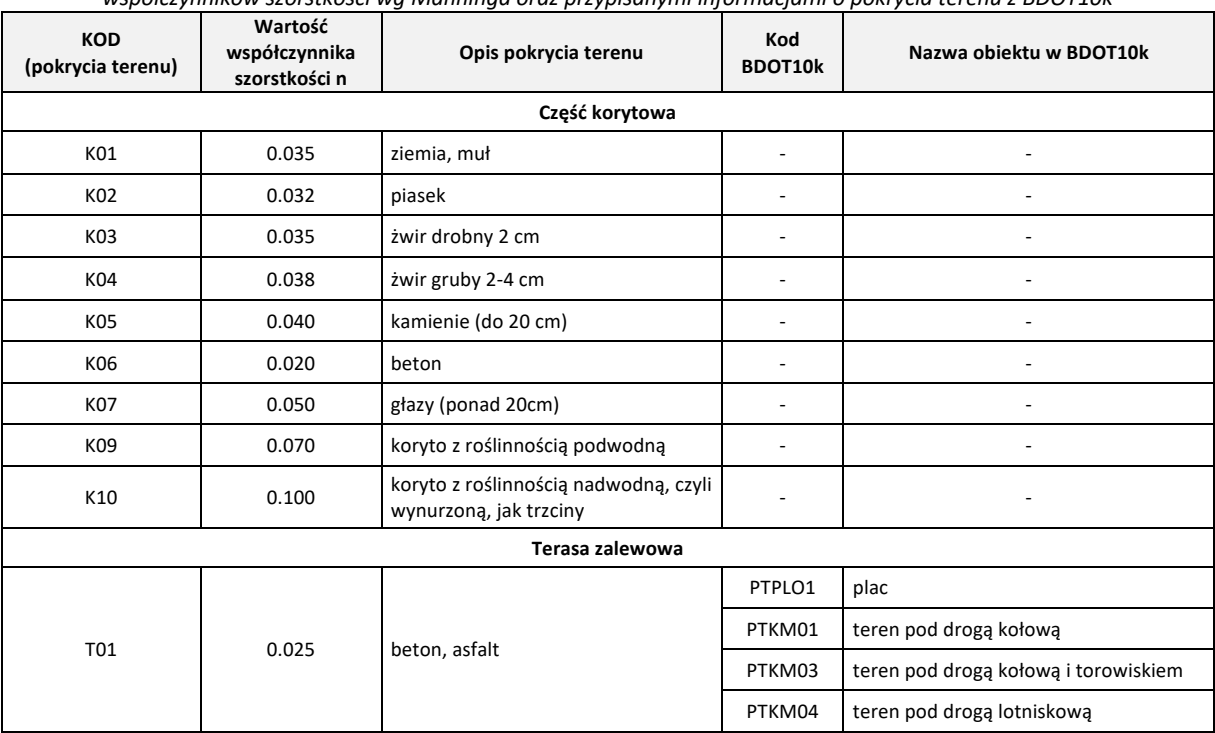

*Tabela 4. Zestawienie kodów pokrycia terenu wraz z wyjściowymi wartościami współczynników szorstkości wg Manninga oraz przypisanymi informacjami o pokrycia terenu z BDOT10k*

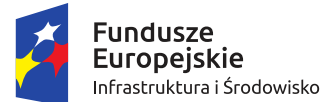

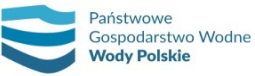

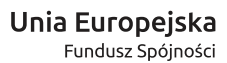

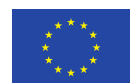

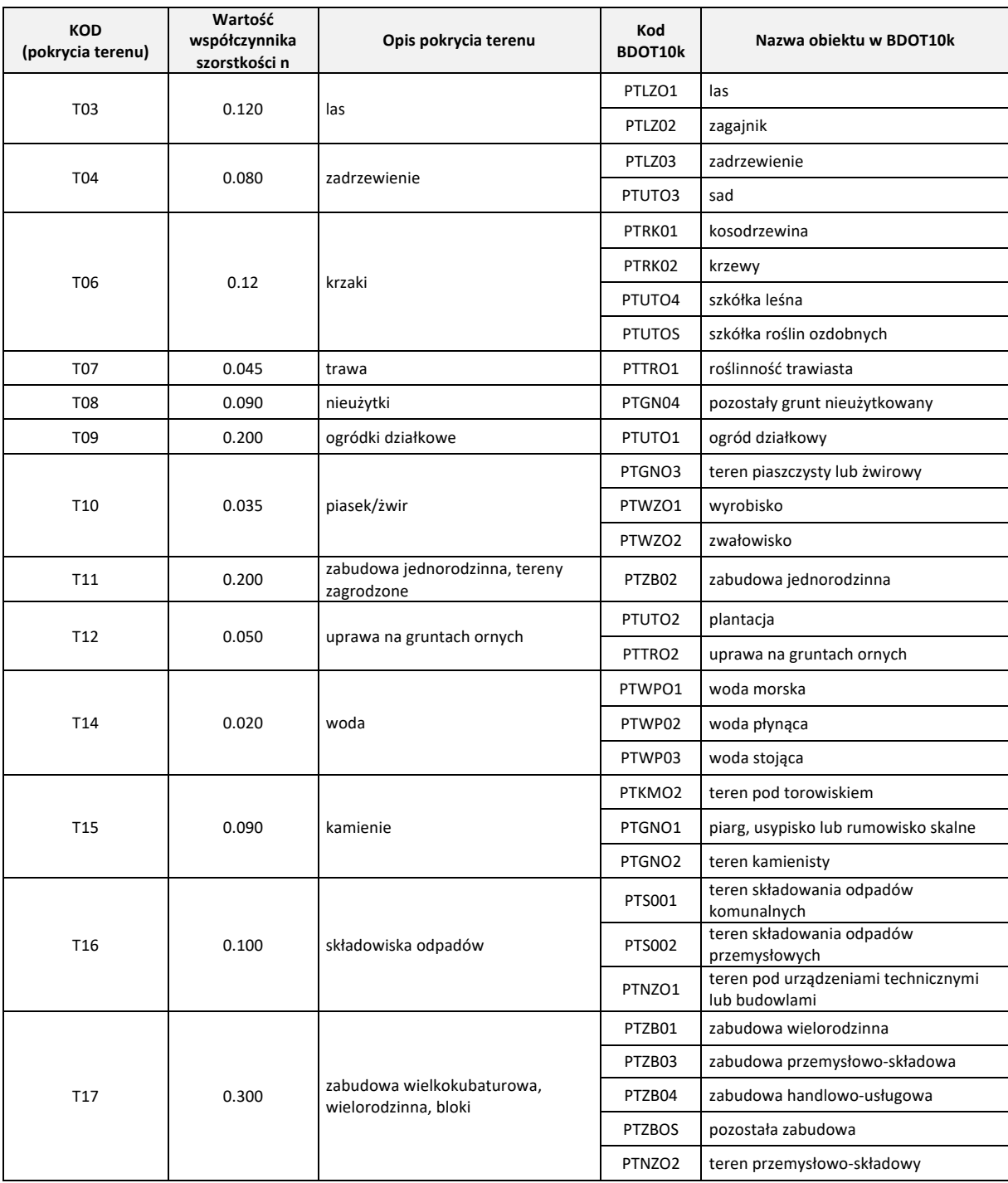

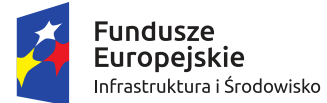

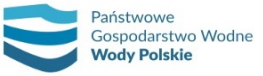

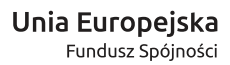

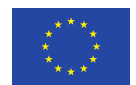

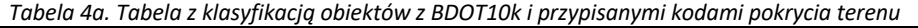

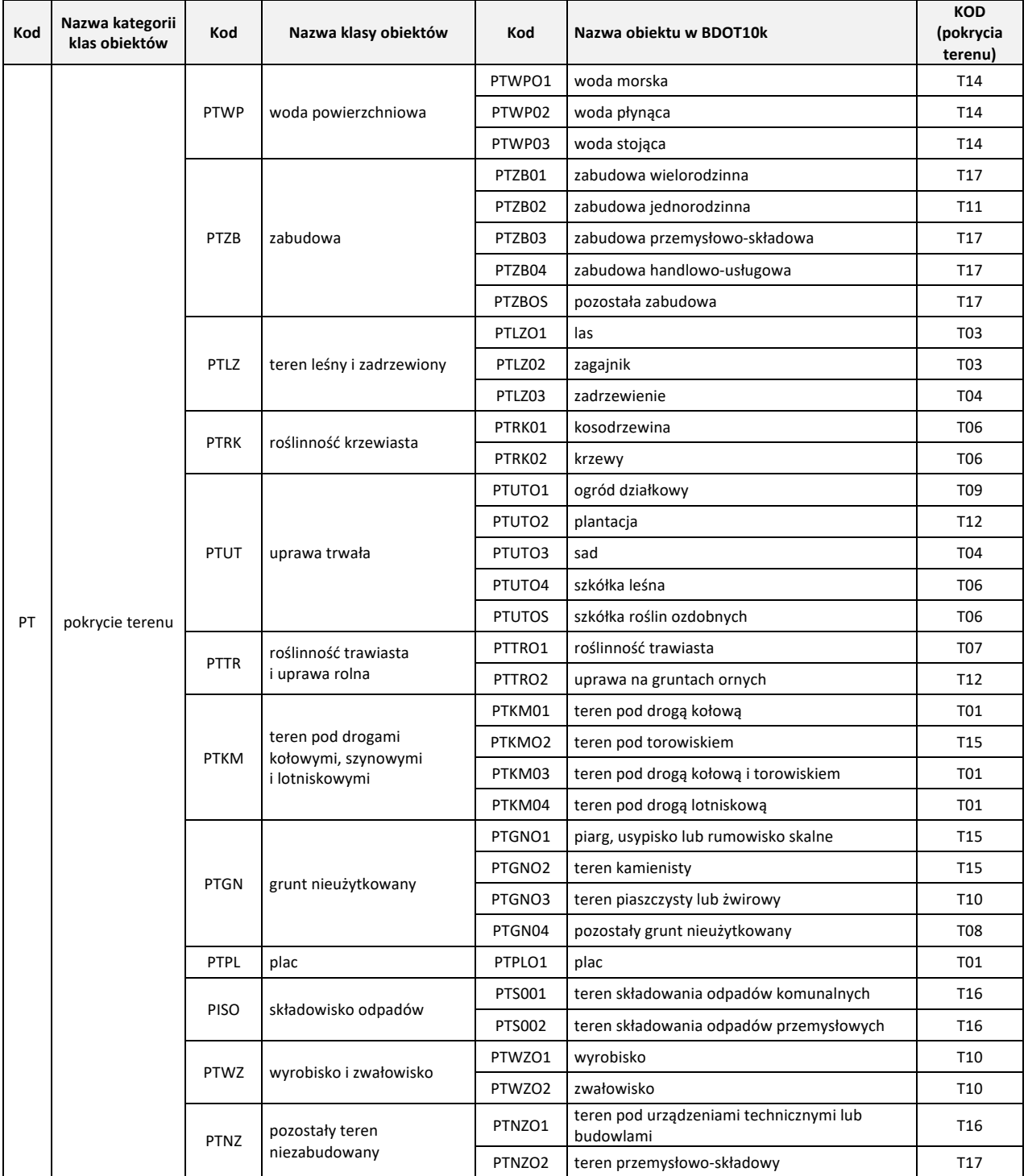
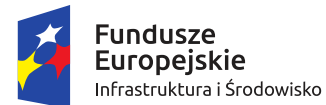

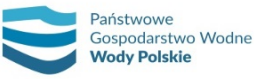

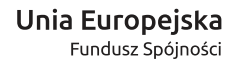

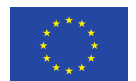

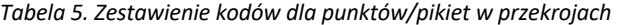

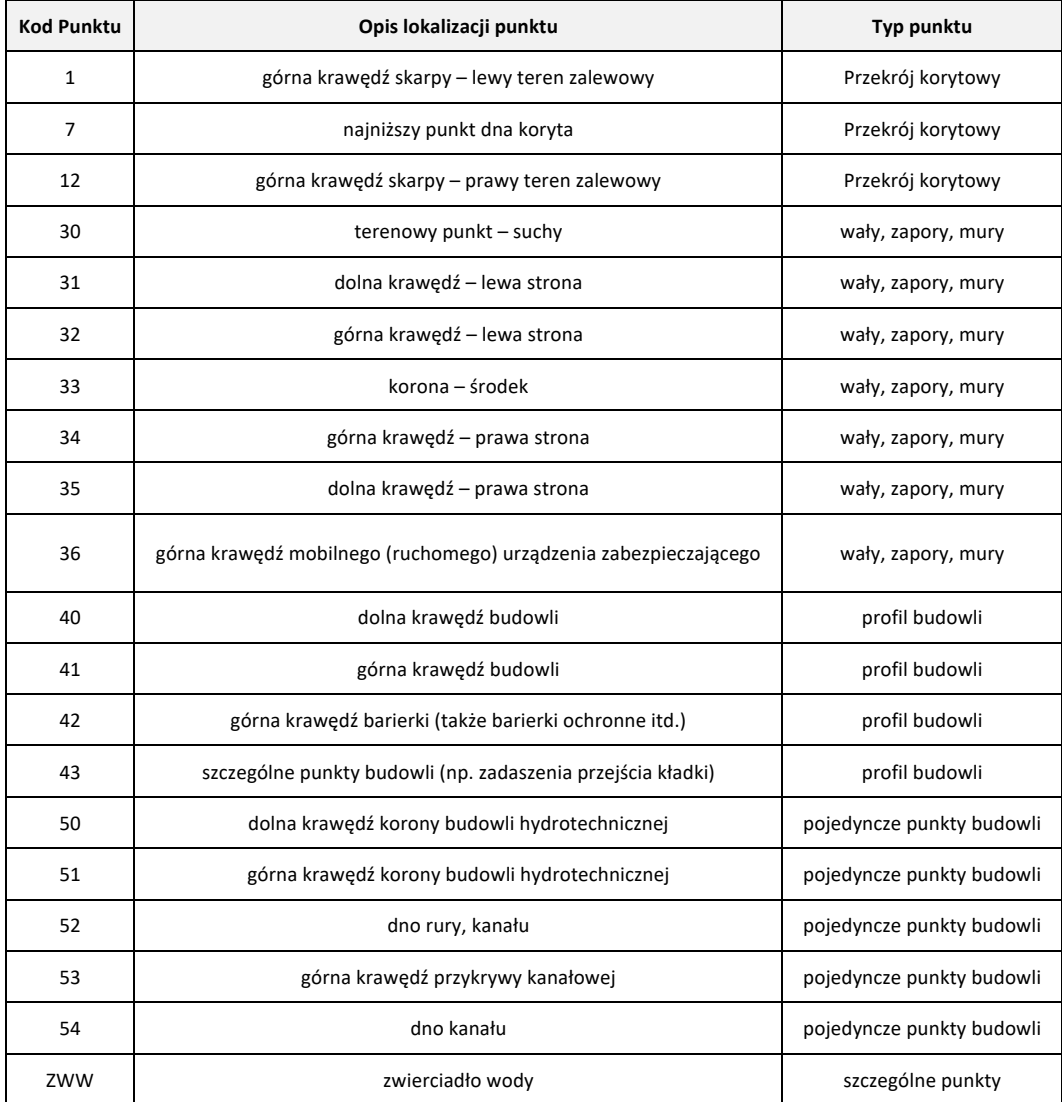

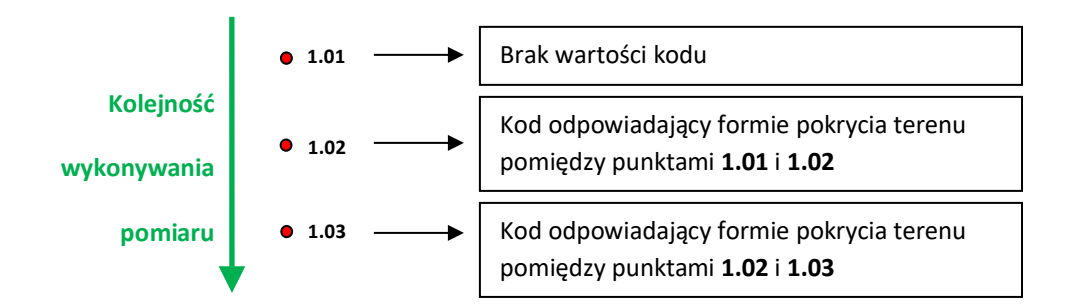

*Rys. 10. Sposób kodowania dla form pokrycia terenu w przykładowym przekroju*

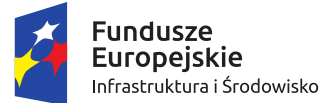

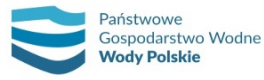

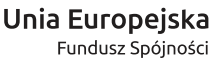

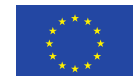

### **5.1.1.3. Opracowanie operatu geodezyjnego dla przekrojów dolinowych (przekroje korytowe i przekroje przez terasy zalewowej)**

Operat geodezyjny dla przekrojów dolinowych powinien zawierać:

- a) zestawienie tabelaryczne pomiarów przekrojów korytowych według wzoru przedstawionego w tab. 6;
- b) zestawienie tabelaryczne punktów przekrojów dolinowych (tj. połączonych przekrojów korytowych z przekrojami przez terasy zalewowe) według wzoru przedstawionego w tab. 7;

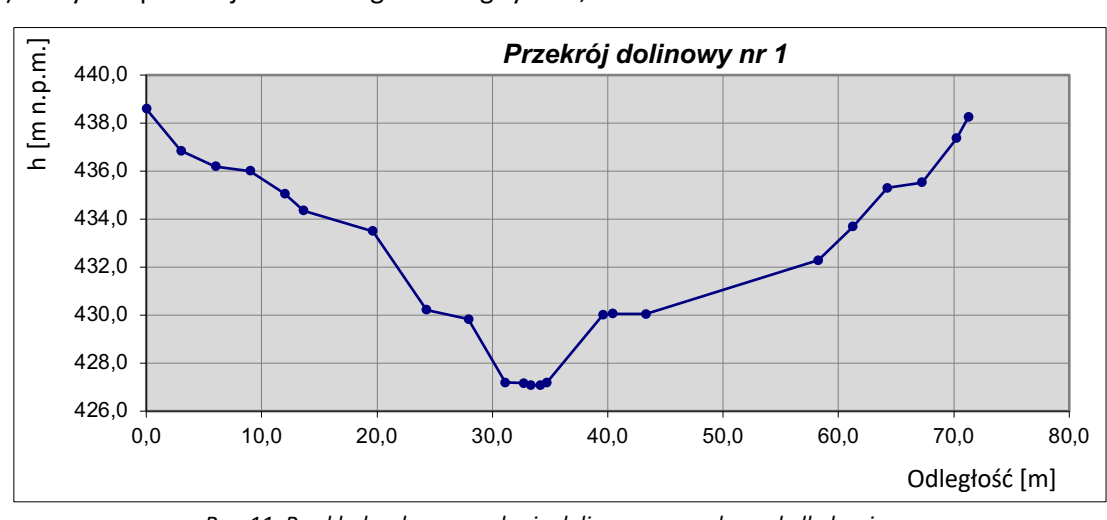

c) wykres przekroju dolinowego według rys. 11;

*Rys. 11. Przykład wykresu przekroju dolinowego w arkuszu kalkulacyjnym*

Przekroje należy ponumerować zgodnie z numeracją przekrojów korytowych. Zestawienie musi uwzględniać również przekroje dolinowe zlokalizowane w miejscach pomiaru budowli mostowych i hydrotechnicznych.

d) szkice sytuacyjne przekrojów korytowych z naniesionymi numerami pikiet i kierunkiem, z którego wykonana została fotografia zgodnie z rys. 12 (pliki PDF)

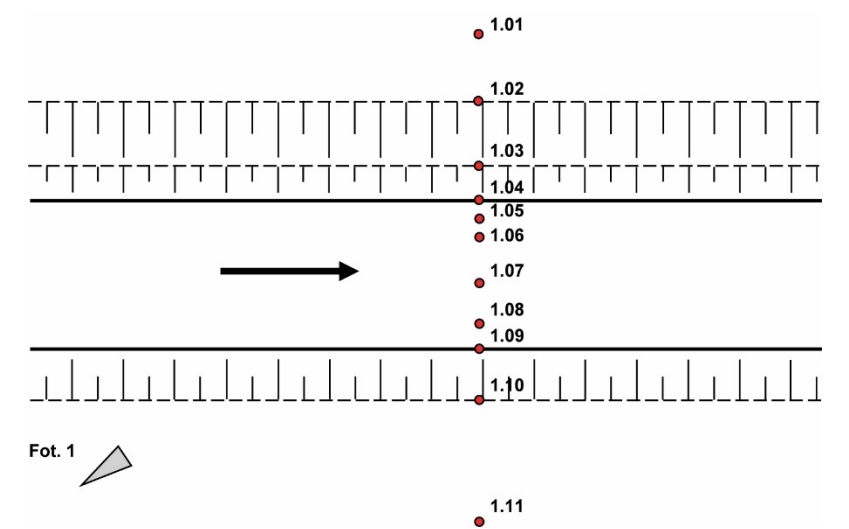

*Rys. 12. Sposób zaznaczenia kierunku wykonania fotografii*

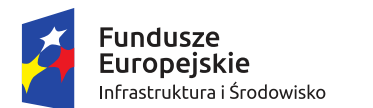

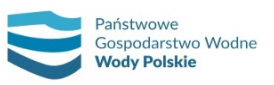

> *Projekt: Przegląd i aktualizacja map zagrożenia powodziowego i map ryzyka powodziowego Nr Projektu: POIS.02.01.00-00-0013/16*

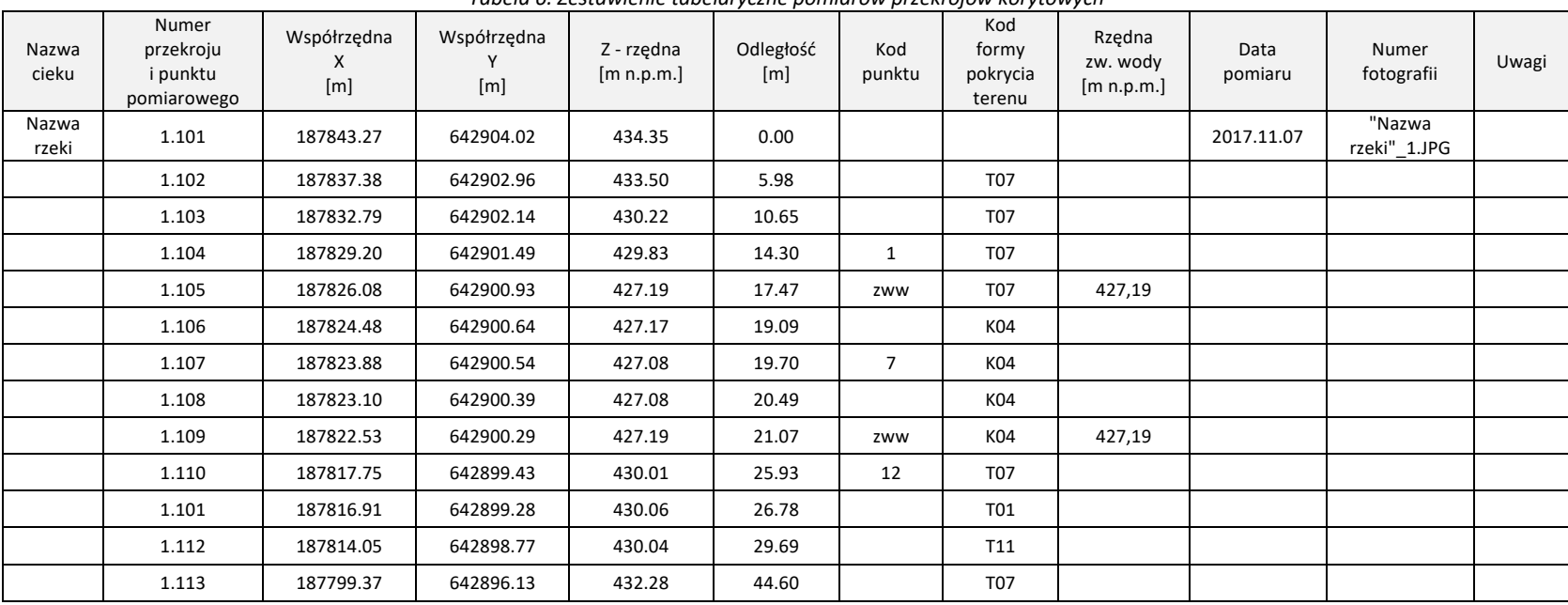

#### *Tabela 6. Zestawienie tabelaryczne pomiarów przekrojów korytowych*

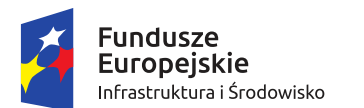

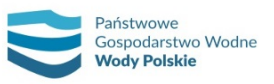

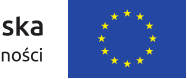

*Projekt: Przegląd i aktualizacja map zagrożenia powodziowego i map ryzyka powodziowego Nr Projektu: POIS.02.01.00-00-0013/16*

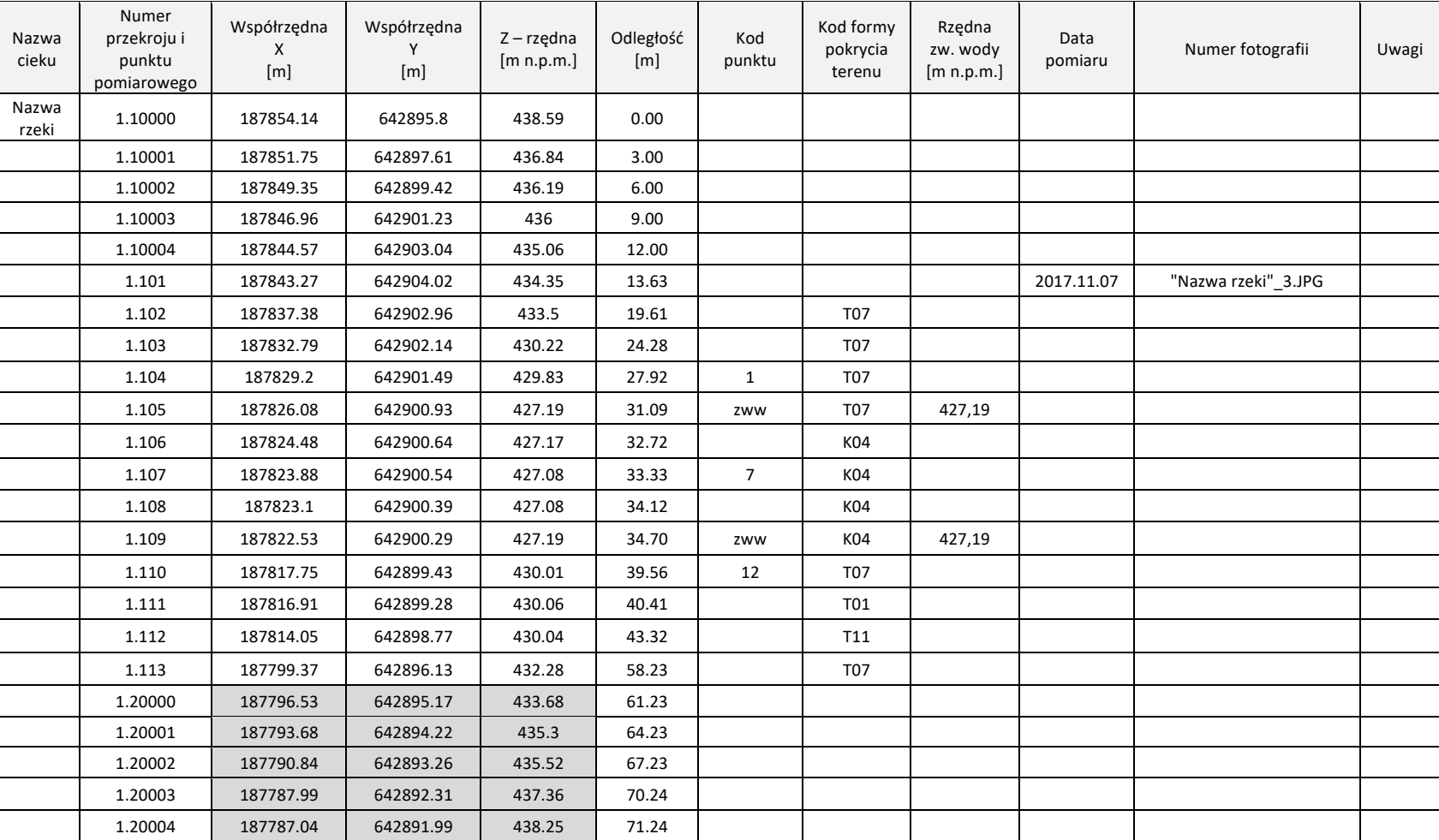

*Tabela 7. Zestawienie tabelaryczne punktów przekrojów dolinowych*

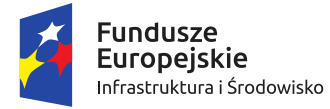

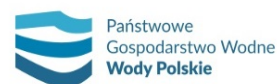

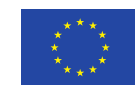

- e) fotografie przekrojów korytowych (minimum jedno zdjęcie dla jednego przekroju) w formacie jpg. Numer fotografii powinien odpowiadać numerowi przekroju (w przypadku większej liczby fotografii dla jednego przekroju – numeracja: Nazwa rzeki\_1A, Nazwa rzeki\_1B, itd.);
- f) rysunki przekrojów korytowych w skali 1:100/500 (w przypadku konieczności zapewnienia czytelności rysunku dopuszczalna jest zmiana skali – musi być ona jednoznacznie opisana przy każdym z przekrojów) opracowane w środowisku CAD i zapisane w formacie dxf oraz wyeksportowane do formatu PDF (zgodnie z rys. 13).

Operat należy wykonać w wersji elektronicznej.

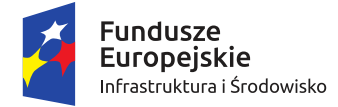

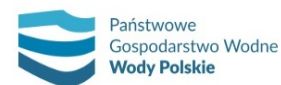

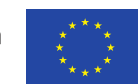

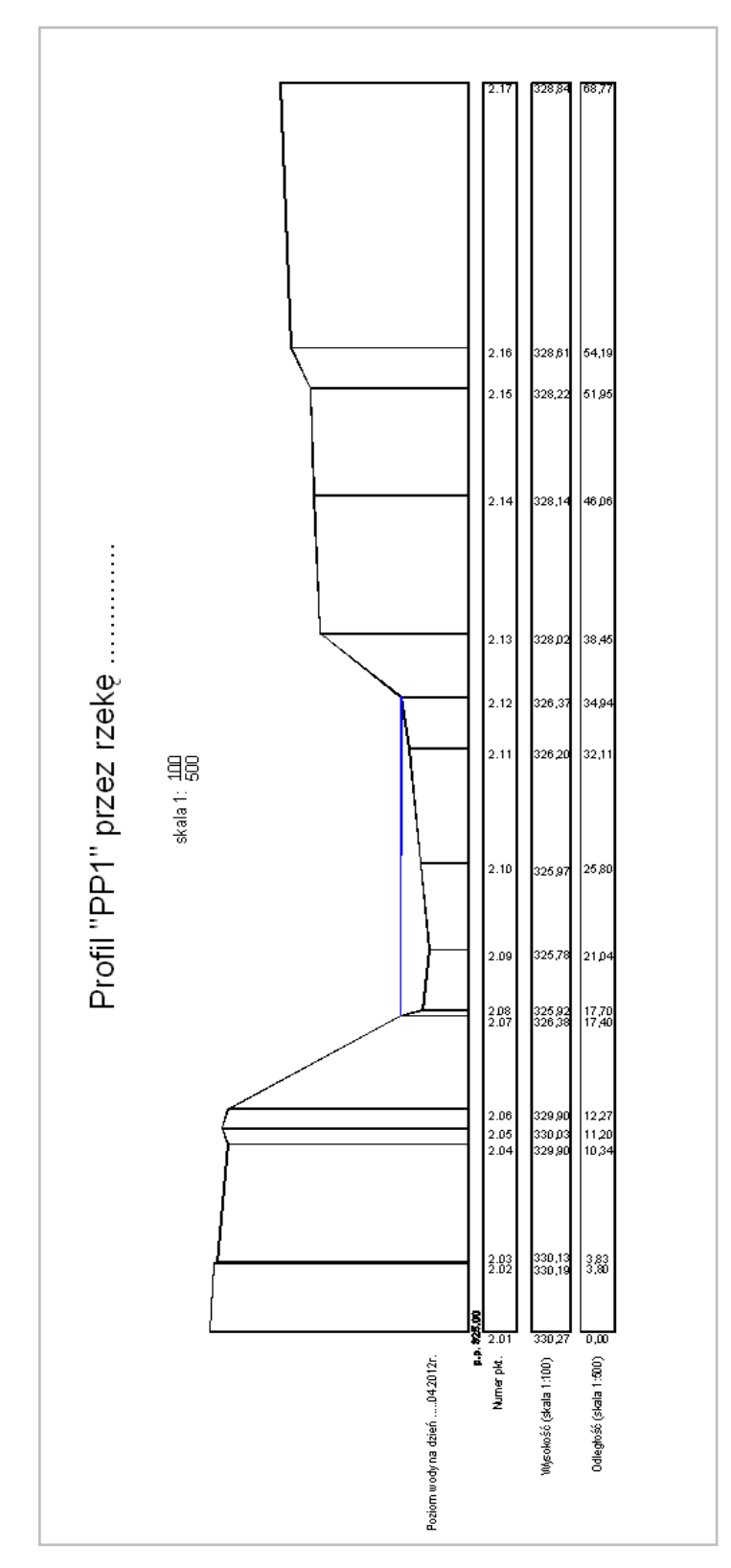

*Rys. 13. Przykładowy rysunek przekroju*

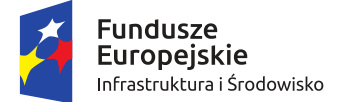

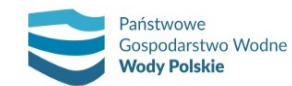

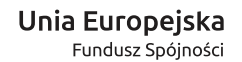

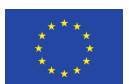

### **5.1.1.4. Opracowanie warstw przestrzennych przekrojów korytowych oraz przekrojów dolinowych**

Dla wykonanych pomiarów geodezyjnych przekrojów korytowych należy sporządzić następujące warstwy przestrzenne:

- a) NAZWA\_RZEKI "przekroje\_koryto" warstwa punktowa zawierająca lokalizację poszczególnych punktów pomiarowych wraz z przypisaną informacją o nazwie rzeki, numerze przekroju, rzędnych wysokościowych, współczynniku szorstkości oraz kodach form pokrycia terenu oraz pikiet;
- b) NAZWA\_RZEKI "przekroje\_terasy" warstwa punktowa zawierająca lokalizację poszczególnych punktów przekrojów przez terasy zalewowe wygenerowane w oparciu o NMT wraz z przypisaną informacją o nazwie rzeki, numerze przekroju, rzędnych wysokościowych, kodach form pokrycia terenu, współczynniku szorstkości;
- c) NAZWA RZEKI "linie przekrojów" warstwa liniowa zawierająca wygenerowane linie przekrojów dolinowych, tj. linie przekrojów korytowych i linie przekrojów przez terasy zalewowe.

Ww. warstwy należy wykonać w układzie współrzędnych płaskich prostokątnych PL-1992 (Państwowym Układzie Współrzędnych Geodezyjnych 1992), w formacie plików shp.

Wszystkie wysokościowe pomiary geodezyjne należy wykonać w geodezyjnym układzie wysokościowym Kronsztad 86 (PL-KRON86-NH). Wszystkie pomiary geodezyjne poziome należy wykonać w układzie współrzędnych płaskich prostokątnych PL-1992. Dokładność pomiarów geodezyjnych – zgodnie z obowiązującymi w Polsce normami i wytycznymi w tym zakresie.

### **5.1.2. Inwentaryzacja oraz opracowanie geodezyjne obiektów inżynierskich**

Pomiar obiektów inżynierskich należy wykonać bezpośrednio w terenie przy pomocy instrumentów geodezyjnych:

- ̶ pomiar metodą GNSS (techniką kinematyczną RTK lub RTN) w nawiązaniu do stacji referencyjnych systemu ASG-EUPOS lub innych systemów stacji referencyjnych, jeżeli dane określające położenie tych stacji włączone zostały do państwowego zasobu geodezyjnego i kartograficznego (PZGiK),
- ̶ pomiar z wykorzystaniem tachimetrów elektronicznych (Total Station) z automatyczną rejestracją wyników pomiaru.

### **5.1.2.1. Inwentaryzacja obiektów inżynierskich**

W ramach prac geodezyjnych należy wykonać szczegółową inwentaryzację obiektów inżynierskich znajdujących się na ciekach objętych opracowaniem, tj.:

- ̶ obiektów mostowych (w tym mostów i kładek);
- ̶ obiektów hydrotechnicznych (w tym zapór, jazów i stopni).

Inwentaryzacja obiektów inżynierskich polegać ma na zidentyfikowaniu w terenie rzeczywistych lokalizacji obiektów, przy czym należy uwzględnić wyłącznie te obiekty, które mają być docelowo wykorzystane w modelu hydraulicznym, czyli znajdujące się na odcinkach cieków przewidzianych do modelowania i spełniające przynajmniej jedno z poniższych kryteriów:

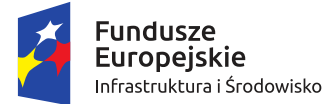

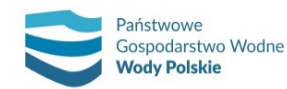

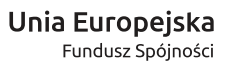

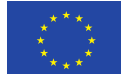

- a) w przypadku obiektów mostowych:
	- ̶ posiadają filary o szerokości (lub średnicy) co najmniej 0,5 m,
	- ̶ posiadają rzędne spodu konstrukcji niższe od poziomu wyznaczonego przez dodanie 2 m do rzędnych górnych krawędzi skarp brzegowych, przy czym grubość ich głównej poziomej konstrukcji przekracza 0,5 m,
	- ̶ posiadają przyczółki, które znajdują się w całości lub częściowo w przekroju korytowym.
- b) w przypadku obiektów hydrotechnicznych:
	- ̶ są zaporami przeciwrumowiskowymi,
	- ̶ są pojedynczymi obiektami o wysokości progu przelewowego co najmniej 0,8 m (za wyjątkiem stopni-bystrz i ramp),
	- ̶ są obiektami początkowymi i końcowymi systematycznej lub odcinkowej korekcji progowej lub stopniowej i charakteryzują się wysokością progu przelewowego co najmniej 0,8 m,
	- ̶ są dużymi obiektami hydrotechnicznymi, typu stopnie i jazy o zmiennym, sterowanym piętrzeniu przez podniesienie zamknięć.

W ramach prac przygotowawczych należy sporządzić warstwy przestrzenne (shp) z lokalizacją obiektów mostowych i hydrotechnicznych, dla których planowane jest wykonanie pomiarów wraz z przypisanymi atrybutami dotyczącymi w szczególności: numeru obiektu, administratora, typu obiektu (most drogowy, most kolejowy, kładka, zapora przeciwrumowiskowa, pojedynczy stopień wodny, stopień początkowy lub końcowy korekcji stopniowej, jaz, itp.). W przypadku obiektów mostowych należy dodatkowo podać kąt skrzyżowania głównej osi mostu z osią cieku, a dla obiektów hydrotechnicznych – wysokość progu przelewowego (piętrzenia).

# **5.1.2.2. Pomiary geodezyjne przekrojów korytowych w miejscu lokalizacji obiektów mostowych i pomiary konstrukcji obiektów**

Opracowanie geodezyjne dla obiektów mostowych polegać ma na pomiarze geodezyjnym w linii górnego stanowiska obiektów wszystkich elementów konstrukcji obiektów w punktach charakterystycznych i punktów koryta cieku, takich jak:

- ̶ miejsca zmiany geometrii konstrukcji oraz przyczółków i filarów (załamania kształtu konstrukcji);
- ̶ miejsca styczności przyczółków i filarów z częścią poziomą konstrukcji mostu (spód konstrukcji nośnej);
- ̶ rzędne korony (jezdni lub trakcji kolejowej) mostu (za pomocą minimum 3 punktów w środku konstrukcji i na wysokości przyczółków) oraz szerokość mostu w koronie "B" (mierzona prostopadle do osi głównej mostu);
- ̶ punktów koryta cieku pomiędzy elementami konstrukcji obiektu.

Niezależnie od powyższego, za pomocą pojedynczego punktu pomiarowego (pikiety) należy pomierzyć najniższą rzędną dna koryta cieku pod mostem, poniżej obiektu. Wymagany w modelu hydraulicznym przekrój poniżej mostu w obszarze koryta odwzorowany zostanie metodą interpolacji z nawiązaniem do pomierzonej rzędnej, część dolinowa opracowana zostanie na podstawie NMT.

Szkic usytuowania miejsc pomiaru geodezyjnego w lokalizacji obiektu mostowego przedstawia rys. 13a.

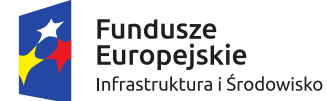

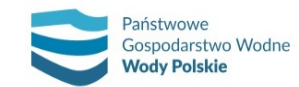

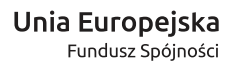

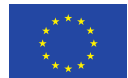

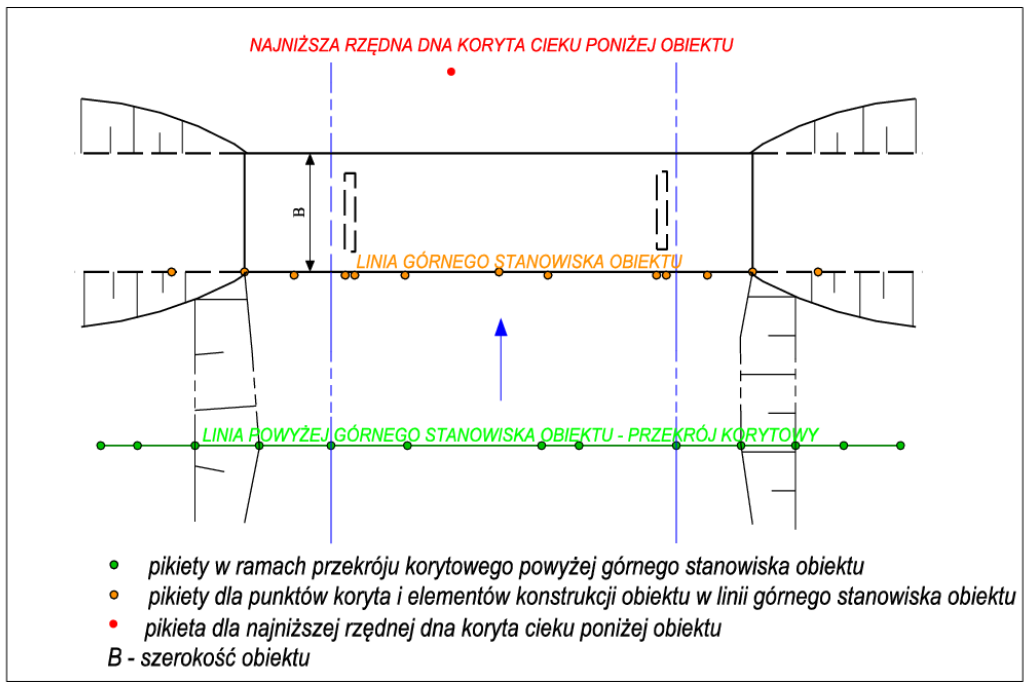

*Rys. 13a. Szkic usytuowania miejsc pomiaru w otoczeniu obiektu mostowego*

W przypadku mostów o konstrukcji łukowej należy pomierzyć minimum 5 punktów w spodzie konstrukcji, tj. punkt początkowy łuku, punkt środkowy łuku (najwyższy) i punkt końcowy oraz co najmniej 2 punkty pośrednie łuku.

W sytuacji, gdy most posiada podwieszoną, niezabudowaną część konstrukcji nośnej (typu kratownica), przez którą możliwy jest przepływ wody, należy zdjąć zarówno jej dolną, jak i górną krawędź.

W przypadku występowania ciągu następujących po sobie obiektów mostowych (kładki, przepusty) w odległościach mniejszych niż 100 m, pomiarowi podlegać ma pierwszy i ostatni z obiektów. Niezależnie od powyższego, dla każdego z obiektów należy pomierzyć pikietę w najniższym punkcie koryta/przepustu i określić wielkość światła/średnice przepustu. Należy wówczas pamiętać, że przekroje korytowe należy lokalizować zgodnie z zasadami zapisanymi w rozdziale 5.1.1.1 w odległościach nie większych niż co 500 m lub 250 m w przypadku modelowania 2D. Wymagane w modelu hydraulicznym przekroje pomiędzy budowlami w obszarze koryta, odwzorowuje się metodą interpolacji z nawiązaniem do pomierzonych rzędnych, część dolinowa opracowana jest na podstawie NMT.

Ponadto, przy pomiarze geodezyjnym koryta w linii górnego stanowiska mostu należy uwzględnić wszystkie punkty charakterystyczne konstrukcji obiektu i punkty styku konstrukcji mostowej z korytem cieku (filary, przyczółki). Przykład usytuowania punktów pomiarowych dla przekroju korytowego w linii powyżej górnego stanowiska obiektu przedstawia rys. 13b. Przykład usytuowania punktów pomiarowych w linii górnego stanowiska przedstawia rys. 13c.

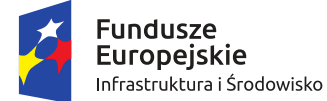

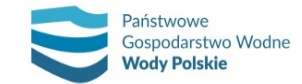

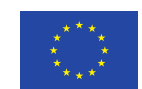

*Projekt: Przegląd i aktualizacja map zagrożenia powodziowego i map ryzyka powodziowego Nr Projektu: POIS.02.01.00-00-0013/16*

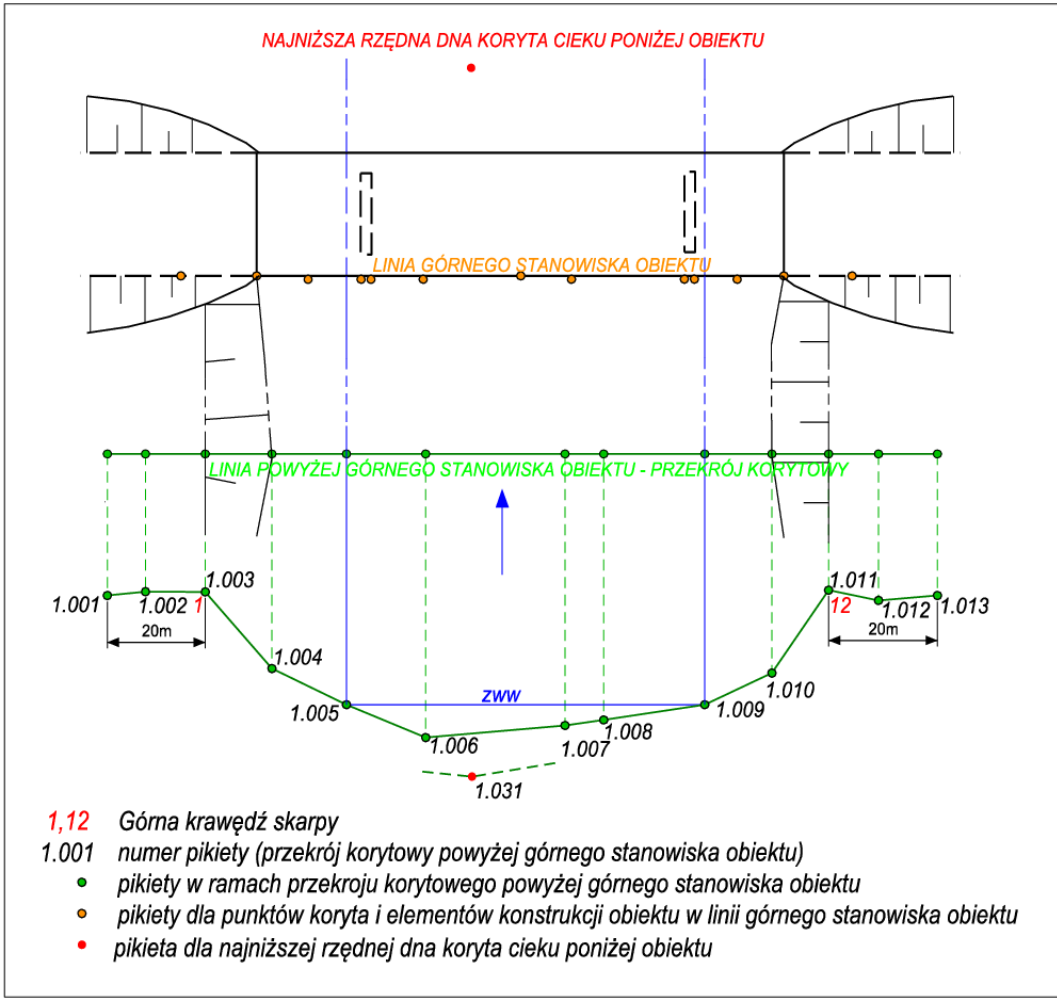

*Rys. 13b. Rzut poziomy i pionowy usytuowania punktów pomiarowych dla przekroju korytowego w linii powyżej górnego stanowiska obiektu*

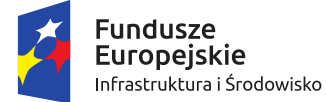

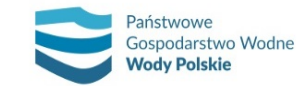

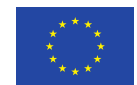

*Projekt: Przegląd i aktualizacja map zagrożenia powodziowego i map ryzyka powodziowego Nr Projektu: POIS.02.01.00-00-0013/16*

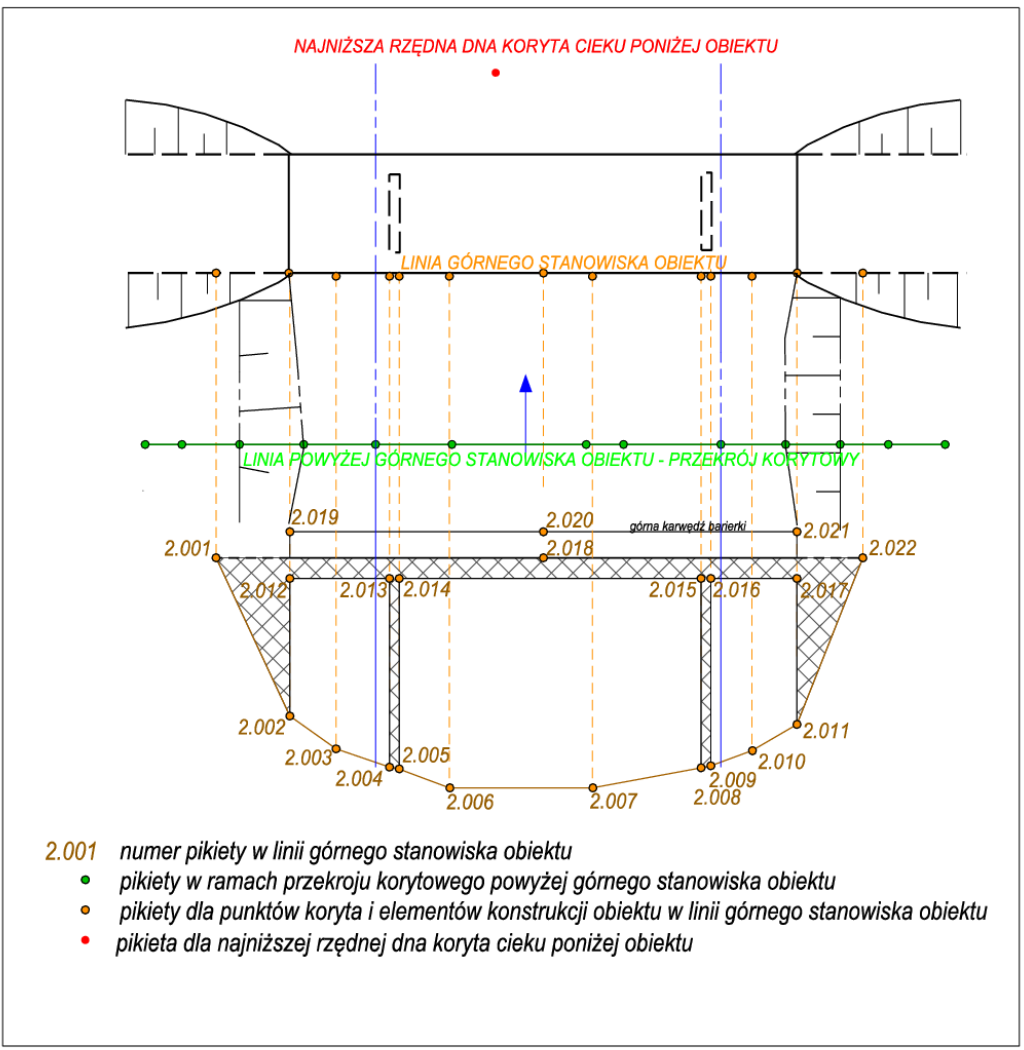

*Rys. 13c. Rzut poziomy i pionowy usytuowania punktów pomiarowych w linii górnego stanowiska*

Dla obiektów, których kąt skrzyżowania głównej osi konstrukcji (oś podłużna) z osią cieku jest różny od 90°, przekroje korytowe oraz pomiary elementów konstrukcyjnych dla górnego stanowiska obiektu należy wykonać w linii faktycznego ich usytuowania względem osi cieku. W takim przypadku przekrój korytowy wraz z przekrojem przez konstrukcję obiektu podlega transformacji do układu prostopadłego do osi cieku. Transformacja polega na wyliczeniu zredukowanych odległości pomiędzy punktami w taki sposób, że suma tych odległości odpowiada długości całkowitej przekroju usytuowanego w linii prostopadłej do osi cieku. Natomiast ze względu na warunek uzyskania prawidłowego połączenia punktów skrajnych (wspólny punkt styku) przekroju korytowego z punktami skrajnymi lewego i prawego przekroju dolinowego – usytuowanie linii przekroju wraz z jej punktami skrajnymi musi pozostać w rzeczywistej lokalizacji.

Przekroje korytowe oraz przekroje dolinowe (powstałe w wyniku połączenia przekrojów korytowych z przekrojami dla teras zalewowych wygenerowanymi w oparciu o NMT) wykonywane w ramach opracowania geodezyjnego obiektów mostowych powinny spełniać wszystkie wymogi jak dla "typowych" przekrojów poprzecznych, tj. zgodnie z punktem *5.1.1. Wykonanie i opracowanie przekrojów dolinowych rzek*.

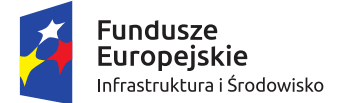

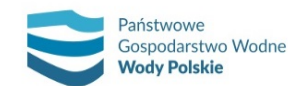

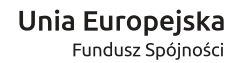

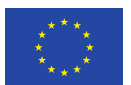

# **5.1.2.3. Opracowanie operatu geodezyjnego dla pomiarów przekrojów korytowych w miejscu lokalizacji obiektów mostowych i pomiarów konstrukcji obiektów**

Operat geodezyjny dla pomiarów przekrojów korytowych w miejscu lokalizacji obiektów mostowych i pomiarów konstrukcji obiektów powinien zawierać elementy analogiczne, jak w przypadku operatu dla "typowych" przekrojów korytowych, tj.:

- a) zestawienie tabelaryczne pomiarów dla przekrojów korytowych, zawierających pomiar konstrukcji obiektu według wzoru przedstawionego w tab. 8;
- b) szkice sytuacyjne przekrojów z naniesionymi numerami pikiet i kierunkiem, z którego wykonana została fotografia (wg rysunku jak dla "typowych" przekrojów rys. 12) – w pliku pdf;
- c) fotografie przekrojów (minimum jedno zdjęcie dla jednego przekroju) w formacie jpg. Numer fotografii powinien odpowiadać numerowi przekroju (w przypadku większej liczby fotografii dla jednego przekroju – numeracja: Nazwa rzeki\_1A, Nazwa rzeki\_1B, itd.);
- d) schemat przekroju wraz z odwzorowaniem geometrii obiektu (w widoku od strony wody górnej). Na schemacie należy nanieść numery wszystkich punktów pomiarowych (pikiet). Wzór schematu przekroju korytowego w miejscu występowania obiektu inżynierskiego pokazano na rys. 13;
- e) rysunki przekrojów korytowych wraz z odwzorowaniem geometrii obiektu w skali 1:100/500 (lub innej uzgodnionej z zamawiającym), opracowane w środowisku CAD i zapisane w formacie dxf oraz wyeksportowane do formatu PDF (rys. 14).

Operat należy wykonać w wersji elektronicznej.

Informacje o lokalizacji i rzędnych wysokościowych punktów pomiarowych dla przekrojów korytowych w miejscu lokalizacji obiektów mostowych (wraz z punktami pomiarowymi konstrukcji obiektów), a także przebiegu linii przekrojów korytowych i przekrojów przez terasy zalewowe powinny być włączone do warstw przestrzennych dla "typowych" przekrojów poprzecznych.

W przypadku przekroczenia nad korytem mediami w rurociągach o średnicy powyżej 300 mm należy wykonać pomiary w sposób analogiczny jak dla mostów.

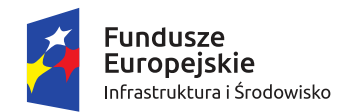

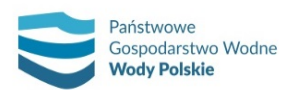

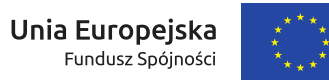

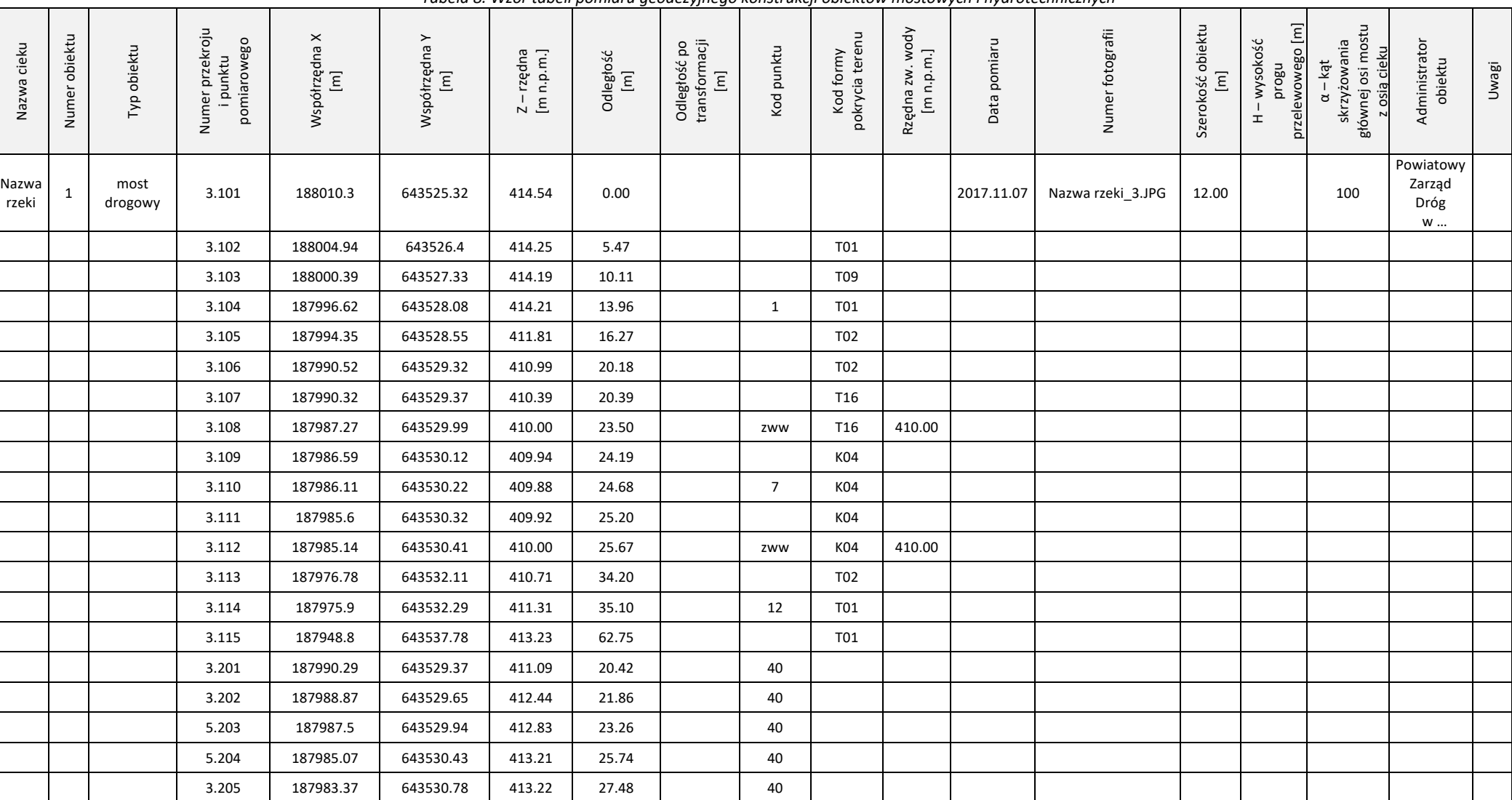

*Tabela 8. Wzór tabeli pomiaru geodezyjnego konstrukcji obiektów mostowych i hydrotechnicznych*

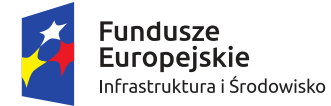

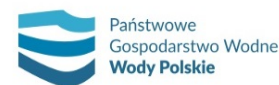

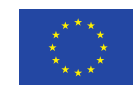

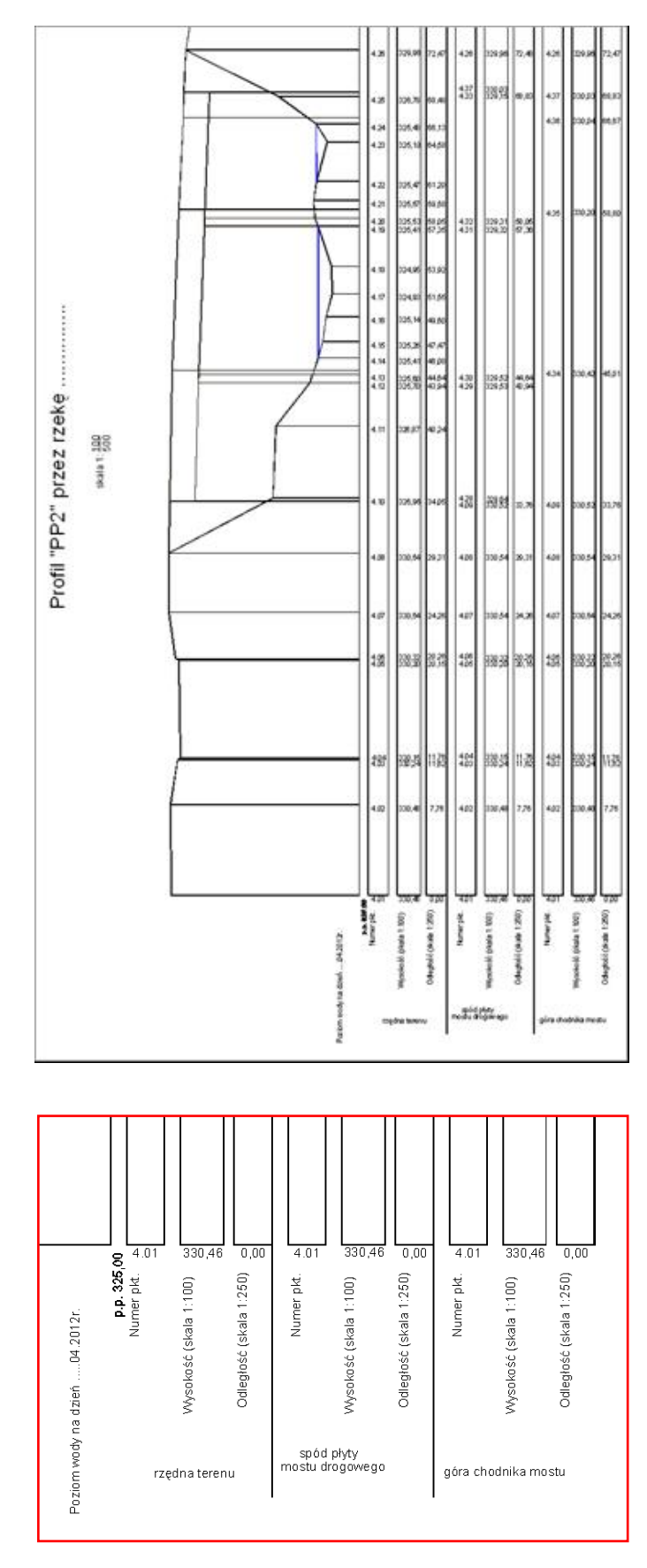

*Rys. 14. Przykładowy schemat przekroju z wprowadzonym obiektem mostowym*

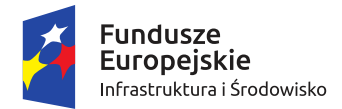

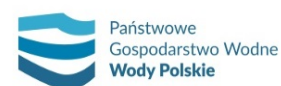

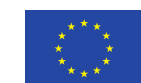

*Projekt: Przegląd i aktualizacja map zagrożenia powodziowego i map ryzyka powodziowego Nr Projektu: POIS.02.01.00-00-0013/16*

# **5.1.2.4. Pomiary geodezyjne przekrojów korytowych w miejscu lokalizacji obiektów hydrotechnicznych i pomiary konstrukcji obiektów**

W przypadku obiektów hydrotechnicznych, takich jak zapory przeciwrumowiskowe, jazy i stopnie wodne, pomiary geodezyjne należy wykonać wg podobnej metodyki, jak w przypadku obiektów mostowych.

Dla stopni oraz jazów o stałym piętrzeniu i wysokości progu przelewu 0,8 m ≤ H < 1,5 m należy wykonać przekrój korytowy w linii górnego stanowiska obiektu, uwzględniający geometrię konstrukcji obiektu w linii przelewu. Dodatkowo, za pomocą jednej pikiety należy pomierzyć wysokość progu w najniższym punkcie dna stanowiska dolnego. Obiekt hydrotechniczny wkomponowany w przekrój korytowy, wraz z zaznaczeniem i numeracją pikiet pomiarowych, należy zobrazować na schemacie. Lokalizację pikiet pomiarowych należy również zobrazować na szkicu sytuacyjnym.

Dla stopni oraz jazów o stałym piętrzeniu i wysokości progu przelewu H ≥ 1,5 m oraz dla wszystkich zapór przeciwrumowiskowych, oprócz powyższych czynności, konieczne jest również wykonanie przekroju korytowego dla dolnego stanowiska obiektu, tuż poniżej przelewu. Rozmieszczenie pikiet w przekroju dolnego stanowiska obiektu należy również zobrazować na szkicu sytuacyjnym.

Na rys. 15 przedstawiono przykład szkicu sytuacyjnego i schematu pomiarów geodezyjnych dla wyżej wymienionych obiektów.

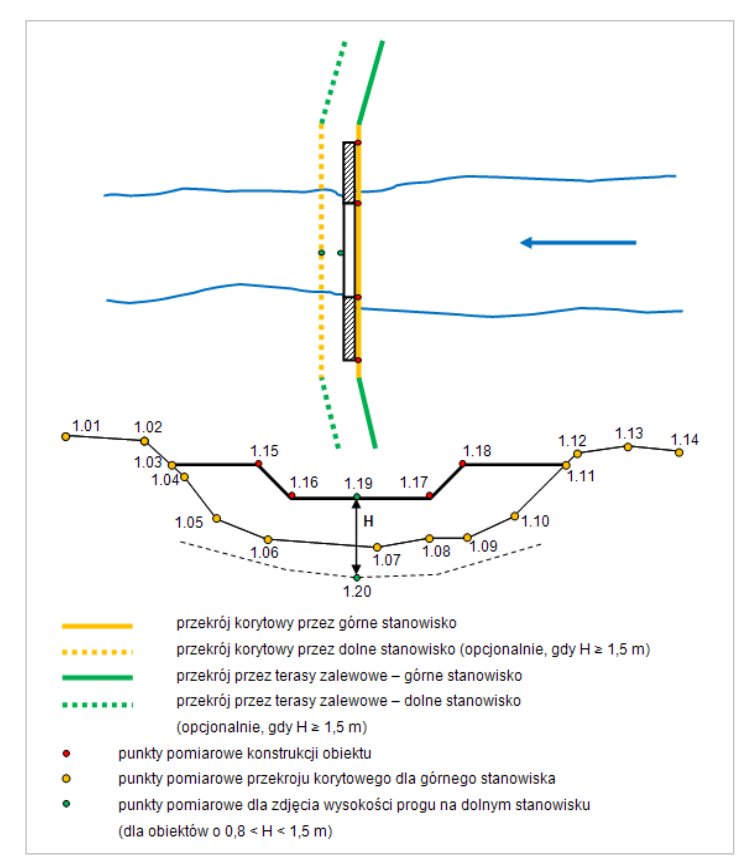

*Rys. 15. Szkic sytuacyjny i schemat rozmieszczenia pikiet dla obiektów hydrotechnicznych takich jak zapory przeciwrumowiskowe, jazy i stopnie wodne*

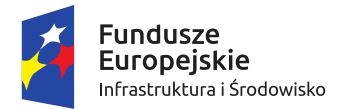

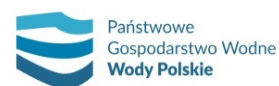

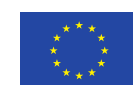

*Projekt: Przegląd i aktualizacja map zagrożenia powodziowego i map ryzyka powodziowego Nr Projektu: POIS.02.01.00-00-0013/16*

Stopnie lub jazy o zmiennym (sterowanym przez podniesienie zamknięć) piętrzeniu należy pomierzyć bez uwzględniania samej konstrukcji zamknięć, tj. tak, aby odwzorować warunki przepływu wody przy założeniu ich całkowitego braku (podniesienie zamknięć, otwarcie zasuw, położenie klap na przelewie itd.). Sposób i zakres pomiarów geodezyjnych dla konstrukcji i przekrojów – jak wyżej (tj. w zależności od wysokości progu przelewu "H").

Przekroje korytowe oraz przekroje dolinowe (powstałe po połączeniu przekrojów korytowych z przekrojami dla teras zalewowych wygenerowanymi w oparciu o NMT) wykonywane w ramach opracowania geodezyjnego obiektów hydrotechnicznych powinny spełniać wszystkie wymogi, jak dla "typowych" przekrojów poprzecznych.

# **5.1.2.5. Opracowanie operatu geodezyjnego dla pomiarów przekrojów korytowych w miejscu lokalizacji obiektów hydrotechnicznych i pomiarów konstrukcji obiektów**

Operat geodezyjny dla pomiarów przekrojów korytowych w miejscu lokalizacji obiektów hydrotechnicznych i pomiarów konstrukcji obiektów powinien zawierać elementy analogiczne, jak w przypadku operatu dla "typowych" przekrojów korytowych i przekrojów dla obiektów mostowych, tj.:

- a) zestawienie tabelaryczne (w pliku Excel) pomiarów dla przekrojów korytowych, zawierających pomiar konstrukcji obiektu (wzór w tab. 8); Dla obiektów o H  $\geq$  1,5 m tabela powinna zawierać również przekroje przez dolne stanowisko obiektu;
- b) szkice sytuacyjne przekrojów z naniesionymi numerami pikiet i kierunkiem, z którego wykonana została fotografia (zgodnie z rys. 12) – w plikach pdf;
- c) fotografie przekrojów w formacie jpg (minimum jedno zdjęcie dla jednego przekroju od strony wody dolnej), numer fotografii powinien odpowiadać numerowi przekroju (w przypadku większej liczby fotografii dla jednego przekroju – numeracja: Nazwa rzeki\_1A, Nazwa rzeki 1B itd.). Dla obiektów o wysokości progu przelewu H ≥ 1,5 m i dużych obiektów hydrotechnicznych należy wykonać minimum 2 fotografie – jedną od strony wody dolnej i drugą od strony wody górnej;
- d) schemat przekroju wraz z odwzorowaniem geometrii obiektu (w widoku od strony wody górnej). Na schemacie należy nanieść numery wszystkich punktów pomiarowych (pikiet). Rysunki przekrojów wraz z odwzorowaniem geometrii obiektu hydrotechnicznego w skali 1:100/500 (lub innej uzgodnionej z zamawiającym), opracowane w środowisku CAD i zapisane w formacie dxf oraz wyeksportowane do formatu pdf. Przykładowy przekrój pokazano na rys. 16.

Operat należy wykonać w wersji elektronicznej.

Informacje o lokalizacji i rzędnych wysokościowych punktów pomiarowych dla przekrojów korytowych w miejscu lokalizacji obiektów hydrotechnicznych (wraz z punktami pomiarowymi konstrukcji obiektów), a także przebiegu linii przekrojów korytowych i przekrojów przez terasy zalewowe powinny być włączone do warstw przestrzennych dla "typowych" przekrojów poprzecznych.

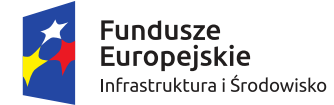

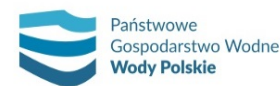

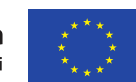

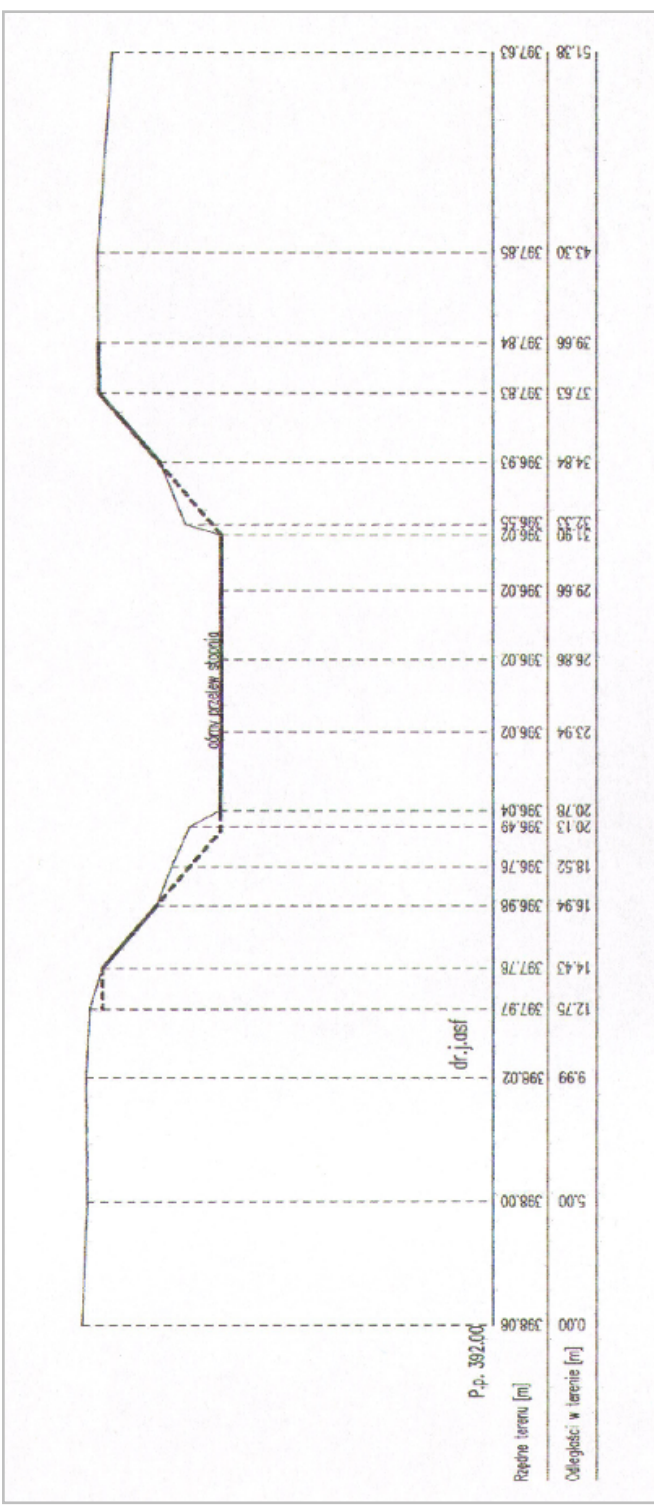

*Rys. 16. Przykładowy przekrój z odwzorowaniem geometrii obiektu*

### **5.1.2.6. Opracowanie warstw przestrzennych obiektów inżynierskich**

Należy sporządzić warstwy przestrzenne zawierające lokalizację poszczególnych punktów pomiarów obiektów inżynierskich wraz z przypisaną informacją o m.in.: nazwie rzeki, numerze obiektu, rzędnych wysokościowych i kodach form pokrycia terenu oraz pikiet, typie oraz administratorze obiektu. Należy utworzyć osobno warstwy dla:

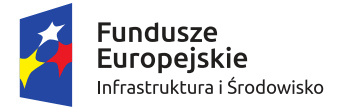

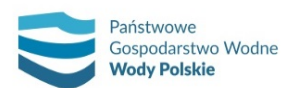

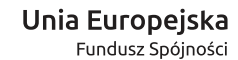

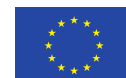

- obiektów mostowych (NAZWA\_RZEKI\_,obiekty\_mostowe");
- obiektów hydrotechnicznych (NAZWA\_RZEKI\_"obiekty\_hydrotechniczne").

Ww. warstwy należy wykonać w układzie współrzędnych płaskich prostokątnych PL-1992, w formacie plików shp.

### **5.1.3. Inwentaryzacja geodezyjna obwałowań przeciwpowodziowych**

### **5.1.3.1. Pomiary geodezyjne obwałowań przeciwpowodziowych**

Pomiar obwałowań przeciwpowodziowych należy wykonać bezpośrednio w terenie przy pomocy instrumentów geodezyjnych:

- ̶ pomiar metodą GNSS (techniką kinematyczną RTK lub RTN) w nawiązaniu do stacji referencyjnych systemu ASG-EUPOS lub innych systemów stacji referencyjnych, jeżeli dane określające położenie tych stacji włączone zostały do państwowego zasobu geodezyjnego i kartograficznego (PZGiK);
- ̶ pomiar z wykorzystaniem tachimetrów elektronicznych (Total Station) z automatyczną rejestracją wyników pomiaru.

W ramach prac geodezyjnych, oprócz czynności wymienionych we wcześniejszej części metodyki, należy również wykonać inwentaryzację geodezyjną obwałowań przeciwpowodziowych znajdujących się na ciekach objętych opracowaniem. Inwentaryzacja ta ma polegać na zidentyfikowaniu w terenie rzeczywistych lokalizacji obwałowań i pomiarze geodezyjnym rzędnych w miejscu podstawy skarpy odwodnej i odpowietrznej oraz korony wałów w linii wszystkich wykonanych przekrojów dolinowych. Pomiary te powinny być wykonane dla wszystkich przekrojów dolinowych (tj. zarówno dla "typowych" przekrojów poprzecznych, jak i przekrojów dla obiektów inżynierskich) w miejscach, w których występują obwałowania.

Poza powyższym, inwentaryzację tę należy również wykonać na odcinkach obwałowań znajdujących się pomiędzy przekrojami tak, aby odległości pomiędzy kolejnymi punktami pomiarowymi (podstawy skarpy odwodnej, odpowietrznej i korony wału) nie przekraczały 50 m, licząc wzdłuż wału, ze szczególnym uwzględnieniem miejsc, w których występują lokalne obniżenia rzędnej korony wału.

W ramach inwentaryzacji należy dodatkowo zdjąć za pomocą pojedynczych punktów pomiarowych lokalizacje wszystkich śluz wałowych (jedna pikieta dla jednej śluzy). Punkty te należy umiejscowić w osi korony wału, na wysokości odpowiadającej faktycznej lokalizacji śluzy.

Wyniki inwentaryzacji należy zestawić w tabeli pliku Excel i włączyć do operatu geodezyjnego. W tabeli należy podać m.in. numery pikiet pomiarowych dla korony oraz podstawy wałów od strony odwodnej i odpowietrznej oraz ich współrzędne X, Y i rzędne wysokościowe.

Na podstawie wyników inwentaryzacji, dla każdego analizowanego odcinka należy sporządzić profil podłużny korony obwałowań oraz podstawy skarpy odwodnej i odpowietrznej wału. Profil musi znajdować się w arkuszu Excel z danymi tabelarycznymi.

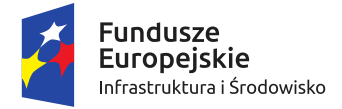

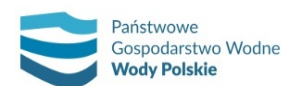

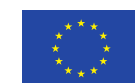

### **5.1.3.2. Opracowanie warstw przestrzennych pomiarów obwałowań przeciwpowodziowych**

Dla pomiarów inwentaryzacyjnych obwałowań przeciwpowodziowych należy sporządzić warstwy przestrzenne:

- a) NAZWA RZEKI "waly przeciwpowodziowe rzedne" warstwa punktowa zawierająca informacje o położeniu i rzędnych wysokościowych (w tabeli atrybutów) poszczególnych punktów pomiarowych (pikiet) dla podstawy skarpy odwodnej, odpowietrznej wałów oraz dla korony wałów;
- b) NAZWA\_RZEKI\_,sluzy\_walowe" warstwa punktowa zawierająca informacje o położeniu śluz wałowych;
- c) NAZWA\_RZEKI\_"waly\_przeciwpowodziowe" warstwa liniowa zawierające geometrię osi pomierzonych wałów przeciwpowodziowych.

Warstwy te należy wykonać w układzie współrzędnych płaskich prostokątnych PL-1992, w formacie plików shp.

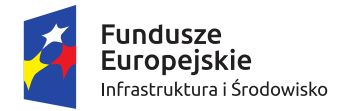

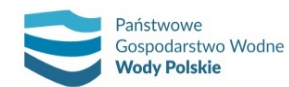

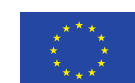

*Projekt: Przegląd i aktualizacja map zagrożenia powodziowego i map ryzyka powodziowego Nr Projektu: POIS.02.01.00-00-0013/16*

# **5.2. OPRACOWANIE I PRZYGOTOWANIE DANYCH HYDROLOGICZNYCH I METEOROLOGICZNYCH**

Dane hydrologiczne i meteorologiczne na potrzeby przeglądu i aktualizacji map zagrożenia powodziowego i map ryzyka powodziowego opracowuje się w zlewniach kontrolowanych pod względem hydrologicznym z I cyklu planistycznego oraz w zlewniach wskazanych do realizacji w II cyklu planistycznym.

Opracowanie danych hydrologicznych i meteorologicznych na potrzeby modelowania hydraulicznego przeprowadza się z zachowaniem jednolitego podejścia dla obszaru całej Polski dla zlewni kontrolowanych i niekontrolowanych pod względem hydrologicznym.

Podstawą opracowania danych hydrologicznych i meteorologicznych na potrzeby przeglądu i aktualizacji map jest: *Aktualizacja metodyki obliczania przepływów i opadów maksymalnych o określonym prawdopodobieństwie przewyższenia dla zlewni kontrolowanych i niekontrolowanych oraz identyfikacji modeli transformacji opadu w odpływ* [Stowarzyszenie Hydrologów Polskich, 2017; opracowano na zlecenie KZGW (umowa nr KZGW/DPiZW-ops/3/2017 z dnia 6.03.2017 r.)] – dalej w skrócie określana "Aktualizacją metodyki..." (Załącznik nr 1).

Dane hydrologiczne niezbędne do opracowania przeglądu i aktualizacji map zagrożenia powodziowego oraz map ryzyka powodziowego dla obszaru Polski opracowane są według jednolitej metodyki dla trzech scenariuszy związanych z prawdopodobieństwem wystąpienia powodzi:

- $niskiego Q(0,2%)$ ,
- średniego  $Q(1\%)$ ,
- wysokiego  $Q(10%)$ .

Obliczenia hydrologiczne przeprowadza się na podstawie danych wejściowych pozyskanych z IMGW-PIB, które obejmują:

- ̶ dobowe sumy opadu z ostatnich 30 lat ze stacji położonych w rejonie analizowanej zlewni;
- ̶ hietogramy opadów historycznych, które wywołały dwa największe wezbrania w ostatnich 30 latach z dostępnym krokiem czasowym (godzina, doba);
- ̶ przepływy maksymalne roczne z minimum 30 lat dla stacji wodowskazowych na ciekach, dla których będą opracowane MZP i MRP;
- ̶ hydrogramy przepływów i stanów wody oraz krzywe natężenia przepływu dla co najmniej 2 największych wezbrań, które wystąpiły w ostatnich 30 latach – na potrzeby kalibracji i weryfikacji modelu.

Dane hydrologiczne niezbędne do modelowania przepływu w korytach i na terenach zalewowych dla wszystkich typów modelowania hydraulicznego zawierają dla zlewni kontrolowanych:

- ̶ charakterystyki hydrologiczne stacji wodowskazowych (nazwa rzeki, nazwa stacji wodowskazowej, kilometraż, powierzchnia zlewni, rzędna zera wodowskazu);
- ̶ wartości przepływów o zadanym prawdopodobieństwie przewyższenia dla przyjętych scenariuszy powodziowych (dla przepływów o prawdopodobieństwie przewyższenia  $p = 10\%$ ,  $p = 1\%$ ,  $p = 0.2\%$ ) obliczonych dla stacji wodowskazowych;
- ̶ aktualizację koincydencji przepływów maksymalnych na rzece głównej i jej dopływach;
- ̶ krzywe przepływu Q/H dla stacji wodowskazowych dla dwóch największych wezbrań z ostatnich 30 lat;

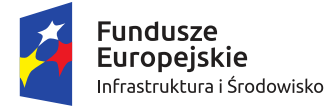

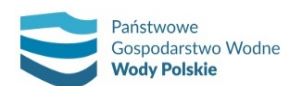

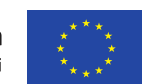

- ̶ hydrogramy przepływów dla wybranych dwóch historycznych największych wezbrań;
- ̶ hydrogramy przepływów fal hipotetycznych.

W przypadku zlewni niekontrolowanych dane hydrologiczne obejmują:

- ̶ przepływy maksymalne dla zadanych prawdopodobieństw przewyższenia p = 10%, 1% i 0,2%;
- ̶ fale hipotetyczne dla zadanych prawdopodobieństw przewyższenia p = 10%, 1% i 0,2%.

W szczególnych przypadkach dopuszcza się odstępstwa od powyższej metodyki i przyjęcie innych metod obliczeń, pod warunkiem uzyskania akceptacji PGW WP. Dla takich przypadków należy przedstawić uzasadnienie, z jednoczesnym wskazaniem metody alternatywnej wraz z jej opisem.

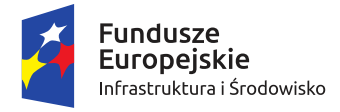

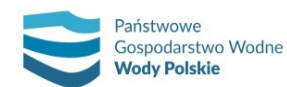

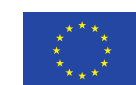

*Projekt: Przegląd i aktualizacja map zagrożenia powodziowego i map ryzyka powodziowego Nr Projektu: POIS.02.01.00-00-0013/16*

### **5.3. NUMERYCZNE DANE WYSOKOŚCIOWE**

### **5.3.1. NMT**

Jedną z podstawowych danych niezbędnych dla opracowania MZP jest numeryczny model terenu (NMT). Jest on elementem koniecznym do wykonania przekrojów dolinowych modeli jednowymiarowych oraz rastrów (siatek) obliczeniowych modeli dwuwymiarowych zgodnie z proponowaną metodyką. Jest również wymaganym elementem wejściowym dla określenia głębokości zalewu podczas procesu przetwarzania wyników modelowania hydraulicznego. Numeryczny model terenu może być wyrażony informacją w formie siatki regularnej – stałej siatki przestrzennej (np. GRID).

Numeryczny model terenu stanowi element państwowego zasobu geodezyjnego i kartograficznego. Gromadzenie i prowadzenie państwowego zasobu geodezyjnego i kartograficznego oraz udostępnianie danych należy do Głównego Geodety Kraju. NMT zapisany jest w formie plików tekstowych zawierających współrzędne (X, Y w układzie PL-1992; Z w układzie Kronsztadt 86) punktów w regularnej siatce o interwale przestrzennym 1 metra, jak również w postaci rastra o takiej samej rozdzielczości przestrzennej. Informacje o rzędnych terenu zostały interpolowane na podstawie chmury punktów otrzymanych z lotniczego skaningu lotniczego (LIDAR). Maksymalny błąd średni wysokości wynosi 0,2 m. Poszczególne pliki danych NMT odpowiadają swym zasięgiem arkuszom w układzie współrzędnych płaskich prostokątnych "1992" w skali 1:5 000. Dokładność produktu wyrażona przez średni błąd wysokościowy, będący wynikiem standardu w jakim został wykonany LAS (ilość punktów pomiarowych na metr kwadratowy) została zaprezentowana na rys. 17, zaś aktualność pozyskania NMT przedstawia rys. 18.

Dla obszarów miejskich średnia gestość pomiarów wynosi 12 punktów/m<sup>2</sup> (standard II). Zasieg obszarowy pojedynczych plików NMT opracowanych na podstawie chmury punktów z LIDARu odpowiada przestrzennie arkuszom w układzie współrzędnych płaskich prostokątnych PUWG 1992 w skali 1:1 250 (obszar 0,5 × 0,5 km). W przypadku pozostałego obszaru średnia gęstość wynosi 4 lub 6 punktów/m2 (standard I), w tym samym układzie współrzędnych, lecz w skali 1:2 500 – obszar dla pojedynczego arkusza ok. 1 × 1 km. Rozkład przestrzenny LIDARu wraz z informacją o jego standardzie wysokości przedstawiono na rys. 17. Natomiast aktualność dostępnego NMT jest dość zróżnicowana i obejmuje okres 2010-2018, a jej forma graficzna została przedstawiona na rys. 18.

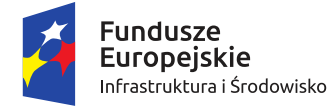

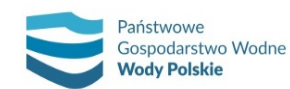

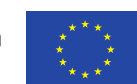

*Projekt: Przegląd i aktualizacja map zagrożenia powodziowego i map ryzyka powodziowego Nr Projektu: POIS.02.01.00-00-0013/16*

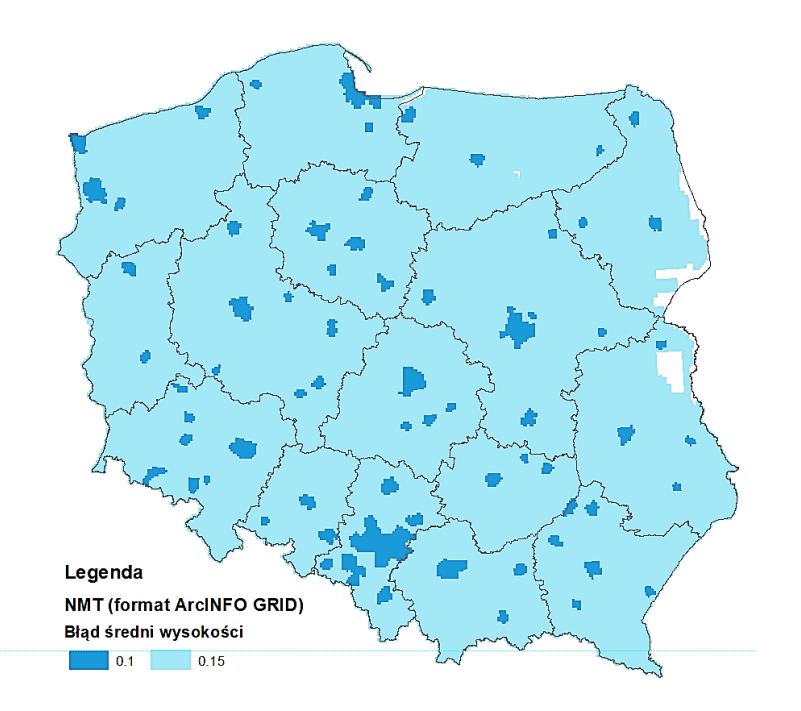

*Rys. 17. Średni błąd wysokości NMT (stan na październik 2017 r.)*

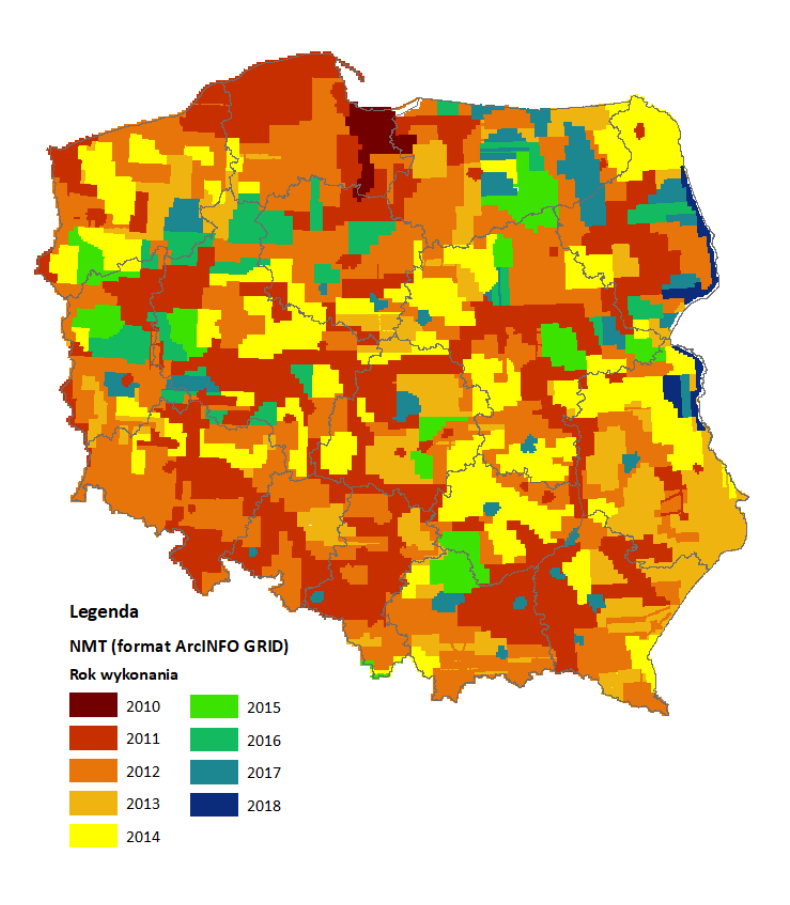

*Rys. 18. Aktualność NMT w PZGiK (stan na październik 2017 r.)*

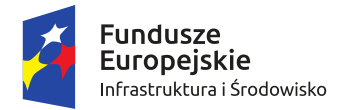

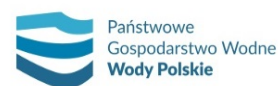

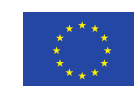

*Projekt: Przegląd i aktualizacja map zagrożenia powodziowego i map ryzyka powodziowego Nr Projektu: POIS.02.01.00-00-0013/16*

Z uwagi na fakt ciągłych zmian powierzchni terenu, związanych z różnego rodzaju inwestycjami, pozyskany z PZGiK materiał może zawierać informację nieaktualną. Z punktu widzenia ochrony przeciwpowodziowej najistotniejsze są zmiany ukształtowania terenu wpływające na zmianę zasięgu obszarów zagrożenia. Zaliczyć do nich możemy między innymi budowę wałów, ich modyfikację, wyniesienie terenu związane z realizacją osiedli mieszkalnych, nasypów drogowych i kolejowych ograniczających zasięg zalewu.

Dla takich przypadków przewidywane są dwa rozwiązania:

- 1) Pierwsze skupia się na pomiarach geodezyjnych wałów dla rzek, dla których przewidywana jest aktualizacja przekrojów korytowych, jak również dla cieków wskazanych do opracowania map w II cyklu planistycznym.
- 2) Drugie rozwiązanie dotyczy inwestycji uwzględnionych w wariancie W0 PZRP dla rzek, dla których nie będzie przeprowadzany pomiar geodezyjny oraz inwestycji planowanych, których realizacja ma nastąpić do końca 2019 r. Dla takich przypadków modyfikacja terenu uwzględniona będzie na podstawie projektów wykonawczych bądź inwentaryzacji geodezyjnej powykonawczej. W przypadku braku dostępnej dokumentacji, w zależności od indywidualnego przypadku, dane o parametrach inwestycji będą pozyskiwane innymi metodami.

### **5.3.2. NMPT**

Numeryczny model pokrycia terenu (NMPT), podobnie jak NMT, jest wynikiem przetworzenia chmury punktów pomiarowych pozyskanych z lotniczego skaningu laserowego. Średni błąd wysokości dla danych uwarunkowany jest standardem, w jakim został wykonany materiał wejściowy, przy czym wartość maksymalna błędu zawiera się w przedziale do 0,2 m. Poszczególne pliki NMPT odpowiadają swoim zasięgiem arkuszom w układzie współrzędnych płaskich prostokątnych "1992" w skali 1:5 000. Wybrane fragmenty NMPT wykorzystuje się w modelowaniu 2D do aktualizacji NMT w zakresie uzyskania rzeczywistych wysokości budynków.

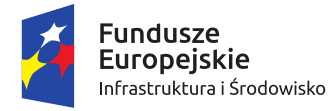

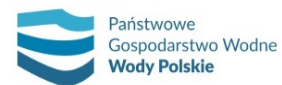

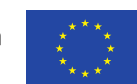

*Projekt: Przegląd i aktualizacja map zagrożenia powodziowego i map ryzyka powodziowego Nr Projektu: POIS.02.01.00-00-0013/16*

# **5.4. DANE DO OPRACOWANIA MZP i MRP**

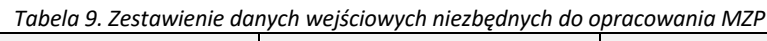

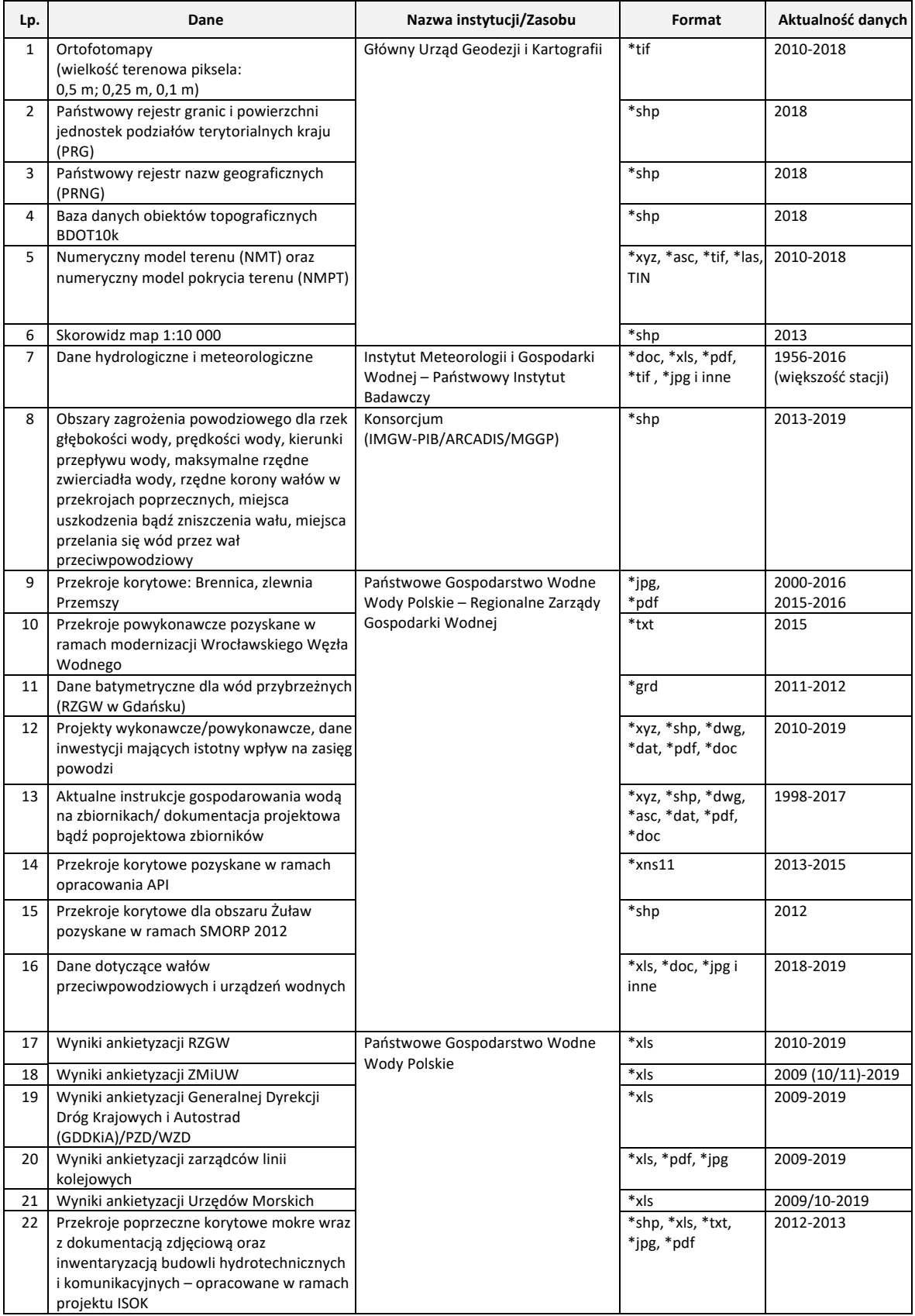

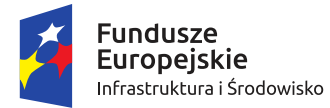

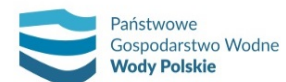

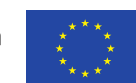

*Projekt: Przegląd i aktualizacja map zagrożenia powodziowego i map ryzyka powodziowego Nr Projektu: POIS.02.01.00-00-0013/16*

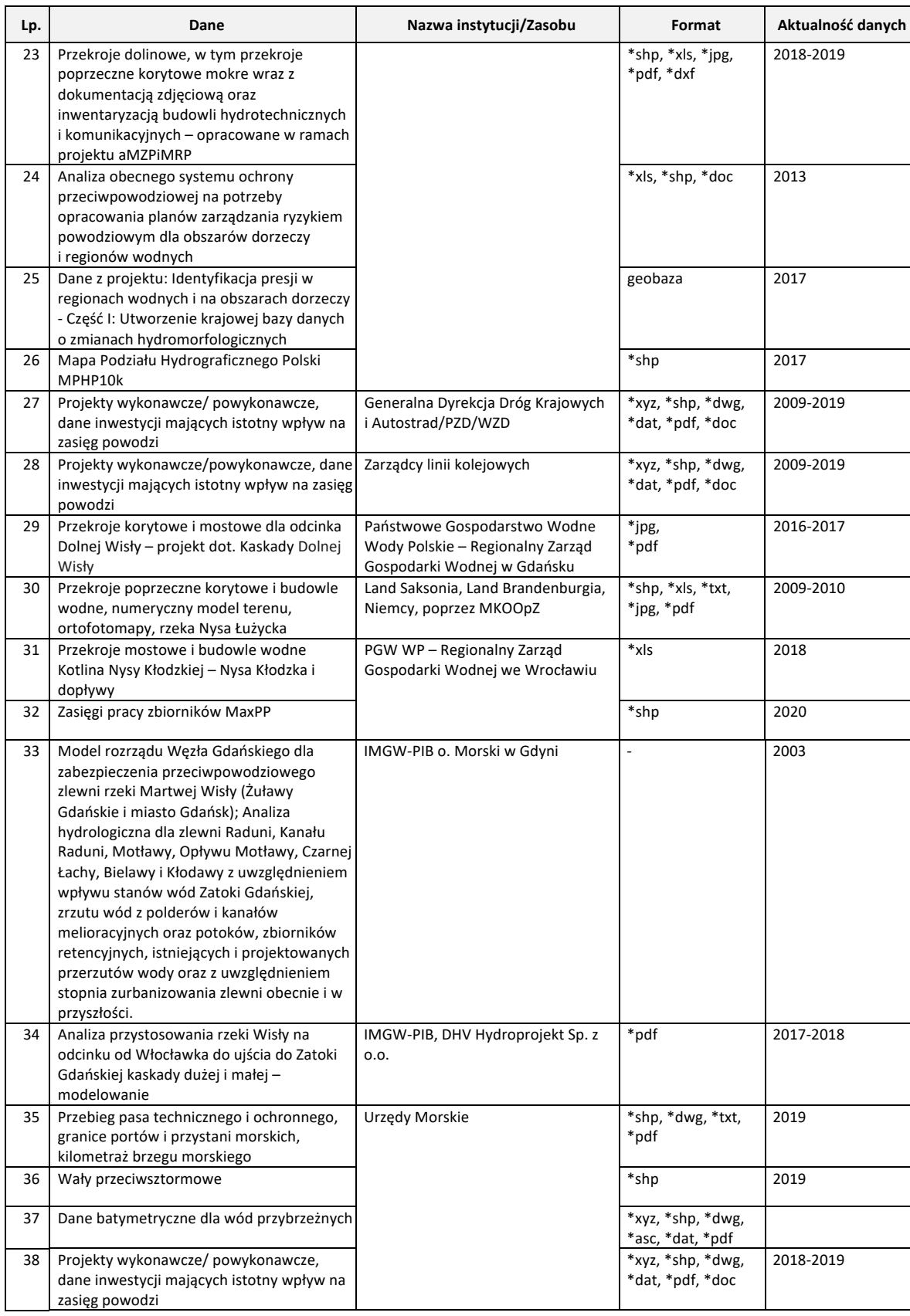

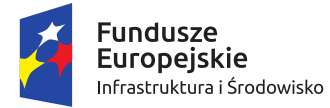

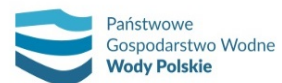

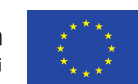

*Projekt: Przegląd i aktualizacja map zagrożenia powodziowego i map ryzyka powodziowego Nr Projektu: POIS.02.01.00-00-0013/16*

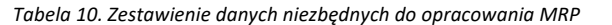

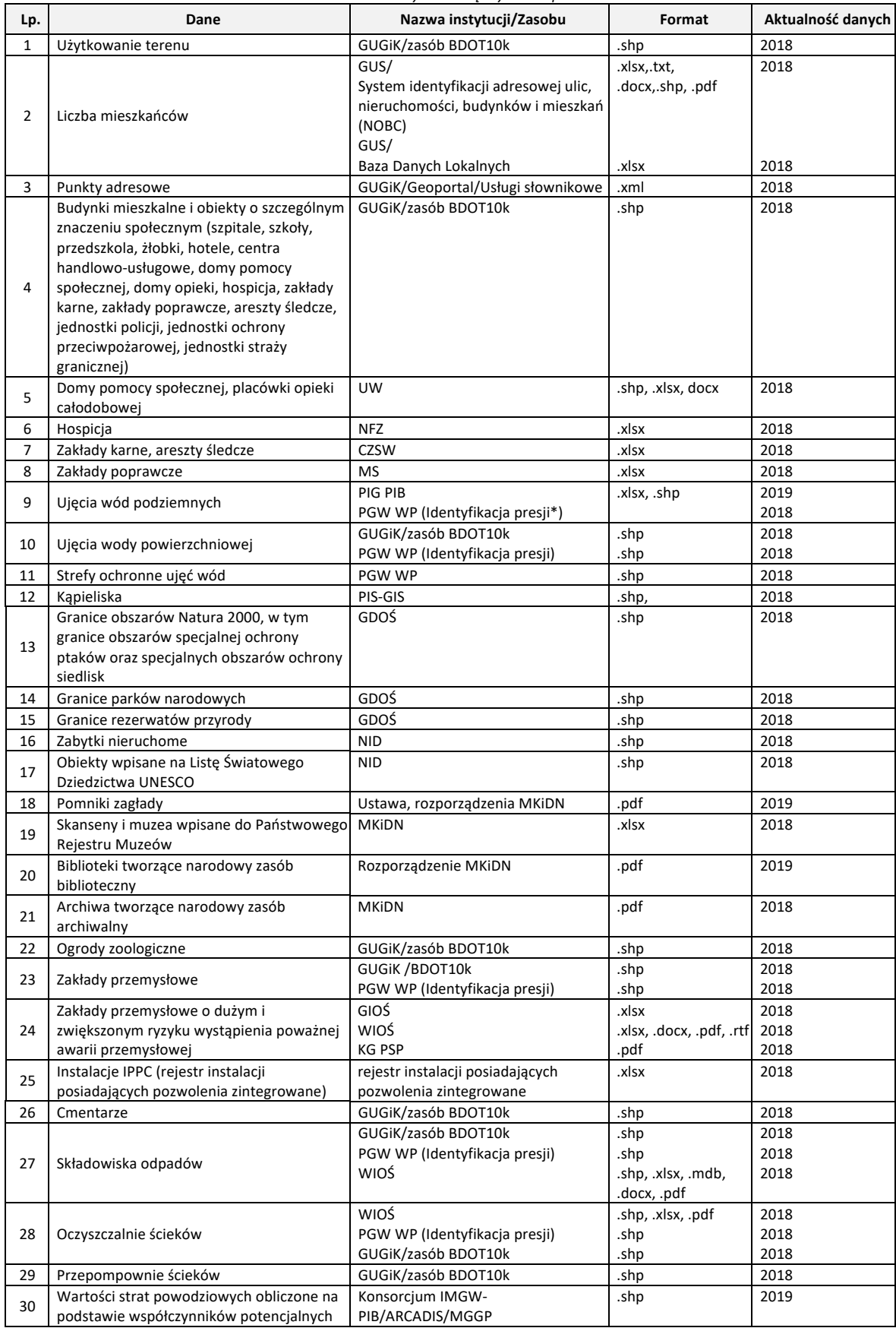

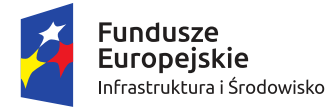

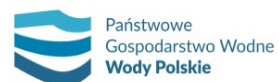

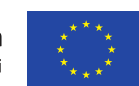

*Projekt: Przegląd i aktualizacja map zagrożenia powodziowego i map ryzyka powodziowego Nr Projektu: POIS.02.01.00-00-0013/16*

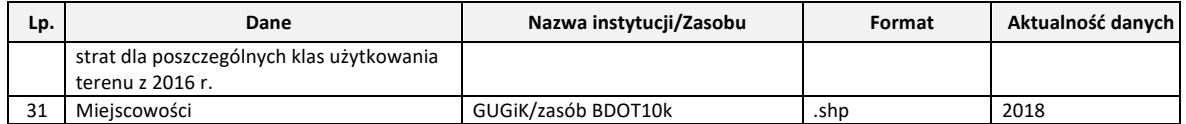

\* *Identyfikacja presji w regionach wodnych i na obszarach dorzeczy, 2018* (praca zrealizowana na zlecenie PGW WP)

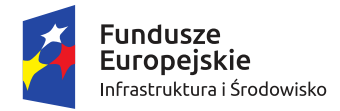

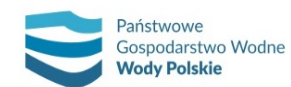

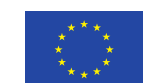

*Projekt: Przegląd i aktualizacja map zagrożenia powodziowego i map ryzyka powodziowego Nr Projektu: POIS.02.01.00-00-0013/16*

# **5.5. INWENTARYZACJA INWESTYCJI MAJĄCYCH WPŁYW NA ZASIĘG OBSZARÓW ZAGROŻENIA POWODZIOWEGO**

Inwentaryzacja inwestycji mających wpływ na zasięg obszarów zagrożenia powodziowego stanowi jedną z podstaw wykonania przeglądu i aktualizacji MZP i MRP opracowanych w I cyklu planistycznym, jak również wykonania nowych map dla rzek lub odcinków rzek wskazanych do opracowania map w II cyklu planistycznym. Uwzględnienie istotnych inwestycji, które zostały wykonane w okresie między I i II cyklem lub będą zakończone do końca 2019 r., warunkuje przygotowanie modeli hydraulicznych odzwierciedlających stan aktualny i tym samym wyznaczenie poprawnych obszarów zagrożenia powodziowego.

### **5.5.1. Dane wejściowe**

Danymi wejściowymi do przeprowadzenia inwentaryzacji inwestycji są wyniki ankietyzacji jednostek samorządu terytorialnego i instytucji oraz dane przestrzenne do modelowania hydraulicznego. Analizie należy również poddać uwagi, które zostały zgłoszone do map opracowanych w ramach I cyklu planistycznego.

### **Dane przestrzenne do modelowania hydraulicznego**

W wyniku przeprowadzenia różnego rodzaju inwestycji dane przestrzenne wykorzystywane do modelowania hydraulicznego mogą ulec zmianie. W przypadku inwestycji związanych z robotami ziemnymi zmianie podlegają rzędne terenu, a co za tym idzie dezaktualizacji ulega NMT oraz przekroje dolinowe. Zmiany wymiarów budowli mostowych i hydrotechnicznych również stanowią ważny element geometrii w modelu hydraulicznym - zarówno w przypadku zmiany parametrów, jak i wprowadzenia nowych budowli mogą wpływać na zmianę rzędnych zwierciadła wody tak w okolicy budowli, jak i na odcinku zlokalizowanym poniżej. Z tych względów ważne jest, aby sprawdzić aktualność danych przestrzennych do modelowania hydraulicznego dla obszarów zarówno z I, jak i II cyklu w stosunku do przeprowadzonych inwestycji.

Do wykonania modeli hydraulicznych wykorzystuje się następujące typy danych przestrzennych:

- ̶ NMT i NMPT LIDAR dostępne w PZGiK dla obszaru obejmującego I i II cykl planistyczny;
- ̶ przekroje korytowe wraz z parametrami obiektów mostowych i hydrotechnicznych, pozyskane dla rzek, dla których zostały opracowane MZP w I cyklu planistycznym;
- ̶ pomiary geodezyjne przekrojów korytowych wraz z parametrami obiektów mostowych i hydrotechnicznych oraz wałów przeciwpowodziowych, pozyskane w ramach opracowania studiów ochrony przeciwpowodziowej i analiz programów inwestycyjnych dla regionu wodnego Górnej Wisły, w tym dla rzek wskazanych do opracowania MZP i MRP w II cyklu planistycznym.

### **Wyniki ankietyzacji**

Dane dotyczące inwestycji mogących mieć istotny wpływ na zmianę zagrożenia powodziowego stanowią wynik ankietyzacji instytucji oraz jednostek samorządu terytorialnego (gmin, starostw powiatowych).

Ankiety wysłane do instytucji pozwalają na zebranie danych dotyczących inwestycji realizowanych przez:

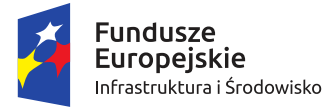

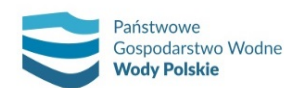

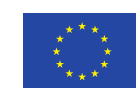

*Projekt: Przegląd i aktualizacja map zagrożenia powodziowego i map ryzyka powodziowego Nr Projektu: POIS.02.01.00-00-0013/16*

- ̶ regionalne zarządy gospodarki wodnej (RZGW),
- zarządy melioracji i urządzeń wodnych (ZMiUW),
- ̶ urzędy morskie (UM),
- ̶ zarządców dróg wojewódzkich (WZD),
- ̶ zarządców dróg powiatowych (PZD),
- ̶ Generalną Dyrekcję Dróg Krajowych i Autostrad (GDDKiA),
- zarządców linii kolejowych.

W ankietach tych kryterium wyboru inwestycji jest czas realizacji przedsięwzięcia. Instytucje wskazują inwestycje wykonane, trwające oraz planowane do zrealizowania do końca 2019 r. Nie powinny one być jednak starsze niż dane przestrzenne do modelowania hydraulicznego, tj. numeryczny model terenu, pomiary przekrojów korytowych oraz parametry budowli mostowych i hydrotechnicznych. Zestawienie terminów okresu zbierania danych o inwestycjach mogących mieć wpływ na zmianę poziomu zagrożenia powodziowego zawiera tab. 11.

Ankieta zawiera pytania o podstawowe informacje na temat inwestycji: nazwę, krótki opis, status realizacji, datę rozpoczęcia i zakończenia oraz lokalizację.

Ankiety zawierają dane zgodne ze stanem na listopad 2017 r. W inwentaryzacji inwestycji należy również uwzględnić inwestycje zgłoszone podczas realizacji projektu *Przegląd i aktualizacja WORP*. W ramach tego projektu ankiety zostały skierowane do:

- ̶ gmin: w tym urzędy gmin, urzędy miast, urzędy miast i gmin;
- ̶ starostw powiatowych;
- ̶ zarządów melioracji i urządzeń wodnych;
- ̶ wojewódzkich straży pożarnych i Komendy Głównej Państwowej Straży Pożarnej;
- ̶ zakładów wodociągów i kanalizacji;
- ̶ centrów zarządzania kryzysowego.

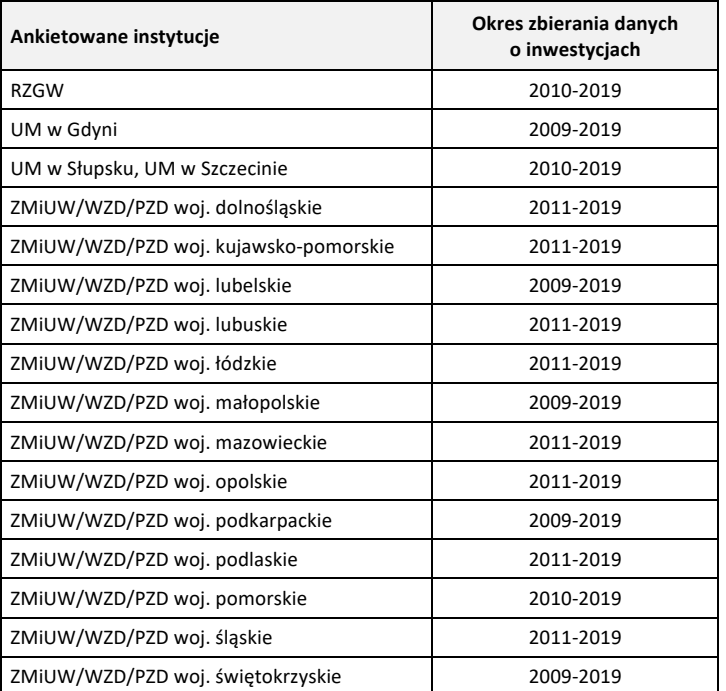

*Tabela 11. Zestawienie terminów okresu zbierania danych o inwestycjach*

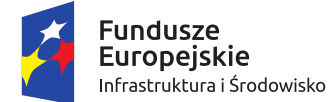

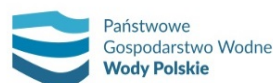

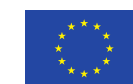

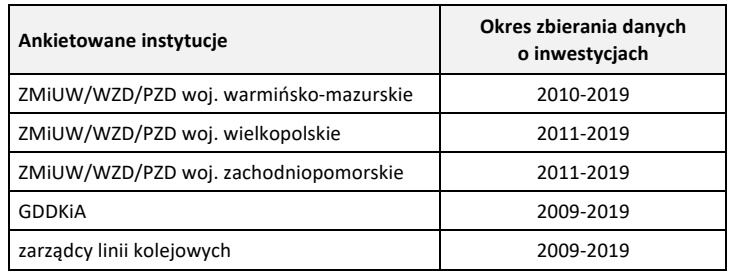

Do jednostek kierowane są pytania o inwestycje przeciwpowodziowe (jazy, kanały ulgi, wały przeciwpowodziowe, mobilne systemy ochrony przeciwpowodziowej, zbiorniki przeciwpowodziowe, zbiorniki suche, poldery oraz inne przeciwpowodziowe) oraz inne inwestycje mogące mieć wpływ na poziom zagrożenia powodziowego (inwestycje komunikacyjne na nasypach, budynki jednorodzinne, wielorodzinne, użyteczności publicznej itd., osiedla budynków, obiekty kubaturowe budowane na podwyższonym terenie, inne, które mogą mieć wpływ na zasięg zalewu powodziowego) realizowane lub planowane do wykonania w okresie od 2010 do 2019 r.

Dla inwestycji wskazanych w pytaniach pozyskiwane są również ogólne informacje na temat inwestycji, takie jak lokalizacja, status inwestycji oraz daty rozpoczęcia i zakończenia. Jednostki mają również możliwość przestrzennej lokalizacji poszczególnych inwestycji.

### **Uwagi zgłaszane przez gminy, instytucje oraz społeczeństwo**

W procesie inwentaryzacji inwestycji mających wpływ na zasięg obszarów zagrożenia powodziowego uwzględnia się również uwagi do MZP i MRP wykonanych w I cyklu planistycznym, zgłaszane przez gminy, instytucje oraz społeczeństwo. Uwagi mogą dotyczyć zarówno błędów merytorycznych, braku akceptacji dla wyznaczonych obszarów zagrożenia powodziowego, jak i przeprowadzonych lub planowanych inwestycji. W ramach inwentaryzacji ze zgłoszonych uwag należy wybrać te, które dotyczą inwestycji. Pozostałe uwagi należy przeanalizować w ramach przeglądu MZP i MRP.

### **5.5.2. Kryteria inwentaryzacji inwestycji**

Nie wszystkie inwestycje wywierają wpływ na zmianę zasięgu obszarów zagrożenia powodziowego, dlatego też kluczowe jest przyjęcie kryteriów, które pozwolą wstępnie wybrać takie, które mogą mieć potencjalny wpływ na obszary zagrożenia powodziowego. W tym celu należy przeprowadzić dwustopniową analizę inwestycji pod względem wstępnych kryteriów zgodności i kryteriów merytorycznych (rys. 19). Ankiety stanowią ogromny zbiór danych. Z tego też powodu w pierwszym etapie należy wybrać inwestycje, które spełniają kryteria dotyczące np. daty zakończenia inwestycji, statusu realizacji inwestycji czy też lokalizacji inwestycji. Następnie inwestycje wybrane w pierwszym etapie podlegają ocenie pod względem kryteriów merytorycznych. Wynikiem tej analizy jest wyselekcjonowanie inwestycji, które potencjalnie mogą mieć istotny wpływ na zasięg obszarów zagrożenia powodziowego i zostaną szczegółowo przeanalizowane w ramach przeglądu MZP i MRP zgodnie z przyjętą metodyką oraz w ramach opracowania MZP i MRP II cyklu planistycznego.

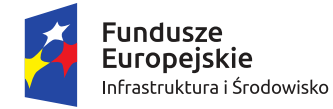

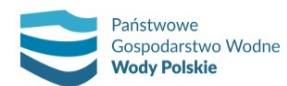

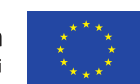

*Projekt: Przegląd i aktualizacja map zagrożenia powodziowego i map ryzyka powodziowego Nr Projektu: POIS.02.01.00-00-0013/16*

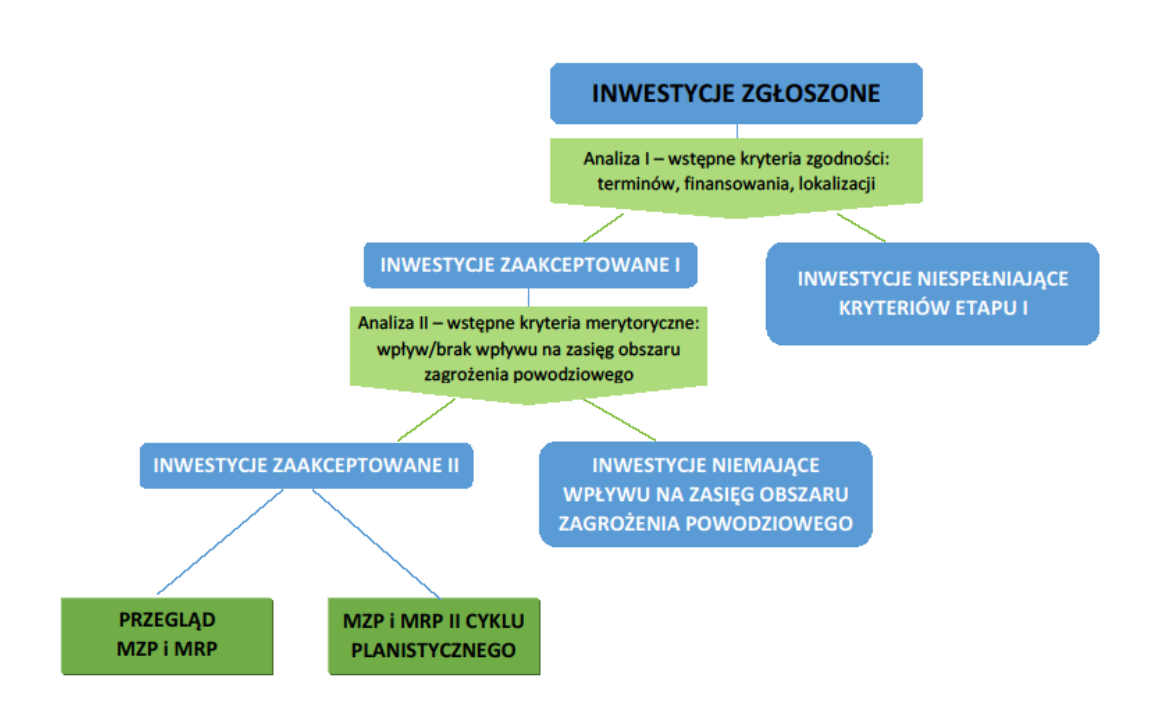

*Rys. 19. Schemat przeprowadzenia inwentaryzacji inwestycji mających potencjalny wpływ na zasięg obszarów zagrożenia powodziowego (oprac. własne)*

### **Wstępne kryteria zgodności**

Kryteria te dotyczą spełnienia przez inwestycje wymogów dotyczących m.in. zakończenia inwestycji, jej lokalizacji czy też statusu realizacji. Należą do nich:

Ia. Data zakończenia rozpoczętych/planowanych inwestycji – inwestycja powinna zostać zrealizowana do końca 2019 r.

Ib. Data zakończenia zrealizowanych inwestycji – data zakończenia inwestycji jest późniejsza niż data aktualności danych przestrzennych do modelowania hydraulicznego (np. w przypadku NMT – data nalotu).

Ic. Lokalizacja inwestycji – inwestycja jest realizowana na obszarze/cieku, który był opracowywany w I cyklu planistycznym lub jest opracowywany w II cyklu planistycznym.

Id. Status realizacji – inwestycja została zrealizowana lub jest planowana, przy czym jest zapewnione jej finansowanie.

Ie. Pełna informacja dotycząca inwestycji – inwestycja posiada uzupełnione informacje odnośnie jej statusu oraz terminu realizacji. W przypadku braku takiej informacji należy zwrócić się do odpowiedniego organu z prośbą o uzupełnienie brakujących danych.

W przypadku niespełnienia kryteriów Ia, Ib i Ic inwestycję należy wykluczyć z dalszej analizy. W przypadku przypisania inwestycjom kryterium Id. "Status realizacji" należy sporządzić wykaz inwestycji przeciwpowodziowych i monitorować ich status do zakończenia 2018 r. Jeżeli w wyniku

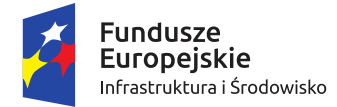

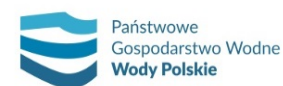

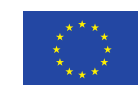

*Projekt: Przegląd i aktualizacja map zagrożenia powodziowego i map ryzyka powodziowego Nr Projektu: POIS.02.01.00-00-0013/16*

monitoringu uzyskana zostanie informacja, że inwestycja będzie zrealizowana do końca 2019 r., inwestycję należy uwzględnić w aktualizacji MZP.

Dodatkowo w przypadku kryterium Ie. "Pełna informacja dotycząca inwestycji" należy przygotować wykaz inwestycji, dla których brakuje szczegółowych informacji i procedować ich pozyskiwanie wg następującej kolejności: powtórna ankietyzacja, korespondencja ponaglająca, prośba o wsparcie RZGW. Wykluczenie inwestycji z analizy następuje tylko w przypadku, gdy w wyniku podjętych dodatkowych kroków niemożliwe będzie pozyskanie danych.

### **Kryteria merytoryczne**

Kryteria merytoryczne pozwalają wybrać inwestycje, które mogą mieć znaczący wpływ na zasięg obszaru zagrożenia powodziowego. Jak wspomniano wcześniej, ankiety stanowią ogromny zbiór danych i często posiadają dane nieprzydatne. W przypadku przeprowadzonej ankietyzacji zakres zgłoszonych inwestycji (prac) często nie ma wpływu na zmianę zasięgu obszaru zagrożenia powodziowego, jak np. modernizacja pompowni, remont umocnień brzegu czy też prace pogłębiarskie i odmulanie sprzed kilku lat. Dlatego inwestycje, które zostaną szczegółowo przeanalizowane zgodnie z metodyką przeglądu MZP i MRP (rozdział 4. Sposób i zakres przeglądu i aktualizacji MZP i MRP), należy wybrać zgodnie z poniższymi kryteriami:

IIa. Istotna zmiana parametrów budowli mostowych, hydrotechnicznych oraz wałów przeciwpowodziowych – parametry inwestycji mogą mieć istoty wpływ na zmianę danych do modelowania hydraulicznego.

IIb. Budowa nowych obiektów mostowych, hydrotechnicznych, wałów przeciwpowodziowych lub innych obiektów wykorzystywanych na cele ochrony przeciwpowodziowej – parametry inwestycji mogą mieć istoty wpływ na zmianę danych do modelowania hydraulicznego.

IIc. Istotna zmiana przekrojów poprzecznych koryta.

IId. Istotna zmiana ukształtowania terenu.

IIe. Możliwość pozyskania parametrów inwestycji – możliwość pozyskania dokumentacji zawierającej opis podstawowych parametrów inwestycji.

W przypadku spełnienia, któregoś z kryteriów IIa-IId inwestycja może mieć potencjalny wpływ na obszar zasięgu zagrożenia powodziowego. Oceny należy dokonać na podstawie analizy eksperckiej. Jednakże, aby dalsza analiza była możliwa niezbędne jest spełnienie kryterium IIe "Możliwość pozyskania parametrów inwestycji". W przypadku nieprzekazania szczegółowych informacji podczas powtórnego wysłania ankiet, inwestycje te należy zestawić w wykazie wraz z inwestycjami z kryterium Ie i procedować dalsze pozyskiwanie danych. Wynikiem przeprowadzonej inwentaryzacji jest wykaz wszystkich zinwentaryzowanych inwestycji, które mogą mieć potencjalny wpływ na zasięg obszarów zagrożenia powodziowego, z przypisaniem wyniku weryfikacji pod kątem zasadności uwzględnienia inwestycji przy wyznaczaniu aktualnych obszarów zagrożenia powodziowego. Inwestycje te należy następnie poddać szczegółowej analizie podczas przeglądu MZP i MRP oraz przy opracowywaniu nowych MZP i MRP dla odcinków rzek II cyklu planistycznego.

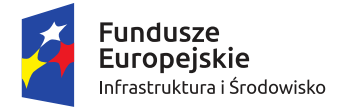

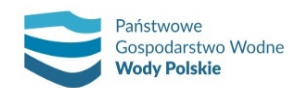

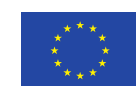

*Projekt: Przegląd i aktualizacja map zagrożenia powodziowego i map ryzyka powodziowego Nr Projektu: POIS.02.01.00-00-0013/16*

# **5.5.3. Opis danych wynikowych**

Dane pozyskane podczas inwentaryzacji należy przedstawić w postaci tabel Excel oraz warstw przestrzennych .shp (rys. 20). Zestawienia tabelaryczne oraz warstwy .shp należy przygotować zarówno dla inwestycji, jak i odcinków rzek.

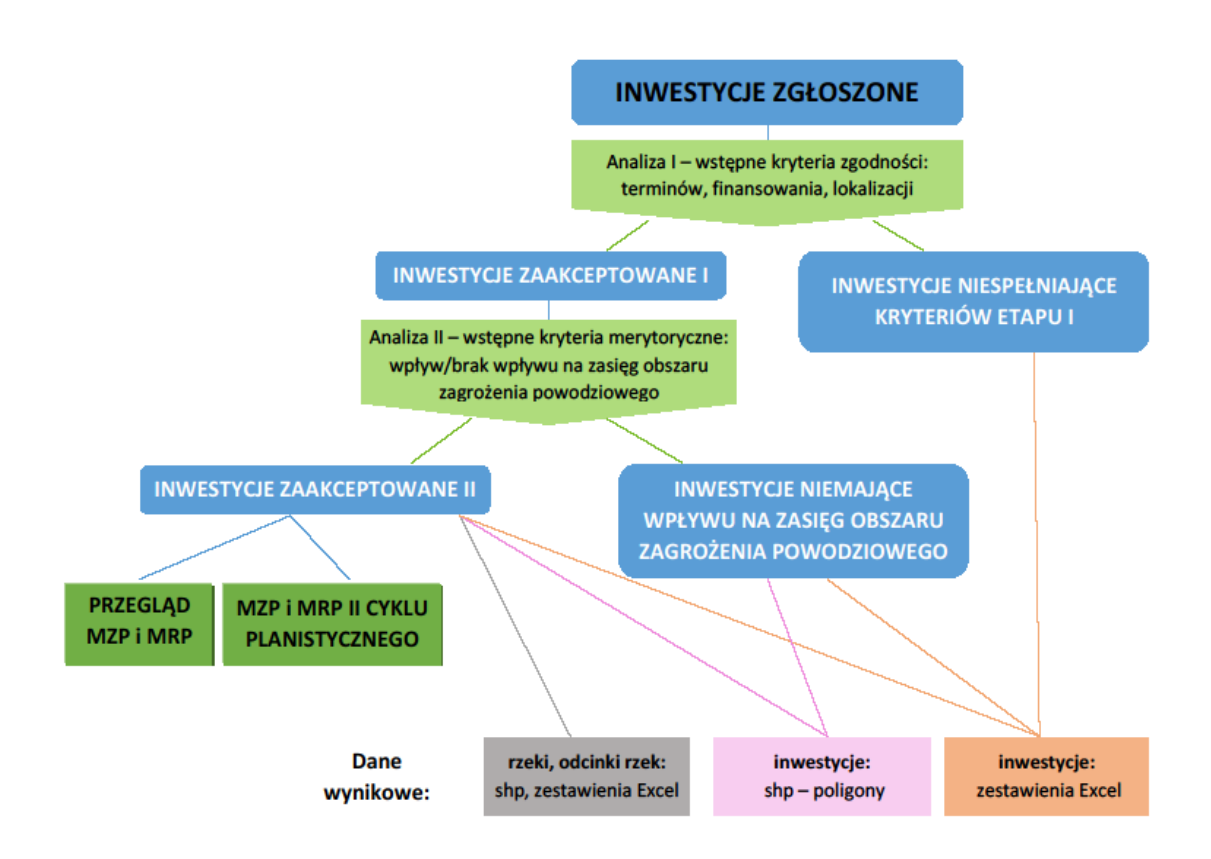

*Rys. 20. Schemat przeprowadzenia inwentaryzacji inwestycji mających potencjalny wpływ na zasięg obszarów zagrożenia powodziowego z uwzględnieniem danych wynikowych (opracowanie własne)* 

### **Zestawienie inwestycji**

Wszystkie inwestycje zgłoszone w ramach ankietyzacji oraz uwag należy zestawić w tabeli Excel, niezależnie od tego czy któraś z nich została odrzucona w trakcie analizy, czy też nie. Każdej inwestycji należy nadać unikatowy identyfikator. Dla inwestycji, które przeszły I i II etap inwentaryzacji identyfikator ten pozwoli na przypisanie inwestycji do odcinków rzek. Aby zachować spójność, identyfikatory te należy również wykorzystać podczas przeglądu MZP i MRP. Następnie inwestycjom należy przypisać informacje dotyczące wskazania do dalszej analizy, wskazać kryterium odrzucenia inwestycji (gdy inwestycja nie ma wpływu na zasięg obszaru zagrożenia powodziowego) oraz nadać ostateczny wynik weryfikacji (czy dana inwestycja ma potencjalny wpływ na zasięg obszarów zagrożenia powodziowego). Pozytywny wynik weryfikacji wskazuje inwestycje do szczegółowego przeanalizowania podczas przeglądu MZP i MRP. W przypadku inwestycji, dla których niemożliwe jest przypisanie ostatecznego wyniku weryfikacji (kryterium Id, Ie i IIe) należy przypisać "w trakcie", natomiast wskazanie do dalszej analizy opisać jako: "inwestycja monitorowana" lub "w trakcie pozyskiwania dokumentacji".

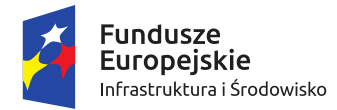

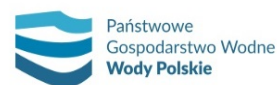

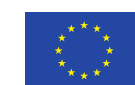

*Projekt: Przegląd i aktualizacja map zagrożenia powodziowego i map ryzyka powodziowego Nr Projektu: POIS.02.01.00-00-0013/16*

Dla inwestycji, które przeszły I etap inwentaryzacji inwestycji należy określić szczegółowe informacje dotyczące rzeki, RZGW, statusu aktualności danych przestrzennych do modelowania hydraulicznego oraz rekomendacji pozyskania aktualnych danych. Status aktualności danych przestrzennych do modelowania przypisuje się na podstawie dat zakończenia inwestycji oraz wykonania (aktualności) poszczególnych danych przestrzennych. W ten sposób oceniono czy aktualne są NMT, pomiary przekrojów korytowych oraz parametry budowli mostowych, hydrotechnicznych i wałów przeciwpowodziowych. W tabeli należy wyszczególnić również inwestycje, które zostały wskazane w PZRP (identyfikator działania z PZRP) oraz były analizowane w ramach wariantu W0 PZRP.

### **Zestawienie odcinków rzek**

Odcinki rzek, należy przygotować tak, aby odzwierciedlały długości odcinków modelowych. Dla rzek z II cyklu przyjąć, że odcinek stanowi cała długość rzeki. Następnie dla każdego odcinka należy przypisać inwestycje mogące mieć potencjalny wpływ na zasięg obszarów zagrożenia powodziowego, czyli te, które przeszły oba etapy inwentaryzacji inwestycji. Należy to zrobić poprzez wpisanie odpowiednich identyfikatorów inwestycji. Do rzek należy przypisać również ogólną informację na temat statusu aktualności NMT, dostępnych pomiarów przekrojów korytowych, parametrów obiektów mostowych i hydrotechnicznych, przyczyn ewentualnego braku aktualności oraz rekomendacji odnośnie pozyskania aktualnych danych.

# **5.5.4. Dokumentacja inwestycji mających wpływ na zmianę poziomu zagrożenia powodziowego**

Inwestycje mające potencjalny wpływ na zasięg obszarów zagrożenia powodziowego dotyczą zarówno rzek I, jak i II cyklu. Aby ocenić możliwy wpływ inwestycji na zmianę zasięgu obszarów zagrożenia powodziowego, dla rzek opracowywanych w I cyklu planistycznym niezbędne jest pozyskanie dokumentacji z informacją dotyczącą parametrów inwestycji. Informacje te posłużą do oceny aktualności danych przestrzennych do modelowania hydraulicznego. W przypadku rzek z II cyklu, gdzie pomiary terenowe nie zostały jeszcze wykonane, należy pozyskać dokumentacje inwestycji jeszcze nie zakończonych oraz takich, które mogą mieć wpływ na numeryczny model terenu (w przypadku, gdy inwestycja została zrealizowana po dacie nalotów LIDAR warunkującej aktualność NMT i dotyczyła zmian ukształtowania terenu). Informacje te warunkują wykonanie pełnej inwentaryzacji inwestycji oraz, w późniejszym etapie, wykonanie przeglądu MZP i MRP oraz opracowanie nowych MZP i MRP.

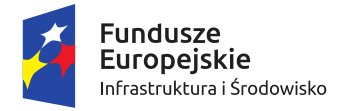

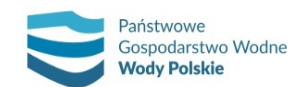

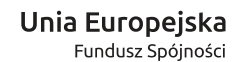

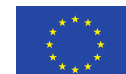

# **6. METODYKA OPRACOWANIA MZP W II CYKLU PLANISTYCZNYM**

### **6.1. METODYKA MODELOWANIA HYDRAULICZNEGO**

Do określenia zasięgu obszarów zagrożenia powodziowego należy opracować model jednowymiarowy (1D), bazujący na pełnych jednowymiarowych równaniach Saint-Venanta – równaniu zachowania masy oraz równaniu zachowania energii – dwuwymiarowy (2D) lub hybrydowy będący połączeniem modeli 1D i 2D. Obliczenia modelami wykonuje się dla warunków ruchu nieustalonego.

Modelowanie przeprowadza się w oprogramowaniu MIKE firmy DHI (w wersji 2011 lub wcześniejszej), będącego w posiadaniu Państwowego Gospodarstwa Wodnego Wody Polskie, stanowiącego odbiorcę i dalszego użytkownika modeli. Modele hydrauliczne w I cyklu planistycznym zostały opracowane także w powyższym oprogramowaniu. Należy więc zapewnić spójność, aby możliwe było opracowanie modeli dla całych zlewni rzecznych zarówno dla rzek z I, jak i II cyklu planistycznego. Poniższy opis modelowania wykonano posiłkując się przykładami funkcji występujących w oprogramowaniu MIKE.

Model hydrauliczny należy zbudować zgodnie z poniższymi etapami:

- 1) Budowa modelu:
	- a) 1D: schematyzacja sieci rzecznej, wprowadzenie przekrojów poprzecznych, ustalenie wartości współczynnika szorstkości, wprowadzenie budowli inżynierskich, wprowadzenie zbiorników wodnych,
	- b) 2D: przygotowanie numerycznego modelu terenu, ustalenie wartości współczynnika szorstkości,
	- c) 1D/2D: schematyzacja sieci rzecznej, wprowadzenie przekrojów poprzecznych, ustalenie wartości współczynnika szorstkości, wprowadzenie budowli inżynierskich, wprowadzenie zbiorników wodnych, przygotowanie numerycznego modelu terenu, połączenie modelu 1D i2D;
- 2) Określenie warunków brzegowych;
- 3) Kalibracja i weryfikacja;
- 4) Wykonanie obliczeń modelowych scenariuszy powodziowych.

### **6.1.1.Metodyka modelowania hydraulicznego 1D**

### **6.1.1.1. Schematyzacja sieci rzecznej**

Etap ten obejmuje identyfikację istniejącej sieci rzecznej, analizę wpływu poszczególnych dopływów na wielkości przepływów powodziowych w ciekach objętych modelem, wektoryzację cieków wytypowanych do uwzględnienia w modelu. Należy przeprowadzić weryfikację przebiegu cieków pochodzących z Mapy Hydrograficznego Podziału Polski w skali 1:10 000, wytypowanych do uwzględnienia w modelu. W procesie weryfikacji należy wykorzystać pomiary geodezyjne przekrojów korytowych, numeryczny model terenu oraz ortofotomapę. Ciekom należy nadać kilometraż przyjmując jako kilometr 0+000 węzeł topologiczny z odbiornikiem.
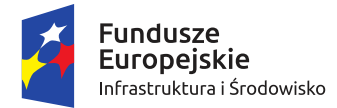

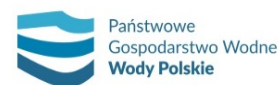

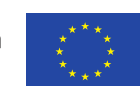

*Projekt: Przegląd i aktualizacja map zagrożenia powodziowego i map ryzyka powodziowego Nr Projektu: POIS.02.01.00-00-0013/16*

Kilometraż początku i końca modelowanych odcinków cieków, punktów węzłowych, lokalizacji posterunków wodowskazowych zaokrągla się do jednego metra (1 m).

W przypadku teras zalewowych wektoryzację należy dokonać zgodnie z ukształtowaniem doliny tak, aby we właściwy sposób odwzorować przepływ wód powodziowych całą szerokością doliny. Wektoryzację teras zalewowych należy przeprowadzić w oparciu o NMT oraz ortofotomapę. W dolinach rzecznych, których ukształtowanie terenu powoduje, że przepływ wód powodziowych będzie rozdzielony, należy wydzielić równoległe trasy przepływu wód powodziowych oraz zdefiniować powiązania (kanały połączeniowe) pomiędzy nimi. Należy dochować szczególnej staranności przy określaniu szerokości terenów zalewowych i ogólnej ilości kanałów połączeniowych należących do danego terenu zalewowego. Powinna obowiązywać zasada jeden przekrój/jeden kanał połączeniowy, chyba że modelarz stwierdzi, że w danym przekroju wymiana objętości pomiędzy kanałem głównym a terenem zalewowym nie jest możliwa.

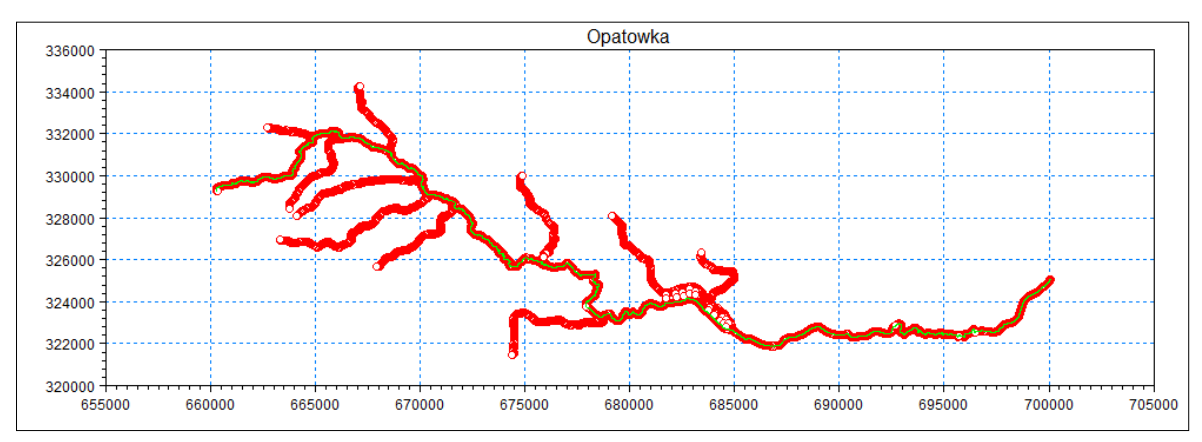

Przykłady sieci rzecznych przedstawiono na rys. 21 i 22.

*Rys. 21. Sieć rzeczna w postaci graficznej*

| Definitions              |                         |            |                |                       |                                  |                               |                   |                     |                                   |                    |                               |                       |
|--------------------------|-------------------------|------------|----------------|-----------------------|----------------------------------|-------------------------------|-------------------|---------------------|-----------------------------------|--------------------|-------------------------------|-----------------------|
| <b>Branch Name</b>       | Topo ID                 | Upstr. Ch. | Downstr.Ch.    | <b>Flow Direction</b> | Maximum dx<br><b>Branch Type</b> |                               |                   |                     |                                   |                    |                               |                       |
| <b>OPATOWK</b>           | 2314                    | $\bullet$  | 57600          | Negative $\sim$       | 500<br>Regular                   |                               |                   |                     |                                   |                    |                               |                       |
| Connections              | Branch Name Chainage    |            |                |                       |                                  | Edit Link Channel Parameters. |                   |                     |                                   |                    |                               |                       |
| Upstream                 |                         |            |                |                       |                                  |                               |                   |                     |                                   |                    |                               |                       |
| Downstream               |                         |            |                |                       |                                  |                               |                   |                     |                                   |                    |                               |                       |
| Overview                 |                         |            |                |                       |                                  |                               |                   |                     |                                   |                    |                               |                       |
|                          | <b>Name</b>             |            | <b>Topo ID</b> | Upstr. Ch.            | Downstr, Ch.                     | <b>Flow Direction</b>         | <b>Maximum dx</b> | <b>Branch Type</b>  | <b>Upstr.Conn.</b><br><b>Name</b> | Upstr.Conn.<br>Ch. | Downstr, Conn.<br><b>Name</b> | Downstr.<br>Conn. Ch. |
|                          | <b>OPATOWKA</b>         |            | 2314           | $\mathbf{0}$          | 57600                            | Negative                      | 500               | Regular             |                                   |                    |                               |                       |
| $\overline{\phantom{a}}$ | <b>ZYCHAWA</b>          |            | 23146          | 0                     | 7400                             | Negative                      | 500               | Regular             | Opatowka                          | 27688              |                               |                       |
| 3                        | <b>KANIA</b>            |            | 23144          | $\overline{0}$        | 5600                             | Negative                      | 500               | Regular             | Opatowka                          | 41958              |                               |                       |
| $\Delta$                 | RZEKA MARCINKOWSKA      |            | 231434         | $\overline{0}$        | 9290                             | Negative                      | 500               | Regular             | Opatowka                          | 43667              |                               |                       |
| 5                        | <b>GRABOWKA</b>         |            | 231432         | 0                     | 6800                             | Negative                      | 500               | Regular             | Opatowka                          | 44477              |                               |                       |
| 6                        | DOPLYW SPOD WRZOSU      |            | 231414         | $\mathbf{0}$          | 5200                             | Negative                      | 500               | Regular             | Opatowka                          | 49600              |                               |                       |
| 7                        | DOPLYW SPOD NIEMIENIC   |            | 231412         | $\overline{0}$        | 2400                             | Negative                      | 500               | Regular             | Opatowka                          | 51360              |                               |                       |
| 8                        | DOPLYW SPOD SADOWIA     |            | 23142          | $\overline{0}$        | 3600                             | Negative                      | 500               | Regular             | Opatowka                          | 47097              |                               |                       |
| 9                        | DOPLYW SPOD BRZEZIA     |            | 231454         | $\mathbf{0}$          | 5650                             | Negative                      | 500               | Regular             | Opatowka                          | 34092              |                               |                       |
| 10                       | <b>POTOK DAROMINSKI</b> |            | 231482         | 0                     | 4000                             | Negative                      | 500               | Regular             | Potok Lisowski                    | 1566               |                               |                       |
| 11                       | POTOK LISOWSKI          |            | 23148          | $\mathbf{0}$          | 9600                             | Negative                      | 500               | Regular             | Opatowka                          | 19250              |                               |                       |
| 12                       | L4357                   |            | L4357          | $\mathbf{0}$          | 10                               | Positive                      | 500               | <b>Link Channel</b> | Opatowka                          | 23260              | Potok Lisowski                | 4358                  |
| 13                       | L3941                   |            | L3941          | $\overline{0}$        | 10                               | Positive                      | 500               | <b>Link Channel</b> | Opatowka                          | 22780              | Potok Lisowski                | 3941                  |
| 14                       | L3535                   |            | L3535          | $\mathbf{0}$          | 10                               | Positive                      | 500               | <b>Link Channel</b> | Opatowka                          | 22340              | Potok Lisowski                | 3535                  |
| 15                       | L3155                   |            | L3155          | 0                     | 10                               | Positive                      | 500               | <b>Link Channel</b> | Opatowka                          | 22220              | Potok Lisowski                | 3155                  |
| 16                       | L2826                   |            | L2826          | $\mathbf{0}$          | 10                               | Positive                      | 500               | <b>Link Channel</b> | Opatowka                          | 21990              | Potok Lisowski                | 2827                  |
| 17                       | L1651                   |            | L1651          | $\overline{0}$        | 10                               | Positive                      | 500               | <b>Link Channel</b> | Opatowka                          | 21040              | Potok Lisowski                | 1760                  |
| 18                       | <b>BRANCHDSBRZEZIA</b>  |            | 2314541        | 250                   | 800                              | Negative                      | 500               | Regular             | DOPLYW SPOD 245                   |                    |                               |                       |
| 19                       | L793                    |            | L793           | $\mathbf{0}$          | 10                               | Positive                      | 500               | <b>Link Channel</b> | DOPLYW SPOD 796                   |                    | BRANCHDSBRZEZIA 794           |                       |
|                          |                         | L509       |                | $\mathbf{0}$          | 10                               | Positive                      | 500               | <b>Link Channel</b> | DOPLYW SPOD 509                   |                    | BRANCHDSBRZEZIA 509           |                       |

*Rys. 22. Sieć rzeczna w postaci tabelarycznej*

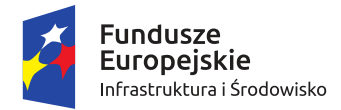

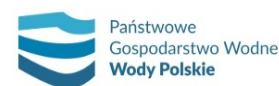

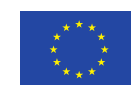

*Projekt: Przegląd i aktualizacja map zagrożenia powodziowego i map ryzyka powodziowego Nr Projektu: POIS.02.01.00-00-0013/16*

Dopływy boczne, które w ujściowych odcinkach posiadają istotną retencję w porównaniu z objętością modelowanych fal, należy dodać do modelowanej sieci rzecznej. W przypadku braku pomiarów geodezyjnych dopuszcza się w tej sytuacji zastosowanie przekrojów przygotowanych w oparciu o NMT i BDOT10k.

Tak opracowaną sieć rzeczną należy wprowadzić do modelu hydraulicznego, zachowując kilometraż oraz nazwy cieków. W miejscach połączenia cieków należy wprowadzić punkty węzłowe.

Sieć rzeczną należy zweryfikować i ewentualnie zmodyfikować po analizie wyników modelowania i terenów zalewowych.

# **6.1.1.2. Wprowadzanie przekrojów poprzecznych oraz ustalenie współczynnika szorstkości**

Etap ten obejmuje przygotowanie przekrojów do formatu umożliwiającego zaimportowanie ich do modelu, import danych oraz analizę współczynników szorstkości pomiędzy poszczególnymi punktami pomiarowymi w każdym z przekrojów uwzględnionych w modelu. Kilometraż każdego przekroju musi być jednoznacznie wyznaczony poprzez przecięcie linii przekroju poprzecznego z linią cieku opracowaną w ramach punktu "schematyzacja sieci rzecznej". Przypisany przekrojom kilometraż należy zaokrąglić do 1 m.

Dla każdego z przekrojów poprzecznych, w oparciu o przypisane dla wszystkich odcinków przekroju poprzecznego kody określające charakter koryta (wg tabeli kodów w 3 pkt 5.1.1.2), należy dobrać współczynniki szorstkości. Dla określenia współczynników szorstkości na terasach zalewowych należy wykorzystać ortofotomapy, BDOT10k i mapy topograficzne.

Określenie współczynników szorstkości w modelowaniu jednowymiarowym ma odzwierciedlać opory przepływu wskutek określonego pokrycia terenu przy określonym odwzorowaniu geometrycznym modelowanej rzeczywistości. Dopuszcza się dwie metody definiowania poprzecznej zmienności współczynnika szorstkości w przekrojach:

- ̶ metodę średniego współczynnika szorstkości z podziałem na koryto główne i tereny zalewowe (*High/Low flow zones*);
- ̶ metodę zmiennego w przekroju współczynnika szorstkości (*Distributed*).

Wybór metody reprezentacji współczynników szorstkości należy uzależnić od specyfiki terenów zalewowych i zmienności rodzajów użytkowania terenu. W przypadku stosowania metody *High/Low flow zones* w każdym przekroju poprzecznym należy wyznaczyć koryto główne, lewą terasę zalewową i prawą terasę zalewową. Współczynniki szorstkości należy ustalić odrębnie dla każdej z teras (lewa, prawa). W każdym przekroju poprzecznym należy przyjąć współczynnik szorstkości uśredniony dla odcinka terasy obejmującego obszar połowy odległości do sąsiednich przekrojów poprzecznych. Jego wartość należy określić jako wartość średnią ważoną z różnych rodzajów użytkowania terenu i odpowiadających im wartości współczynnika szorstkości. Dla każdego z przekrojów poprzecznych, w oparciu o przypisane dla wszystkich odcinków przekroju poprzecznego kody określające charakter zagospodarowania terenu (wg tabeli kodów z rozdziału 6.1.1), należy dobrać współczynniki szorstkości dla koryta głównego.

W przypadku stosowania metody *Distributed* należy przyjmować współczynniki szorstkości odpowiadające kodom pokrycia poszczególnych punktów przekroju. Do określenia kodów pokrycia w korycie głównym należy wykorzystać pomiary geodezyjne, natomiast dla teras zalewowych

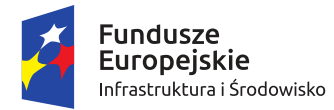

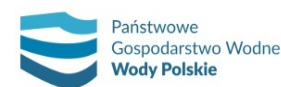

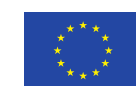

*Projekt: Przegląd i aktualizacja map zagrożenia powodziowego i map ryzyka powodziowego Nr Projektu: POIS.02.01.00-00-0013/16*

BDOT10k. W przypadku, gdy kody pokrycia nie są reprezentatywne dla terenu położonego między przekrojami, należy wprowadzić dodatkowe przekroje, których kształt i współczynniki szorstkości dla terenów zalewowych wynikają z NMT i BDOT10k. Lokalizacja dodatkowych przekrojów poprzecznych określana będzie metodą ekspercką przez specjalistę ds. modelowania na podstawie analizy BDOT10k, numerycznego modelu terenu i ortofotomap. Jako decydujące kryterium należy w tym przypadku przyjąć procentową różnicę średniego współczynnika szorstkości, dla maksymalnego napełnienia w modelowanych scenariuszach, pomiędzy dodatkowym przekrojem a sąsiednimi przekrojami uwzględnionymi w modelu. Ze względu na brak pomiarów geodezyjnych, dodatkowe przekroje w części korytowej będą interpolowane przy pomocy procedur MIKE 11 lub równoważnych, a poza częścią korytową wyznaczane na bazie NMT i BDOT10k.

Przykłady przekroju poprzecznego zamieszczono na rys. 23 i 24.

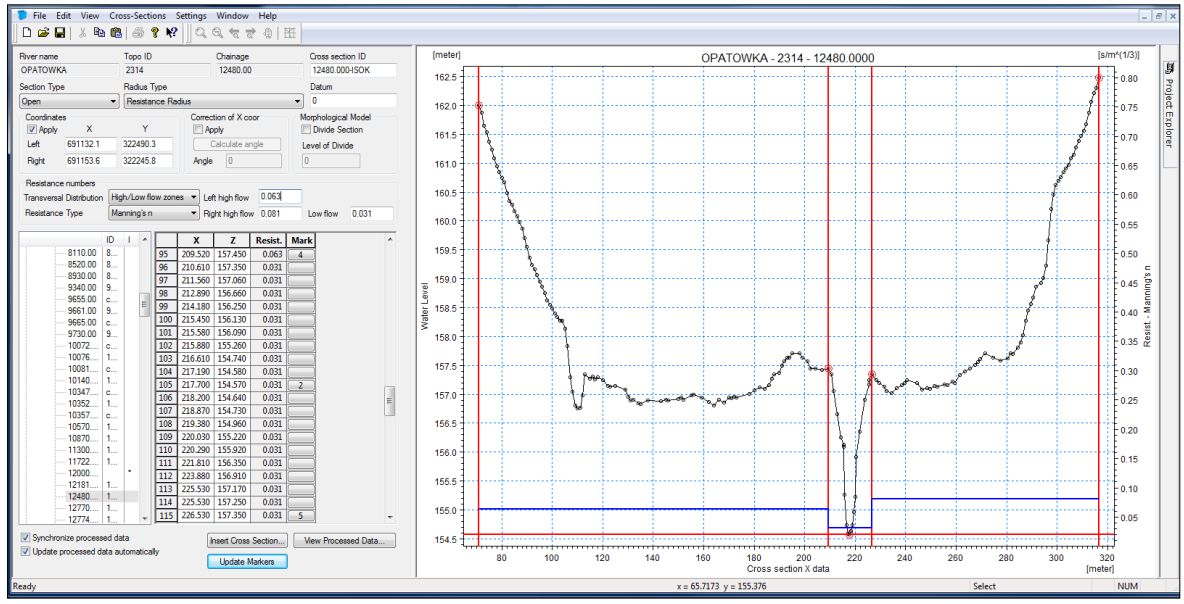

*Rys. 23. Przykładowy przekrój poprzeczny*

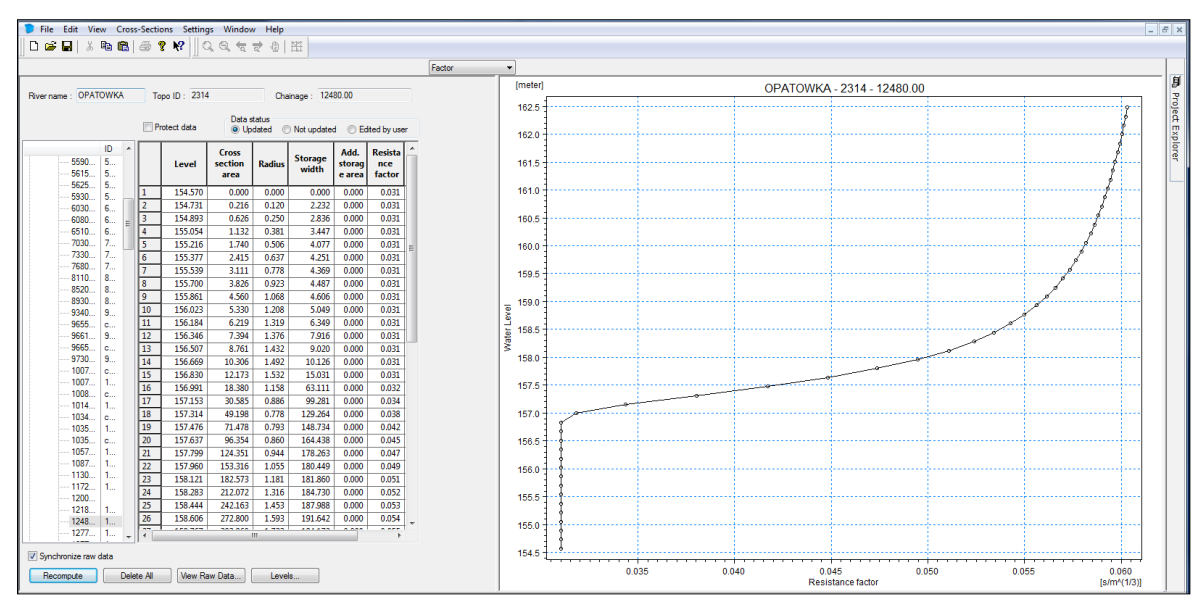

*Rys. 24. Przykładowy przekrój poprzeczny – dane przetworzone*

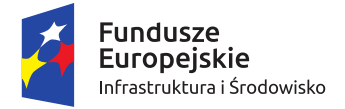

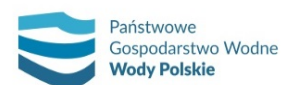

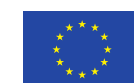

*Projekt: Przegląd i aktualizacja map zagrożenia powodziowego i map ryzyka powodziowego Nr Projektu: POIS.02.01.00-00-0013/16*

W przypadku przekrojów poprzecznych opisujących terasy zalewowe należy postępować analogicznie, jak w przypadku przekrojów poprzecznych koryt/dolin, przy czym kilometraż należy ustalać lokalnie dla każdej z teras. Należy przygotować tabelę, w której każdemu przekrojowi terasy zalewowej odpowiada nazwa i kilometraż cieku (lub cieków) sąsiadującego z daną terasą.

#### **6.1.1.3. Wprowadzenie budowli inżynierskich (mosty, przepusty, obiekty hydrotechniczne)**

W modelach hydraulicznych opracowywanych na potrzeby aktualizacji map zagrożenia i map ryzyka powodziowego wszystkie obiekty inżynierskie, istotne pod względem przepływu wód powodziowych, takie jak: mosty, przepusty oraz budowle hydrotechniczne, powinny zostać zinwentaryzowane i pomierzone w terenie, a następnie wprowadzone do modeli. Uwzględnienie oddziaływania obiektów inżynierskich na warunki przepływu wód powodziowych ma kluczowe znaczenie w kontekście poprawności produktu końcowego, jakim jest zasięg obszarów zagrożenia powodziowego, będący m.in. podstawą do zdefiniowania obszarów zagrożenia powodzią.

Szczegółowy zakres inwentaryzacji i pomiarów w przedmiotowym zakresie został opisany w rozdziale 2.3 *Inwentaryzacja inwestycji mających wpływ na zasięg obszarów zagrożenia powodziowego*. W rozdziale tym zawarto również wskazania dotyczące wyboru obiektów istotnie oddziałujących na warunki przepływu wód powodziowych. Wskazania w tym zakresie należy traktować jako ogólne, natomiast decyzja o tym czy konkretny obiekt powinien zostać zaimplementowany do modelu hydraulicznego powinna być każdorazowo podejmowana indywidualnie przez osobę odpowiedzialną za modelowanie hydrauliczne, dysponującą doświadczeniem i wiedzą w tym zakresie.

W przypadku obiektów mostowych o zwartej konstrukcji, istotnie zawężających pole przepływu wód powodziowych, jak również przepustów, do ich implementacji w modelu hydraulicznym zaleca się stosować metodę polegającą na odwzorowaniu obiektu za pomocą dwóch powiązanych ze sobą elementów hydraulicznych, opisujących przepływ wody ponad mostem i wewnątrz jego konstrukcji (przez jego światło). Metodę tę można zastosować w oprogramowaniu Mike11, gdzie istnieje możliwość symulacji przepływu przez most i ponad nim za pomocą kombinacji przepustu i przelewu (moduł "structures – culverts/weirs" w pliku sieci rzecznej NWK11). Metoda ta w szczególności znajduje zastosowanie w przypadkach dolin rzek o typowo górskim charakterze, gdzie jezdnia mostu w wielu przypadkach jest mocno pochylona wzdłuż osi podłużnej, jak również w sytuacjach, gdy przekrój przez światło obiektu ma nieregularny kształt lub składa się np. z kilku przepustów, a także w przypadku mostów o konstrukcji łukowej. To rozwiązanie jest szczególnie zalecane w sytuacjach, gdy przekrój mostowy znacząco zawęża naturalną szerokość zwierciadła wody, powodując spiętrzenie wody i przelewanie się jej ponad obiektem na znacznej szerokości przekroju doliny. Metoda ta, w porównaniu do typowych procedur dla mostów, charakteryzuje się większą wrażliwością na sposób wprowadzenia danych geometrycznych, co niejednokrotnie powoduje konieczność wprowadzania poprawek. Stosowanie i efektywność tej metody wymaga kontroli przez modelarza, w szczególności wysokości uzyskiwanych piętrzeń na budowlach.

Przykład implementacji mostu w postaci kombinacji przepustu i przelewu przedstawiono na rys. 25 i 26.

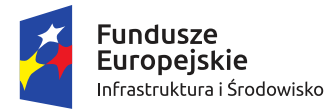

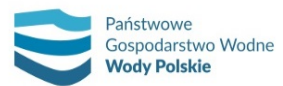

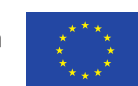

*Projekt: Przegląd i aktualizacja map zagrożenia powodziowego i map ryzyka powodziowego Nr Projektu: POIS.02.01.00-00-0013/16*

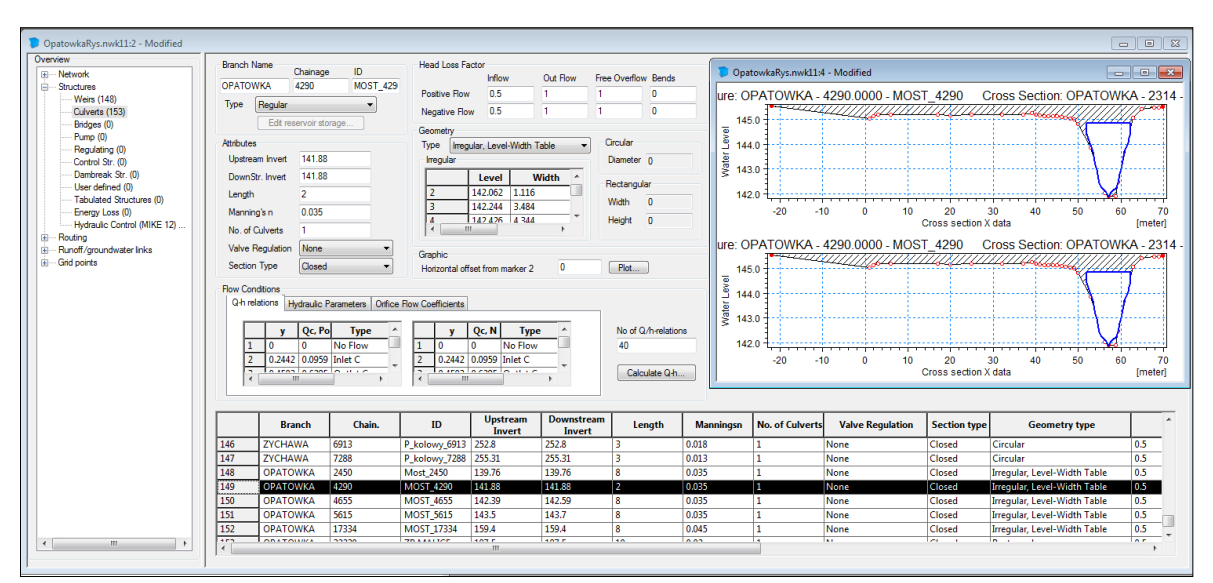

*Rys. 25. Przykładowa budowla hydrotechniczna – część opisująca przepływ pod mostem (przepust)*

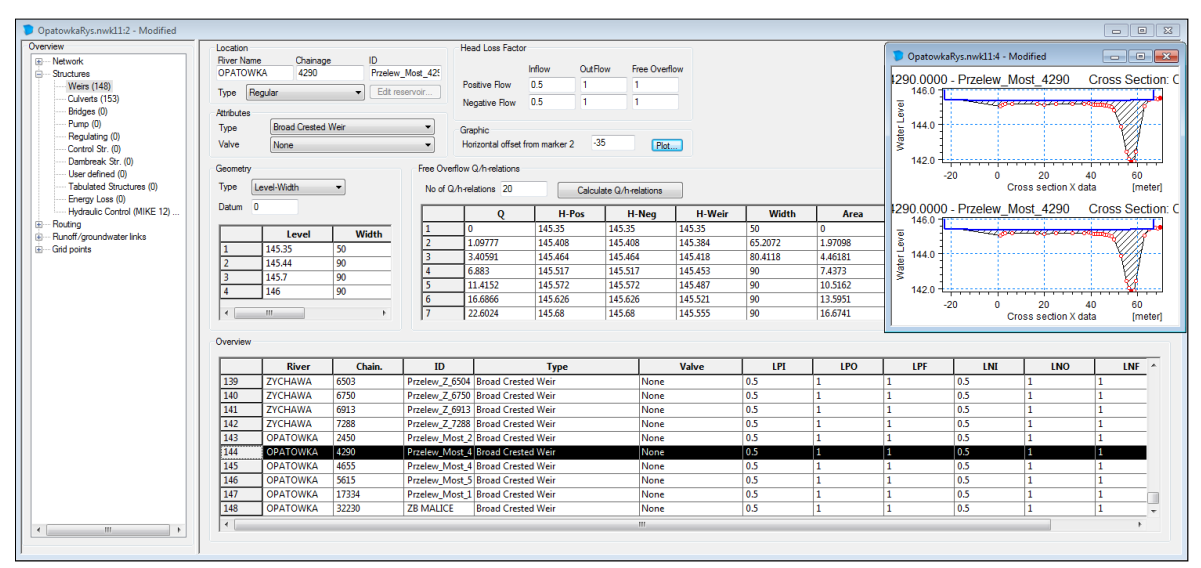

*Rys. 26. Przykładowa budowla hydrotechniczna – część opisująca przepływ nad mostem (przelew)*

W pozostałych przypadkach do odwzorowania pracy obiektu zaleca się stosować dedykowany w oprogramowaniu MIKE moduł dla mostów, poprzez dobór metody odpowiedniej do występujących warunków. Preferowanym w tym zakresie rozwiązaniem jest zastosowanie jednej z metod umożliwiających równocześnie symulację przepływu swobodnego (tj. dla sytuacji, gdy zwierciadło wody znajduje się poniżej spodu konstrukcji mostu), jak również pod ciśnieniem (zwierciadło wody pomiędzy spodem konstrukcji mostu a poziomem jezdni), a także w warunkach przepływu ponad obiektem (zwierciadło wody powyżej poziomu jezdni). Zaleca się skorzystanie z jednej ze standardowo stosowanych w narzędziach do modelowania hydraulicznego (w tym w oprogramowaniu Mike11 autorstwa DHI) metod: *Energy Equation*, *Federal Highway Administration Water Surface Profile* (FHWA WSPRO) oraz *United States Bureau of Public Roads* (USBPR), przy czym metodą najbardziej preferowaną jest metoda *Energy Equation*.

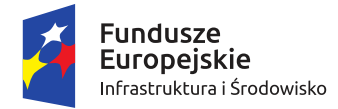

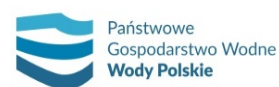

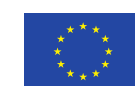

*Projekt: Przegląd i aktualizacja map zagrożenia powodziowego i map ryzyka powodziowego Nr Projektu: POIS.02.01.00-00-0013/16*

W przypadku zaistnienia sytuacji, gdy na cieku zlokalizowanych jest kilka obiektów mostowych, dla których nie jest spełniony warunek zachowania odległości pomiędzy dwoma sąsiednimi obiektami większej od połowy szerokości poszczególnych obiektów, należy rozważyć rozsunięcie obiektów w modelu względem siebie lub zastąpienie ich jednym obiektem o zbliżonym oddziaływaniu. W tym przypadku do modelu należy wprowadzić obiekt o najbardziej niekorzystnych parametrach hydraulicznych (najmniejszym świetle lub rzędnej spodu konstrukcji), a oddziaływanie pozostałych obiektów uwzględnić poprzez zastosowanie sumarycznej szerokości wszystkich obiektów. Zmiany te służą zapewnieniu stabilności numerycznej obliczeń.

Obiekty hydrotechniczne niesterowane, takie jak np.: stopnie, progi wodne i jazy, należy odwzorować w modelu za pomocą przelewu. W oprogramowaniu Mike11 autorstwa DHI dedykowanym narzędziem do tego celu jest moduł "structures – weirs" zawarty w pliku sieci rzecznej NWK11.

W przypadku obiektów o sterowanym piętrzeniu można wykorzystać odpowiedni algorytm sterowania przepływem uzależniony od zmiennej, którą najczęściej jest wielkość dopływu, poziom zwierciadła wody na stanowisku górnym lub dolnym, a niekiedy również czas (data). W oprogramowaniu MIKE11 do tego celu służy moduł "structures > control structures" lub "structures > regulating" zawarte w pliku sieci rzecznej NWK11.

W modelu należy uwzględnić mury oporowe i mobilne systemy ochrony przeciwpowodziowej, jako urządzenia mogące mieć wpływ na zasięg obszarów zagrożenia powodziowego. Parametry wymienionych obiektów należy pozyskać na podstawie dokumentacji administratorów (np. RZGW, ZMiUW, JST).

## **6.1.1.4. Wprowadzenie zbiorników wodnych**

Właściwe odwzorowanie oddziaływania zbiornika wodnego na warunki przepływu wód powodziowych jest jednym z kluczowych elementów, które gwarantują prawidłowe wyznaczenie zasięgu obszarów zagrożenia powodziowego i wiarygodną ocenę poziomu zagrożenia powodziowego w dolinie poniżej. Model zbiornika wodnego powinien bezwzględnie stanowić integralny element modelu hydraulicznego opracowywanego dla całej zlewni lub rzeki, będącego podstawą do generowania zasięgu obszarów zagrożenia powodziowego. Tylko takie podejście pozwala na kompleksową ocenę poziomu zagrożenia powodziowego na całym analizowanym odcinku rzeki i zapewnia spójność metodyczną analiz hydraulicznych.

Prawidłowe odwzorowanie transformacji przepływów powodziowych przez zbiornik wodny wymaga budowy modelu hydraulicznego opartego na ruchu nieustalonym, tj. bazującego na falach powodziowych o określonym prawdopodobieństwie pojawienia się przepływu maksymalnego. Tylko takie podejście pozwala na poprawne zbilansowanie objętości wody przechwyconej przez zbiornik podczas przejścia fali powodziowej i wygenerowanie hydrogramu odpływu uwzględniającego redukcję przepływów przez zbiornik.

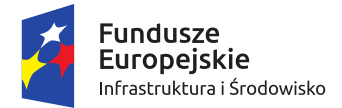

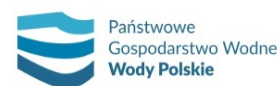

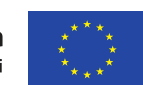

*Projekt: Przegląd i aktualizacja map zagrożenia powodziowego i map ryzyka powodziowego Nr Projektu: POIS.02.01.00-00-0013/16*

Implementacja zbiornika wodnego do modelu hydraulicznego dla sieci rzecznej wymaga opracowania następujących elementów:

- a) opisu geometrii zbiornika i zapory;
- b) kalibracji krzywej pojemności zbiornika;
- c) implementacji zasad sterowania odpływem ze zbiornika.

#### **Ad. a)**

Odwzorowanie geometrii czaszy zbiornika w modelu hydraulicznym dokonane powinno być za pomocą rzeczywistych przekrojów poprzecznych bazujących na aktualnych danych batymetrycznych. W przypadku braku danych batymetrycznych, umożliwiających opis ukształtowania czaszy za pomocą przekrojów rzeczywistych, dopuszcza się zastosowanie przekrojów sztucznych (tzw. wirtualnych). Odległości oraz rozmieszczenie przekrojów w obszarze czaszy zbiornika uzależnione jest od jego kształtu i wielkości i powinno być każdorazowo poddawane indywidualnej ocenie.

Geometrię zapory czołowej zbiornika wodnego należy odwzorować w modelu jako przelew o szerokiej koronie. Rzędna korony zapory, jej szerokość oraz wysokość nad dnem doliny powinny odpowiadać rzeczywistym wartościom zawartym w dokumentacji dla obiektu.

#### **Ad. b)**

Podstawą dla odwzorowania objętości zbiornika wodnego jest aktualna krzywa pojemności zbiornika, opracowana na bazie wyników pomiarów batymetrycznych i zamieszczona w instrukcji gospodarowania wodą na obiekcie. Krzywa pojemności powinna obejmować pełny zakres piętrzenia wody na zbiorniku, włącznie z najwyższym teoretycznie możliwym do osiągnięcia poziomem, odpowiadającym rzędnej korony zapory. W przypadku, gdy krzywa pojemności kończy się na rzędnej niższej niż korona zapory, krzywą należy ekstrapolować do rzędnej odpowiadającej koronie zapory.

W celu możliwie jak najbardziej precyzyjnego odwzorowania przez model rzeczywistej pojemności zbiornika (opisanej w strukturze modelu za pomocą przekrojów poprzecznych) niezbędne jest przeprowadzenie tzw. "kalibracji krzywej pojemności". Kalibrację wykonuje się dla ustalonych wcześniej, charakterystycznych poziomów piętrzenia wody w zbiorniku, wynikających z podziału pojemności zbiornika oraz sposobu pracy obiektu podczas powodzi.

W procesie kalibracji należy uwzględnić obowiązkowo takie poziomy piętrzenia, jak: minimalny, normalny i maksymalny poziom piętrzenia, poziom korony zapory oraz wszystkie poziomy pośrednie, na których dochodzi do zmiany procedur związanych ze sterowaniem odpływem. W przypadku zbiorników "suchych" (niesterowanych) kalibrację wystarczy przeprowadzić dla maksymalnego poziomu piętrzenia oraz dla poziomu korony zapory.

Kalibrację należy przeprowadzić na modelu hydraulicznym z wprowadzoną geometrią zapory czołowej zamykającej odpływ ze zbiornika i zadając stałe serie dopływów o ustalonej wielkości oraz czasie trwania, pozwalające na wypełnienie zbiornika do założonej rzędnej w przyjętym czasie. W ten sposób należy wyznaczyć kolejno punkty na krzywej pojemności obliczanej przez model, odpowiadające przyjętym obliczeniowym poziomom piętrzenia, a następnie porównać uzyskane wyniki z krzywą "wyjściową", pochodzącą z instrukcji dla zbiornika. Dopuszczalne różnice pomiędzy

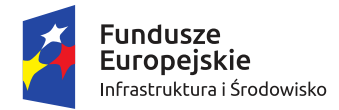

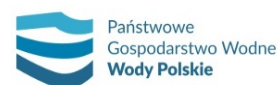

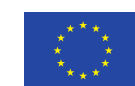

*Projekt: Przegląd i aktualizacja map zagrożenia powodziowego i map ryzyka powodziowego Nr Projektu: POIS.02.01.00-00-0013/16*

poziomem zwierciadła wody odwzorowywanym przez model i poziomem wynikającym z krzywej zamieszczonej w instrukcji gospodarki wodnej nie powinny dla każdego z punktów obliczeniowych przekraczać kilku centymetrów. W praktyce dopuszczalna dokładność wyników uzależniona jest od głębokości oraz objętości zbiornika i powinna być dla każdego obiektu ustalana indywidualnie. W wątpliwych przypadkach należy zasięgnąć opinii KZGW oraz RZGW.

Obliczenia kalibracyjne należy prowadzić do momentu uzyskania zakładanej zgodności wyników dla każdego poziomu obliczeniowego. Parametrem kalibracyjnym jest w tym przypadku powierzchnia retencji budowana przez przekroje zbiornikowe pomiędzy poszczególnymi poziomami obliczeniowymi (w oprogramowaniu Mike11 autorstwa DHI parametr ten nosi nazwę "dodatkowej powierzchni retencji"). Istnieją dwa sposoby uwzględnienia w modelu dodatkowej retencji budowanej przez przekroje:

- ̶ W przypadku dysponowania rzeczywistymi przekrojami przez zbiornik zaleca się przeprowadzenie kalibracji poprzez iteracyjny dobór parametru "dodatkowej powierzchni retencji" w każdym przekroju zbiornikowym – dla każdej warstwy wody w zbiorniku, dla której prowadzona jest kalibracja. Może w tym względzie zachodzić konieczność uwzględnienia dodatniej lub ujemnej wielkości retencji. Obliczenia prowadzić należy począwszy od najniższego poziomu obliczeniowego, a założoną dodatkową powierzchnię retencji w warstwie, dla której wykonywana jest aktualnie kalibracja, należy rozłożyć w przekrojach proporcjonalnie do udziału przekrojów w budowaniu pojemności zbiornika w analizowanej warstwie. Po uzyskaniu zgodności, o której mowa wcześniej, należy przejść do kolejnej warstwy i powtórzyć proces obliczeniowy. Obliczenia powinny zakończyć się na poziomie odpowiadającym koronie zapory zbiornika wodnego.
- ̶ W przypadku, gdy dla danego zbiornika brak jest danych batymetrycznych lub aktualnych przekrojów, dopuszcza się zastosowanie w czaszy zbiornika przekrojów tzw. wirtualnych. Wówczas przed przystąpieniem do procesu kalibracji należy najpierw maksymalnie ograniczyć retencję budowaną przez każdy przekrój zbiornikowy (parametr "storage width" w oprogramowaniu Mike11 autorstwa DHI), a następnie rozłożyć proporcjonalnie do udziału każdego przekroju w budowaniu pojemności zbiornika, obliczoną na podstawie krzywej pojemności tzw. "krzywą przyrostu powierzchni retencji". Analogicznie jak w poprzednim przypadku, dopasowanie obliczeniowej krzywej pojemności do krzywej rzeczywistej należy dokonać w drodze kolejnych iteracji – mając na uwadze zakładaną dokładność wyników.

Przykładowe wyniki kalibracji krzywej pojemności zbiornika przedstawiono na rys. 27 i w tab. 12.

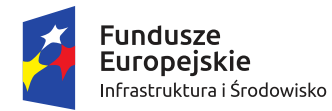

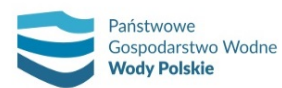

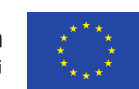

*Projekt: Przegląd i aktualizacja map zagrożenia powodziowego i map ryzyka powodziowego Nr Projektu: POIS.02.01.00-00-0013/16*

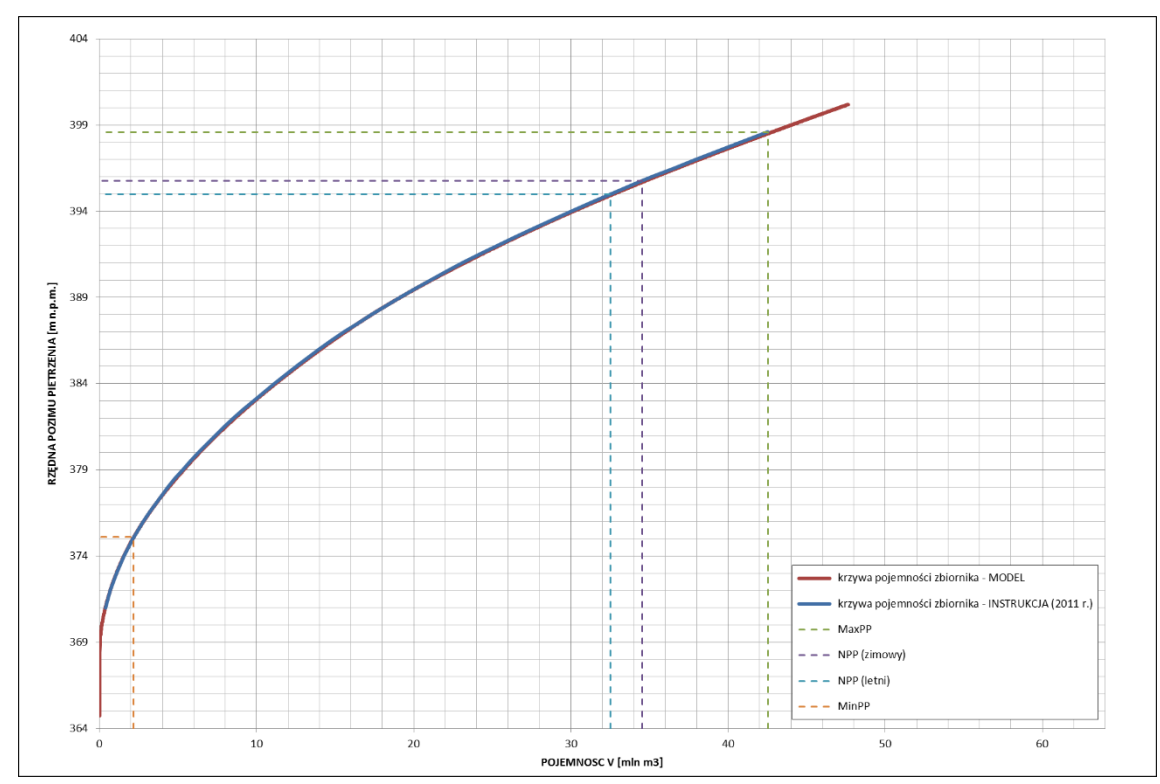

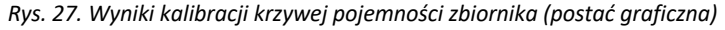

| rabela 12. Wynna kanbi acji krzywej pojernilości zbiornika (postać tabelaryczna)<br>Poziom piętrzenia<br>Poziom piętrzenia |              |         |  |  |  |  |  |  |  |
|----------------------------------------------------------------------------------------------------|--------------|---------|--|--|--|--|--|--|--|
| Pojemność zbiornika                                                                                                    | [m npm]      | [m npm] |  |  |  |  |  |  |  |
| [ $mln m3$ ]                                                                                                    | krzywa       | model   |  |  |  |  |  |  |  |
| 0,18                                                                                                    | 370          | 370,12  |  |  |  |  |  |  |  |
| 0,39                                                                                                    | 371          | 371,07  |  |  |  |  |  |  |  |
| 0,69                                                                                                    | 372          | 372,04  |  |  |  |  |  |  |  |
| 1,08                                                                                                    | 373          | 373,01  |  |  |  |  |  |  |  |
| 1,55                                                                                                    | 374          | 374,00  |  |  |  |  |  |  |  |
| 2,12                                                                                                    | 375          | 375,01  |  |  |  |  |  |  |  |
| 2,18                                                                                                    | MinPP-375,10 | 375,10  |  |  |  |  |  |  |  |
| 2,78                                                                                                    | 376          | 375,98  |  |  |  |  |  |  |  |
| 3,54                                                                                                    | 377          | 376,97  |  |  |  |  |  |  |  |
| 4,37                                                                                                    | 378          | 377,95  |  |  |  |  |  |  |  |
| 5,29                                                                                                    | 379          | 378,93  |  |  |  |  |  |  |  |
| 6,29                                                                                                    | 380          | 379,93  |  |  |  |  |  |  |  |
| 7,38                                                                                                    | 381          | 380,94  |  |  |  |  |  |  |  |
| 8,54                                                                                                    | 382          | 381,93  |  |  |  |  |  |  |  |
| 9,78                                                                                                    | 383          | 382,93  |  |  |  |  |  |  |  |
| 11,1                                                                                                    | 384          | 383,92  |  |  |  |  |  |  |  |
| 12,5                                                                                                    | 385          | 384,92  |  |  |  |  |  |  |  |
| 13,99                                                                                                    | 386          | 385,94  |  |  |  |  |  |  |  |
| 15,58                                                                                                    | 387          | 386,96  |  |  |  |  |  |  |  |
| 17,28                                                                                                    | 388          | 387,98  |  |  |  |  |  |  |  |
| 19,11                                                                                                    | 389          | 388,98  |  |  |  |  |  |  |  |
| 21,05                                                                                                    | 390          | 389,97  |  |  |  |  |  |  |  |

*Tabela 12. Wyniki kalibracji krzywej pojemności zbiornika (postać tabelaryczna)*

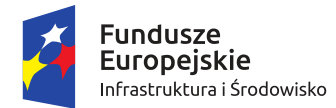

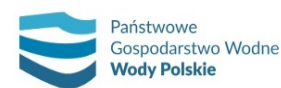

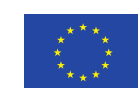

*Projekt: Przegląd i aktualizacja map zagrożenia powodziowego i map ryzyka powodziowego Nr Projektu: POIS.02.01.00-00-0013/16*

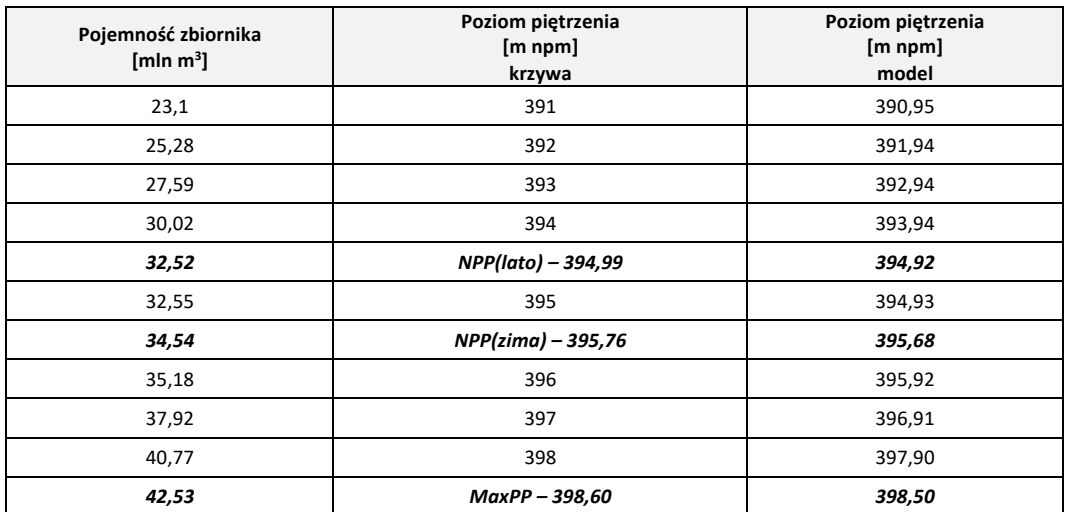

#### **Ad. c)**

Po zakończeniu procedury kalibracji pojemności zbiornika należy przystąpić do wprowadzenia reguł sterowania odpływem – zgodnie z obowiązującą instrukcją gospodarowania wodą na obiekcie. Aby móc wykonać powyższe prace, niezbędna jest dokładna znajomość procedur sterowania zbiornikiem zarówno podczas przejścia fali powodziowej, jak i poza okresem występowania zagrożenia powodziowego, a także maksymalnych wydatków urządzeń zrzutowych (upusty denne, przelew powierzchniowy). Procedury gospodarki wodą w okresie "normalnym" i "powodziowym" stanowią integralny element dokumentacji dla zbiorników o znaczeniu przeciwpowodziowym. Zamieszczone są one w instrukcji gospodarowania wodą w formie opisu tekstowego lub tabel wiążących wielkość odpływu ze zbiornika z poziomem piętrzenia, dopływem lub innymi dodatkowymi zmiennymi.

Rekomendowanym sposobem implementacji reguł sterowania odpływem ze zbiornika wodnego w modelu hydraulicznym jest ich odwzorowanie za pomocą układu warunków logicznych oraz tabel wiążących ze sobą poszczególne zmienne. Modułem umożliwiającym takie podejście w oprogramowaniu Mike11 autorstwa DHI jest moduł "control structures" zawarty w pliku sieci rzecznej NWK11.

Przed przystąpieniem do implementacji reguł sterowania należy opracować krzywe wydatku upustów i przelewów dla wszystkich charakterystycznych poziomów zwierciadła wody w zbiorniku. Obliczone maksymalne (sumaryczne) wydatki należy porównać z maksymalnymi wartościami odpływu dla poszczególnych poziomów piętrzenia wody w zbiorniku – w celu wyeliminowania ewentualnych sytuacji, w których dyspozycja odpływu mogłaby przekraczać faktyczną przepustowość upustów i przelewu.

W przypadku występowania zróżnicowania procedur sterowania odpływem w fazie wypełniania i odtwarzania rezerwy powodziowej – fakt ten należy uwzględnić w opracowywanym modelu poprzez zastosowanie odpowiednich warunków logicznych. Również w sytuacji, gdy określony sposób sterowania uzależniony jest od zmiennej czasowej (data) fakt ten należy odpowiednio odwzorować).

Po wprowadzeniu zasad sterowania odpływem w modelu należy sprawdzić poprawność uruchamiania poszczególnych procedur. Po potwierdzeniu prawidłowego odwzorowywania przez

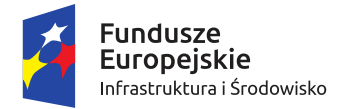

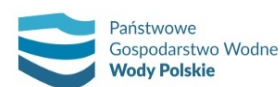

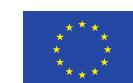

*Projekt: Przegląd i aktualizacja map zagrożenia powodziowego i map ryzyka powodziowego Nr Projektu: POIS.02.01.00-00-0013/16*

model procedur sterowania opracowany model można wykorzystać do obliczeń transformacji fal powodziowych przez zbiornik i generowania zasięgów obszarów zagrożenia powodziowego w dolinie poniżej obiektu.

Wszelkie problemy szczegółowe, specyficzne dla modelowanych zbiorników, należy rozwiązywać w konsultacji z KZGW oraz właściwym regionalnym zarządem gospodarki wodnej.

Przykład implementacji reguł sterowania zbiornikiem jako "control structures" przedstawiono na rys. 28.

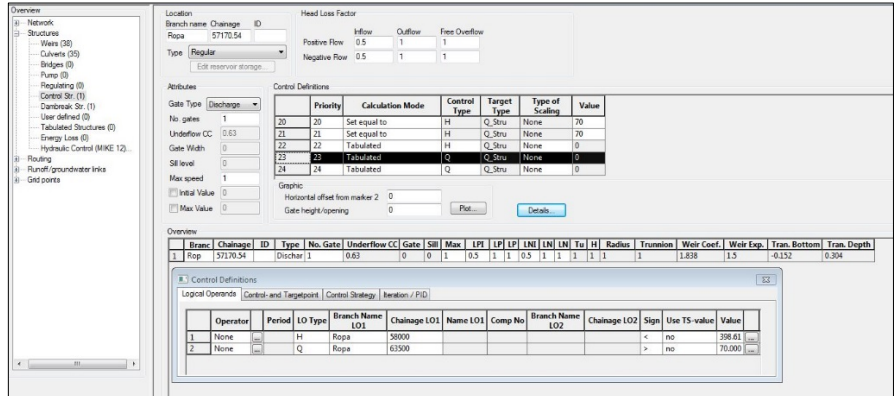

*Rys. 28. Przykład implementacji reguł sterowania zbiornikiem jako "control structures"*

## **6.1.1.5. Określenie warunków brzegowych**

W modelu hydrodynamicznym opartym na równaniach Saint-Venanta występują górne i dolne warunki brzegowe oraz opcjonalnie wewnętrzne warunki brzegowe. Górne warunki brzegowe definiowane są w postaci hydrogramów przepływów lub stanów wody (rzędnych zwierciadła wody). Warunki te muszą być ustalone dla wszystkich koryt. Dolnym warunkiem brzegowym zamykającym układ sieci koryt rzecznych, w zależności od przyjętych założeń modelowania, może być hydrogram rzędnych zwierciadła wody (w przekrojach ujściowych) lub krzywa natężenia przepływów, gdy jest ona wyznaczona w profilu zamykającym. Dla rzeki, na której zlokalizowany jest zbiornik z funkcją przeciwpowodziową przy wyznaczaniu warunków brzegowych uwzględnia się wartości dopływu do zbiornika zawarte w aktualnej instrukcji gospodarowania wodą na zbiorniku (IGW). W przypadku rzek uchodzących do morza jako dolny warunek brzegowy należy przyjąć średni stan morza.

Warunki brzegowe należy przygotować dla potrzeb kalibracji i weryfikacji modelu oraz obliczeń scenariuszy wód prawdopodobnych o prawdopodobieństwach przewyższenia  $p = 10\%$ ,  $p = 1\%$ ,  $p = 0.2%$ .

Podstawą budowy scenariuszy powodziowych powinny być fale hipotetyczne, których kulminacja odpowiada wartości przepływów o określonym prawdopodobieństwie występowania.

Warunki brzegowe dla potrzeb kalibracji i weryfikacji modelu dla cieków kontrolowanych należy przygotować w oparciu o hydrogramy wybranych wezbrań historycznych.

W przypadku, gdy dla modelowanej zlewni opracowany został model opad-odpływ, do opracowaniu warunków brzegowych należy wykorzystać wyniki tego modelu dla odpowiednich scenariuszy.

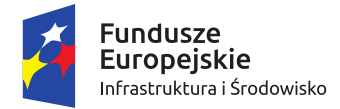

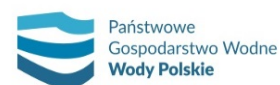

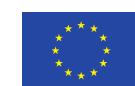

*Projekt: Przegląd i aktualizacja map zagrożenia powodziowego i map ryzyka powodziowego Nr Projektu: POIS.02.01.00-00-0013/16*

Scenariusze mają obejmować wszystkie modelowane cieki. Dla cieków tych należy opracować wartości przepływów stanowiących górne warunki brzegowe (Q), przepływów rozłożonych (Qr) uwzględniających przyrost wielkości zlewni, wprowadzić jako dopływy skupione (Qs) cieki nie objęte modelowaniem, a mogące mieć wpływ na transformację fali oraz wprowadzić wartości przepływów kontrolnych w przekrojach wodowskazowych (Qw) zgodnie z rys. 29, na którym przedstawiono schemat przykładowej sieci rzecznej.

W pierwszej kolejności należy przygotować zestawienie warunków brzegowych zgodnie z tab. 13.

Część warunków brzegowych może być określona iteracyjnie dopiero na etapie kalibracji, weryfikacji i obliczeń modelowych. Warunki brzegowe możliwe do określenia na bazie opracowanych danych hydrologicznych należy przygotować w postaci plików \*.dfs0.

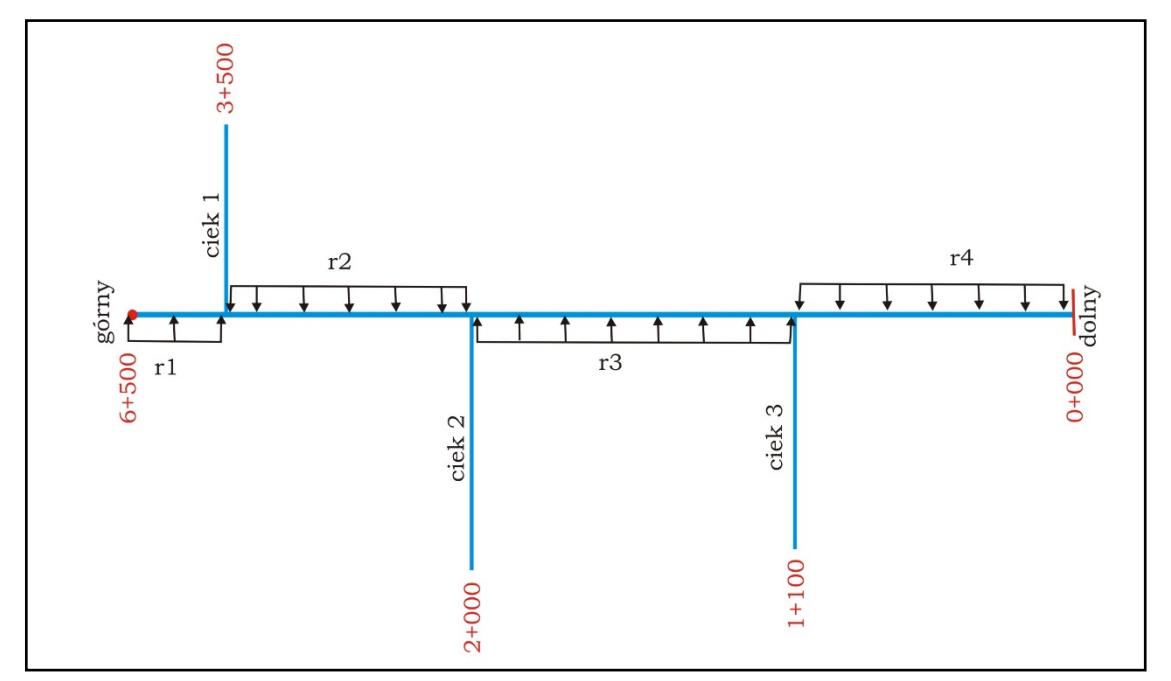

*Rys. 29. Schemat przykładowej sieci rzecznej*

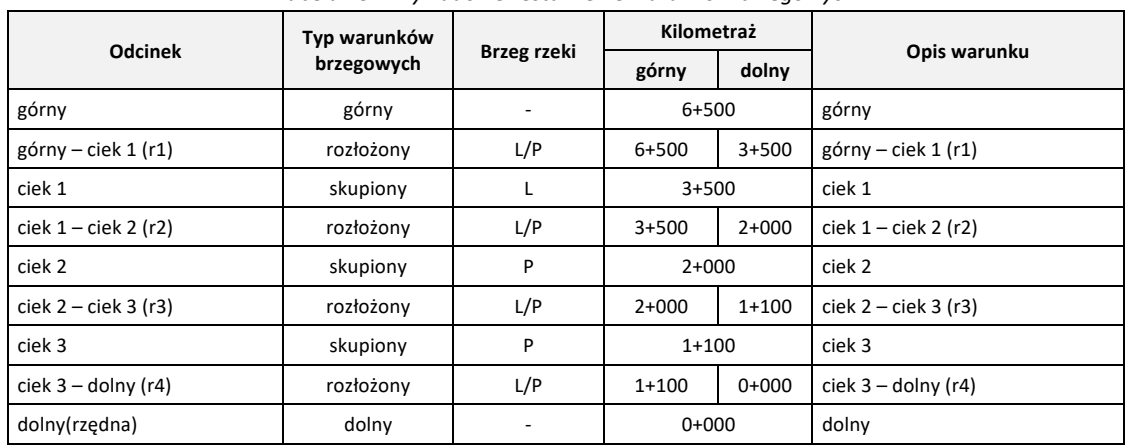

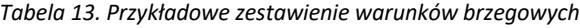

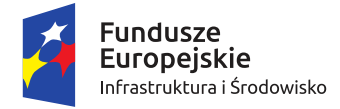

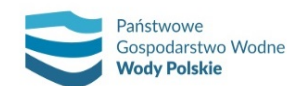

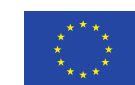

*Projekt: Przegląd i aktualizacja map zagrożenia powodziowego i map ryzyka powodziowego Nr Projektu: POIS.02.01.00-00-0013/16*

# **6.1.1.6. Kalibracja i weryfikacja**

Kalibrację należy wykonać porównując hydrogram obserwowany (z wezbrania historycznego) z hydrogramem obliczeniowym (uzyskanym z modelu). Weryfikację należy przeprowadzić dla wezbrania historycznego innego niż wezbranie, dla którego wykonano kalibrację.

Do kalibracji i weryfikacji należy wykorzystać fale wezbraniowe z co najmniej dwóch największych wezbrań, które miały miejsce w ostatnich 30 latach i które posiadają kompletne i wiarygodne dane hydrologiczne. W przypadku występowania wezbrań zbliżonych co do wielkości należy w wyborze preferować wezbrania nowsze, zwłaszcza jeśli warunki przepływu w korycie lub dolinie rzecznej bardzo się zmieniły. Dane dla wezbrań starszych niż 10 lat powinny być traktowane z ostrożnością lub jako pomocnicze w ocenie działania modelu.

Kalibracja oraz weryfikacja winna zostać wykonana dla cieków kontrolowanych, tj. takich na których zlokalizowany jest co najmniej 1 posterunek wodowskazowy. Dodatkowo winien być spełniony warunek, że wodowskazy muszą być zlokalizowane na odcinku objętym modelem hydraulicznym.

Na etapie kalibracji i weryfikacji należy iteracyjnie przygotować warunki brzegowe odpowiadające dopływom niekontrolowanym (skupionym i rozłożonym), z dbałością o realia hydrologiczne odnośnie kształtu, wielkości i rozkładu czasowego poszczególnych fal.

Parametry, które należy poddać analizie na etapie kalibracji i weryfikacji modelu hydraulicznego:

- ̶ Współczynnik korelacji (R);
- ̶ Specjalny współczynnik korelacji (Rs);
- ̶ Całkowity błąd kwadratowy (CBK);
- Błąd stanu kulminacji (ΔH<sub>max</sub>);
- Błąd przepływu kulminacyjnego (ΔQ<sub>max</sub>);
- ̶ Przesunięcie kulminacji (Δtmax);
- Błąd objętości fali wezbraniowej (ΔV<sub>max</sub>).

Współczynnik korelacji należy określić dla stanów z następującego wzoru, gdzie:  $h_0$  – stan obserwowany,  $h_c$  – stan obliczeniowy:

$$
R = \frac{N \sum_{i=1}^{N} h_{o(i)} \cdot h_{c(i)} - \sum_{i=1}^{N} h_{o(i)} \cdot \sum_{i=1}^{N} h_{c(i)}}{\left\{ N \sum_{i=1}^{N} h_{o(i)}^2 - \left( \sum_{i=1}^{N} h_{o(i)} \right)^2 \right\} \left[ N \sum_{i=1}^{N} h_{c(i)}^2 - \left( \sum_{i=1}^{N} h_{c(i)} \right)^2 \right] \right\}^{1/2}}
$$

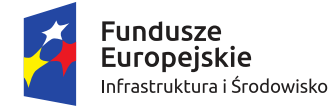

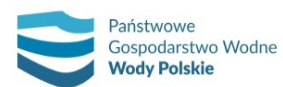

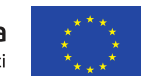

*Projekt: Przegląd i aktualizacja map zagrożenia powodziowego i map ryzyka powodziowego Nr Projektu: POIS.02.01.00-00-0013/16*

Współczynnik korelacji należy określić dla przepływów z następującego wzoru, gdzie:  $Q_0$  – przepływ obserwowany,  $Q_c$  – przepływ obliczeniowy:

$$
R = \frac{N \sum_{i=1}^{N} Q_{o(i)} \cdot Q_{c(i)} - \sum_{i=1}^{N} Q_{o(i)} \cdot \sum_{i=1}^{N} Q_{c(i)}}{\left\{ \left[ N \sum_{i=1}^{N} Q_{o(i)}^{2} - \left( \sum_{i=1}^{N} Q_{o(i)} \right)^{2} \right] \left[ N \sum_{i=1}^{N} Q_{c(i)}^{2} - \left( \sum_{i=1}^{N} Q_{c(i)} \right)^{2} \right] \right\}^{1/2}}
$$

Kryterium określania miar zgodności dla współczynnika korelacji:

- $0.95 < R \leq 1.00$  znakomity
- $-$  0,80 < R  $\leq$  0,95 bardzo dobry
- $0,70 < R \le 0,80$  dobry
- ̶ 0,60 < R ≤ 0,70 dość dobry
- ̶ 0,00 < R ≤ 0,60 niezadowalający

Specjalny współczynnik korelacji należy określić dla stanów z następującego wzoru, gdzie:  $h_0$  – stan obserwowany,  $h_c$  – stan obliczeniowy:

$$
R_s = \left[\frac{2\sum_{i=1}^N h_{o(i)} \cdot h_{c(i)} - \sum_{i=1}^N h_{c(i)}^2}{\sum_{i=1}^N h_{o(i)}^2}\right]^{1/2}
$$

Specjalny współczynnik korelacji należy określić dla przepływów z następującego wzoru:  $Q_0$  – przepływ obserwowany,  $Q_c$  – przepływ obliczeniowy:

$$
R_{s} = \left[\frac{2\sum_{i=1}^{N}Q_{o(i)}\cdot Q_{c(i)} - \sum_{i=1}^{N}Q_{c(i)}^{2}}{\sum_{i=1}^{N}Q_{o(i)}^{2}}\right]^{1/2}
$$

Kryterium określania miar zgodności dla specjalnego współczynnika korelacji:

- $-$  0,95 < R<sub>s</sub>  $\leq$  1,00 znakomity
- $-$  0,85 < R<sub>s</sub>  $\leq$  0,95 bardzo dobry
- $0.70 < R_s \le 0.85$  dobry
- $0.60 < R_s \leq 0.70$  dość dobry
- $-$  0,00 <  $R_s \le 0,60$  niezadowalający

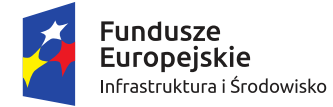

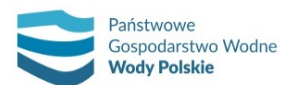

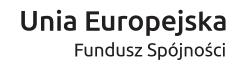

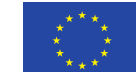

*Projekt: Przegląd i aktualizacja map zagrożenia powodziowego i map ryzyka powodziowego Nr Projektu: POIS.02.01.00-00-0013/16*

Całkowity błąd kwadratowy należy określić dla stanów z następującego wzoru, gdzie:  $h_0$  – stan obserwowany,  $h_c$  – stan obliczeniowy:

$$
CBK = \frac{\left[\sum_{i=1}^{N} (h_{o(i)} - h_{c(i)})^2\right]^{1/2}}{\sum_{i=1}^{N} h_{o(i)}} \cdot 100\%
$$

Całkowity błąd kwadratowy należy określić dla przepływów z następującego wzoru:  $Q_0$  – przepływ obserwowany,  $Q_c$  – przepływ obliczeniowy:

$$
CBK = \frac{\left[\sum_{i=1}^{N} (Q_{o(i)} - Q_{c(i)})^2\right]^{1/2}}{\sum_{i=1}^{N} Q_{o(i)}} \cdot 100\%
$$

Kryterium określania miar zgodności dla całkowitego błędu kwadratowego:

- $0.0 \leq CBK$  [%]  $< 3.0$  znakomity
- $3,0 \leq CBK [%] < 6,0$  bardzo dobry
- ̶ 6,0 ≤ CBK [%] < 10,0 dobry
- ̶ 10,0 ≤ CBK [%] < 25,0 dość dobry
- ̶ 25,0 ≤ CBK [%] niezadowalający

Błąd stanu kulminacyjnego należy określić dla stanów jako różnicę rzędnych wartości maksymalnej hydrogramów obliczeniowego i obserwowanego.

Kryterium określania miar zgodności dla błędu stanu kulminacyjnego:

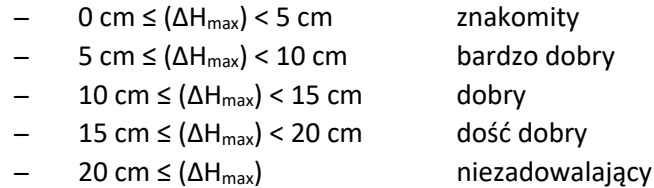

Błąd przepływu kulminacyjnego należy określić dla przepływów jako różnicę wartości maksymalnej hydrogramów obliczeniowego i obserwowanego.

Kryterium określania miar zgodności dla błędu przepływu kulminacyjnego:

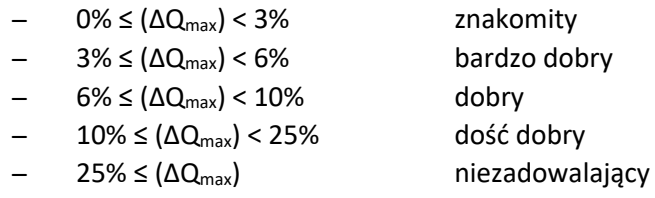

Przesunięcie kulminacji należy określić dla stanów jako przesunięcie w czasie wartości maksymalnej hydrogramu obliczeniowego i obserwowanego:

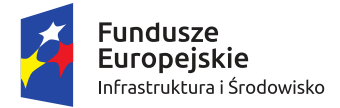

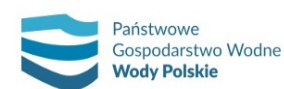

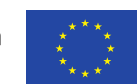

*Projekt: Przegląd i aktualizacja map zagrożenia powodziowego i map ryzyka powodziowego Nr Projektu: POIS.02.01.00-00-0013/16*

Kryterium określania miar zgodności dla przesunięcia kulminacji:

- $0 h \leq (\Delta t_{max}) < 0.5 h$  znakomity
- $-$  0,5 h  $\leq$  ( $\Delta t_{\text{max}}$ ) < 1,0 h bardzo dobry
- $1,0$  h  $\leq$  ( $\Delta t$ <sub>max</sub>) < 1,5 h dobry
- $-$  1,5 h  $\leq$  ( $\Delta t_{\text{max}}$ ) < 2,0 h dość dobry
	- $2,0$  h  $\leq$  ( $\Delta t_{\text{max}}$ ) niezadowalający

Błąd objętości fali wezbraniowej należy określić dla przepływów jako różnicę objętości fali obliczeniowej i obserwowanej.

Kryterium określania miar zgodności dla błędu objętości fali wezbraniowej:

 $0\% \leq (\Delta V_{\text{max}}) < 3\%$  znakomity  $3\% \leq (\Delta V_{\text{max}}) < 6\%$  bardzo dobry  $6\% \leq (\Delta V_{max}) < 10\%$  dobry  $10\% \leq (\Delta V_{max})$  < 25% dość dobry ̶ 25%≤ (ΔVmax) niezadowalający

W przypadku kalibracji dla każdego z kryteriów model musi otrzymać ocenę "znakomity", "bardzo dobry" lub "dobry".

W przypadku weryfikacji dla każdego z kryteriów model musi otrzymać ocenę "znakomity", "bardzo dobry", "dobry" lub "dość dobry".

W uzasadnionych przypadkach (np. występowanie zjawisk lodowych, konieczności adaptacji geometrii sieci rzecznej w zależności od wezbrań, przerwania obwałowań, niestacjonarna zależność oporów ruchu od napełnienia, słabej jakości danych hydrologicznych) po uzyskaniu zgody Zamawiającego możliwe jest zaakceptowanie modelu nie spełniającego niektórych kryteriów. Uzasadnienie niespełnienia kryteriów kalibracyjnych należy umieścić w raporcie z modelowania.

Przykłady wyników kalibracji i weryfikacji przedstawiono na rys. 30-33.

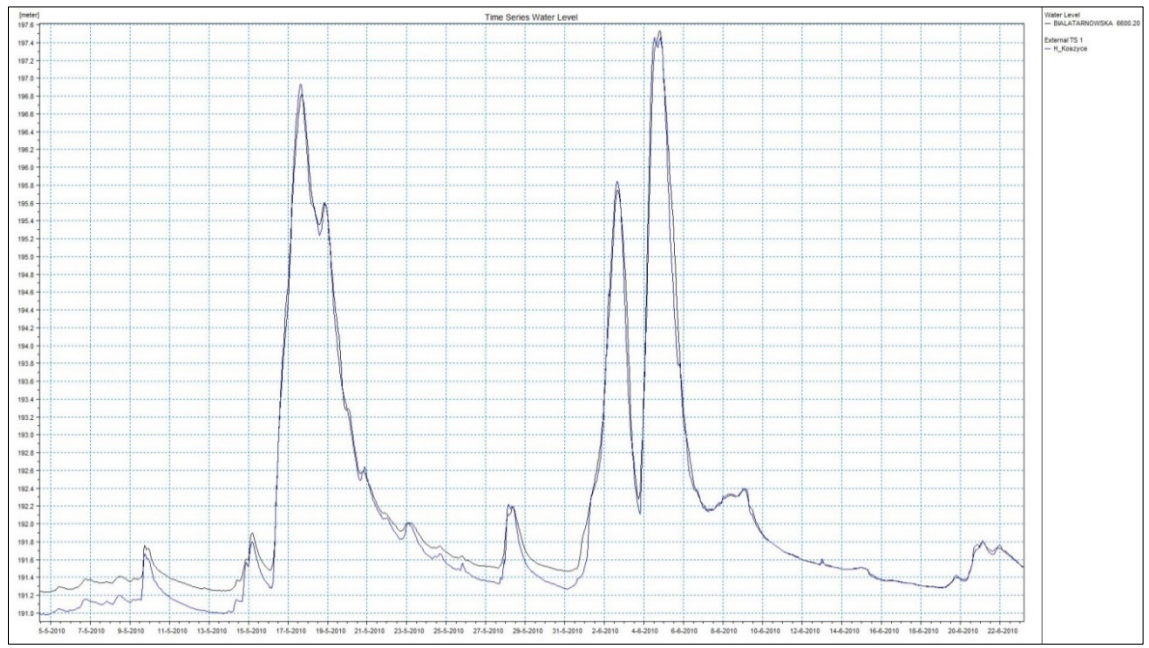

*Rys. 30. Przykład wyników kalibracji stanów wody*

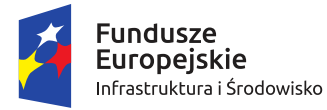

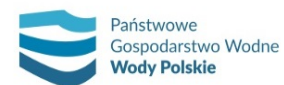

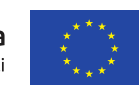

*Projekt: Przegląd i aktualizacja map zagrożenia powodziowego i map ryzyka powodziowego Nr Projektu: POIS.02.01.00-00-0013/16*

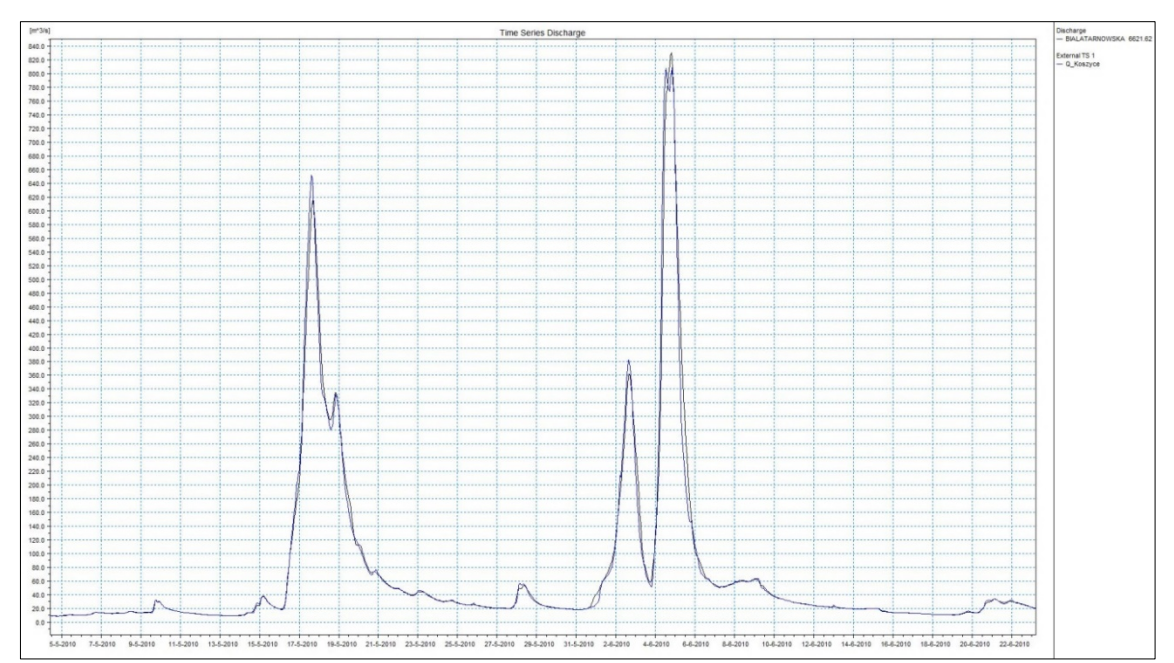

*Rys. 31. Przykład wyników kalibracji natężenia przepływu*

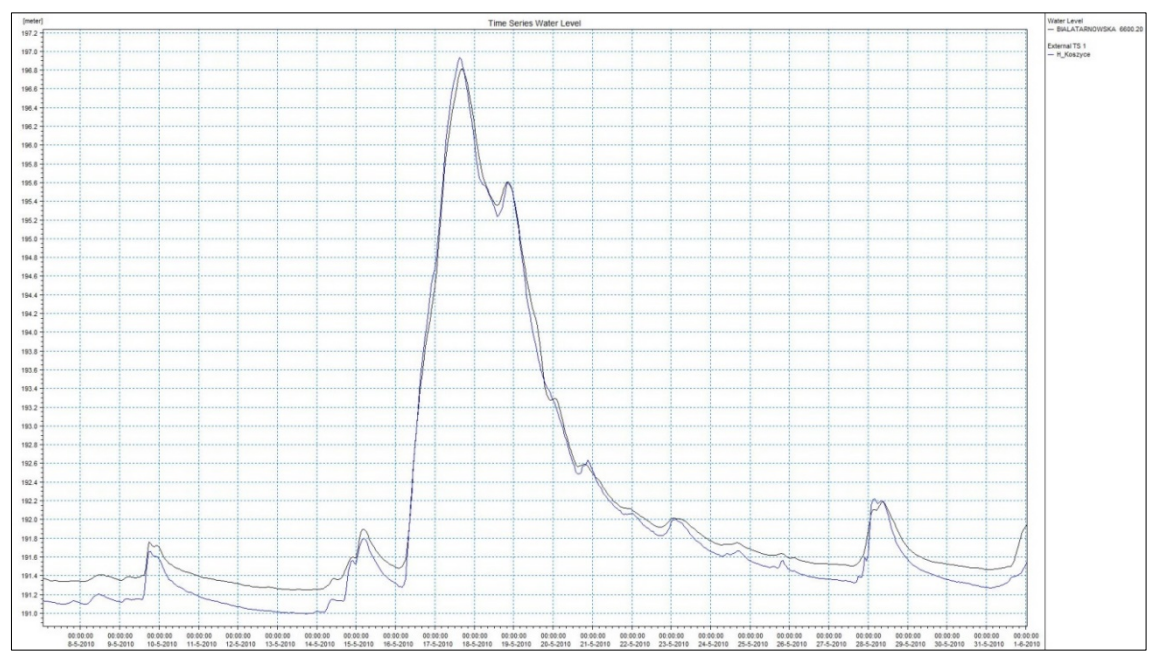

*Rys. 32. Przykład wyników weryfikacji stanów wody*

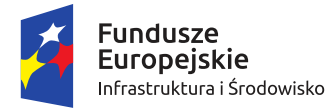

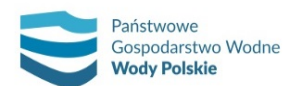

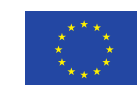

*Projekt: Przegląd i aktualizacja map zagrożenia powodziowego i map ryzyka powodziowego Nr Projektu: POIS.02.01.00-00-0013/16*

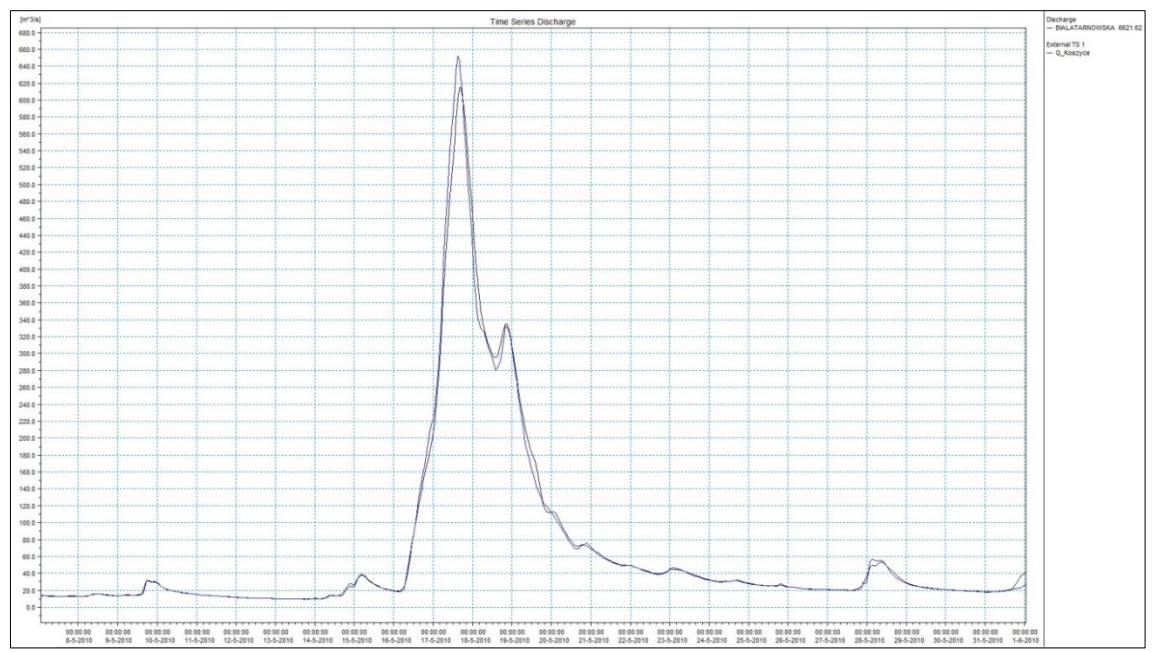

*Rys. 33. Przykład wyników weryfikacji natężenia przepływu*

Na etapie kalibracji modelu w razie potrzeby należy dokonać korekty przekrojów poprzecznych (dolinowych) poprzez wydłużenie ich tak, aby rzędne początku i końca były wyższe od maksymalnego uzyskanego w modelu poziomu zwierciadła wody.

## **6.1.1.7. Wykonanie obliczeń modelowych**

Dysponując skalibrowanym modelem hydraulicznym, należy wykonać obliczenia modelowe dla fal hipotetycznych o kulminacjach odpowiadających przepływom o określonym prawdopodobieństwie przewyższenia.

Na etapie obliczeń modelowych należy przygotować niezbędne warunki brzegowe odpowiadające dopływom niekontrolowanym (skupionym i rozłożonym), z uwzględnieniem specyficznych charakterystyk hydrologicznych (kształt, wielkość i rozkład czasowy poszczególnych fal). W przypadku, gdy dla danej rzeki został opracowany model opad-odpływ, jego wyniki zostaną wykorzystane jako warunki brzegowe w odpowiednich scenariuszach modelu.

Należy dokonać przeglądu przekrojów poprzecznych (dolinowych) i w razie potrzeby wydłużyć je tak, aby rzędne początku i końca były wyższe od maksymalnego uzyskanego w modelu poziomu zwierciadła wody.

Po wykonaniu obliczeń należy przeanalizować uzyskany układ zwierciadła wody i rozkład przepływów w profilu podłużnym rzeki w celu zapewnienia poprawności i spójności wyników dla wszystkich analizowanych scenariuszy.

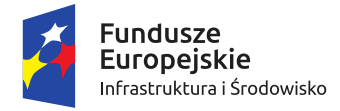

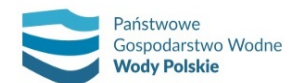

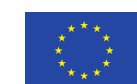

*Projekt: Przegląd i aktualizacja map zagrożenia powodziowego i map ryzyka powodziowego Nr Projektu: POIS.02.01.00-00-0013/16*

# **6.1.2. Metodyka modelowania dwuwymiarowego 2D**

Zgodnie z Rozporządzeniem modelowanie dwuwymiarowe (w wyniku którego, oprócz głębokości wody można także uzyskać prędkości i kierunki przepływu wody) wykonuje się dla miast wojewódzkich i miast na prawach powiatu oraz innych miast o liczbie mieszkańców przekraczającej 100 000 osób. Jednakże Rozporządzenie nie wyklucza opracowania modeli dwuwymiarowych na innych terenach.

Należy dokonać analizy i wyboru odpowiedniego typu modelowania (jednowymiarowe, dwuwymiarowe, hybrydowe) na terenach innych niż wskazanych powyżej, ze szczególnym uwzględnieniem możliwości zastosowania modelowania dwuwymiarowego lub hybrydowego dla:

- ̶ ujściowych odcinków rzek do morza;
- ̶ obszarów depresyjnych takich jak: Żuławy Wiślane, rejon jezior przymorskich oraz okolice Zalewu Szczecińskiego i Zalewu Wiślanego;
- ̶ odcinków rzek, gdzie schematyzacja sieci rzecznej w modelu 1D byłaby zbyt skomplikowana i pracochłonna, a wyniki modelowania jednowymiarowego obarczone byłyby dużym błędem (na podstawie szczegółowej analizy geometrii rzeki i doliny, układu sieci rzeki głównej i dopływów, lokalizacji i układu budowli hydrotechnicznych oraz komunikacyjnych względem koryta rzeki) lub odcinków rzek na których, ze względu na szerokość doliny zalewowej, założenia o jednowymiarowości ruchu nie są spełnione;
- ̶ obszarów będących w zasięgu oddziaływania osiadań górniczych (szkód górniczych).

Koncepcję zastosowania modeli na poszczególnych ciekach/odcinkach cieków należy przedstawić PGW Wody Polskie do uzgodnienia wraz z uzasadnieniem.

Klasyczny model dwuwymiarowy może być wykonany dla cieków lub ich odcinków, których morfologia koryta oraz topografia teras zalewowych pozwala na odpowiednie odwzorowanie w rastrze obliczeniowym. Należy przy tym zadbać o odpowiednie dobranie wielkości komórki obliczeniowej. Z uwagi na ograniczone możliwości implementacji budowli hydrotechnicznych (m.in.: jazów, przepustów), sugeruje się, aby klasyczne modele dwuwymiarowe były wykonywane w obszarach, w których takie budowle hydrotechniczne nie występują w znaczącej liczbie lub nie wpływają znacząco na poziom zagrożenia powodziowego. Klasyczne modele dwuwymiarowe mogą więc być wykonywane w szczególności dla ujściowych odcinków rzek uchodzących do morza (zalewów, zatok), dla rzek o większych rozmiarach lub szczególnych przypadków rzek mniejszych, ale przy większej rozdzielczości siatki obliczeniowej zapewniającej poprawność rozwiązań.

Wybrany model opracowany w ramach przedmiotowego zadania ma umożliwiać analizy ruchu nieustalonego i bazować na równaniach Saint-Venanta: równaniu zachowania masy oraz równaniu zachowania energii. Modele hydrauliczne zostaną opracowane i przekazane w formacie MIKE 21 firmy DHI (w wersji 2011 lub wcześniejszej), będącego w posiadaniu Zamawiającego i regionalnych zarządów gospodarki wodnej będących odbiorcami i dalszymi użytkownikami modeli.

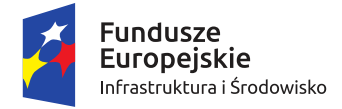

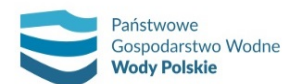

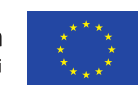

*Projekt: Przegląd i aktualizacja map zagrożenia powodziowego i map ryzyka powodziowego Nr Projektu: POIS.02.01.00-00-0013/16*

#### **6.1.2.1. Opracowanie modelu dwuwymiarowego**

W celu odpowiedniego opracowania modelu dwuwymiarowego należy zaimplementować niezbędne dane do wykonania obliczeń. Dotyczy to przede wszystkim: numerycznego modelu terenu, współczynników szorstkości, warunków początkowych, warunków brzegowych oraz parametrów obliczeniowych.

#### **6.1.2.1.1. Przygotowanie numerycznego modelu terenu**

Podstawowym zadaniem podczas opracowywania modelu dwuwymiarowego jest przygotowanie numerycznego modelu terenu, w taki sposób, aby poprawnie odzwierciedlał zmienność topograficzną całego obszaru. Definiując zasięg modelu konieczne jest określenie optymalnego rozmiaru modelu oraz jego rozdzielczości, co stanowi zwykle pewien kompromis pomiędzy dokładnością a efektywnością (czasochłonnością) obliczeń. Należy zadbać, aby zasięg modelu w sposób kompleksowy uwzględniał czynniki mogące mieć wpływ na poziom zagrożenia powodziowego (kształt doliny, dopływy, zabudowa, określenie warunków brzegowych). Wielkość modelu należy zawsze określić w taki sposób, by jego zasięg pozwalał na prawidłowe przeprowadzenie modelowania dla wszystkich przyjętych scenariuszy powodziowych.

W modelach dwuwymiarowych możliwe jest wykorzystanie numerycznego modelu terenu rastrów obliczeniowych w postaci regularnych lub nieregularnych siatek obliczeniowych. Dla modelowania dwuwymiarowego powodzi rzecznych sugeruje się wykorzystanie siatek regularnych (rastrowych) o odpowiednio dobranej wielkości komórki obliczeniowej i odpowiednio zaimplementowanych budowlach, mających wpływ na warunki przepływu wód powodziowych w dolinach cieków. Na numerycznym modelu terenu należy uwzględnić budowle wpływające na warunki przepływu wód powodziowych. Należy zadbać o dobranie odpowiedniej rozdzielczości (w celu uwzględnienia istotnych elementów topograficznych i budowli: wałów, nasypów, grobli itp., mogących mieć wpływ na zasięg wezbrań). Podczas implementacji poszczególnych budowli należy mieć na względzie ich wpływ na przepływ wód powodziowych.

Dwuwymiarowe modele hydrauliczne, bazujące na siatkach regularnych, są wrażliwe na zmiany rozdzielczości siatki obliczeniowej, co skutkować może odmiennymi ich wynikami [Horritta in. 2006]. Z drugiej strony optymalizacja wielkości siatki obliczeniowej jest procesem niezbędnym, którego celem jest wyeliminowanie niestabilności modelu lub długiego czasu kalkulacji. Redukcja danych wysokościowych jest również procesem przydatnym podczas ograniczania objętości zbiorów danych bez utraty ich jakości.

K. Bakuła [2014] w swojej rozprawie doktorskiej dokonał analizy wybranych metod redukcji ilościowej danych wysokościowych z lotniczego skanowania laserowego zawartych w numerycznych modelach terenu w strukturze GRID. Analiza została przeprowadzona w odniesieniu do efektywności przetworzenia i wykorzystania w procesie modelowania hydraulicznego.

Zastosowano trzy grupy redukcji ilościowej danych:

- 1) zmiana rozdzielczości przestrzennej modelu;
- 2) integracja danych ALS z dodaniem linii nieciągłości na koronie wałów przeciwpowodziowych;
- 3) selekcja punktów istotnych (algorytm VIP, algorytm TPI, algorytm Z-tolerance).

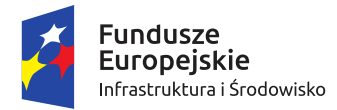

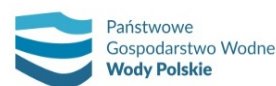

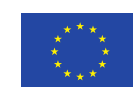

*Projekt: Przegląd i aktualizacja map zagrożenia powodziowego i map ryzyka powodziowego Nr Projektu: POIS.02.01.00-00-0013/16*

Badania zostały przeprowadzone w warunkach modelowania hybrydowego MIKE FLOOD na obszarach testowych położonych głównie w południowej części Polski, lecz reprezentujących znaczne zróżnicowanie topograficzne (miasto Jasło, zlewnia Czarnej Staszowskiej, miasto Nysa, teren nizinny – fragment Niziny Mazowieckiej, góry niskie). W analizach wykorzystano zróżnicowaną rozdzielczość przestrzenną: 3 m, 5 m, 10 m oraz 20 m.

Wyniki badań wskazują na brak możliwości zastosowania redukcji ilościowej danych poprzez dobór punktów istotnych (punkt 3) do modelowania dwuwymiarowego lub hybrydowego, bazujących na regularnych rastrach obliczeniowych. W tym celu najlepiej sprawdziło się przepróbkowanie danych wysokościowych (punkt 1) i przepróbkowanie danych wysokościowych z dodaniem linii nieciągłości na koronie wałów przeciwpowodziowych (punkt 2). Zbliżona procedura tworzenia modeli 2D/Flood wykorzystywana była również w I cyklu planistycznym. Może być przeprowadzona w sposób półautomatyczny, ale wymaga kontroli ze strony specjalisty ds. GIS oraz specjalisty ds. modelowania hydraulicznego.

Na etapie przygotowania modelu 2D niezwykle istotna jest więc konwersja numerycznego modelu terenu (generalizacja) do rozdzielczości przyjętej w danym modelu 2D. Przy tej implementacji NMT należy pamiętać o możliwości utraty lub zniekształceń niektórych istotnych danych, jak na przykład rzędne korony wałów, które w oczywisty sposób wpływają na zasięg terenów zalewowych.

Dlatego też numeryczny model terenu należy w odpowiedni sposób przygotować i zweryfikować poprzez (rys. 34, 35) zaktualizowanie budowli liniowych (niekiedy punktowych – budowle wodne, mosty).

Konieczne jest również uwzględnienie w modelu 2D zabudowań. Możliwe są dwa rozwiązania:

- 1) wyodrębnienie budynków z numerycznego modelu pokrycia terenu (NMPT) lub BDOT10k i zaimplementowanie ich do NMT opracowanego dla potrzeb modelowania;
- 2) zapisanie reprezentacji budynków z BDOT10k w postaci odpowiednich wartości współczynników na rastrze szorstkości (M=3.333 m<sup>1/3</sup> s<sup>-1</sup>).

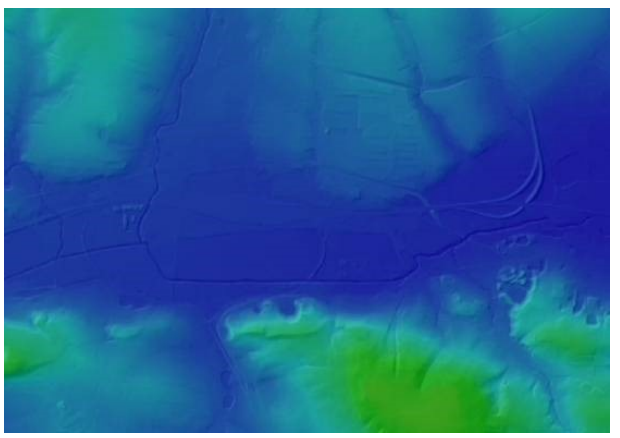

*Rys. 34. Obraz surowego NMT w postaci pliku rastrowego*

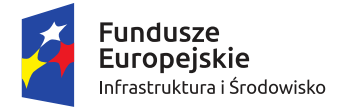

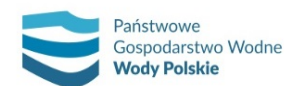

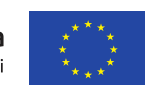

*Projekt: Przegląd i aktualizacja map zagrożenia powodziowego i map ryzyka powodziowego Nr Projektu: POIS.02.01.00-00-0013/16*

Kolejny rysunek przedstawia numeryczny model terenu z wprowadzonymi informacjami o obiektach (budynki, obwałowania).

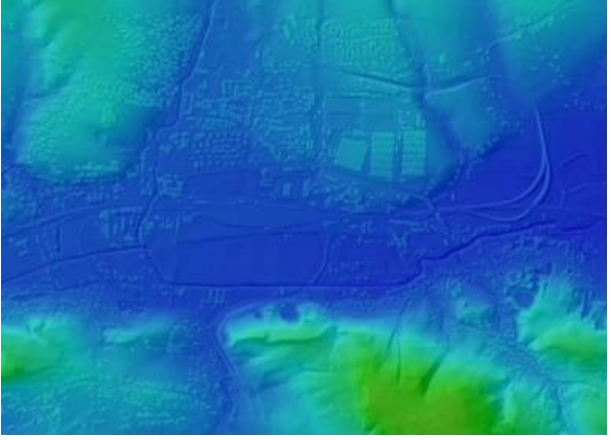

*Rys. 35. Numeryczny model terenu z wprowadzonymi informacjami o obiektach (budynki) i budowlach (obwałowania itp.)*

Tak przygotowany numeryczny model terenu należy przygotować w postaci plików \*.xyz lub \*.asc, gdzie x – współrzędna x w układzie PUWG 1992, y – współrzędna y w układzie PUWG 1992, z – rzędna nad poziomem morza (Kronsztad 86) (rys. 36).

| Lister - [D:\Warehouses\aaa.xyz]         |               |            |  |  |  |  |  |
|------------------------------------------|---------------|------------|--|--|--|--|--|
| <b>Plik</b><br>Edytuj.<br>Pomoc<br>Opcje |               |            |  |  |  |  |  |
| 562330.520000                            | 246902.880000 | 247.312195 |  |  |  |  |  |
| 562331.520000                            | 246902.880000 | 247.320099 |  |  |  |  |  |
| 562332.520000                            | 246902.880000 | 247.331406 |  |  |  |  |  |
| 562333.520000                            | 246902.880000 | 247.342697 |  |  |  |  |  |
| 562334.520000                            | 246902.880000 | 247.354004 |  |  |  |  |  |
| 562335.520000                            | 246902.880000 | 247.365295 |  |  |  |  |  |
| 562336.520000                            | 246902.880000 | 247.376602 |  |  |  |  |  |
| 562337.520000                            | 246902.880000 | 247.387894 |  |  |  |  |  |
| 562338.520000                            | 246902.880000 | 247.399200 |  |  |  |  |  |
| 562339.520000                            | 246902.880000 | 247.410400 |  |  |  |  |  |
| 562340.520000                            | 246902.880000 | 247.421005 |  |  |  |  |  |
| 562341.520000                            | 246902.880000 | 247.412598 |  |  |  |  |  |
| 562342.520000                            | 246902.880000 | 247.401001 |  |  |  |  |  |
| 562343.520000                            | 246902.880000 | 247.389404 |  |  |  |  |  |
| ESARAR                                   | AAAAQO CAAJAC | 9770 AO    |  |  |  |  |  |

*Rys. 36. Format przykładowego pliku .xyz dla rastra obliczeniowego*

#### **6.1.2.1.2. Ustalenie wartości współczynnika szorstkości**

Podstawowym parametrem opisującym opory przepływu jest współczynnik szorstkości. Współczynnik ten jest ustalany przestrzennie (dwuwymiarowo) dla obszaru objętego modelowaniem. Określa się go oddzielnie dla koryta właściwego i dla terenów zalewowych, przy czym uwzględnia się zróżnicowanie pokrycia terenu.

Ustalenie wartości współczynników szorstkości w modelach dwuwymiarowych należy wykonać w sposób analogiczny, jak w przypadku modelowania jednowymiarowego. W oparciu o Bazę Danych Obiektów Topograficznych (BDOT10k) i NMT dla modelowanego obszaru należy wyznaczyć strefy/klasy pokrycia terenu i przypisać im wartości współczynnika. W pierwszym etapie należy wydzielić poligony o różnych wartościach współczynnika szorstkości (rys. 37), a następnie utworzyć plik rastrowy współczynników szorstkości (rys. 38).

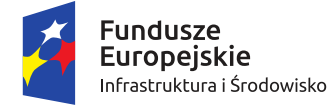

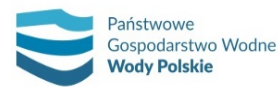

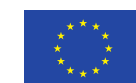

*Projekt: Przegląd i aktualizacja map zagrożenia powodziowego i map ryzyka powodziowego Nr Projektu: POIS.02.01.00-00-0013/16*

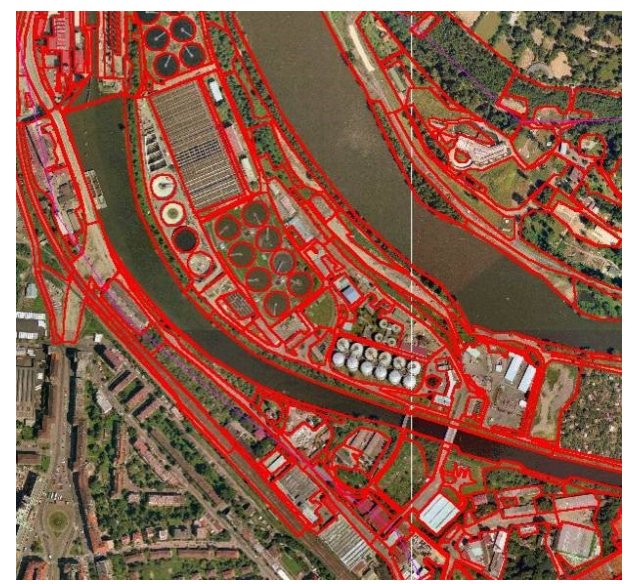

*Rys. 37. Obraz poligonów o różnych wartościach współczynnika szorstkości*

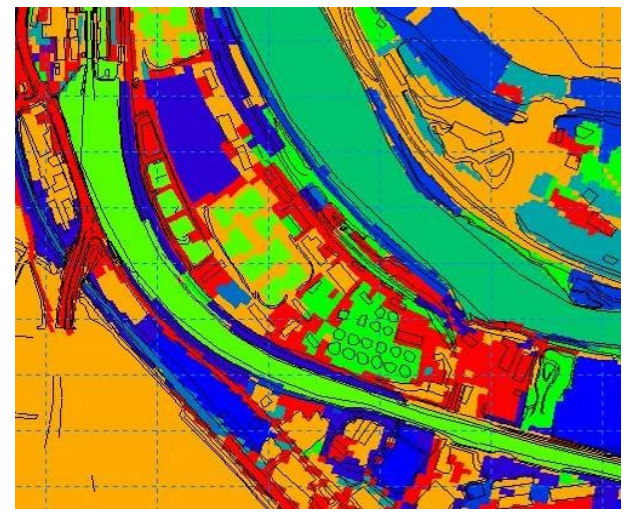

*Rys. 38. Plik rastrowy współczynnika szorstkości*

Plik rastrowy należy zapisać do formatu \*.xyz lub \*.asc, gdzie x – współrzędna x w układzie PUWG 1992, y – współrzędna y w układzie PUWG 1992, z – wartość współczynnika szorstkości.

## **6.1.2.2. Określenie warunków brzegowych**

Warunki brzegowe w modelach dwuwymiarowych należy określić zgodnie z procedurami opisanymi dla budowy modeli jednowymiarowych.

Warunki brzegowe należy przygotować dla potrzeb kalibracji i weryfikacji modelu oraz obliczeń scenariuszy wód prawdopodobnych o prawdopodobieństwach przewyższenia p = 10%, p = 1%, p = 0.2%. Podstawą budowy scenariuszy powodziowych powinny być fale hipotetyczne, których kulminacja odpowiada wartości przepływów o określonym prawdopodobieństwie występowania. Warunki brzegowe dla potrzeb kalibracji i weryfikacji modelu dla cieków kontrolowanych należy przygotować w oparciu o hydrogramy wybranych wezbrań historycznych.

Dla cieków modelowanych należy opracować wartości przepływów stanowiących górne warunki brzegowe (Q), przepływów rozłożonych (Qr) uwzględniających przyrost wielkości zlewni,

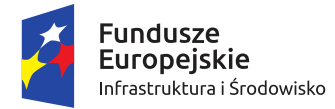

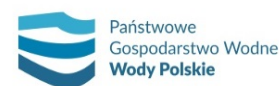

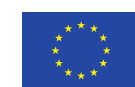

*Projekt: Przegląd i aktualizacja map zagrożenia powodziowego i map ryzyka powodziowego Nr Projektu: POIS.02.01.00-00-0013/16*

wprowadzić jako dopływy skupione (Qs) cieki nie objęte modelowaniem, a mogące mieć wpływ na transformację fali oraz wprowadzić wartości przepływów kontrolnych w przekrojach wodowskazowych (Qw) zgodnie z rys. 21 (rozdz. 6.1.1.1) na którym przedstawiono schemat przykładowej sieci rzecznej.

Przed przystąpieniem do implementacji warunków brzegowych należy odpowiednio zdefiniować granice modelu. Dla zamkniętych granic modelu, tj. granic, w których nie będzie występował transfer, należy ustalić wartość pikseli równą wartości "land value". Dla otwartych granic modelu, tj. granic, w których występować będzie transfer wody (dla górnych i dolnych warunków brzegowych), należy ustalić wartość pikseli zgodą z batymetrią cieku/akwenu i/lub ukształtowaniem terenu (rys. 39).

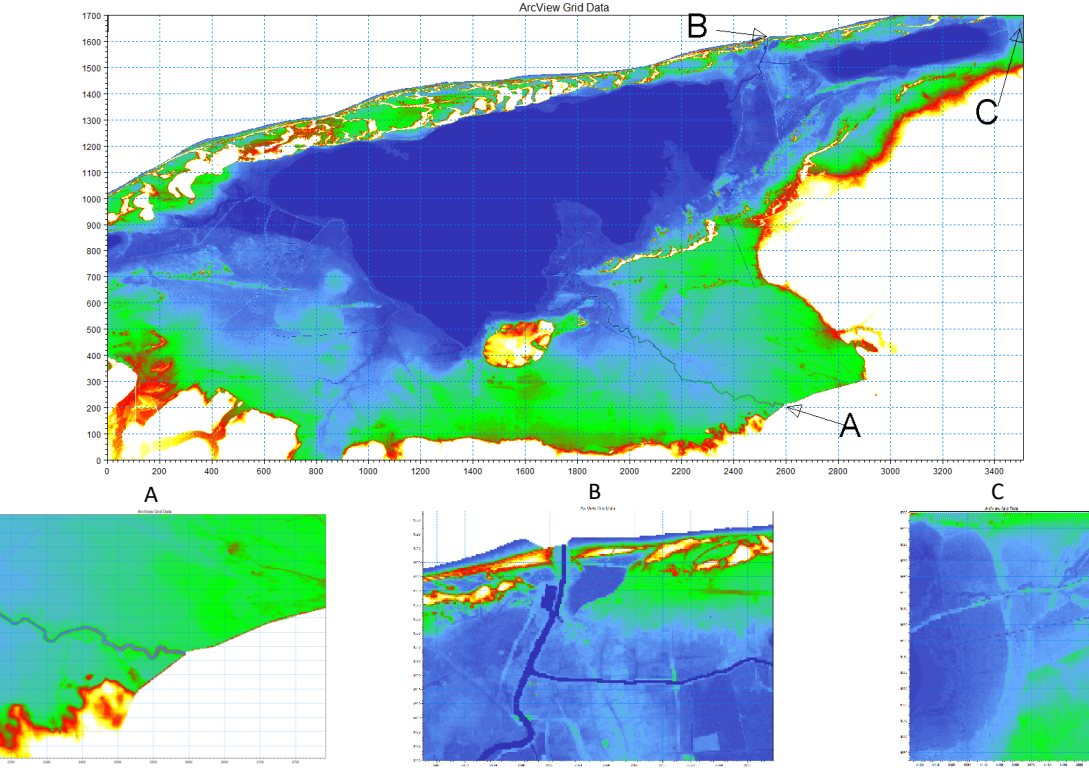

*Rys. 39. Przykład definiowania: A) otwartej granicy dla górnego warunku brzegowego, B) otwartej granicy dla dolnego warunku brzegowego, C) zamkniętej granicy*

Górne warunki brzegowe (Q), przepływy rozłożone (Qr) i dopływy skupione (Qs) należy wprowadzić do modelu wykorzystując opcje dostępne w modelu dwuwymiarowym. W tym celu należy wykorzystać opcję implementacji przepływu dla wcześniej zdefiniowanych otwartych granic modelu (rys. 40A) lub opcję implementacji przepływu w formie dopływów punktowych "source" (rys. 40B). Dolnym warunkiem brzegowym zamykającym układ sieci koryt rzecznych, w zależności od przyjętych założeń modelowania, może być hydrogram rzędnych wody (w przekrojach ujściowych) lub stała wartość rzędnej wody, np. w przypadku rzek uchodzących do morza jako dolny warunek brzegowy należy przyjąć średni poziom morza. W tym celu należy przyjąć hydrogram lub stałą wartość rzędnej zwierciadła wody dla wcześniej zdefiniowanej otwartej granicy modelu.

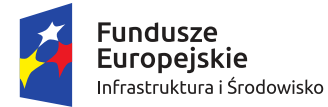

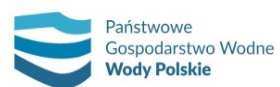

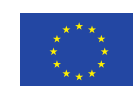

*Projekt: Przegląd i aktualizacja map zagrożenia powodziowego i map ryzyka powodziowego Nr Projektu: POIS.02.01.00-00-0013/16*

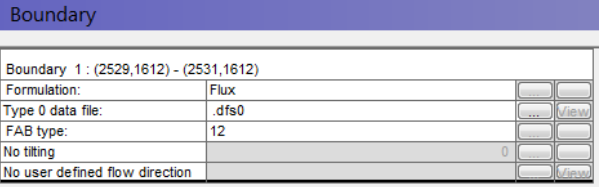

A)

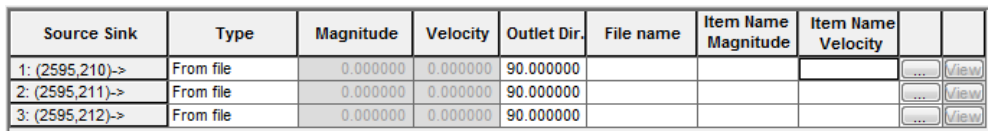

B)

*Rys. 40. Przykład implementacji przepływu: A) dla wcześniej zdefiniowanych otwartych granic modelu, B) w formie dopływów punktowych*

Należy przygotować zestawienie warunków brzegowych, zgodnie z tab. 13 (rozdz. 6.1.1.5). Część warunków brzegowych może być określona iteracyjnie dopiero na etapie kalibracji, weryfikacji i obliczeń modelowych. Warunki brzegowe możliwe do określenia na bazie opracowanych danych hydrologicznych należy przygotować w postaci plików \*.dfs0.

## **6.1.2.3. Kalibracja i weryfikacja**

Kalibrację i weryfikację modeli dwuwymiarowych należy przeprowadzić zgodnie z kryteriami opisanymi dla budowy modelu jednowymiarowego.

## **6.1.2.4. Wykonanie obliczeń modelowych scenariuszy powodziowych**

Obliczenia modelem dwuwymiarowym należy wykonać dla fal hipotetycznych o kulminacjach odpowiadających przepływom o określonym prawdopodobieństwie przewyższenia.

Dla obszaru obliczeń dwuwymiarowych wynikiem będzie numeryczny model zwierciadła wody oraz rastry prędkości przepływu (dotyczy modeli dla miast wojewódzkich i miast na prawach powiatu oraz innych miast o liczbie mieszkańców przekraczającej 100 000 osób). Wyniki należy załączyć w plikach rastrowych w formacie \*.dfs2.

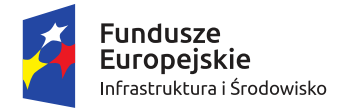

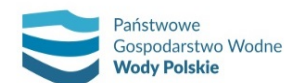

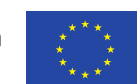

*Projekt: Przegląd i aktualizacja map zagrożenia powodziowego i map ryzyka powodziowego Nr Projektu: POIS.02.01.00-00-0013/16*

# **6.1.3.Metodyka modelowania hybrydowego 1D/2D**

Dla terenów wskazanych do modelowania dwuwymiarowego zgodnie z Rozporządzeniem można wykonać modele hybrydowe (1D/2D) składające się z jednowymiarowego modelu dla koryt cieków oraz modelu dwuwymiarowego dla obszarów zalewowych od cieków naturalnych i kanałów.

Wybrany model opracowany w ramach przedmiotowego zadania ma umożliwiać analizy ruchu nieustalonego i bazować na równaniach Saint-Venanta – równaniu zachowania masy oraz równaniu zachowania energii. Modele hydrauliczne zostaną opracowane i przekazane w formacie oprogramowania MIKE FLOOD (w tym model jednowymiarowy w MIKE 11 oraz model dwuwymiarowy w MIKE 21) firmy DHI (w wersji 2011 lub wcześniejszej), będącego w posiadaniu Zamawiającego i regionalnych zarządów gospodarki wodnej będących odbiorcami i dalszymi użytkownikami modeli.

# **6.1.3.1. Przygotowanie modeli jednowymiarowych 1D dla potrzeb modelowania hybrydowego 1D/2D**

W celu opracowania modelu hybrydowego można wykorzystać wcześniej opracowane jednowymiarowe modele hydrauliczne, w szczególności dla miast wojewódzkich i miast na prawach powiatu oraz innych miast o liczbie mieszkańców przekraczającej 100 000 osób.

Głównym założeniem przygotowania modeli jednowymiarowych dla potrzeb modelowania hybrydowego jest ograniczenie zakresu jego obliczeń. W jednowymiarowej części modelu hybrydowego należy ograniczyć zakres przekroju obliczeniowego do koryta cieku (do górnej krawędzi skarp brzegowych) lub – w przypadku opisanym w rozdziale 6.1.3.3 – do korony wałów przeciwpowodziowych (rys. 41).

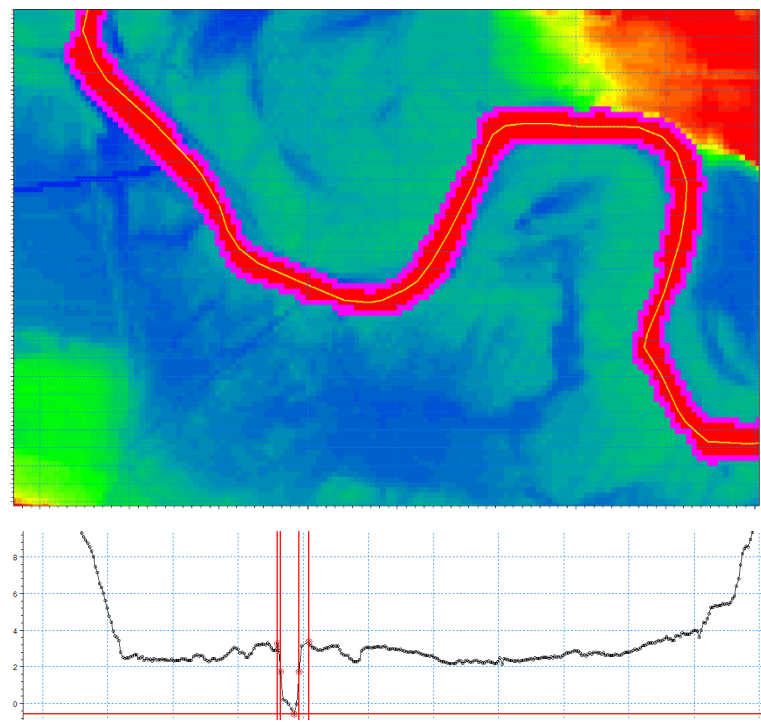

*Rys. 41. Przykład ograniczania zakresu obliczeń jednowymiarowych do górnej krawędzi skarp brzegowych*

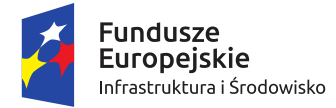

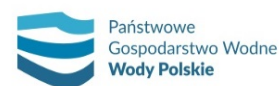

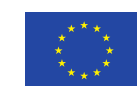

*Projekt: Przegląd i aktualizacja map zagrożenia powodziowego i map ryzyka powodziowego Nr Projektu: POIS.02.01.00-00-0013/16*

W modelach jednowymiarowych odległości pomiędzy przekrojami poprzecznymi nie powinny przekraczać 50 m (można to uzyskać poprzez zagęszczenie bazujące na algorytmach interpolacji zawartych w oprogramowaniu do modelowania) (rys. 42). Jednocześnie dopuszcza się, na podstawie analizy poprawności obliczeń modelowych, możliwość lokalizowania przekrojów w odległości większej niż 50 m na etapie "zagęszczania" przekrojów w modelu jednowymiarowym.

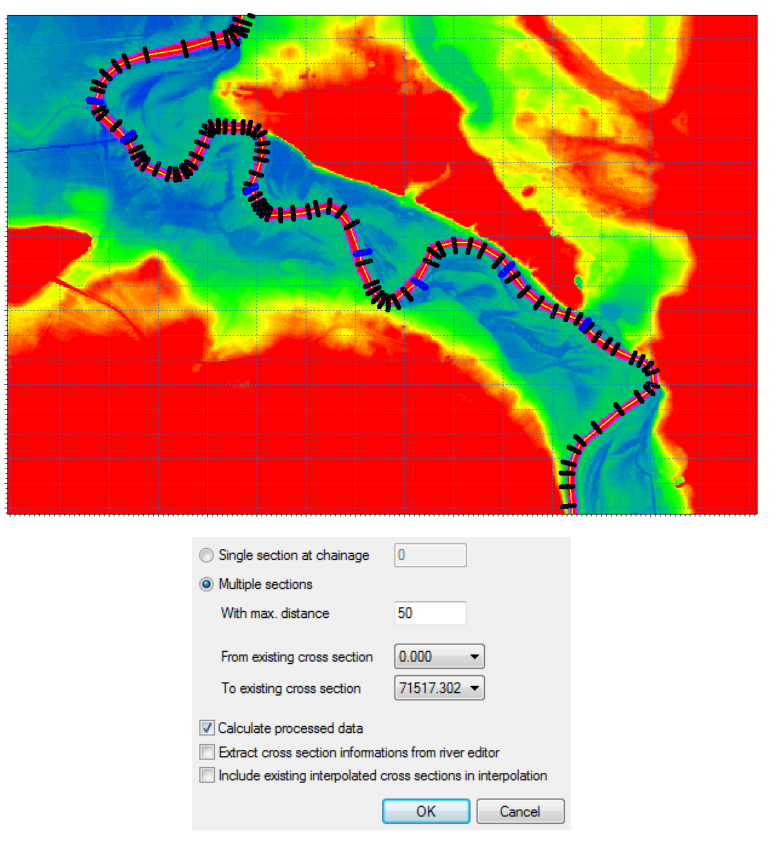

*Rys. 42. Przykład zagęszczania przekrojów poprzecznych*

#### **6.1.3.2. Opracowanie modeli dwuwymiarowych**

Opracowanie modelu dwuwymiarowego będącego elementem modelu hybrydowego należy wykonać w sposób analogiczny, jak w przypadku klasycznej wersji modelu dwuwymiarowego.

Dla modelu dwuwymiarowego będącego elementem modelu hybrydowego należy zadbać o odpowiednie zdefiniowanie granic modelu oraz wyłączenie z obliczeń obszaru, który będzie odwzorowany w modelu jednowymiarowym (rys. 43).

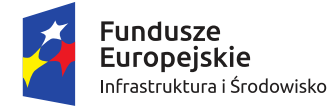

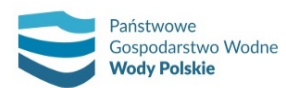

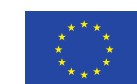

*Projekt: Przegląd i aktualizacja map zagrożenia powodziowego i map ryzyka powodziowego Nr Projektu: POIS.02.01.00-00-0013/16*

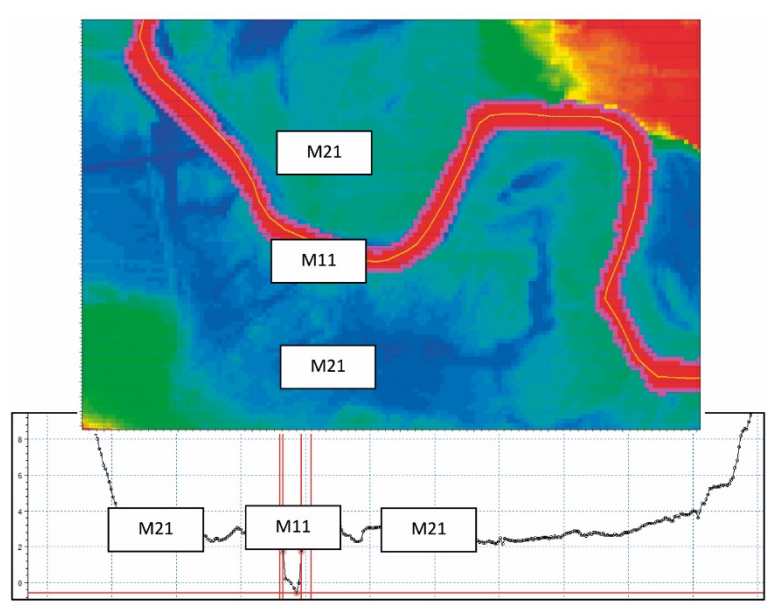

*Rys. 43. Przykład wyłączania z obliczeń w modelu dwuwymiarowym zakresu obliczeń jednowymiarowych*

## **6.1.3.3. Połączenie modeli jedno i dwuwymiarowych**

Model dwuwymiarowy będący elementem modelu hybrydowego należy połączyć z modelem jednowymiarowym. W tym celu należy zastosować połączenie równoległe (lateralne), które bazuje na zastosowaniu równoległych do koryta połączeń, funkcjonujących na zasadzie przelewów bocznych o szerokiej koronie z rzędną ustaloną na wysokości brzegów (ewentualnie korony wałów lub podobnych budowli) (rys. 44). Obszar między brzegiem koryta, a wałem przeciwpowodziowym uwzględnia się w modelu dwuwymiarowym wówczas, gdy istnieje możliwość zobrazowania na mapie przynajmniej kilku symboli reprezentujących kierunki przepływu wody, na szerokości tego obszaru (patrz 6.2.8.).

Na rastrze obliczeniowym modelu dwuwymiarowego należy dokonać wyeliminowania z obliczeń komórek, które będą odzwierciedlać obszar obliczeń modelu jednowymiarowego w celu uniknięcia prowadzenia zdublowanych obliczeń (zarówno w modelu jednowymiarowym, jak i dwuwymiarowym).

W uzasadnionych przypadkach, obejmujących w szczególności ujściowe odcinki rzek uchodzących do morza (zatok, zalewów), dopuszcza się również zastosowanie połączeń standardowych, bazujących na zastosowaniu szerokich przelewów zlokalizowanych prostopadle do doliny cieku o rzędnych zgodnych z przekrojem poprzecznym doliny (rys. 44).

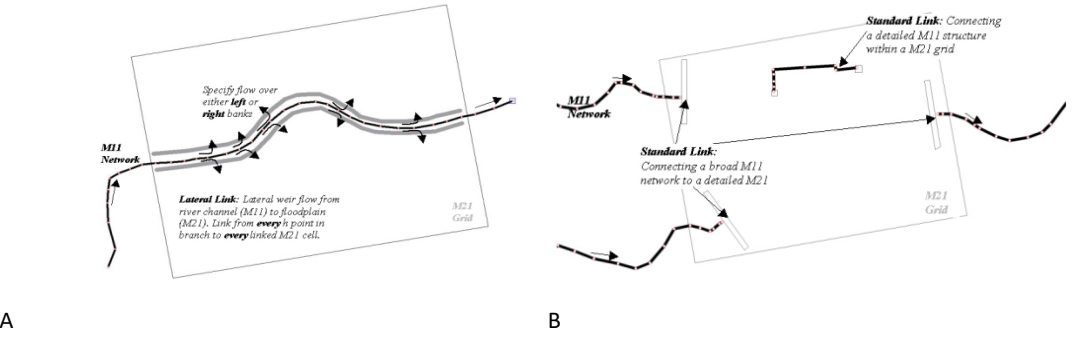

*Rys. 44. Schemat połączeń modeli jednowymiarowych i dwuwymiarowych w oprogramowaniu hybrydowym: A – połączenie równoległe (lateralne), B- połączenie standardowe (pomoc techniczna MIKE 2011)*

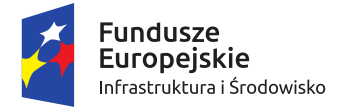

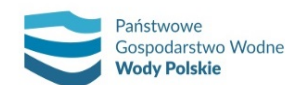

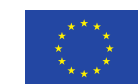

*Projekt: Przegląd i aktualizacja map zagrożenia powodziowego i map ryzyka powodziowego Nr Projektu: POIS.02.01.00-00-0013/16*

#### **6.1.3.4. Określenie warunków brzegowych**

Warunki brzegowe w modelach hybrydowych dla modeli jednowymiarowych należy określić zgodnie z procedurami opisanymi dla budowy modeli jednowymiarowych.

#### **6.1.3.5. Kalibracja i weryfikacja**

Kalibrację i weryfikację modeli hybrydowych należy przeprowadzić zgodnie z kryteriami opisanymi dla budowy modelu jednowymiarowego i dwuwymiarowego.

## **6.1.3.6. Wykonanie obliczeń modelowych scenariuszy powodziowych**

Obliczenia modelem hybrydowym należy wykonać dla fal hipotetycznych o kulminacjach odpowiadających przepływom o określonym prawdopodobieństwie przewyższenia.

Dla modeli hybrydowych wyniki obliczeń (w osi cieków objętych modelem jednowymiarowym) należy przedstawić w plikach shp zawierających stany i przepływy. Dla obszaru obliczeń dwuwymiarowych wynikiem będzie numeryczny model zwierciadła wody oraz rastry prędkości przepływu (dotyczy modeli dla miast wojewódzkich i miast na prawach powiatu oraz innych miast o liczbie mieszkańców przekraczającej 100 000 osób). Wyniki należy załączyć w plikach rastrowych w formacie \*.dfs2.

#### **6.1.3.7. Wykaz plików modelu**

Model hydrauliczny należy przekazać w formacie umożliwiającym jego uruchomienie i powtórzenie procesu modelowania, zatem zawierającym wszystkie elementy modelu w postaci odpowiednich plików:

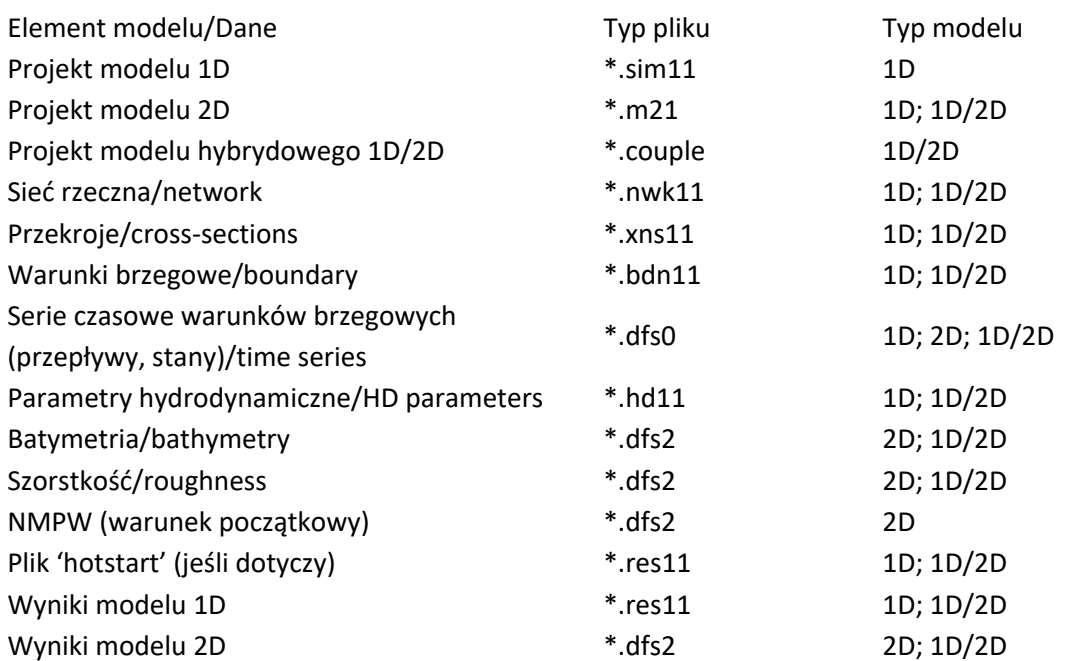

Wszystkie pliki należy zestawić w odpowiedniej, ujednoliconej strukturze i nazewnictwie plików oraz katalogów (oddzielnych dla poszczególnych typów plików), pozwalających na łatwy dostęp i zrozumiały przegląd modeli. Dane składające się na modele hydrauliczne dla poszczególnych odcinków rzek powinny obejmować wszystkie scenariusze podlegające modelowaniu.

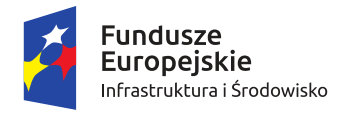

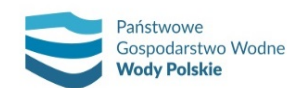

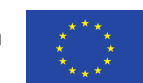

*Projekt: Przegląd i aktualizacja map zagrożenia powodziowego i map ryzyka powodziowego Nr Projektu: POIS.02.01.00-00-0013/16*

# **6.2. PRZETWARZANIE WYNIKÓW MODELOWANIA I WYZNACZANIE OBSZARÓW ZAGROŻENIA POWODZIOWEGO**

Wyniki modelowania hydraulicznego 1D i 2D w postaci rzędnych zwierciadła wody stanowią podstawę wyznaczania obszarów zagrożenia powodziowego oraz stref głębokości w rzeczywistym ukształtowaniu doliny rzecznej. Obszary zagrożenia powodziowego oraz strefy głębokości wyznacza się stosując oprogramowanie GIS. Szczegółowy opis procedury ich tworzenia obejmuje następujące kroki:

- 1) Generowanie rastra numerycznego modelu powierzchni wody (NMPW) i rastra głębokości wody.
- 2) Weryfikacja rastra głębokości wody.
- 3) Wyznaczanie obszarów zagrożenia powodziowego oraz stref głębokości.
- 4) Uzgadnianie obszarów zagrożenia powodziowego na stykach obszarów modelowania.
- 5) Ostateczna weryfikacja stref głębokości wody i obszarów zagrożenia powodziowego.

Zgodnie z Rozporządzeniem, w przypadku miast będących siedzibą władz samorządu województwa lub wojewody, miast na prawach powiatu i innych miast o liczbie mieszkańców przekraczających 100 000 osób, dla scenariuszy I -III wykonuje się dodatkowo:

- 6) Generowanie rastra prędkości przepływu.
- 7) Wyznaczanie stref prędkości.
- 8) Opracowanie wektorów kierunków przepływu wody.

# **6.2.1. Generowanie rastra numerycznego modelu powierzchni wody i rastra głębokości wody**

Obszary zagrożenia powodziowego oraz strefy głębokości wody wyznacza się na podstawie wyników modelowania hydraulicznego 1D i 2D, tj. rzędnych zwierciadła wody.

W przypadku modelowania 2D wyniki mają postać rastra NMPW, rastra głębokości oraz rastra prędkości przepływu; w tej formie mogą podlegać dalszej obróbce w systemach GIS.

W przypadku modelowania 1D wynikiem są dane tabelaryczne prezentujące rzędne zwierciadła wody w przekrojach obliczeniowych. Dane te sprowadza się do formatu obsługiwanego przez systemy GIS, tj. do warstw liniowych z przypisaną wartością rzędnej zwierciadła wody. Następnie, w celu uzyskania dwuwymiarowej płaszczyzny z ciągłą informacją o rzędnej zwierciadła wody (tj. rastra NMPW), wykonuje się interpolację. Zaleca się interpolację metodą TIN. Interpolacja kontrolowana jest poprzez odpowiednie zagęszczenie przekrojów oraz dobór długości przekrojów, określających jej zasięg przestrzenny. Umożliwia to uwzględnienie, w procesie generowania NMPW, obiektów liniowych rozgraniczających koryto główne od terenów zalewowych, które najczęściej posiadają inne rzędne zwierciadła wody.

W kolejnym kroku, dzięki odjęciu od NMPW numerycznego modelu terenu (NMT) i odrzuceniu wartości mniejszych od zera, generowany jest raster głębokości wody (rys. 45).

Raster NMPW z modelu dwuwymiarowego posiada różną rozdzielczość w zależności od przyjętej rozdzielczości modelu hydraulicznego (od 2 do 10 m lub w szczególnych przypadkach niższej tj. do 15 m). Standardowa rozdzielczość wykorzystywanego NMT wynosi natomiast 1 m. W przypadku dużej różnicy w rozdzielczości NMPW oraz NMT, aby otrzymać raster głębokości o rozdzielczości 1m

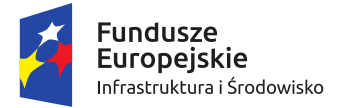

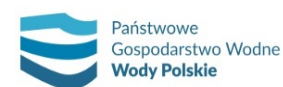

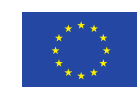

*Projekt: Przegląd i aktualizacja map zagrożenia powodziowego i map ryzyka powodziowego Nr Projektu: POIS.02.01.00-00-0013/16*

i z zachowanymi szczegółami na krawędziach, stosuje się następującą procedurę: (i) przed przecięciem raster NMPW powiększa się o dwa piksele w miejscach, gdzie obliczone wartości stykają się z pustymi komórkami, a nowe piksele otrzymują wartości ekstrapolowane na podstawie wartości sąsiednich pikseli; (ii) na bazie pierwotnego rastra tworzona jest zaokrąglona, wektorowa maska ograniczająca obszar, w którym przeprowadzona zostanie operacja przecinania; (iii) powiększony raster NMPW zostaje przecięty NMT (rys. 46).

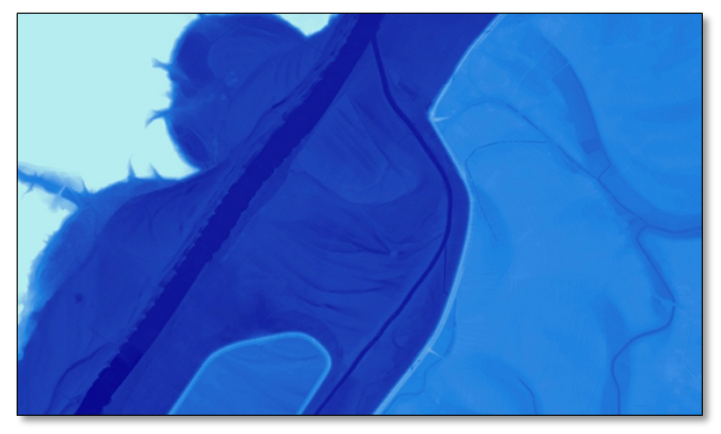

*Rys. 45. Raster głębokości wody*

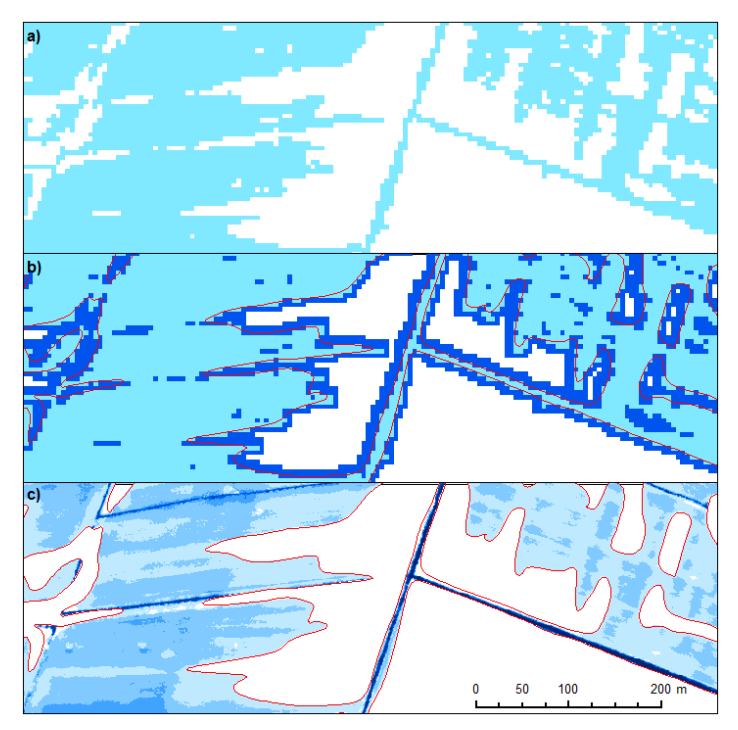

*Rys. 46. Proces generowania rastra głębokości wody z wyniku modelu dwuwymiarowego; a) surowy raster ZW, b) surowy raster ZW, raster ZW powiększony o 2 px, maska ograniczająca obszar operacji odejmowania (czerwona linia), c) raster głębokości wody na tle maski*

## **6.2.2.Weryfikacja rastra głębokości wody**

W przypadku rastra głębokości uzyskanego z wyników modelowania 1D konieczna jest jego merytoryczna analiza na podkładzie ortofotomapy, NMT (shaded relief) lub mapy topograficznej. Znalezione nieprawidłowości wymagają korekty.

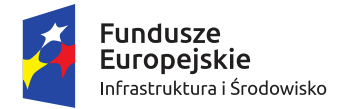

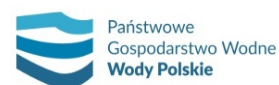

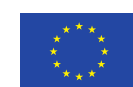

*Projekt: Przegląd i aktualizacja map zagrożenia powodziowego i map ryzyka powodziowego Nr Projektu: POIS.02.01.00-00-0013/16*

Na wstępie prowadzi się weryfikację rastra głębokości wody polegającą na analizie i eliminowaniu zidentyfikowanych błędów w postaci: nieprawidłowości w NMT (np. nieusunięta warstwa roślinności), obszary nie mające bezpośredniego powiązania ze strumieniem w korycie - np. w przypadku występowania cofki (np. w starorzeczu) wprowadza się stałą rzędną zwierciadła wody równą rzędnej w miejscu połączenie się starorzecza z rzeką główną (rys. 47). Możliwa jest również korekta schematyzacji sieci modelu i powtórzenia obliczeń hydraulicznych.

W kolejnym kroku raster głębokości wody reklasyfikuje się do czterech klas głębokości (rys. 48), wskazanych w Rozporządzeniu (0-0,5 m; 0,5-2 m, 2-4 m; powyżej 4 m). Wynik reklasyfikacji poddaje się automatycznej generalizacji w celu usunięcia szumów z obrazu rastrowego za pomocą odpowiednich filtrów. Umożliwia to wyeliminowanie mniejszych, niemających istotnego znaczenia w skali opracowania (1:10 000) obiektów w każdej z klas głębokości. Tym samym redukowana jest też pojemność zbioru danych.

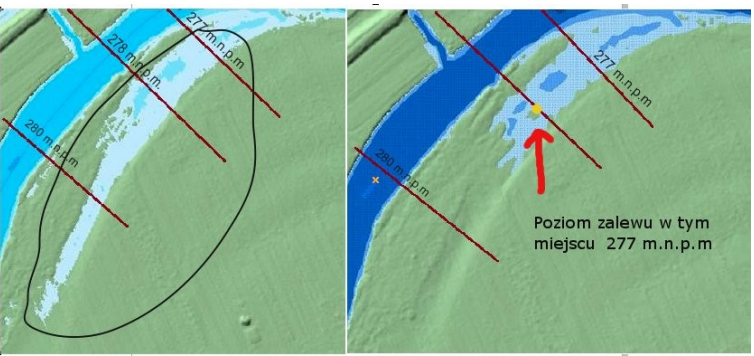

*Rys. 47. Przykład weryfikacji obszarów zalewu dla przypadku cofki w starorzeczu*

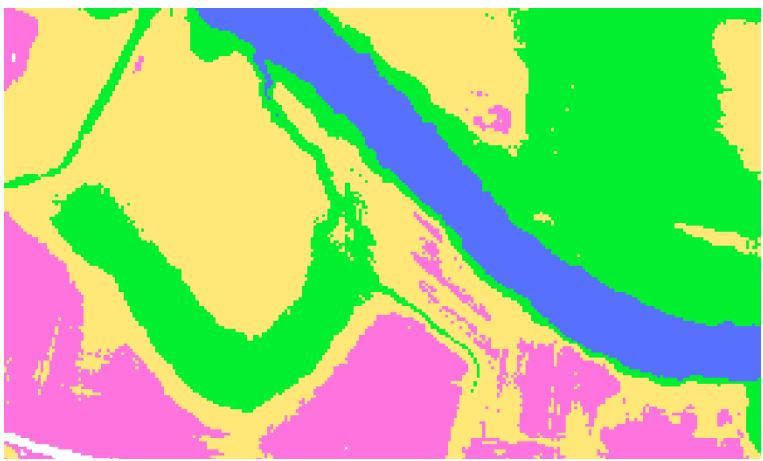

*Rys. 48. Raster głębokości wody po reklasyfikacji do 4 klas*

Na koniec wykonywane jest wygładzanie (dwukrotne) rastra głębokości wody (generalizacja w zakresie danych rastrowych), polegające na usuwaniu tzw. szumu z obrazów rastrowych po klasyfikacji za pomocą filtru większościowego (Majority Filter) (rys. 49). Stosuje się metodę wyszukującą pojedyncze piksele o wartości odstającej od wartości sąsiednich i następnie przypisującą im wartości większości pikseli sąsiednich. Pomaga to pozbyć się charakterystycznego dla sklasyfikowanych obrazów rastrowych tzw. efektu "soli i pieprzu", czyli występowania pojedynczych, rozproszonych pikseli w obrazie.

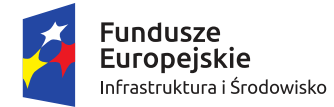

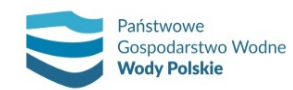

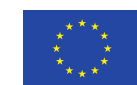

*Projekt: Przegląd i aktualizacja map zagrożenia powodziowego i map ryzyka powodziowego Nr Projektu: POIS.02.01.00-00-0013/16*

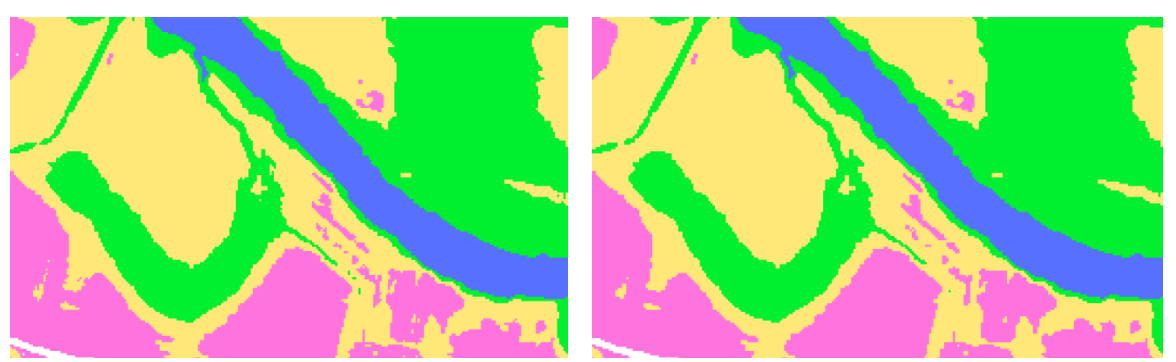

*Rys. 49. Raster głębokości wody po jednokrotnym (po lewej) i dwukrotnym (po prawej) wygładzeniu za pomocą ArcGIS Majority Filter*

W procedurze opracowywania obszarów zagrożenia powodziowego pod uwagę brane są 4 piksele sąsiednie. W takim przypadku (poczwórnego sąsiedztwa) wartość zmieniają tylko te piksele, które otoczone są przez trzy lub cztery piksele o równej sobie wartości (rys. 50).

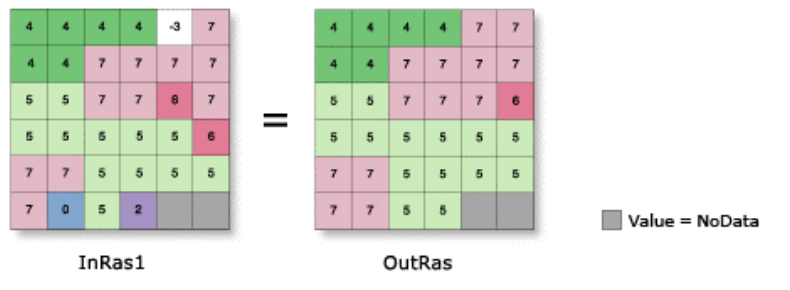

*Rys. 50. Przykład wygładzania z zastosowaniem filtru większościowego (Majority Filter) dla opcji poczwórnego sąsiedztwa [źródło: http://help.arcgis.com/en/arcgisdesktop/10.0/help/index.html#//009z00000037000000.htm]*

## **6.2.3. Wyznaczanie obszarów zagrożenia powodziowego oraz stref głębokości**

W drodze konwersji rastra głębokości wody (po zewnętrznych granicach poszczególnych klas głębokości) do postaci wektorowej, z zastosowaniem wstępnego algorytmu wygładzania krawędzi, uzyskuje się robocze poligony głębokości. Ich zewnętrzna obwiednia stanowi wstępną granicę obszaru zagrożenia powodziowego. Na tym etapie zmiana położenia współrzędnych punktów na linii ulega odchyleniu od oryginalnych, zewnętrznych granic rastra o połowę przekątnej piksela pliku wejściowego, tj. około 0,7 m (na podstawie analizy uzyskiwanych wyników). Otrzymane poligony stref głębokości wody charakteryzują się ostrymi krawędziami oraz dużą liczba artefaktów (np. trójkąty w miejscach pojedynczych pikseli) (rys. 51).

Poligony te poddaje się dalszej weryfikacji topograficznej, polegającej na wizualnej inspekcji powstałej strefy zalewowej i procesie odrzucenia obszarów, które nie mają połączenia hydraulicznego z korytem głównym (rys. 52). W przypadku miejsc niejednoznacznych /problemowych (np. dużego obszaru zalania powstałego w wyniku wąskiego/płytkiego miejsca przelania się wody przez jakieś zagłębienie w terenie) podejmuje się decyzję o jego pozostawieniu lub odrzuceniu na drodze weryfikacji wyniku, przeprowadzonej przez specjalistów. Ustalą oni najbardziej prawdopodobny scenariusz, wykorzystując NMT, ortofotomapę, mapę topograficzną, analizę modelu hydrodynamicznego oraz wiedzę i doświadczenie. Efektem tych analiz może też być decyzja o zmianach w modelu i ponownym przeliczeniu scenariusza.

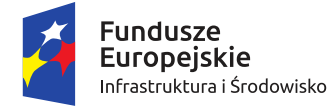

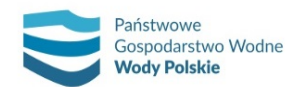

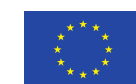

*Projekt: Przegląd i aktualizacja map zagrożenia powodziowego i map ryzyka powodziowego Nr Projektu: POIS.02.01.00-00-0013/16*

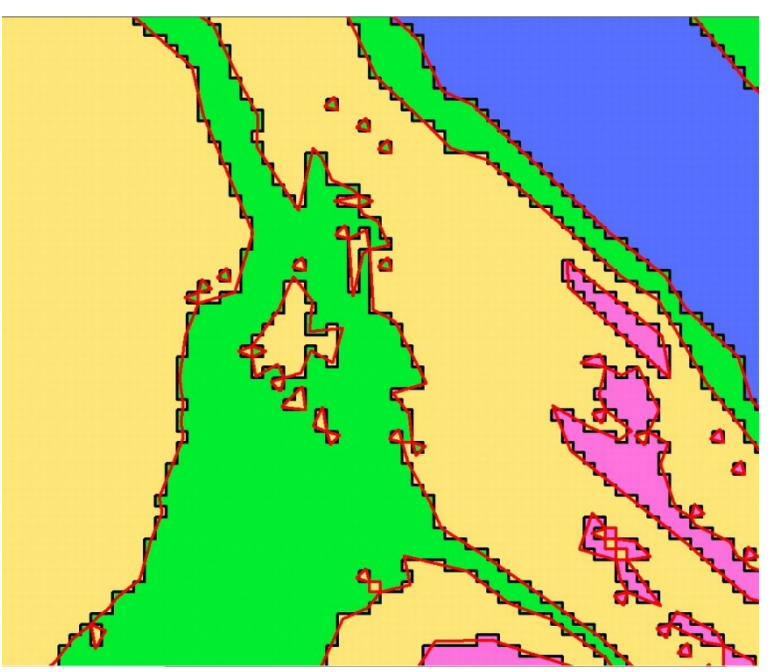

*Rys. 51. Warstwa poligonowa po konwersji z rastra (czarna linia) oraz po wstępnym wygładzeniu (czerwona linia)*

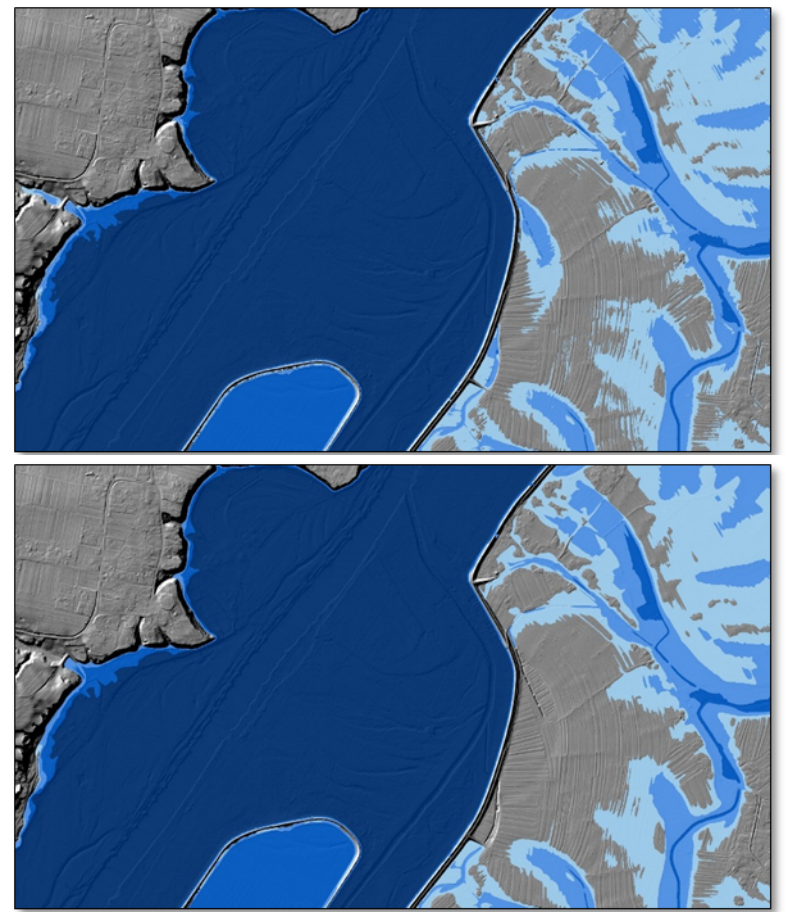

*Rys. 52. Robocze (na górze) i zweryfikowane wygładzone poligony głębokości*

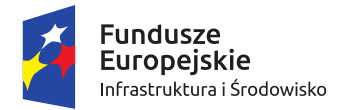

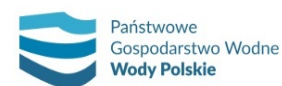

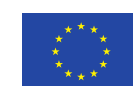

*Projekt: Przegląd i aktualizacja map zagrożenia powodziowego i map ryzyka powodziowego Nr Projektu: POIS.02.01.00-00-0013/16*

Podobnie analizowane są obszary zagrożenia wynikające z przelania się wody przez wały przeciwpowodziowe (w scenariuszach podstawowych). Dodatkową pomocą w tym przypadku jest analiza w środowisku GIS sieci rzecznej wykorzystanej w modelu 1D, w szczególności warstwy połączeń hydraulicznych i dodatkowych tras spływu wód. Analiza maksymalnych wartości przepływu na poszczególnych połączeniach hydraulicznych pozwala podjąć decyzję o zakwalifikowaniu bądź nie danego fragmentu strefy do faktycznego obszaru zagrożenia powodziowego. Przykładowo obszary, które w wyniku analiz GIS wskazują teoretycznie na przelania mogą zostać odrzucone, gdy zarówno szerokość i głębokość potencjalnego przelania, jak i wartość przepływu w tym miejscu są bardzo małe.

Dalsza weryfikacja ma na celu eliminację małych poligonów (generalizacja w zakresie danych wektorowych) z klas głębokości wody. Poligony o powierzchni mniejszej niż 400m<sup>2</sup> agregowane są do sąsiednich, większych poligonów. W przypadku braku sąsiada poligon niespełniający kryterium powierzchni zostaje usunięty. Analogiczne podejście stosowane jest w przypadku małych (poniżej 400 m<sup>2</sup>) "dziur" i "wysp" w obrębie klas głębokości.

Ponadto przyjmuje się możliwość uzupełnienia obszarów zagrożenia powodziowego w miejscach planowanych polderów. Lokalizacje te są zgłaszane przez odpowiednie RZGW.

Kolejnym krokiem jest uproszczenie geometrii poligonów głębokości i obszarów zagrożenia powodziowego. W ten sposób eliminowane są struktury typu "zęby" i "pętle". Krawędź poligonu zostaje wygładzona, celem wyeliminowania efektu ostrych załamań linii. Następnie poligony głębokości są generalizowane. Parametry generalizacji dobrane są w taki sposób by ograniczyć rozmiar danych wektorowych z jednoczesnym zachowaniem jakości danych, mając na uwadze cele, do których wykorzystywane są mapy (np. planowanie i zagospodarowanie przestrzenne).

Generalizacja poligonów głębokości w celu zmniejszenia wielkości plików i ilości werteksów następuje przy użyciu narzędzia ET Geowizard – Generalize Polygons z parametrem 0,5 lub za pomocą narzędzia Simplify Polygons. Tym samym uzyskuje się redukcję następujących parametrów dla poligonów głębokości w porównaniu z cyklem I:

- ̶ Rozmiar plików shapefile: redukcja o 78%;
- ̶ Rozmiar plików bazodanowych: redukcja o 74%;
- ̶ Ilość werteksów: redukcja o 80%.

Okrągłości poligonów głębokości są zachowane przy skali 1:1 000, a maksymalne odchylenie od analogicznych poligonów w cyklu I wynosi nie więcej niż 0,5 metra. W dalszej kolejności z wygładzonych poligonów głębokości wycinany jest obszar koryta rzeki maską reprezentującą zasięg wód stojących i płynących w czasie normalnych warunków hydrologicznych (warstwa wód powierzchniowych z BDOT10k).

Na koniec, jako zewnętrzna obwiednia stref głębokości w danym scenariuszu, generowany jest obszar zagrożenia powodziowego.

## **6.2.4. Łączenie obszarów zagrożenia powodziowego na stykach obszarów modelowania**

Zgodność na stykach obszarów modelowania zapewniać ma przede wszystkim modelowanie hydrodynamiczne, poprzez właściwe i spójne przyjęcie rzędnych zwierciadła wody na granicach

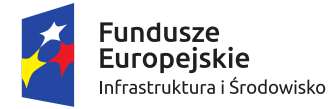

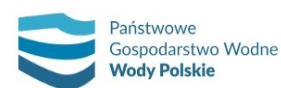

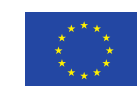

*Projekt: Przegląd i aktualizacja map zagrożenia powodziowego i map ryzyka powodziowego Nr Projektu: POIS.02.01.00-00-0013/16*

modeli jako warunków brzegowych i przenoszenie tych rzędnych pomiędzy modelami. Ponadto struktura sieci rzecznej i połączeń jej elementów powinna możliwie najlepiej odzwierciedlać rzeczywistą ciągłość zwierciadła wody.

Na etapie analizy wyników modelowania 1D w środowisku GIS, w przypadku łączenia fragmentu strefy oddzielonej od koryta głównego przeszkodą terenową, taką jak nasyp czy wał, podczas generowania rastra NMPW należy zastosować "maski" wyznaczające zasięg odrębnego obszaru (rys. 53). Przy łączeniu modelowania 1D i 2D interpolację w modelu 1D należy wykonać po dodaniu na styku z modelem 2D punktów z przypisaną wartością rzędnej zwierciadła wody z modelu 2D, celem zapewnienia płynnego połączenia.

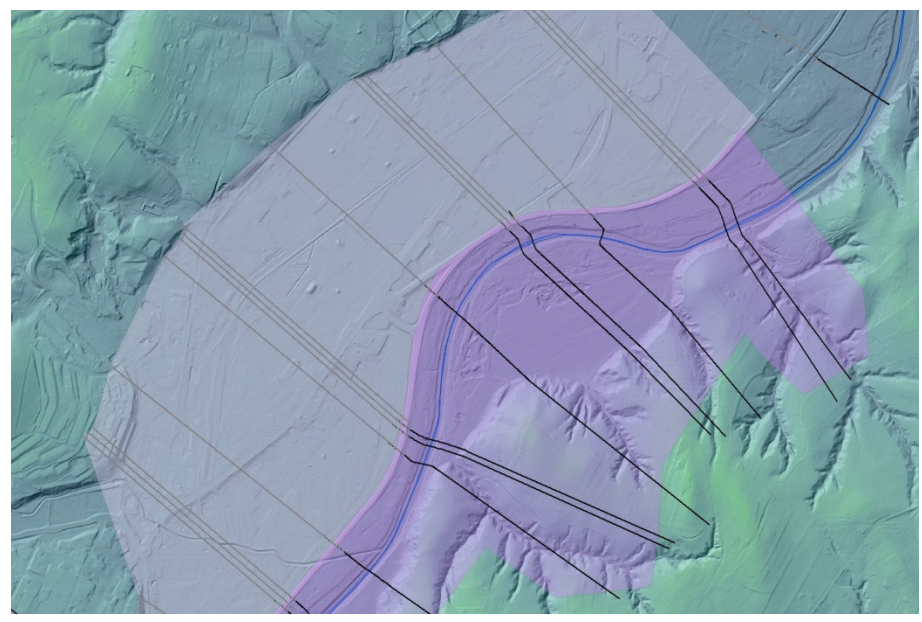

*Rys. 53. Przykład zdefiniowania masek określających maksymalny zasięg i strefę łączenia dwóch NMPW; połączenie masek zachodzi na obszarze nasypu drogowego, oddziela on strefy z odrębnymi rzędnymi zwierciadła wody*

W przypadku uzgadniania obszarów zagrożenia powodziowego na styku obszarów modelowania 1D dla dopływu i odbiornika, zaleca się opracowanie w pierwszej kolejności rastrów NMPW i głębokości dla odbiornika. Następnie wykonanie interpolacji rzędnych zwierciadła wody dla dopływu z uwzględnieniem rzędnych rastra NMPW odbiornika z przyjętej granicy (krawędzi) zasięgu jego strefy (rys. 54). W interpolacji rzędnych zwierciadła wody dla dopływu należy pominąć jego przekroje poprzeczne znajdujące się w zasięgu strefy odbiornika (poniżej przyjętej granicy). W każdym przypadku wyznaczenie tej granicy należy rozpatrywać indywidualnie. Przy braku wyraźnej cofki lub gdy rzędne zwierciadła wody dopływu aż do samego ujścia są wyższe niż rzędne odbiornika (co może zachodzić w obszarach górskich), granica ta powinna przebiegać równolegle do odbiornika, a jej przebieg powinien zostać wyznaczony przez specjalistę jako najbardziej prawdopodobna granica zasięgu oddziaływania odbiornika na dopływ (rys. 55).

Opisany powyżej sposób umożliwia ciągłe połączenie rastrów NMPW i głębokości dopływu oraz odbiornika i pozwala na uzyskanie tych samych wartości rzędnych zwierciadła wody i głębokości na ich styku. Uzgodnione rastry dopływu i recypienta zostaną ostatecznie podzielone według obszarów zagrożenia powodziowego przypisanych dla każdej z rzek (dla dopływu obszar ten powinien obejmować także ujściowy odcinek rzeki).
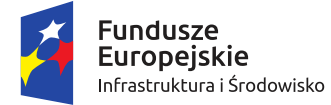

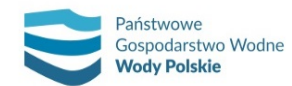

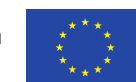

*Projekt: Przegląd i aktualizacja map zagrożenia powodziowego i map ryzyka powodziowego Nr Projektu: POIS.02.01.00-00-0013/16*

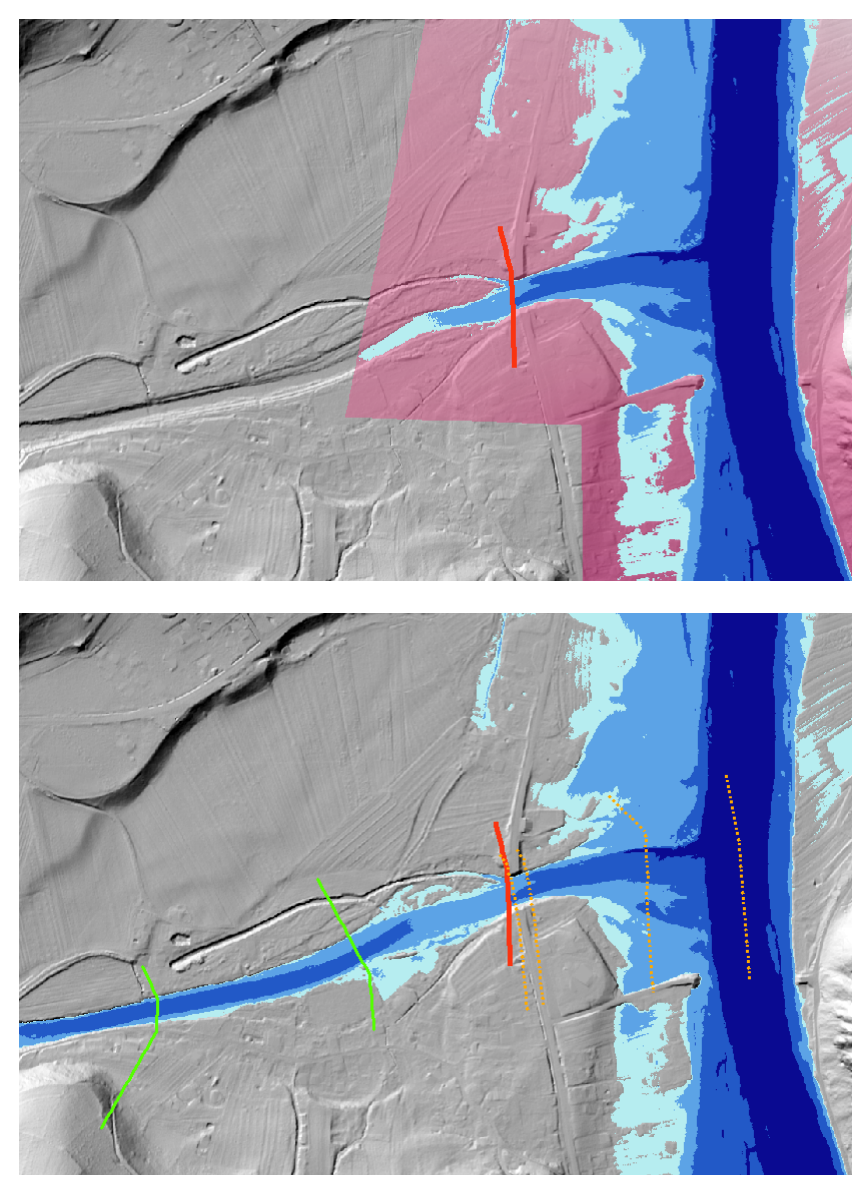

*Rys. 54. Góra: rastry głębokości i NMPW odbiornika oraz zasięg cofki tworzący granicę strefy odbiornika (czerwona linia), do której interpolowane są rzędne zwierciadła wody dopływu; dół: przekroje poprzeczne dopływu: uwzględnione w interpolacji (zielone linie) oraz nieuwzględnione w interpolacji (pomarańczowe przerywane linie); wygenerowane dla dopływu rastry dzięki interpolacji do przyjętej granicy mają na styku te same wartości co rastry recypienta*

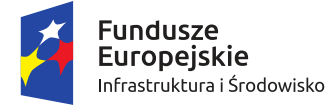

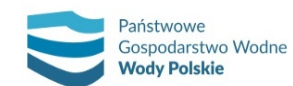

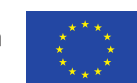

*Projekt: Przegląd i aktualizacja map zagrożenia powodziowego i map ryzyka powodziowego Nr Projektu: POIS.02.01.00-00-0013/16*

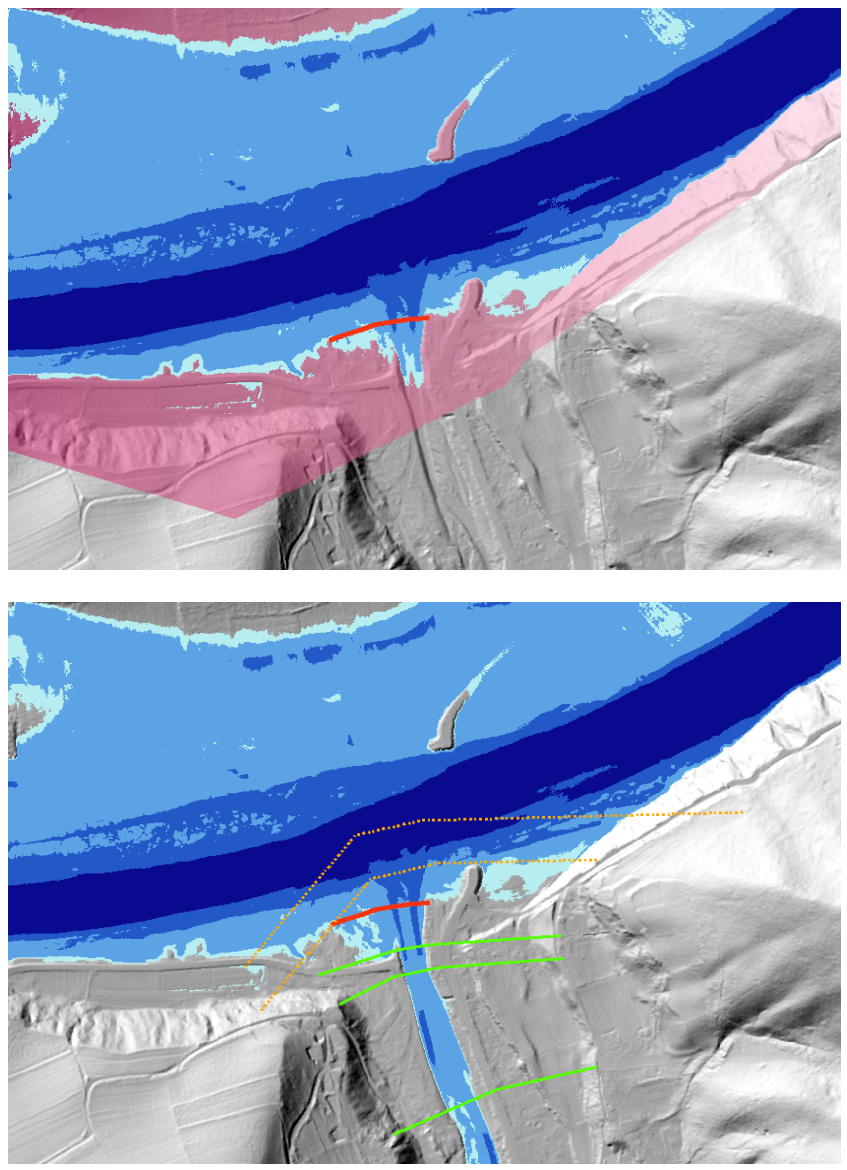

*Rys. 55. Góra: rastry głębokości i NMPW odbiornika oraz przyjęta granica strefy odbiornika (czerwona linia), do której interpolowane są rzędne zwierciadła wody dopływu; dół: przekroje poprzeczne dopływu: uwzględnione w interpolacji (zielone linie) oraz nieuwzględnione w interpolacji (pomarańczowe przerywane linie); wygenerowane dla dopływu rastry dzięki interpolacji do przyjętej granicy mają na styku te same wartości co rastry recypienta*

W przypadku, gdy odbiornik opracowany w I cyklu planistycznym nie będzie aktualizowany w ramach projektu aMZPiMRP, zastosowana będzie poniższa metoda. Przyjęte rozwiązanie odpowiada sytuacji, w której w momencie kulminacji fali hipotetycznej w ujściu dopływu, w rzece głównej (recypiencie) występują stany wody wywoływane przepływem o tym samym co modelowane prawdopodobieństwie. Proces związany z obliczeniami modelowymi na dopływie należy przeprowadzić z uwzględnieniem następujących aspektów:

- 1) Rzeka modelowana jest do ujścia, to jest do kilometra 0 (nie do punktu, w którym modelowana rzeka wpływa do doliny zalewowej recypienta). Modelowana sieć rzeczna nie uwzględnia rzeki głównej (recypienta);
- 2) Jako dolny warunek brzegowy przyjmuje się rzędną zwierciadła wody obliczoną w wyniku modelowania rzeki głównej (na podstawie obliczeń przeprowadzonych w I cyklu

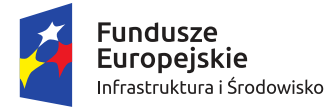

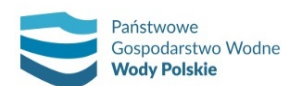

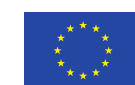

*Projekt: Przegląd i aktualizacja map zagrożenia powodziowego i map ryzyka powodziowego Nr Projektu: POIS.02.01.00-00-0013/16*

planistycznym dla tego samego prawdopodobieństwa, w przekroju odpowiadającym miejscu ujścia modelowanego dopływu). Jeżeli jest to konieczne wartość rzędnej zwierciadła wody otrzymuje się z interpolacji wyników z sąsiednich przekrojów;

- 3) Na odcinku znajdującym się pod bezpośrednim wpływem odbiornika (np.: w międzywalu odbiornika; w zasięgu cofki odbiornika), model budowany jest w sposób uproszczony, nie wykonuje się pełnej schematyzacji. Przekroje poprzeczne mogą nie uwzględniać pełnej szerokości doliny, przy czym przyjęta szerokość przekroju, winna ograniczać możliwość dławienia przepływu;
- 4) W przypadku, gdy otrzymane w wyniku modelowania dopływu rzędne, na odcinku przebiegu rzeki przez teren zalewowy recypienta, były większe od rzędnych zalewu recypienta, należy rozszerzyć odpowiednie przekroje poprzeczne;
- 5) Zgodność opracowanych zalewów z istniejącymi zalewami recypienta należy osiągnąć, narzędziami GIS, przedłużając zalew recypienta w górę dopływu przy założeniu stałej rzędnej.

Ze względu na złożoność problemu i związane z tym możliwe komplikacje, wynikające między innymi z różnego podejścia do modelowania obwałowań, czy też występowania obiektów hydrotechnicznych, możliwe jest zastosowanie innych rozwiązań, uwzględniających wyniki modelowania na ciekach stanowiących dopływy rzek opracowanych w I cyklu planistycznym.

# **6.2.5. Ostateczna weryfikacja stref głębokości wody i obszarów zagrożenia powodziowego**

Strefy głębokości wody oraz obszary zagrożenia powodziowego zostaną ostatecznie sprawdzone pod kątem topologii i spójności pomiędzy poszczególnymi scenariuszami (czy obszary o większym prawdopodobieństwie nie są większe niż te o mniejszym). Taka sytuacja może wynikać z zastosowania procesu wygładzania poligonów głębokości wody. Algorytm wygładzania dopasowuje bowiem wygładzone krzywe indywidualnie dla każdego zestawu poligonów, bez możliwości uwzględnienia zależności między obszarami zagrożenia powodziowego. Na rys. 56 zaznaczono sytuacje konfliktowe na czerwono. Zazwyczaj błąd jest niewielki, zawiera się w przedziale od kilku centymetrów do kilku metrów. Jest on korygowany poprzez eliminację błędnych fragmentów poligonów.

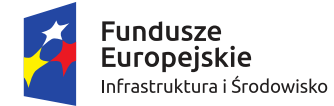

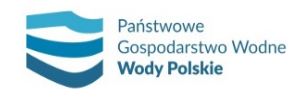

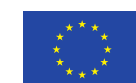

*Projekt: Przegląd i aktualizacja map zagrożenia powodziowego i map ryzyka powodziowego Nr Projektu: POIS.02.01.00-00-0013/16*

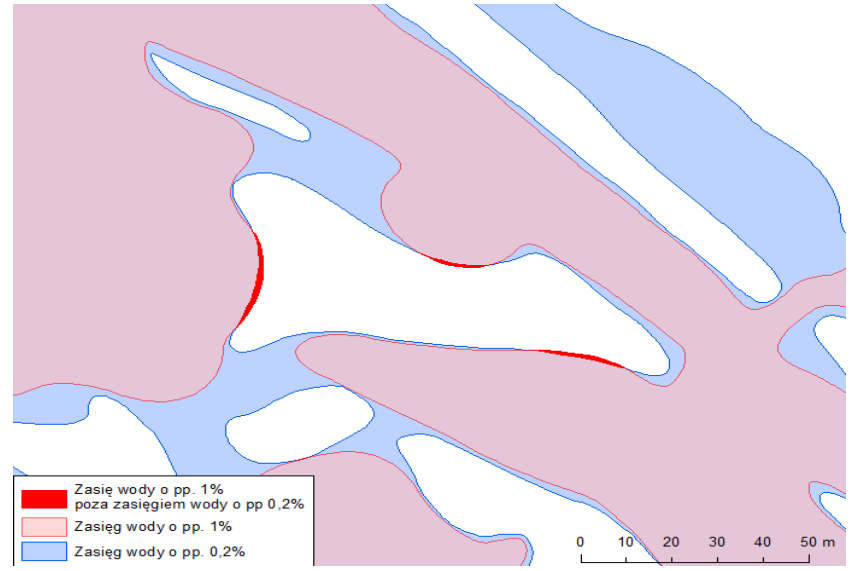

*Rys. 56. Przykład błędu w zasięgu hipotetycznej powodzi spowodowany procesem wygładzania poligonów*

## **6.2.6. Generowanie rastra prędkości przepływu**

Zgodnie z Rozporządzeniem, w przypadku miast będących siedzibą władz samorządu województwa lub wojewody, miast na prawach powiatu i innych miast o liczbie mieszkańców przekraczających 100 000 osób, należy opracować mapę zagrożenia powodziowego przedstawiającą prędkość i kierunki przepływu wody. Biorąc pod uwagę powyższe wymagania, niezbędnym jest opracowanie rastra prędkości przepływu, stref prędkości oraz kierunków przepływu wody (Rozdz. 6.2.6. – 6.2.8.).

W wyniku modelowania 2D w plikach .dfs2 prócz rastra NMPW otrzymywane są również maksymalne wartości prędkości przepływu Current speed pozwalające na wygenerowanie rastra maksymalnych prędkości przepływu (rys. 57). Raster ten charakteryzuje się tą samą rozdzielczością co raster NMPW i poddawany jest podobnej procedurze jaka stosowana jest w przypadku rastra NMPW (Rozdz. 6.2.1.). Ostatecznie raster maksymalnych prędkości wykorzystywany jest w kolejnym etapie prac polegających na wyznaczaniu stref prędkości.

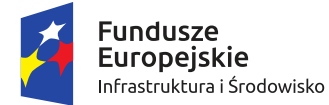

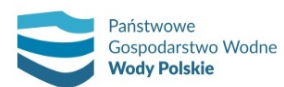

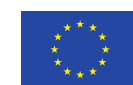

*Projekt: Przegląd i aktualizacja map zagrożenia powodziowego i map ryzyka powodziowego Nr Projektu: POIS.02.01.00-00-0013/16*

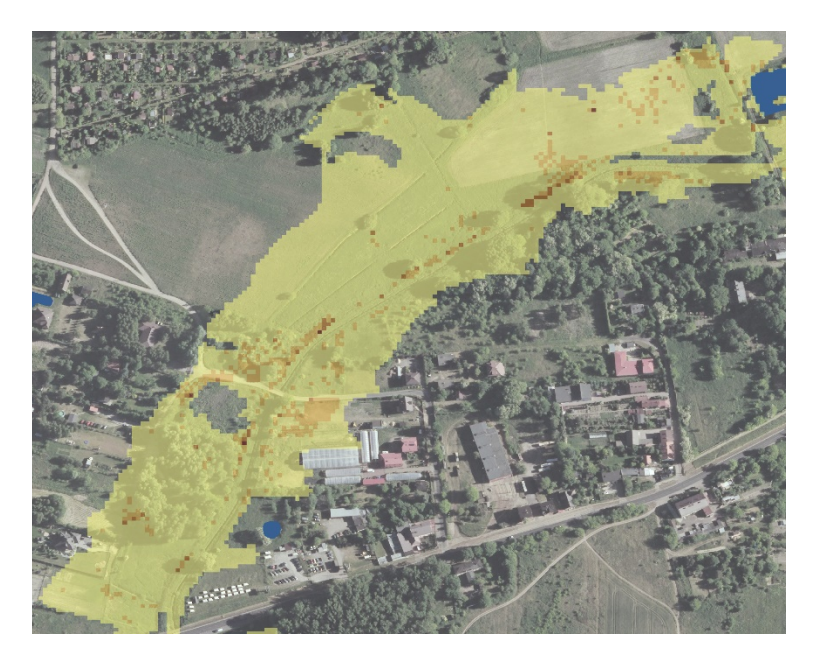

*Rys. 57. Przykład rastra prędkości przepływu* 

## **6.2.7. Wyznaczanie stref prędkości**

W procesie opracowywania poligonów prędkości stosowana jest podobna procedura jak w przypadku rastra głębokości (Rozdz. 6.2.3.). Odpowiednio przygotowany raster prędkości poddawany jest procedurze tworzenia poligonów prędkości. W drodze konwersji rastra prędkości (po zewnętrznych granicach poszczególnych klas prędkości) do postaci wektorowej, uzyskuje się robocze poligony prędkości. Ostatecznie, uzyskane poligony prędkości docinane są odpowiadającymi im poligonami głębokości (rys. 58).

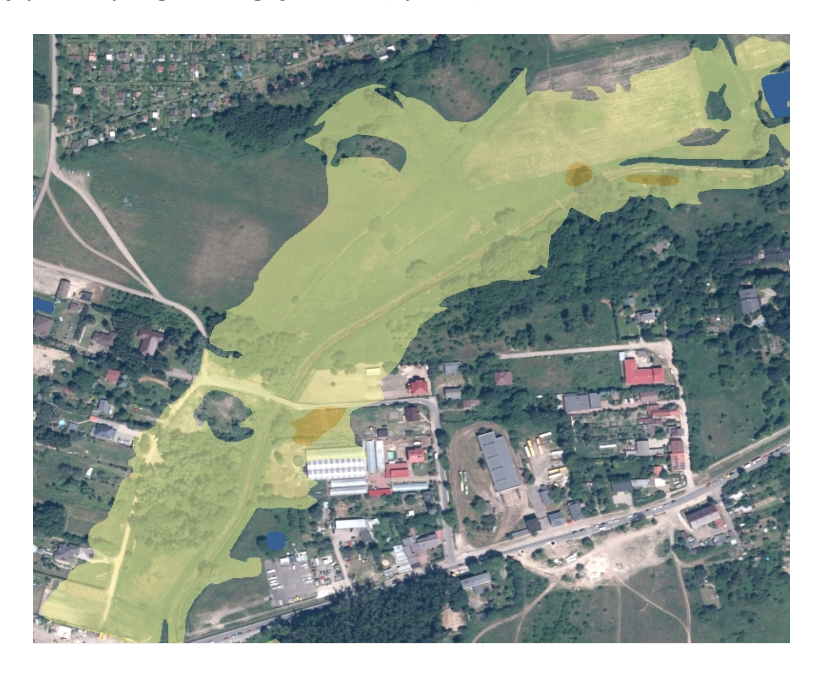

*Rys. 58. Przykład poligonu maksymalnych prędkości* 

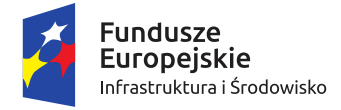

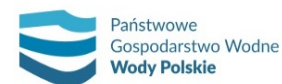

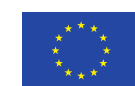

*Projekt: Przegląd i aktualizacja map zagrożenia powodziowego i map ryzyka powodziowego Nr Projektu: POIS.02.01.00-00-0013/16*

## **6.2.8. Opracowanie wektorów kierunków przepływu wody**

Na podstawie danych rastra maksymalnych prędkości oraz odpowiadających im składowych prędkości, opracowywane są informacje o kierunkach przepływu. W celu jednolitego rozmieszczenia symboli reprezentujących kierunki przepływu wody (rys. 59) oraz zapewnienia właściwej czytelności map, opracowuje się warstwę punktową przygotowaną odrębnie dla każdego scenariusza. Warstwa ta w dalszym etapie prac zostaje przycięta zasięgiem poligonu prędkości, pomniejszonego o 5-metrowy bufor w celu odfiltrowania punktów znajdujących się w pobliżu granicy poligonu. Dodatkowo podczas redakcji niezbędnym jest usunięcie tych symboli kierunków przepływu, które znajdują się w korycie głównym rzeki oraz tych, które wykraczają poza zasięg strefy prędkości.

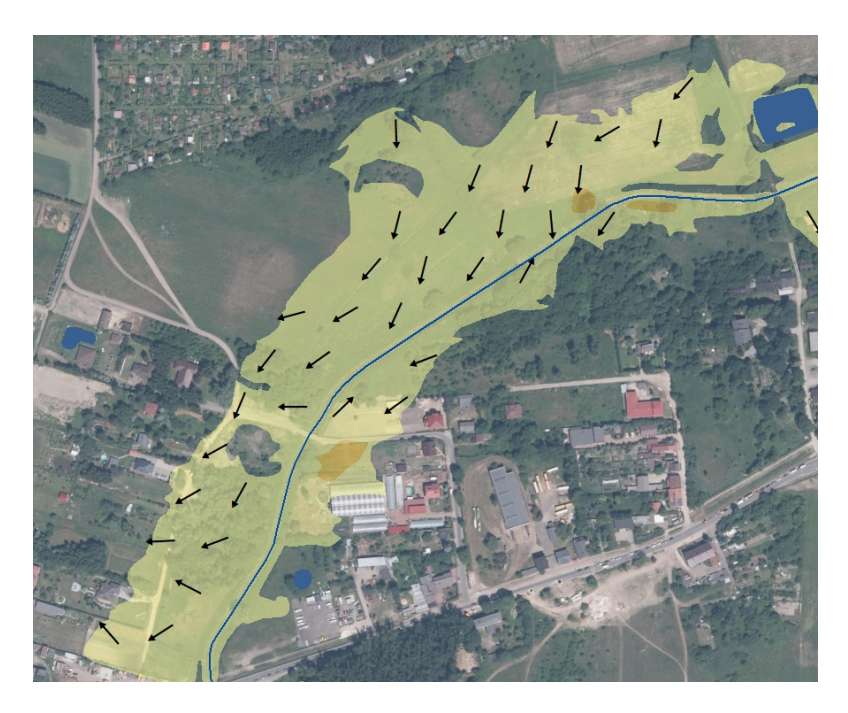

*Rys. 59. Przykład poligonu maksymalnych prędkości wraz z kierunkami przepływu wody*

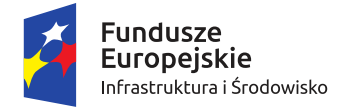

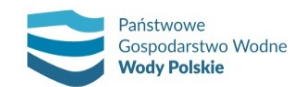

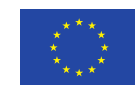

# **7. METODYKA OPRACOWANIA MRP**

Zgodnie z ustawą – Prawo wodne (art. 170 ust. 1) dla obszarów zagrożenia powodziowego sporządza się mapy ryzyka powodziowego.

Zgodnie z Rozporządzeniem na mapach ryzyka powodziowego prezentuje się potencjalne negatywne skutki związane z powodzią poprzez określenie:

- negatywnych skutków dla życia i zdrowia ludzi,
- rodzajów działalności gospodarczej,
- obszarów chronionych,
- obiektów zagrażających środowisku w przypadku wystąpienia powodzi, w tym również mogących wpływać negatywnie na zdrowie ludzi,
- obszarów i obiektów dziedzictwa kulturowego,
- wartości potencjalnych strat powodziowych.

## **7.1. POTENCJALNE NEGATYWNE SKUTKI DLA ŻYCIA I ZDROWIA LUDZI**

Określenie negatywnych skutków dla ludności następuje poprzez przedstawienie na mapach:

- ̶ szacunkowej liczby mieszkańców, którzy mogą być dotknięci powodzią;
- ̶ budynków mieszkalnych i obiektów o szczególnym znaczeniu społecznym, wraz z głębokością wody określającą stopień zagrożenia dla ludności.

### **Szacunkowa liczba mieszkańców**

Na mapach ryzyka powodziowego przedstawia się szacunkową liczbę osób zamieszkałych w budynkach znajdujących się na obszarze zagrożenia powodziowego na terenie danej miejscowości.

Liczbę osób zamieszkałych w danym budynku szacuje się na podstawie danych statystycznych udostępnionych przez GUS, tj. przeciętnej liczby osób przypadających na mieszkanie w gminie oraz rejestru NOBC, z którego pozyskuje się tabelaryczną informację o liczbie mieszkań znajdujących się pod danym adresem.

W celu nadania danym tabelarycznym wymiaru przestrzennego łączy się je z punktami adresowymi za pomocą identyfikatora o postaci:

[TERYT miejscowości]\_[TERYT ulicy]\_[numer budynku]

Punkty adresowe pozyskuje się z usługi słownikowej udostępnianej przez GUGiK w ramach Geoportalu: http://mapy.geoportal.gov.pl/wss/service/SLNOFF/guest/slowniki-offline?wsdl.

Po przypisaniu liczby osób zamieszkałych pod danym adresem do punktów adresowych, tą samą informację przekazuje się dalej do poligonów budynków mieszkalnych z BDOT10k za pomocą złączenia przestrzennego.

W przypadku budynków mieszkalnych, które za pomocą powyższej metody nie otrzymają liczby zamieszkałych osób, szacowania dokonuje się na podstawie metody alternatywnej, w której liczbę mieszkań w budynku oblicza się na podstawie jego powierzchni i liczby kondygnacji.

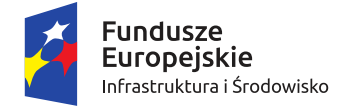

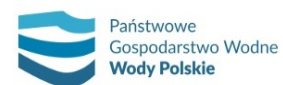

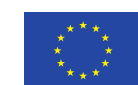

#### Zestawienie danych, źródło, aktualność i poziom ich szczegółowości przedstawia tab. 14.

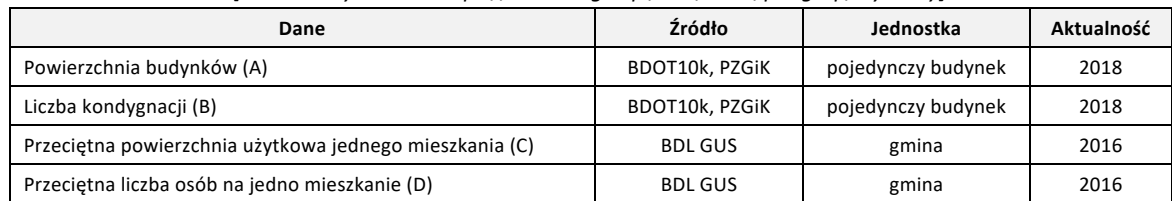

*Tabela 14. Dane do obliczenia szacunkowej liczby mieszkańców w budynkach zagrożonych powodzią [źródło danych GUS: https://bdl.stat.gov.pl/BDL/dane/podgrup/wymiary]*

W celu możliwie najbardziej wiarygodnego oszacowania liczby osób zamieszkałych w budynkach znajdujących się w obszarze zagrożenia powodziowego, wyszczególnia się grupy obliczeniowe: budynki mieszkalne jednorodzinne, budynki o dwóch mieszkaniach i budynki wielorodzinne. Zarówno informację o charakterze obiektu, jak i jego geometrii określa się na podstawie BDOT10k z warstwy 'Budynki, budowle i urządzenia' (wg kodowania BDOT10k – warstwa BUBD), według poniższego grupowania (tab. 15):

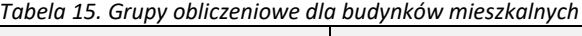

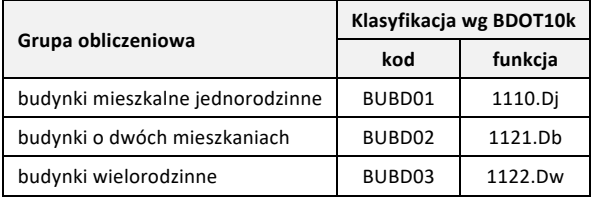

Pierwszy krok stanowi obliczenie liczby gospodarstw domowych w poszczególnych gminach (GD\_gm). Bazując na budynkach pozyskanych z BDOT10k, każdemu budynkowi mieszkalnemu jednorodzinnemu przypisuje się jedno gospodarstwo domowe, natomiast budynkom o dwóch mieszkaniach odpowiednio dwa gospodarstwa domowe. Do oszacowania liczby gospodarstw domowych w budynkach wielorodzinnych służy poniższy wzór, z którego na podstawie powierzchni obrysu budynku z BDOT, liczby kondygnacji (BDOT) oraz przeciętnej powierzchni użytkowej jednego mieszkania w m<sup>2</sup> wylicza się w pierwszej kolejności liczbę mieszkań przypadającą na jedną kondygnację, a następnie, mnożąc uzyskany wynik przez ilość kondygnacji w budynku, szacunkową ilość mieszkań (dane GUS dla gmin;

## https://bdl.stat.gov.pl/BDL/metadane/cechy/2430?back=True#).

Wzór na obliczenia szacunkowej liczby gospodarstw domowych w budynkach wielorodzinnych (GD\_BUBD03) przedstawiono poniżej:

# GD BUBD03 = ROUND  $(A/C)*B$

gdzie: ROUND – zaokrąglenie do najbliższej wartości całkowitej; A – powierzchnia budynków w m<sup>2</sup>; B – liczba kondygnacji; C – przeciętna powierzchnia użytkowa jednego mieszkania w m<sup>2</sup>.

Według opisu BDOT10k budynki wielorodzinne to budynki o trzech i więcej mieszkaniach (BUBD03), zatem spodziewany wynik powinien być nie mniejszy niż 3. Otrzymany wynik podlega weryfikacji i w przypadku, gdy wartość wynosi mniej niż 3 przypisuje się wartość równą 3.

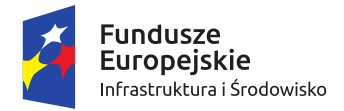

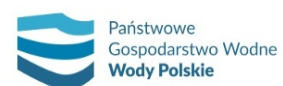

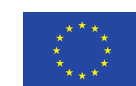

*Projekt: Przegląd i aktualizacja map zagrożenia powodziowego i map ryzyka powodziowego Nr Projektu: POIS.02.01.00-00-0013/16*

Następnie, bazując na powyższych danych dla gmin, budynkom znajdującym się w obszarze zagrożenia powodziowego przypisuje się liczbę mieszkańców (LM) na postawie poniższego wzoru:

LM = ROUND(liczba gospodarstw domowych w danym budynku \* L.os)

gdzie: ROUND – zaokrąglenie do najbliższej wartości całkowitej; LM – szacunkowa liczba osób zamieszkująca dany budynek; L\_os – przeciętna liczba osób na 1 mieszkanie w gminie.

Przeciętna liczba osób na 1 mieszkanie w gminie publikowana jest na stronach GUS w Banku Danych Lokalnych pod adresem: https://bdl.stat.gov.pl/BDL/dane/podgrup/wymiary.

Uzyskany wynik, po zaokrągleniu do najbliższej liczby całkowitej, daje szacunkową liczbę mieszkańców w danym budynku.

Na mapach ryzyka powodziowego przedstawia się szacunkową liczbę osób zamieszkałych w budynkach położonych na obszarze zagrożenia powodziowego na terenie danej miejscowości oraz jej części. W tym celu sumuje się liczbę osób zamieszkałych w budynkach znajdujących się na obszarze zagrożenia powodziowego o danym prawdopodobieństwie wystąpienia (10%, 1% i 0.2%).

> Ms - miasto ADMS01 - miasto Ws - wieś  $\blacksquare$  ADMS03 - wieś In - część miasta, część wsi lub inna wydzielona część miejscowości ADMS02 - część miasta ADMS04 - część wsi ADMS05 - kolonia ADMS06 - część kolonii ADMS07 - osada ADMS08 - część osady ADMS09 - osiedle ADMS10 - przysiółek ADMS11 - leśniczówka ADMS12 - gajówka ADMS13 - inny obiekt

W przypadku miejscowości niezbędne jest dopasowanie jednostek podziału terytorialnego z BDOT do struktury atrybutowej MRP wg następującego podziału:

## **Obiekty o szczególnym znaczeniu społecznym**

Na mapach ryzyka powodziowego przedstawia się obiekty o szczególnym znaczeniu społecznym, których działanie może być utrudnione lub niemożliwe w związku z wystąpieniem powodzi, tj.: szpitale, sanatoria, szkoły, przedszkola, żłobki, jednostki Policji, jednostki ochrony przeciwpożarowej, jednostki Straży Granicznej, domy pomocy społecznej, domy opieki, hospicja, centra handlowo-usługowe, hale targowe, hipermarkety, zakłady karne, zakłady poprawcze, areszty śledcze, hotele, motele, zajazdy, pensjonaty, domy wypoczynkowe oraz domy dziecka, placówki opiekuńczo-wychowawcze, internaty, bursy szkolne, domy studenckie hotele robotnicze, domy dla bezdomnych, klasztory, domy parafialne.

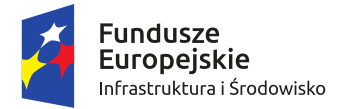

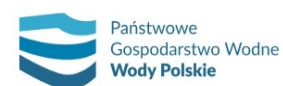

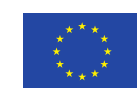

*Projekt: Przegląd i aktualizacja map zagrożenia powodziowego i map ryzyka powodziowego Nr Projektu: POIS.02.01.00-00-0013/16*

Również w tym przypadku informację o charakterze obiektu, jak i jego geometrii, pozyskuje się z BDOT10k z warstwy Budynki, budowle i urządzenia (klasa obiektów BUBD – budynek). Informacja o charakterze budynku jest pochodną funkcji szczegółowej budynku, przypisanej w BDOT. W przypadku przypisania do jednego budynku kilku funkcji szczegółowych wyznacza się tzw. funkcję nadrzędną, tj. tę funkcję szczegółową, która jest najbardziej istotna z punktu widzenia ryzyka powodziowego. Przyjęto przy tym następującą hierarchię funkcji:

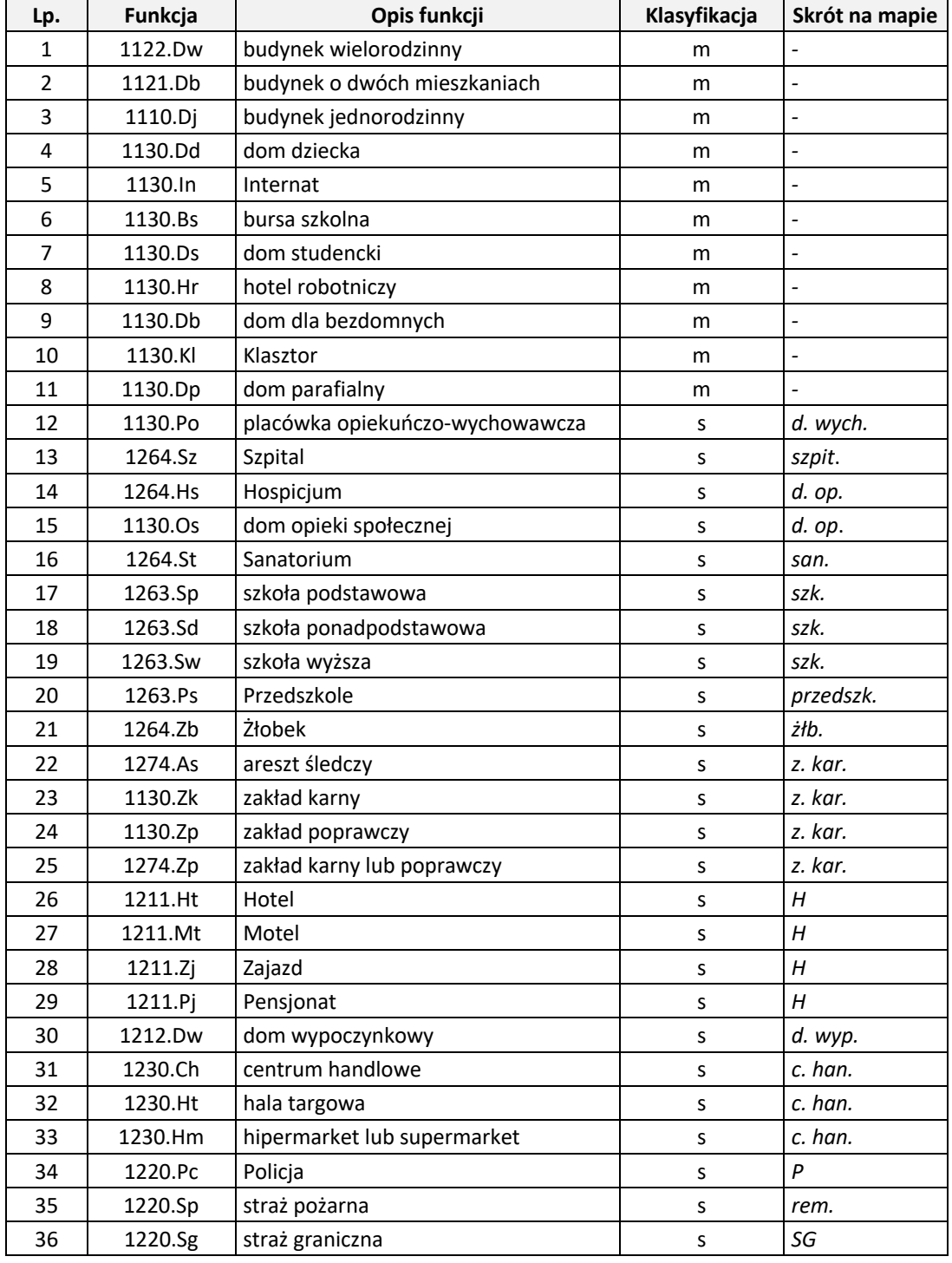

*m – budynek mieszkalny*

*s – obiekty o szczególnym znaczeniu społecznym*

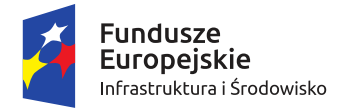

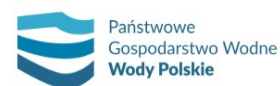

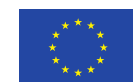

Dla budynków o szczególnym znaczeniu społecznym nie określa się szacunkowej liczby mieszkańców.

Dla każdego budynku mieszkalnego oraz obiektu o szczególnym znaczeniu społecznym określa się średnią głębokość zalewu odrębnie dla każdego ze scenariuszy powodziowych, sklasyfikowaną następnie w dwóch przedziałach:

- ̶ głębokość wody mniejsza lub równa 2 m,
- ̶ głębokość wody większa niż 2 m.

Graniczna wartość głębokości wody 2 m ustalona jest w związku z przyjętymi przedziałami głębokości wody i ich wpływu na stopień zagrożenia dla ludności i obiektów budowlanych.

# **7.2. RODZAJ DZIAŁALNOŚCI GOSPODARCZEJ**

Określenie rodzajów działalności gospodarczej, o których mowa w art. 170 ust. 2 pkt 2 ustawy Prawo wodne, realizuje się poprzez wyznaczenie klas użytkowania terenu wymienionych w Rozporządzeniu, tj.:

- 1) tereny zabudowy mieszkaniowej;
- 2) tereny przemysłowe;
- 3) tereny komunikacyjne;
- 4) lasy;
- 5) tereny rekreacyjno-wypoczynkowe;
- 6) grunty orne i uprawy trwałe;
- 7) użytki zielone;
- 8) tereny pozostałe;
- 9) wody powierzchniowe*.*

Klasa wody powierzchniowe ze względu na swoją specyfikę została zakwalifikowana jako oddzielna warstwa od warstw użytkowania terenu.

Klasy użytkowania terenu opracowuje się na podstawie bazy BDOT10k zgodnie z poniższym opisem. Dokładne mapowanie klas użytkowania terenu z klasami obiektów i atrybutów z BDOT10k przedstawia tab. 16.

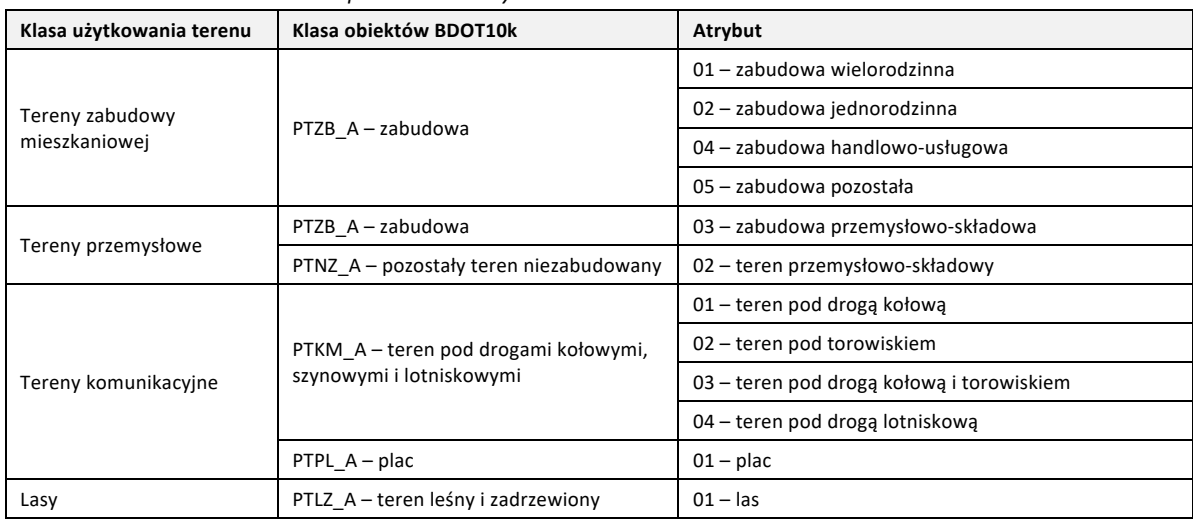

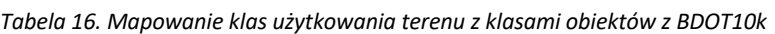

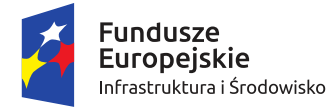

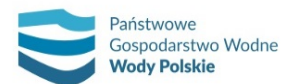

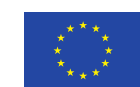

*Projekt: Przegląd i aktualizacja map zagrożenia powodziowego i map ryzyka powodziowego Nr Projektu: POIS.02.01.00-00-0013/16*

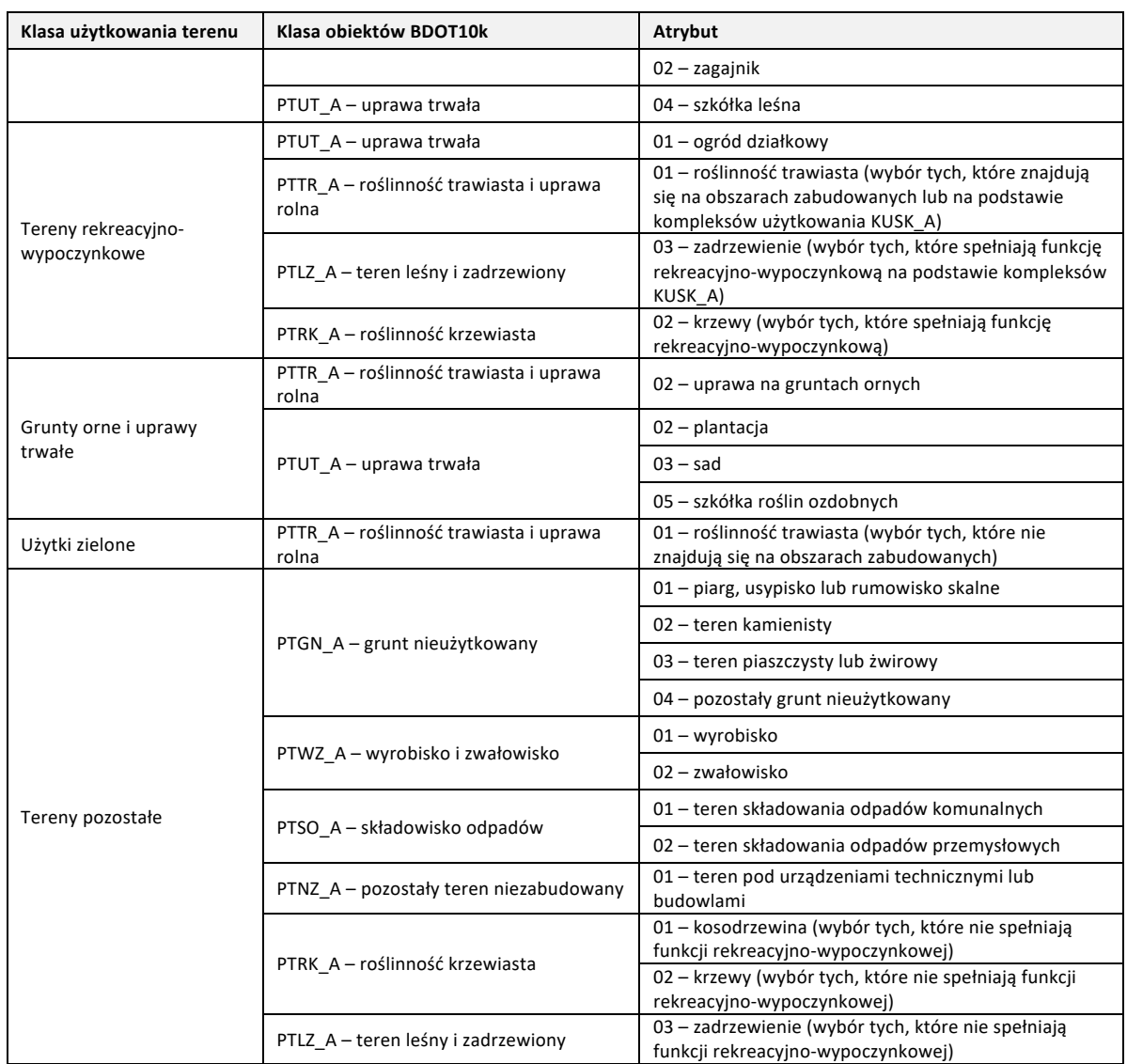

Klasa 1 – tereny zabudowy mieszkaniowej – obejmuje obszary zabudowane budynkami mieszkalnymi, handlowo-usługowymi oraz produkcji rolniczej wraz z infrastrukturą funkcjonalnie związaną z budynkami, np. place zabaw, podwórza, parkingi, niewielkie tereny zielone, dziedzińce, wiaty, budynki inwentarskie itp.

Klasa 2 – tereny przemysłowe – obejmuje zabudowę i tereny przemysłowo-składowe.

Klasa 3 – tereny komunikacyjne – obejmuje obszary zajęte pod drogi kołowe, torowiska, utwardzone place oraz drogi lotniskowe wraz z urządzeniami do obsługi ruchu komunikacyjnego, np. chodnikami, stacjami bocznicami, rampami, placami postojowymi samolotów.

Klasa 4 – lasy – obejmuje zarówno lasy, jak i zagajniki, młodniki oraz szkółki leśne.

Klasa 5 – tereny rekreacyjno-wypoczynkowe – obejmuje głównie ogródki działkowe, tereny zielone na obszarach zabudowanych.

Klasa 6 – grunty orne i uprawy trwałe – obejmuje obszary zajęte przez rośliny polowe, plantacje oraz sady.

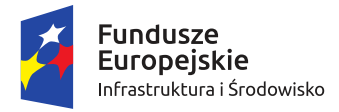

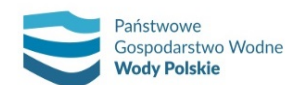

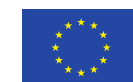

Klasa 7 – użytki zielone – obejmuje łąki i pastwiska.

Klasa 8 – tereny pozostałe – obejmuje grunty nieużytkowane, tereny wyrobisk i zwałowisk, składowiska odpadów, inne tereny niezabudowane, tereny zadrzewione i roślinność krzewiastą poza obszarami parków lub zieleni pełniącej rolę terenów rekreacyjno-wypoczynkowych.

Dodatkowo budynki przedstawiane na mapach ryzyka powodziowego mają przypisaną funkcję szczegółową, z której również wynika rodzaj prowadzonej działalności gospodarczej.

# **7.3. OBSZARY CHRONIONE**

Na mapach ryzyka powodziowego przedstawia się obszary chronione wymienione w ustawie Prawo wodne (art. 170 ust. 2 pkt 4) i w Rozporządzeniu (w tym obszary wskazane w załączniku IV pkt 1 ppkt (i), (iii) i (v) do dyrektywy 2000/60/WE (RDW)), tj.:

- ujęcia wód powierzchniowych i podziemnych w tym przeznaczone do poboru wody przeznaczonej do picia przez ludzi (wyznaczone na mocy art. 7 RDW);
- strefy ochronne ujęć wody;
- kąpieliska zawarte w wykazie, o którym mowa w art. 44 ust. 2 ustawy Prawo wodne;
- formy ochrony przyrody: parki narodowe, rezerwaty przyrody, obszary Natura 2000 w podziale na specjalne obszary ochrony siedlisk (SOO) i obszary specjalnej ochrony ptaków (OSO);
- ogrody zoologiczne.

Informacje o tych obiektach pozyskuje się z BDOT10k lub odpowiednich instytucji zajmujących się danym zagadnieniem, zgodnie z wykazem zawartym w rozdziale 5.4.

W przypadku stref ochronnych ujęć wody problematyczne może być przypisanie typu ujęcia (wód powierzchniowych lub wód podziemnych), którego strefa dotyczy – konieczna jest analiza powierzchni strefy (małe poligony o regularnym kształcie dotyczą zazwyczaj ujęć wód podziemnych) a także występowania stref zawierających wycięte małe strefy (typy powinny być zgodne). Ponadto typ ujęcia przypisany w warstwie dotyczącej stref ochronnych ujęć wód powinien korespondować z typem ujęcia obiektów uwzględnionych w zbiorze danych MRP dotyczącym ujęć wód.

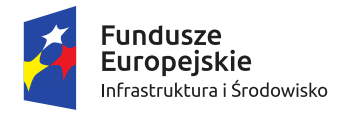

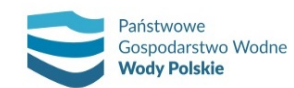

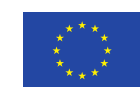

*Projekt: Przegląd i aktualizacja map zagrożenia powodziowego i map ryzyka powodziowego Nr Projektu: POIS.02.01.00-00-0013/16*

# **7.4. OBIEKTY ZAGRAŻAJĄCE ŚRODOWISKU W PRZYPADKU WYSTĄPIENIA POWODZI W TYM RÓWNIEŻ MOGĄCYCH WPŁYWAĆ NEGATYWNIE NA ZDROWIE LUDZI**

Zgodnie z ustawą – Prawo wodne (art. 170 ust. 2 pkt 3) na mapach ryzyka powodziowego przedstawia się instalacje mogące w razie wystąpienia powodzi spowodować znaczne zanieczyszczenie poszczególnych elementów przyrodniczych albo środowiska jako całości.

Są to instalacje, na których prowadzenie jest wymagane uzyskanie pozwolenia zintegrowanego w rozumieniu art. 181 ust. 1 pkt 1 ustawy z dnia 27 kwietnia 2001 r. – Prawo ochrony środowiska (zgodnie z podziałem z załącznika 1 do Dyrektywy Parlamentu Europejskiego i Rady 2010/75/UE z dnia 24 listopada 2010 r., w sprawie emisji przemysłowych – IED) w następujących kategoriach działalności przemysłowej:

- a) przemysł energetyczny;
- b) produkcja i obróbka metali;
- c) przemysł mineralny;
- d) przemysł chemiczny;
- e) gospodarki odpadami;
- f) inne rodzaje działalności obejmujące:
	- produkcję i przetwórstwo papieru oraz drewna,
	- intensywny chów lub hodowla drobiu i świń,
	- produkcję i przetwarzanie surowców roślinnych i zwierzęcych.

Pozwolenia zintegrowanego wymaga prowadzenie instalacji, której funkcjonowanie, ze względu na rodzaj i skalę prowadzonej w niej działalności, może powodować znaczne zanieczyszczenie poszczególnych elementów przyrodniczych albo środowiska jako całości. Rodzaje tych instalacji określa rozporządzenie Ministra Środowiska w sprawie rodzajów instalacji mogących powodować znaczne zanieczyszczenie poszczególnych elementów przyrodniczych albo środowiska jako całości z dnia 27 sierpnia 2014 r. (Dz. U. z 2014 r., poz. 1169).

Ponadto na mapach ryzyka przedstawia się zakłady przemysłowe, których instalacje nie wymagają pozwolenia zintegrowanego, a które mogą stwarzać zagrożenie, w tym zakłady stwarzające zagrożenie wystąpienia poważnej awarii przemysłowej w rozumieniu art. 3 pkt 48a i 248 ust. 1 ustawy z dnia 27 kwietnia 2001 r. – Prawo ochrony środowiska (zgodnie z Dyrektywą Parlamentu Europejskiego i Rady 2012/18/UE z dnia 4 lipca 2012 r. w sprawie kontroli zagrożeń poważnymi awariami związanymi z substancjami niebezpiecznymi zwana także Dyrektywą Seveso III), tj.:

- a) zakłady o zwiększonym ryzyku wystąpienia poważnej awarii przemysłowej oraz
- b) zakłady o dużym ryzyku wystąpienia poważnej awarii przemysłowej.

Powyższy podział bierze pod uwagę rodzaj i ilość znajdujących się w zakładach substancji niebezpiecznych, stwarzających zagrożenie dla środowiska, ale również dla zdrowia ludzi. Określa to rozporządzenie Ministra Rozwoju w sprawie rodzajów i ilości znajdujących się w zakładzie substancji niebezpiecznych, decydujących o zaliczeniu zakładu do zakładu o zwiększonym lub dużym ryzyku wystąpienia poważnej awarii przemysłowej z dnia 29 stycznia 2016 r. (Dz. U. z 2016 r. poz. 138).

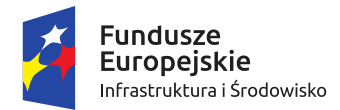

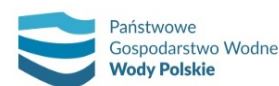

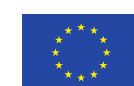

*Projekt: Przegląd i aktualizacja map zagrożenia powodziowego i map ryzyka powodziowego Nr Projektu: POIS.02.01.00-00-0013/16*

Do zlokalizowania zakładów przemysłowych należy wykorzystać wszystkie dostępne dane, pozyskane ze wskazanych źródeł a następnie dla każdego OZP dane zweryfikować tak, aby uzyskać pełną informację na temat zakładów przemysłowych położonych na OZP, wymaganą na MRP. W efekcie uzyska się zbiór zakładów przemysłowych obejmujących:

- zakłady posiadające zintegrowane pozwolenie IPPC (tj. wg Rozporządzenia *instalacje mogące w razie wystąpienia powodzi spowodować znaczne zanieczyszczenie poszczególnych elementów przyrodniczych albo środowiska jako całości, na których prowadzenie jest wymagane uzyskanie pozwolenia zintegrowanego, o którym mowa w art. 181 ust. 1 pkt 1 ustawy z dnia 27 kwietnia 2001 r. - Prawo ochrony środowiska*),
- zakłady znajdujące się w rejestrze zakładów o dużym/zwiększonym ryzyku wystąpienia poważnej awarii (tj. wg Rozporządzenia *zakłady stwarzające zagrożenie wystąpienia poważnej awarii przemysłowej w rozumieniu art. 3 pkt 48a ustawy z dnia 27 kwietnia 2001 r. - Prawo ochrony środowiska*),
- inne zakłady, które ani nie posiadają pozwolenia IPPC, ani też nie znajdują się w rejestrze zakładów o dużym/zwiększonym ryzyku wystąpienia poważnej awarii (tj. wg Rozporządzenia *zakłady przemysłowe, których instalacje nie wymagają uzyskania pozwolenia zintegrowanego, o którym mowa w art. 181 ust. 1 pkt 1 ustawy z dnia 27 kwietnia 2001 r. - Prawo ochrony środowiska, a które mogą stwarzać zagrożenie*).

W przypadku dużych zakładów przemysłowych problematyczne może być przedstawienie obiektów na mapach w sytuacji gdy np. pozwolenia zintegrowane mogą dotyczyć kilku różnych kategorii przemysłu. Wówczas w przypadku, gdy jeden zakład jest reprezentowany przez kilka punktów o tej samej kategorii przemysłu (kilka instalacji z osobnymi pozwoleniami w tej samej kategorii przemysłu) należy pozostawić tylko jeden punkt. W przypadku, gdy jeden zakład jest reprezentowany przez kilka punktów o różnej kategorii przemysłu wskazane jest rozsunięcie punktów w przestrzeni dla ich identyfikacji).

Dodatkowo na mapach ryzyka powodziowego przedstawiono, zgodnie z Rozporządzeniem, potencjalne ogniska zanieczyszczeń wody, tj.:

- 1) oczyszczalnie ścieków;
- 2) przepompownie ścieków;
- 3) składowiska odpadów;
- 4) cmentarze.

Do zlokalizowania ww. obiektów należy wykorzystać wszystkie dostępne dane, pozyskane ze wskazanych źródeł a następnie dla każdego OZP dane zweryfikować tak, by uzyskać pełną informację nt. ww. obiektów położonych na OZP, wymaganą na MRP. Powyższe prace będą realizowane dla OZP – w ten sposób dla każdego wyznaczonego OZP zostanie pozyskana zweryfikowana informacja nt. obiektów dotyczących potencjalnych ognisk zanieczyszczeń.

Przykładowo w przypadku składowisk odpadów, mając na uwadze jakość danych źródłowych (również w odniesieniu do jednorodności w skali kraju) należy stosować następujące postępowanie:

- warstwę powierzchniową składowisk opracowaną na bazie BDOT należy zweryfikować pod kątem atrybutu TYP składowiska w oparciu o dane pochodzące z WIOŚ oraz warstwę punktową składowisk z Identyfikacji presji (2018),
- dane pochodzące z WIOŚ i Identyfikacji presji (2018) należy zweryfikować i przedstawić w postaci poligonowej w oparciu o ortofotomapę.

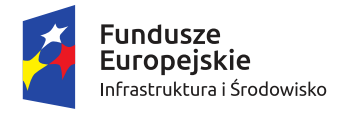

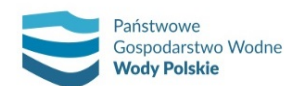

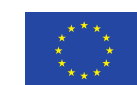

*Projekt: Przegląd i aktualizacja map zagrożenia powodziowego i map ryzyka powodziowego Nr Projektu: POIS.02.01.00-00-0013/16*

# **7.5. OBSZARY I OBIEKTY DZIEDZICTWA KULTUROWEGO**

Zgodnie z Rozporządzeniem na mapach ryzyka powodziowego przedstawia się następujące obiekty dziedzictwa kulturowego:

- 1) obszary i obiekty zabytkowe nieruchome, w szczególności objęte formami ochrony zabytków, o których mowa w art. 7 pkt 1 ustawy z dnia 23 lipca 2003 r. o ochronie zabytków i opiece nad zabytkami (Dz. U. z 2017 r., poz. 2187, z późn. zm.);
- 2) zabytki wpisane na Listę dziedzictwa światowego, o której mowa w art. 11 ust. 2 Konwencji w sprawie ochrony światowego dziedzictwa kulturalnego i naturalnego, przyjętej w Paryżu dnia 16 listopada 1972 r. przez Konferencję Generalną Organizacji Narodów Zjednoczonych dla Wychowania, Nauki i Kultury na jej siedemnastej sesji (Dz. U. z 1976 r. Nr 32, poz. 190);
- 3) pomniki zagłady, o których mowa w art. 2 ustawy z dnia 7 maja 1999 r. o ochronie terenów byłych hitlerowskich obozów zagłady (Dz. U. z 2015 r., poz. 2120, z późn. zm.);
- 4) skanseny i muzea wpisane do Państwowego Rejestru Muzeów, o którym mowa w art. 13 ustawy z dnia 21 listopada 1996 r. o muzeach (Dz. U. z 2018 r., poz. 720, z późn. zm.);
- 5) biblioteki, których zbiory tworzą narodowy zasób biblioteczny, o którym mowa w art. 6 ust. 1 ustawy z dnia 27 czerwca 1997 r. o bibliotekach (Dz. U. z 2018 r. poz. 574, z późn. zm.);
- 6) archiwa, których zbiory tworzą narodowy zasób archiwalny, o którym mowa w art. 2 ust. 1 ustawy z dnia 14 lipca 1983 r. o narodowym zasobie (Dz. U. z 2018 r., poz. 217, z późn. zm.).

Materiałem źródłowym do identyfikacji ww. obiektów są przede wszystkim zasoby Narodowego Instytutu Dziedzictwa obejmujące m.in. zabytki nieruchome. Zabytki te mogą mieć postać punktową, poligonową i liniową – ta ostatnia nie może być bezpośrednio wykorzystana jako warstwa MRP, dlatego obiekty liniowe należy przedstawiać w postaci punktowej (punkt generowany na środku linii mieszczącej się na OZP, powstałej po przycięciu do MZP). Jako materiał uzupełniający wskazuje się:

1) listę światowego dziedzictwa kulturalnego i naturalnego UNESCO;

- 2) listę bibliotek wskazana w rozporządzeniu Rozporządzenia Ministra Kultury i Dziedzictwa Narodowego z dnia 4 lipca 2012 r. w sprawie narodowego zasobu bibliotecznego (Dz. U. z 2017 r., poz. 1948, z późn. zm.);
- 3) listę archiwów państwowych;
- 4) listę pomników zagłady wskazanych w ustawie z dnia 7 maja 1999 r. o ochronie terenów byłych hitlerowskich obozów zagłady (Dz. U. z 2015 r., poz. 2120, z późn. zm.);
- 5) Państwowy Rejestr Muzeów.

Zidentyfikowane obiekty/obszary dziedzictwa kulturowego, które posiadają kilka funkcji (np. zarówno zabytek nieruchomy jak i muzeum), w wersji numerycznej MRP są powielone. Na potrzeby prezentacji kartograficznej przyjmuje się w tych przypadkach następującą hierarchię funkcji:

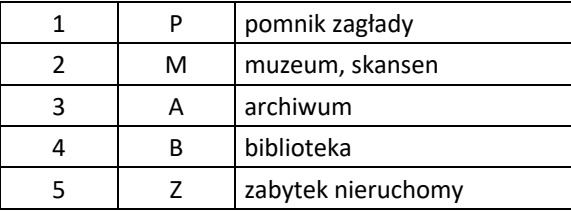

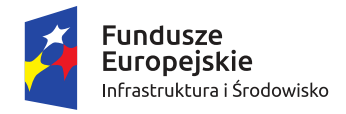

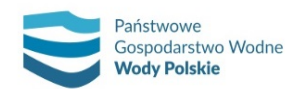

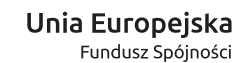

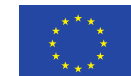

# **7.6. METODY OBLICZANIA I PREZENTOWANIA WARTOŚCI POTENCJALNYCH STRAT POWODZIOWYCH**

Obliczenia wartości potencjalnych strat powodziowych wykonuje się dla siedmiu klas użytkowania terenu:

- 1) Klasa 1 tereny zabudowy mieszkaniowej;
- 2) Klasa 2 tereny przemysłowe;
- 3) Klasa 3 tereny komunikacyjne;
- 4) Klasa 4 lasy;
- 5) Klasa 5 tereny rekreacyjno-wypoczynkowe;
- 6) Klasa 6 grunty orne i uprawy trwałe;
- 7) Klasa 7 użytki zielone.

Dla klasy 8 – tereny pozostałe) i dla wód powierzchniowych potencjalne straty powodziowe nie są obliczane ze względu na brak użytkowania bądź nieznaczne zagospodarowanie tych terenów.

Dane wektorowe BDOT10k są podstawą do wydzielenia i obliczenia powierzchni poszczególnych klas na obszarze zagrożenia powodziowego.

Poniżej przedstawiono metody obliczania wartości potencjalnych strat jednostkowych oraz sposób szacowania potencjalnych strat dla poszczególnych klas użytkowania terenu na obszarze zagrożenia powodziowego.

#### **Klasa 1 – tereny zabudowy mieszkaniowej**

W zależności od sposobu oddziaływania powodzi, potencjalne straty powodziowe w klasie 1 można podzielić na dwa rodzaje:

- ̶ straty bezpośrednie najważniejsze z nich to: uszkodzenia nieruchomości, straty lub uszkodzenie mienia, zniszczenie lub uszkodzenie infrastruktury technicznej wokół budynków (podwórza, place zabaw, chodniki, skwery, budynki inwentarskie);
- ̶ straty pośrednie najważniejsze z nich to wydatki na uporządkowanie zniszczeń.

Potencjalne straty powodziowe w klasie 1 to suma strat bezpośrednich i pośrednich.

Wartość potencjalnej straty jednostkowej bezpośredniej w PLN/m<sup>2</sup> oblicza się na podstawie wartości majątku na osiedlach mieszkaniowych oraz wartości funkcji strat, wiążącej głębokość wody z utratą wartości dla klasy 1. Na obszarze zabudowy mieszkaniowej wydziela się: majątek prywatny, komunalny oraz infrastrukturę osiedlową lub funkcjonalnie związaną z budynkami, m.in. place zabaw, podwórza, parkingi, niewielkie tereny zielone, dziedzińce, wiaty, budynki inwentarskie.

Ze względu na brak danych oraz brak możliwości przestrzennego wydzielenia powierzchni obejmujących majątek komunalny oraz infrastrukturę osiedlową przyjęto umownie wskaźnik wartości mienia prywatnego określony dla poszczególnych województw jako miernik dla klasy 1.

Do określenia wartości potencjalnej straty jednostkowej bezpośredniej dla klasy 1 wykorzystano dane Narodowego Banku Polskiego (NBP) z 2016 r. oraz Głównego Urzędu Statystycznego (GUS). Wyliczenia dokonano wykorzystując metodę wyznaczenia wskaźników wartości mienia na terenach zabudowy mieszkaniowej dla województw (rys. 60) zaproponowaną przez I. Godyń [2016].

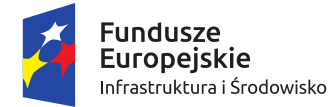

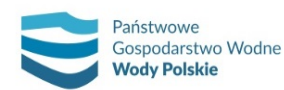

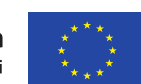

*Projekt: Przegląd i aktualizacja map zagrożenia powodziowego i map ryzyka powodziowego Nr Projektu: POIS.02.01.00-00-0013/16*

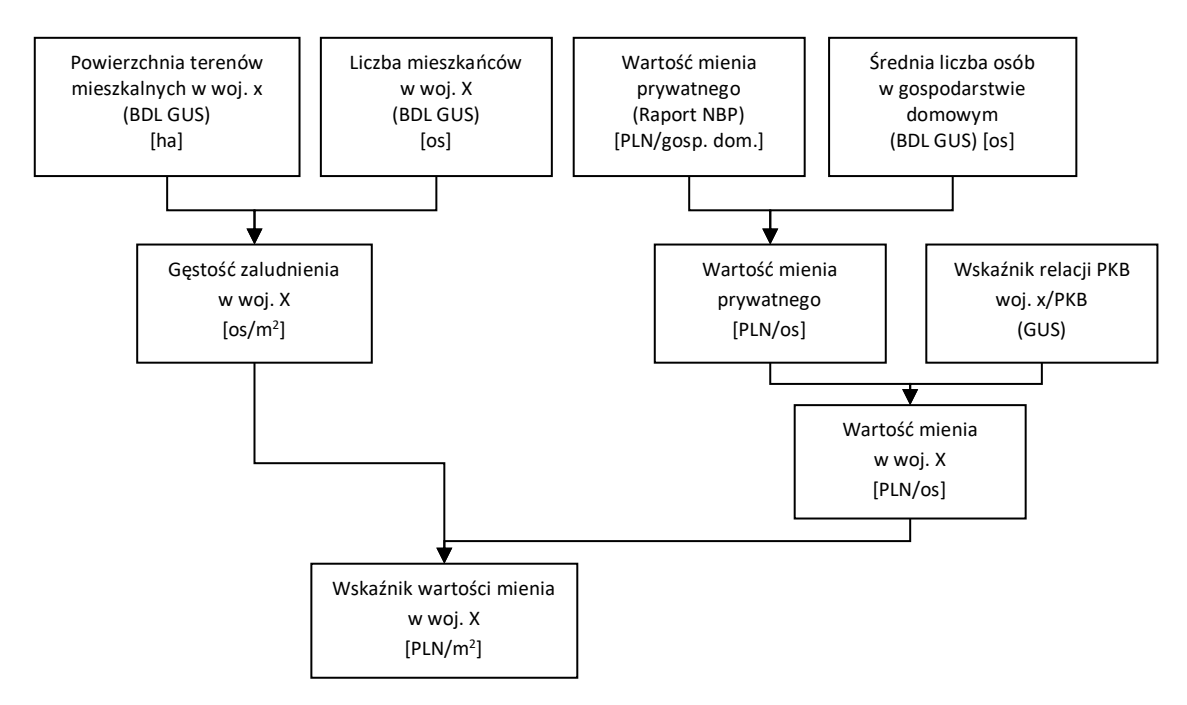

*Rys. 60. Metoda wyznaczania wskaźnika wartości mienia prywatnego dla zabudowy mieszkaniowej [Godyń 2016] Dane: BDL GUS – Bank Danych Lokalnych Głównego Urzędu Statystycznego. Aktualność danych na 2016 r.; Raport NBP – Narodowy Bank Polski 2017b; GUS – Główny Urząd Statystyczny. PKB – aktualność danych na 2015 r.*

Według statystycznego badania zasobności gospodarstw domowych, przeprowadzonego w ramach sieci badawczej Household Finance and Consumption Network (HFCN)<sup>1</sup> przez NBP w 2016 r., aktywa rzeczowe gospodarstw domowych w Polsce mierzone medianą wyniosły 293 tys. PLN (do dalszych obliczeń wykorzystano wartość mediany ze względu na silną skośność rozkładu danych). Aktywa rzeczowe stanowią zdecydowaną większość majątku ogółem gospodarstw domowych. W strukturze wartościowej aktywów rzeczowych dominują nieruchomości będące głównym miejscem zamieszkania oraz aktywa wynikające z prowadzenia własnej działalności gospodarczej. Znacznie mniejszy odsetek stanowią przedmioty wartościowe oraz pojazdy. Obliczając wszystkie składowe schematu powyżej otrzymano następujące wartości mienia dla poszczególnych województw (tab. 17).

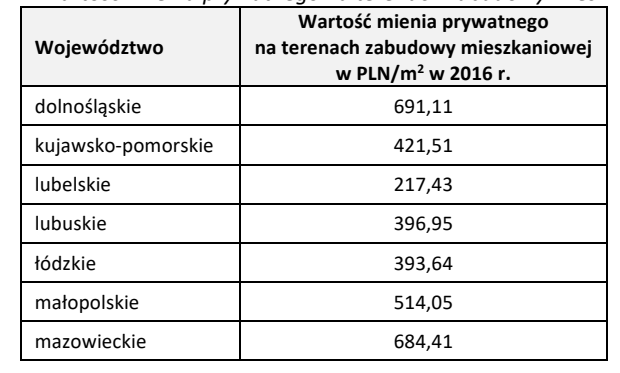

*Tabela 17. Wartości mienia prywatnego na terenach zabudowy mieszkaniowej*

*<sup>1</sup> HFCN koordynowane jest przez Europejski Bank Centralny a uczestniczą w niej banki centralne i urzędy statystyczne reprezentujące kraje strefy euro oraz Polskę i Węgry. Badania prowadzone są w oparciu o uzgodnioną metodykę z ujednoliconym zakresem działań, jednakowymi definicjami oraz zbliżonymi metodami przetwarzania danych, przez co zapewniają porównywalność wyników we wszystkich krajach europejskich uczestniczących w badaniu.*

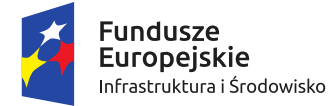

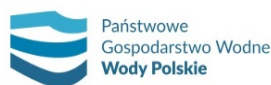

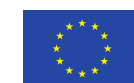

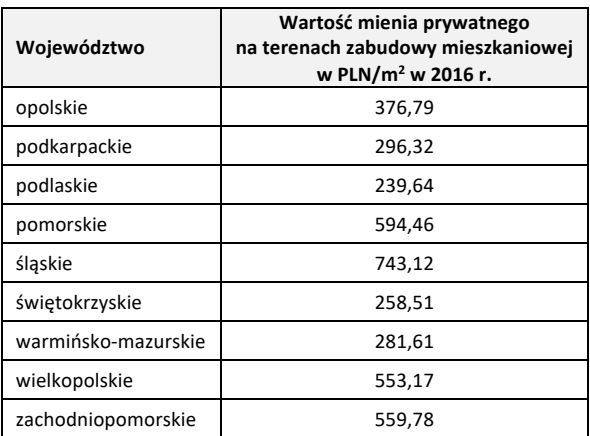

Utratę wartości majątku na obszarach osiedli mieszkaniowych w zależności od głębokości wody przedstawia rys. 61 oraz tab. 18.

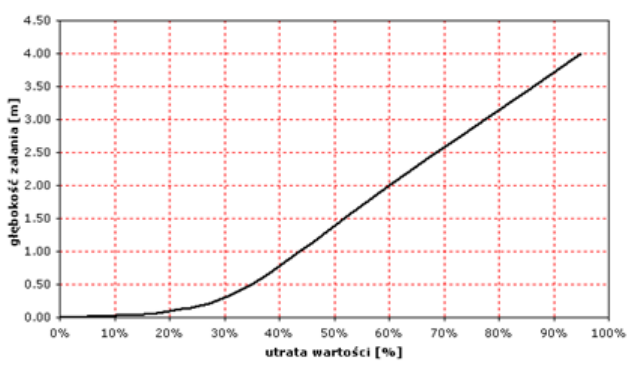

*Rys. 61. Utrata wartości majątku na osiedlach mieszkaniowych w zależności od głębokości zalania [źródło: Metodyka opracowania map ryzyka powodziowego 2009]*

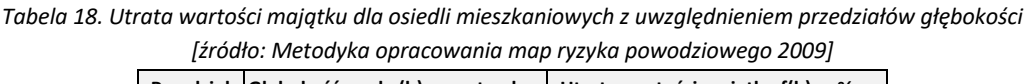

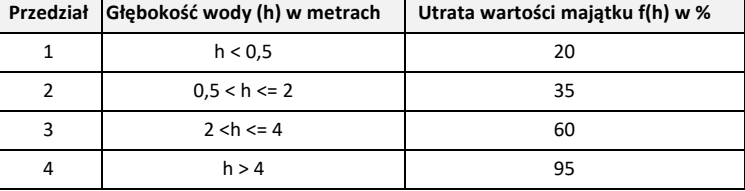

Do obliczonej powyżej wartości straty bezpośredniej dodano wartość straty pośredniej oszacowanej wg J. Chojnackiego [2000] jako procent wartości straty bezpośredniej. Podziału dokonano ze względu na zróżnicowanie wartości strat w zależności od gęstości zabudowy mieszkalnej.

Dla klasy 1 przyjęto następujące wartości strat pośrednich:

- ̶ dla zabudowy gęstej 80% straty bezpośredniej;
- ̶ dla zabudowy luźnej 40% straty bezpośredniej.

Ostatecznie wartości potencjalnych jednostkowych strat powodziowych w klasie 1 oblicza się dla poszczególnych obiektów powierzchniowych w tej klasie według poniższego wzoru i przy założeniu, że na zabudowę gęstą składają się obiekty o charakterze zabudowy zwartej i gęstej (BDOT10k) natomiast na zabudowę luźną o charakterze zabudowy luźnej (BDOT10k):

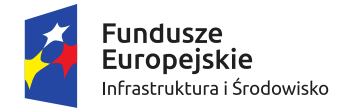

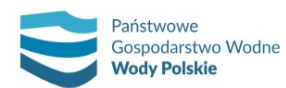

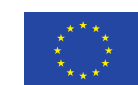

*Projekt: Przegląd i aktualizacja map zagrożenia powodziowego i map ryzyka powodziowego Nr Projektu: POIS.02.01.00-00-0013/16*

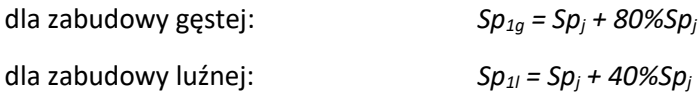

gdzie: *Spj = W \* f(hj); Spj* – oznacza wartość potencjalnych strat bezpośrednich dla klasy 1 oraz przedziału głębokości *j* w (PLN/m2 ); *W* – oznacza wartość majątku w klasie 1 (PLN/m2 ); *f(hj)* – oznacza wartość funkcji strat wiążącej głębokość wody *j* z utratą wartości majątku w klasie 1 (%).

#### **Klasa 2 – tereny przemysłowe**

W zależności od sposobu oddziaływania powodzi, potencjalne straty powodziowe w klasie 2 można podzielić na dwa rodzaje:

- ̶ straty bezpośrednie najważniejsze z nich to: uszkodzenia i/lub utrata majątku trwałego oraz majątku obrotowego, strata dokumentacji, archiwów;
- ̶ straty pośrednie najważniejsze z nich to: wydatki na sprzątanie, wydatki związane z przeniesieniem majątku ruchomego, straty w produkcji/przerwanie procesu produkcji.

Potencjalne straty powodziowe w klasie 2 to suma strat bezpośrednich i pośrednich.

Jednostkowe straty bezpośrednie wylicza się na podstawie wartości majątku dla terenów przemysłowych oraz wartości funkcji strat wiążącej głębokość wody z utratą wartości dla klasy 2. Wartość majątku dla terenów przemysłowych obliczono dzieląc wartość brutto środków trwałych dla przemysłu przez powierzchnię terenów przemysłowych. Obliczeń dokonano w podziale na województwa, wykorzystując dane GUS z 2016 r. o powierzchni terenów przemysłowych oraz wartości brutto środków trwałych. Ze względu na brak jednolitych danych przestrzennych o rodzaju przemysłu oraz brak możliwości określenia wartości majątku obrotowego jako miernik strat bezpośrednich przyjęto wartość brutto środków trwałych w poszczególnych województwach odniesioną do powierzchni terenów przemysłowych. Wartość majątku dla terenów przemysłowych przedstawia tab. 19.

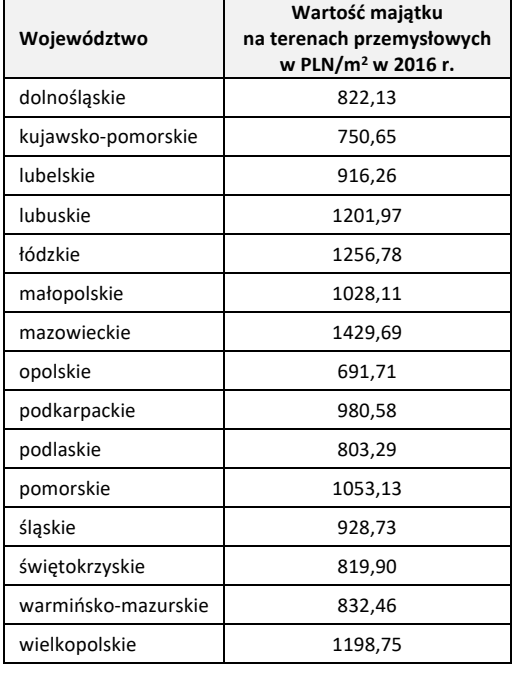

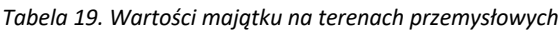

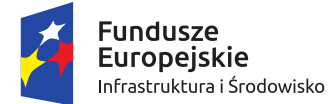

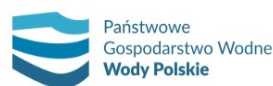

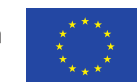

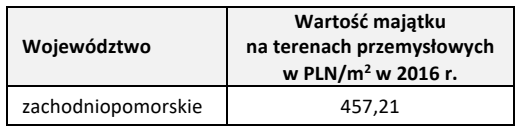

Utratę wartości majątku na obszarach przemysłowych w zależności od głębokości wody przedstawia rys. 62 oraz tab. 20.

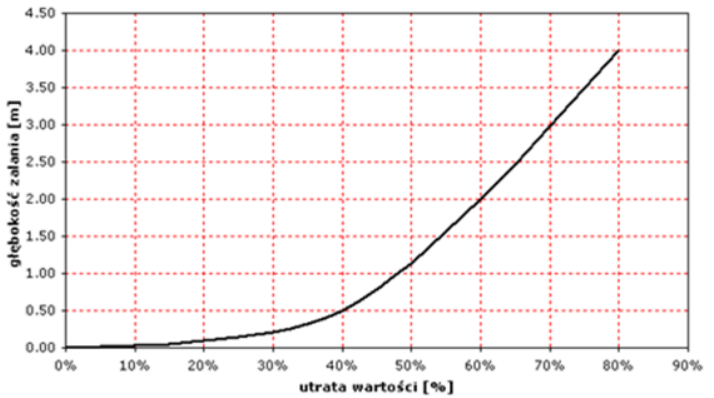

*Rys. 62. Utrata wartości majątku na terenach przemysłowych w zależności od głębokości zalania [źródło: Metodyka opracowania map ryzyka powodziowego 2009]*

*Tabela 20. Utrata wartości majątku dla terenów przemysłowych z uwzględnieniem przedziałów głębokości [źródło: Metodyka opracowania map ryzyka powodziowego 2009]*

| Przedział | Głębokość wody (h) w metrach | Utrata wartości majątku f(h) w % |
|-----------|------------------------------|----------------------------------|
|           | $h \le 0.5$                  | 20                               |
|           | $0.5 < h \le 2$              | 40                               |
|           | $2 < h \le 4$                | 60                               |
|           | h > 4                        | 80                               |

Zdaniem A. Symonowicza [Chojnacki 2000 za Symonowicz 1969] wysokość strat pośrednich w poszczególnych działach gospodarki może być szacowana w granicach 50-100% strat bezpośrednich. Przyjęto umownie dla terenów przemysłowych dodatkowy narzut jako strata pośrednia w postaci 80% wartości straty bezpośredniej.

Ostatecznie wartości potencjalnych jednostkowych strat powodziowych w klasie 2 oblicza się dla poszczególnych obiektów powierzchniowych w tej klasie wg wzoru:

$$
Sp_2=Sp_j+80\%\text{Sp}_j
$$

gdzie: *Spj = W \* f*(*hj*); *Spj* – oznacza wartość potencjalnych strat bezpośrednich dla klasy 2 oraz przedziału głębokości *j* w (PLN/m2 ); *W* – oznacza wartość majątku w klasie 2 w (PLN/m2 ), *f(hj)* – oznacza wartość funkcji strat wiążącej głębokość wody *j* z utratą wartości majątku w klasie 2 (%).

#### **Klasa 3 – tereny komunikacyjne**

Wartość terenów komunikacyjnych oblicza się na podstawie indeksacji wartości majątku na terenach komunikacyjnych, obowiązujących w I cyklu planistycznym, określonych w rozporządzeniu z dnia 21 grudnia 2012 r. Ministra Środowiska, Ministra Transportu, Budownictwa i Gospodarki Morskiej, Ministra Administracji i Cyfryzacji oraz Ministra Spraw Wewnętrznych w sprawie

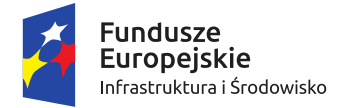

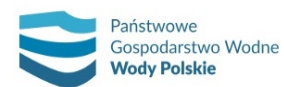

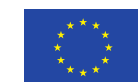

opracowania map zagrożenia powodziowego oraz map ryzyka powodziowego (Dz.U. 2013, poz.  $104)^2$ .

Indeksacji dokonuje się wskaźnikiem wzrostu wartości środków trwałych w Polsce w bieżących cenach ewidencyjnych (GUS). Został on wyliczony w procentach w stosunku do roku 2008 (do którego odnosiły się wartości majątku w rozporządzeniu z 2012 r.) i wyniósł 64%. Wartość terenów komunikacyjnych z roku 2008 została zindeksowana o wysokość wskaźnika i wynosi dla 2016 roku 717 PLN/m<sup>2</sup>.

Utratę wartości majątku na obszarach komunikacyjnych w zależności od głębokości wody przedstawia rys. 63 oraz tab. 21.

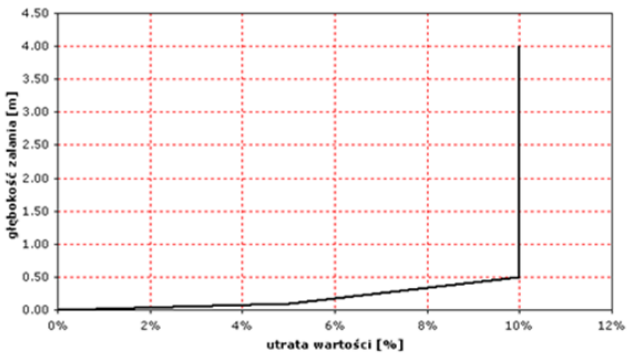

*Rys. 63. Utrata wartości majątku na terenach komunikacyjnych w zależności od głębokości zalania [źródło: Metodyka opracowania map ryzyka powodziowego 2009]*

*Tabela 21. Utrata wartości majątku dla terenów komunikacyjnych z uwzględnieniem przedziałów głębokości [źródło: Metodyka opracowania map ryzyka powodziowego 2009]*

| Przedział | Głębokość wody (h) w metrach | Utrata wartości majątku f(h) w % |
|-----------|------------------------------|----------------------------------|
|           | $h \le 0.5$                  |                                  |
|           | 0.5 < h                      | 10                               |

Wartości potencjalnych jednostkowych strat powodziowych w klasie 3 oblicza się dla poszczególnych obiektów powierzchniowych klasy 3 wydzielonych ze względu na głębokość wody według poniższego wzoru:

$$
Sp_{3j}=W*f(h_j)
$$

gdzie: *Sp3j* – oznacza wartość potencjalnych strat jednostkowych dla klasy 3 oraz przedziału głębokości *j* w (PLN/m2 ); *W* – oznacza wartość majątku obliczona dla klasy 3 (PLN/m2 )*; f(hj)* – oznacza wartość funkcji strat wiążącej głębokość wody *j*z utratą wartości majątku w poszczególnych klasach w (%).

## **Klasa 4 – lasy**

Wartość potencjalnej straty jednostkowej dla tej klasy jest trudna do określenia. Straty powodziowe są zależne przede wszystkim od długości trwania powodzi, wieku drzewostanu, rodzaju siedliska naturalnego, kondycji drzewostanów przed wystąpieniem zjawiska powodzi oraz bardzo wielu innych czynników. Dodatkowo zniszczeniu może ulec także runo leśne oraz infrastruktura leśna. Powódź wpływa również negatywnie na faunę zamieszkującą obszary leśne. Niezwykle trudne jest

<sup>2</sup> Rozporządzenie to straciło moc z dniem wejścia w życie rozporządzenia Ministra Gospodarki Morskiej i Żeglugi Śródlądowej z dnia 4 października 2018 r. w sprawie opracowywania map zagrożenia powodziowego oraz map ryzyka powodziowego (Dz.U. 2018, poz. 2031)

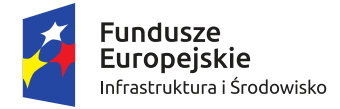

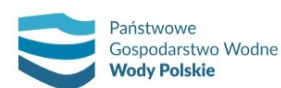

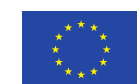

*Projekt: Przegląd i aktualizacja map zagrożenia powodziowego i map ryzyka powodziowego Nr Projektu: POIS.02.01.00-00-0013/16*

określenie strat niematerialnych – wartości pozaprodukcyjnych, np. strat w publicznych funkcjach lasu, np. ochronnej roli lasów.

Na potrzeby opracowania map ryzyka powodziowego określa się potencjalną stratę jednostkową dla tej klasy w oparciu o dane Generalnej Dyrekcji Lasów Państwowych oraz publikację niemiecką LTV [2003].

Wykorzystując *Sprawozdanie o stanie mienia Skarbu Państwa według stanu na dzień 31.12.2016 r.* obliczono wartość średnią 1 ha lasu (zasób drzewny). Dla 2016 roku wynosiła ona 40 807 PLN/ha. Opierając się na publikacji *National Flood Damage Evaluation Methods,* która szacuje za LTV [2003] utratę wartości mienia dla lasów w przypadku wystąpienia powodzi na 1%, wyliczono potencjalną stratę jednostkową w wysokości 0,04 PLN/m<sup>2</sup>. Wartość określa uśrednioną stratę w zasobie drzewnym.

Dla klasy 4 przyjmuje się stałe wartości strat dla obszaru całego kraju, niezależne od głębokości wody.

## **Klasa 5 – tereny rekreacyjno-wypoczynkowe**

Wartość potencjalnej straty jednostkowej dla terenów rekreacyjno-wypoczynkowych oblicza się na podstawie indeksacji jednostkowej wartości potencjalnej straty, obowiązującej w I cyklu planistycznym, określonej w rozporządzeniu z dnia 21 grudnia 2012 r. Ministra Środowiska, Ministra Transportu, Budownictwa i Gospodarki Morskiej, Ministra Administracji i Cyfryzacji oraz Ministra Spraw Wewnętrznych w sprawie opracowania map zagrożenia powodziowego oraz map ryzyka powodziowego (Dz.U. 2013, poz. 104)<sup>3</sup>. Wartość potencjalnej straty jednostkowej w 2008 r. wynosiła 5,1 PLN/m<sup>2</sup>.

Indeksacji dokonano wskaźnikiem wzrostu wartości środków trwałych w Polsce w bieżących cenach ewidencyjnych (GUS). Został on wyliczony w procentach w stosunku do 2008 r. (do którego odnosiły się wartości majątku w rozporządzeniu z 2012 r.) i wyniósł 64%. Wartość terenów rekreacyjnowypoczynkowych z 2008 r. została zindeksowana o wysokość wskaźnika i wynosi dla 2016 roku 8  $PLN/m<sup>2</sup>$ .

Dla klasy 5 przyjmuje się stałe wartości strat dla obszaru całego kraju, niezależne od głębokości wody.

#### **Klasa 6 – grunty orne i uprawy trwałe**

W zależności od sposobu oddziaływania powodzi potencjalne straty powodziowe w klasie 6 można podzielić na dwa rodzaje:

- ̶ straty bezpośrednie najważniejsze z nich to: straty w uprawach, zniszczenie gleby, np. przez procesy spłukiwania, erozji, zaburzenie stosunków wodnych w glebie, zanieczyszczenie gleby;
- ̶ straty pośrednie najważniejsze z nich to: wydatki na uporządkowanie zniszczeń, straty w produkcji zwierzęcej, np. obniżenie plonów ma wpływ na dodatkowe wydatki lub spadek hodowli.

Potencjalne straty powodziowe w klasie 6 to suma strat bezpośrednich i pośrednich.

<sup>3</sup> Rozporządzenie to straciło moc z dniem wejścia w życie rozporządzenia Ministra Gospodarki Morskiej i Żeglugi Śródlądowej z dnia 4 października 2018 r. w sprawie opracowywania map zagrożenia powodziowego oraz map ryzyka powodziowego (Dz.U. 2018, poz. 2031)

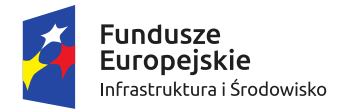

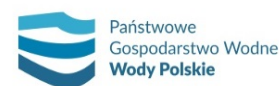

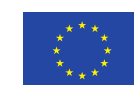

*Projekt: Przegląd i aktualizacja map zagrożenia powodziowego i map ryzyka powodziowego Nr Projektu: POIS.02.01.00-00-0013/16*

Największą część strat bezpośrednich stanowią straty w uprawach. Analizując straty z powodzi historycznych można wyciągnąć wniosek, iż istnieje zróżnicowanie regionalne wielkości strat w uprawach rolnych w Polsce. W związku z tym zasadnym będzie, jak wskazała Godyń [2015], obliczenie wskaźnika produkcji rolnej w podziale na województwa. Wartość produkcji rolnej oblicza się w następujących krokach korzystając z danych GUS:

- 1) określenie globalnej produkcji rolniczej dla produkcji roślinnej pomniejszonej o siano łąkowe;
- 2) obliczenie produkcji roślinnej dla województw na podstawie struktury globalnej produkcji rolniczej;
- 3) obliczenie wskaźnika wartości produkcji rolnej w województwach z wykorzystaniem wybranych powierzchni użytków rolnych (użytki pod zasiewami, uprawy trwałe, ogrody przydomowe, pozostałe użytki rolne) charakterystycznych dla klasy 6.

Ze względu na to, że wielkość produkcji rolnej jest zależna w dużym stopniu od warunków meteorologicznych w danym roku, do wyceny wartości produkcji należy posłużyć się średnią, w tym przypadku z ostatnich 3 lat. Taki okres zalecany jest przez Ministerstwo Rolnictwa komisjom powoływanym przez wojewodów do wyceny szkód w przypadku wystąpienia katastrof naturalnych [Godyń 2015]. Wartość produkcji rolnej obliczono dla okresu 2013-2014,ze względu na brak danych dla 2015 roku.

Aby wyliczyć stratę jednostkową dla gruntów ornych wykorzystano tabelę [Penning-Rowsell i in. 2013 – rys. 64 za RISC-KIT 2015] ukazującą wielkość strat dla poszczególnych upraw w zależności od miesiąca, w którym może wystąpić powódź.

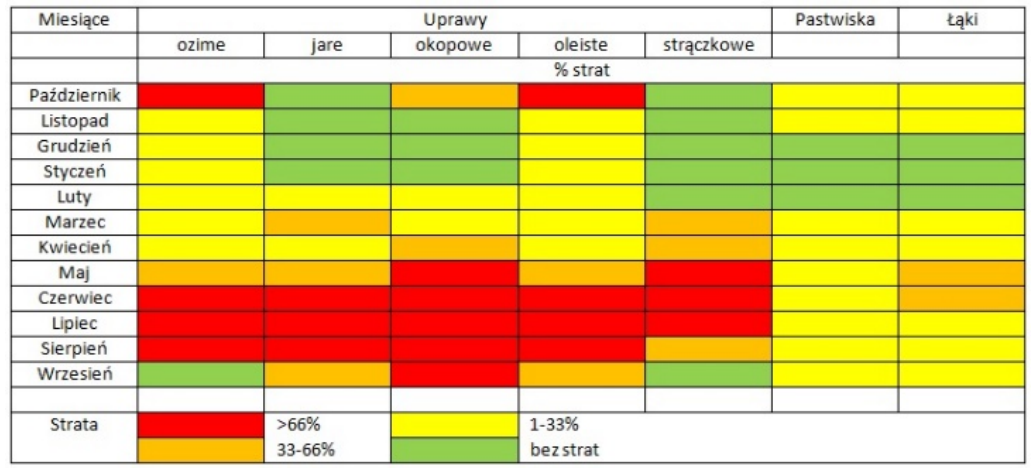

*Rys. 64. Utrata plonów wyrażona w procentach dla wybranych upraw oraz użytków zielonych w przypadku powodzi trwającej krócej niż 1 tydzień [wykorzystano: Penning-Rowsell i in. 2013]*

Każdemu z czterech przedziałów strat (>66%; 33-66%; 1-33%; bez strat) nadano odpowiednie wagi:

- $-$  >66% waga 3:
- ̶ 33-66% waga 2;
- $1 33% w$ aga 1;
- ̶ bez strat waga 0.

Następnie wyliczono średnią dla upraw ozimych, jarych, okopowych, oleistych i strączkowych. Otrzymana wartość to 1,58. Przyjmując górną wartość przedziału dla wagi 2 wyliczono potencjalną stratę dla upraw dla całego roku i wyniosła ona 52%.

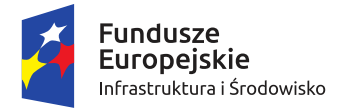

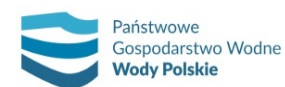

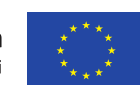

*Projekt: Przegląd i aktualizacja map zagrożenia powodziowego i map ryzyka powodziowego Nr Projektu: POIS.02.01.00-00-0013/16*

Według A. Symonowicza [Chojnacki 2009 za Symonowicz 1969] wysokość strat pośrednich w rolnictwie nie przekracza 20% strat bezpośrednich, dlatego też ostatecznie potencjalne straty powodziowe w klasie 6 (*Sp6*) określa się jako:

## *Sp6= Sp + 20%Sp*

gdzie *Sp* – oznacza wartość potencjalnych strat bezpośrednich dla klasy 6 w PLN/m2 .

Wartości potencjalnych strat powodziowych dla gruntów ornych i upraw trwałych przedstawiono w tab. 22.

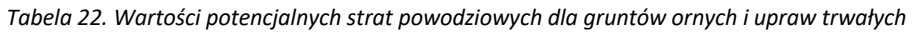

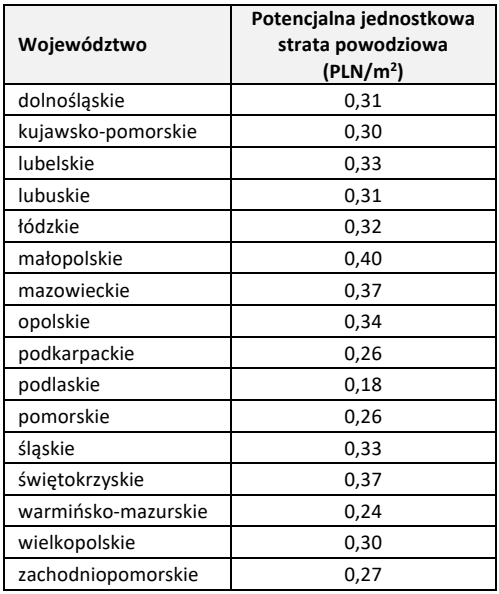

## **Klasa 7 – użytki zielone**

W zależności od sposobu oddziaływania powodzi potencjalne straty powodziowe w klasie 7 można podzielić na dwa rodzaje:

- ̶ straty bezpośrednie najważniejsze z nich to: straty w biomasie, zniszczenie gleby, np. przez procesy spłukiwania, erozji, zaburzenie stosunków wodnych w glebie, zanieczyszczenie gleby;
- ̶ straty pośrednie najważniejsze z nich to: wydatki na uporządkowanie zniszczeń, straty w produkcji zwierzęcej, np. obniżenie plonów ma wpływ na dodatkowe wydatki lub spadek hodowli.

Potencjalne straty powodziowe w klasie 7 to suma strat bezpośrednich i pośrednich.

Podobnie jak w przypadku gruntów ornych, największą część strat bezpośrednich stanowią straty w biomasie. Aby oszacować wartość użytków zielonych, przyjęto średnią wielkość plonów z 1 ha łąk i pastwisk w dt w podziale na województwa i odniesiono ją do wartości średniej ceny w PLN/dt z 3 lub 5 ostatnich lat (w przypadku analizowania 5 lat po odrzuceniu wartości najwyższej i najniższej). Wykorzystano dane GUS dla 2016 roku.

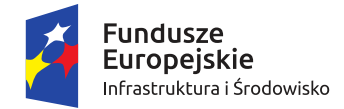

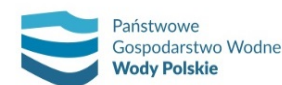

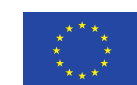

*Projekt: Przegląd i aktualizacja map zagrożenia powodziowego i map ryzyka powodziowego Nr Projektu: POIS.02.01.00-00-0013/16*

Przy obliczaniu strat powodziowych, podobne jak w przypadku wyliczeń dla gruntów ornych i upraw trwałych, wykorzystano rys. 64. Każdemu z trzech przedziałów strat dla użytków zielonych (33-66%; 1-33%; bez strat) nadano odpowiednio wagi:

- $33 66%$  waga 2;
- $1 33%$  waga 1;
- ̶ bez strat waga 0.

Następnie wyliczono średnią dla łąk i pastwisk. Otrzymane wartość to, dla łąk – 0,9; dla pastwisk – 0,75. Przyjmując górną wartość przedziału dla wagi 1 wyliczono odpowiednio potencjalną stratę bezpośrednią dla łąk dla całego roku w wysokości 30%, dla pastwisk w wysokości 25%. Wysokość strat pośrednich przyjęto w wysokości 30% strat bezpośrednich. Ostatecznie potencjalne jednostkowe straty powodziowe dla poszczególnych województw w klasie 7 (*Sp7*) określa się jako:

*Sp7 = Sp7Ł + 30% Sp7Ł + Sp7P + 30% Sp7P*

gdzie: Sp<sub>7Ł</sub> – oznacza wartość potencjalnych strat bezpośrednich dla łąk w klasie 7 w (PLN/m<sup>2</sup>); p<sub>7P</sub> – oznacza wartość potencjalnych strat bezpośrednich dla pastwisk w klasie 7 w (PLN/m<sup>2</sup>).

Wartości potencjalnych strat powodziowych dla użytków zielonych przedstawiono w tab. 23.

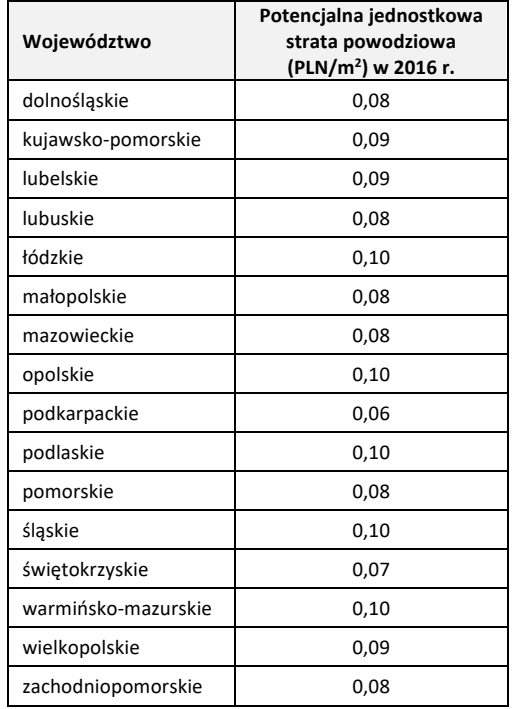

*Tabela 23. Wartości potencjalnych strat powodziowych dla użytków zielonych*

## **Przedziały wartości potencjalnych strat powodziowych**

Na mapach ryzyka powodziowego w wersji kartograficznej prezentowane są wartości potencjalnych strat jednostkowych przedstawiane za pomocą skali barw w następujących przedziałach w PLN/m<sup>2</sup>:

- ̶ obszary, dla których nie oblicza się strat;
- $\leq 1$ ;
- $1-50;$
- ̶ 50-150;
- ̶ 150-300;

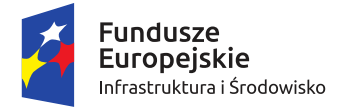

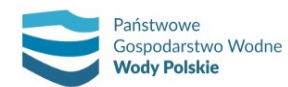

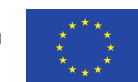

*Projekt: Przegląd i aktualizacja map zagrożenia powodziowego i map ryzyka powodziowego Nr Projektu: POIS.02.01.00-00-0013/16*

- ̶ 300-600;
- $> 600.$

Wartości potencjalnych strat dla poszczególnych powierzchni użytkowania terenu należy zaokrąglić do pełnych złotych. W przypadku wydzielenia obszarów, dla których potencjalna strata w PLN wynosi poniżej 1 PLN, powierzchnię taką należy włączyć do powierzchni sąsiadującej.

## **Sumaryczne wartości potencjalnych strat powodziowych**

Na podstawie numerycznej mapy ryzyka powodziowego (bazy danych przestrzennych) możliwe jest obliczenie sumarycznych wartości potencjalnych strat powodziowych dla dowolnie wybranego obszaru. Sumaryczne wartości potencjalnych strat powodziowych nie są jednak prezentowane na mapach w wersji kartograficznej.

Sumaryczną wartość potencjalnych strat dla klas 1 i 2 wyraża równanie:

$$
Sp_i = \sum_{j=1}^{4} Sp_{ij} \cdot A_i \quad dla \quad i = 1 \; lub \; 2
$$

gdzie: *Spi* – oznacza sumaryczne wartości potencjalnych strat dla danej klasy *i* (PLN); *Spij* – oznacza wartość potencjalnych strat jednostkowych dla klasy *i* oraz przedziału głębokości *j* (PLN/m2 ); *Ai* – oznacza powierzchnię zajmowaną przez daną klasę i (m<sup>2</sup>).

Sumaryczną wartość potencjalnych strat dla klasy 3 wyraża równanie:

$$
Sp_i = \sum_{j=1}^{2} Sp_{ij} \cdot A_i \quad dla \, i = 3
$$

gdzie: *Spi* – oznacza sumaryczne wartości potencjalnych strat dla danej klasy *i* (PLN); *Spij* – oznacza wartość potencjalnych strat jednostkowych dla klasy *i* oraz przedziału głębokości *j* (PLN/m2 ); *Ai* – oznacza powierzchnię zajmowaną przez daną klasę *i* (m<sup>2</sup>).

Sumaryczną wartość potencjalnych strat dla klas 4-7 wyraża równanie:

$$
Sp_i = St_i \cdot A_i \qquad \textit{dla} \; i = 4...7
$$

gdzie: *Spi* – oznacza sumaryczne wartości potencjalnych strat dla danej klasy *i* (PLN); *Sti* – oznacza wartość potencjalnych strat jednostkowych dla klasy *i* (PLN/m2 ); *Ai* – oznacza powierzchnię zajmowaną przez daną klasę *i* (m<sup>2</sup>).

Metoda wyliczenia potencjalnych strat **ma na celu tylko i wyłącznie ramowe zróżnicowanie przestrzenne terenów pod względem wielkości potencjalnych strat** i tym samym wskazanie obszarów, na których powinno się w sposób szczególny kontynuować lub podjąć działania służące ograniczeniu ryzyka powodziowego.

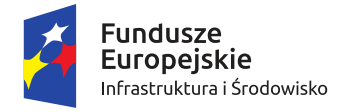

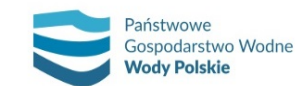

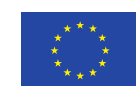

*Projekt: Przegląd i aktualizacja map zagrożenia powodziowego i map ryzyka powodziowego Nr Projektu: POIS.02.01.00-00-0013/16*

# **8. BAZY DANYCH PRZESTRZENNYCH MZP I MRP**

## **8.1. BAZY DANYCH**

Bazy danych przestrzennych MZP i MRP przygotowuje się w formacie \*.shp w układzie współrzędnych płaskich prostokątnych PL-1992. Dodatkowo należy wykonać wersję bazy danych w formacie geobazy ESRI wraz z narzędziami do migracji między formatami danych.

Baza danych map zagrożenia powodziowego oraz map ryzyka powodziowego obejmuje:

#### **1) Warstwy referencyjne:**

- cieki naturalne i kanały;
- cieki pozostałe;
- wody powierzchniowe;
- drogi;
- koleje;
- województwo;
- powiat;
- gmina;
- podział arkuszowy map w skali 1:10 000 dla układu PL-1992;

#### **2) Warstwy map zagrożenia powodziowego:**

- obszar zagrożenia powodziowego dla rzek oddzielna warstwa dla każdego scenariusza: 10%, 1%, 0.2% i WZ;
- głębokość wody oddzielna warstwa dla każdego scenariusza: 10%, 1%, 0.2% i WZ;
- prędkość wody oddzielna warstwa dla każdego scenariusza: 10%, 1%, 0.2%;
- kierunki przepływu wody oddzielna warstwa dla każdego scenariusza: 10%, 1%, 0.2%;
- maksymalne rzędne zwierciadła wody;
- rzędne korony wałów przeciwpowodziowych w przekrojach poprzecznych;
- miejsca przelania się wody przez wał przeciwpowodziowy;
- miejsce całkowitego zniszczenia wału przeciwpowodziowego;
- wały przeciwpowodziowe;
- kilometraż;
- wartości przepływu maksymalnego.

## **3) Warstwy map ryzyka powodziowego:**

- użytkowanie terenu z obliczonymi potencjalnymi stratami powodziowymi oddzielna warstwa dla każdego scenariusza: 10%, 1%, 0.2% i WZ;
- użytkowanie terenu oddzielna warstwa dla każdego scenariusza: 10%, 1%, 0.2% i WZ;
- budynki;
- zakłady przemysłowe;
- ujęcia wody;
- strefy ochronne ujęć wody;
- kąpieliska;
- formy ochrony przyrody;
- obszary cenne kulturowo;

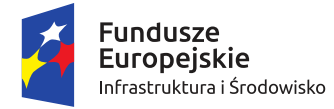

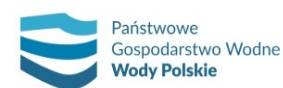

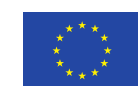

*Projekt: Przegląd i aktualizacja map zagrożenia powodziowego i map ryzyka powodziowego Nr Projektu: POIS.02.01.00-00-0013/16*

- obiekty cenne kulturowo;
- ogrody zoologiczne;
- cmentarze (potencjalne ogniska zanieczyszczeń);
- składowiska odpadów (potencjalne ogniska zanieczyszczeń);
- oczyszczalnie i przepompownie ścieków (potencjalne ogniska zanieczyszczeń);
- miejscowości.

Informacja o obowiązującej wersji arkusza mapy w każdym ze scenariuszy MZP i MRP (np. 2015v1, 2017v1, 2018v1, 2019v1) zawarta jest w warstwie ramka\_arkusza (podział arkuszowy map w skali 1:10 000).

Szczegółowy opis struktury atrybutowej bazy danych map zagrożenia powodziowego i map ryzyka powodziowego został zawarty w załączniku nr 2 i obejmuje: nazwy warstw, typy warstw, opis warstw, źródło danych oraz atrybuty (nazwa pola, typ pola, opis, źródło atrybutu).

Finalna baza danych podzielona jest ze względu na rodzaje powodzi: rzeczne, od strony morza i inne. Każdy typ powodzi stanowi oddzielną bazę danych.

Wewnętrzna struktura katalogowa dla innych typów powodzi i powodzi od strony morza jest analogiczna ze strukturą dla powodzi rzecznych.

#### **8.2. METADANE**

Dla wszystkich danych przestrzennych wytworzonych w projekcie należy przygotować metadane zgodne z Dyrektywą INSPIRE oraz wytycznymi Komisji Europejskiej w zakresie raportowania z Dyrektywy Powodziowej.

Zakres metadanych zgodny z profilem INSPIRE został określony na podstawie poniższych dokumentów:

- INSPIRE Metadata Implementing Rules: Technical Guidelines based on EN ISO 19115 and EN ISO 19119 v1.3, 2013;
- Technical Guidelines for implementing dataset and service metadata based on ISO/TS 19139:2007 v2.0.1, 2017;
- Data Specification on Natural Risk Zones –Technical Guidelines v3.0, 2013;
- Floods Directive GIS Guidance on the reporting of spatial data, 2020.

Metadane należy przygotować oddzielnie dla:

- 1) Bazy danych MZP i MRP zgodnie z aktualnym profilem metadanych INSPIRE dla następujących zbiorów:
	- a) MZP
	- b) MZP\_WZ
	- c) MZP\_BP\*
	- d) MRP\_RL
	- e) MRP\_RL\_WZ
	- f) MRP\_RL\_BP\*
	- g) MRP\_RS
	- h) MRP\_RS\_WZ
	- i) MRP RS BP\*

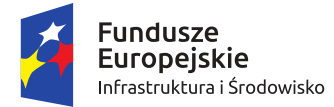

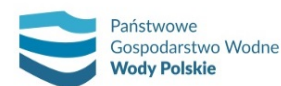

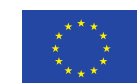

\*metadane związane z mapami zagrożenia powodziowego i mapami ryzyka powodziowego realizowane w scenariuszu uszkodzenia lub zniszczenia budowli piętrzących.

- 2) Zbiorów danych z zał. III INSPIRE pkt. 12 Strefy zagrożenia naturalnego, zgodnie z aktualnym profilem metadanych INSPIRE (dotyczy tylko powodzi rzecznych i od strony morza):
	- a) FHA\_low
	- b) FHA\_medium
	- c) FHA\_high
	- d) FRZ\_low
	- e) FRZ\_medium
	- f) FRZ\_high
- 3) Sporządzenia raportu dla Komisji Europejskiej z przeglądu i aktualizacji map zagrożenia powodziowego i map ryzyka powodziowego (dotyczy wszystkich typów powodzi).

Zbiory danych wskazane w pkt 1 i 2 należy opisać metadanymi w formacie xml, pogrupowanymi tematycznie w podziale na obszary dorzecza.

**Metadata Metadata element Element Opis Regulation Section 1 IDENTYFIKACJA**

W poniższej tabeli przedstawiono profil metadanych INSPIRE.

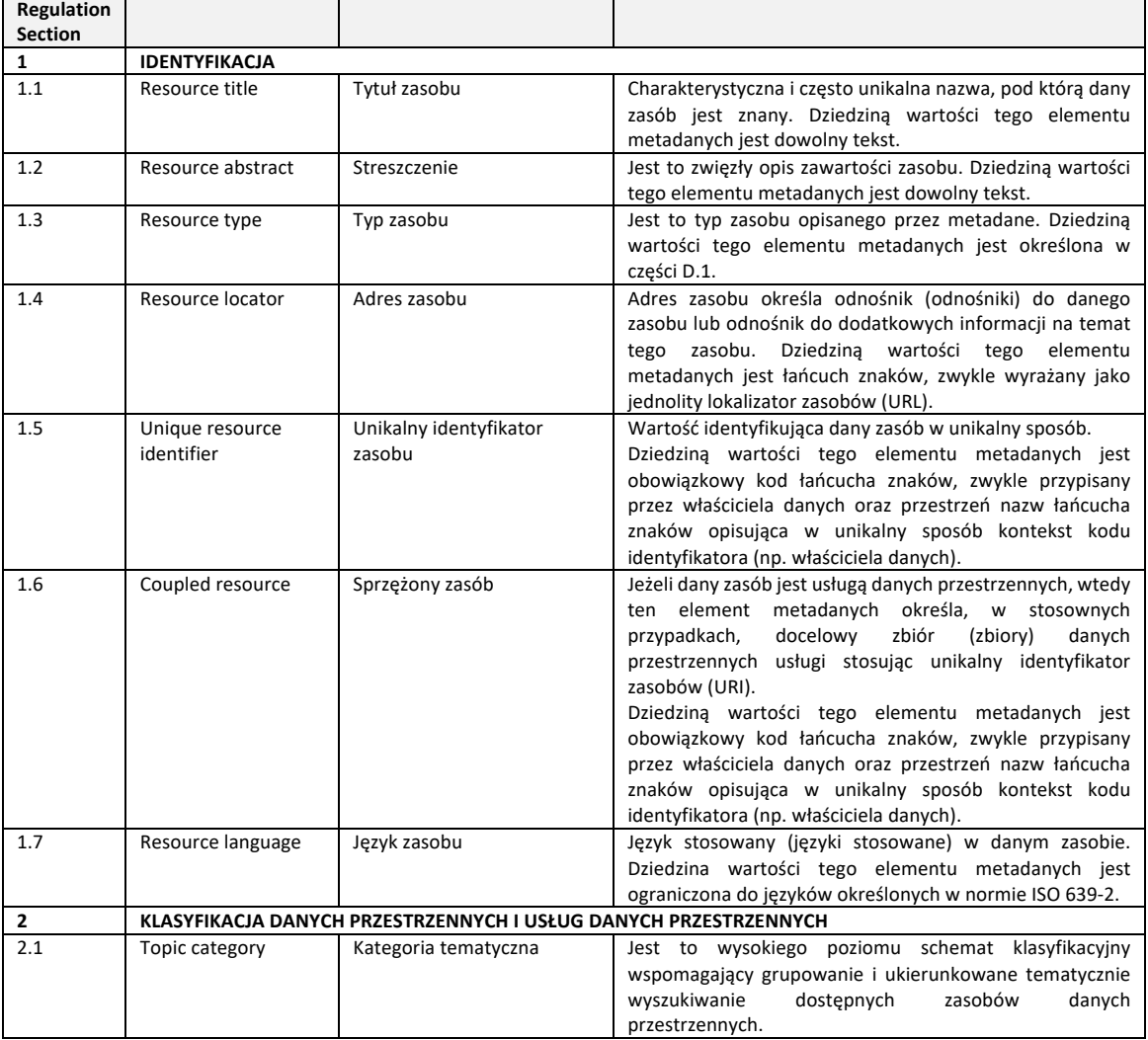

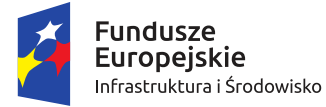

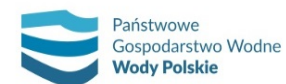

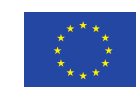

*Projekt: Przegląd i aktualizacja map zagrożenia powodziowego i map ryzyka powodziowego Nr Projektu: POIS.02.01.00-00-0013/16*

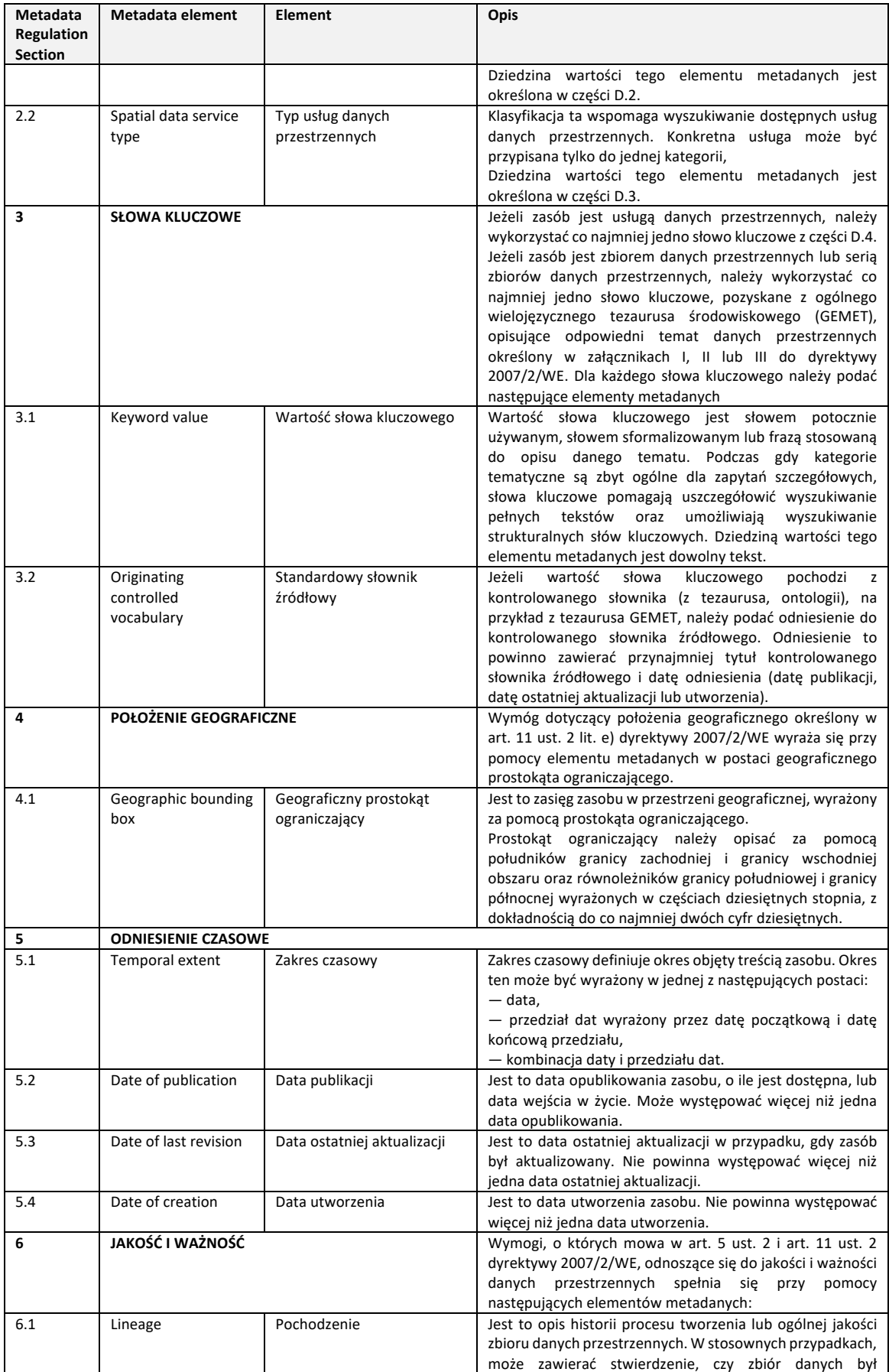

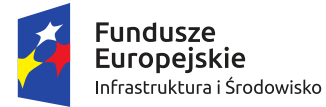

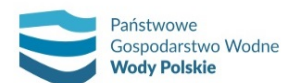

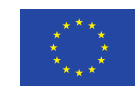

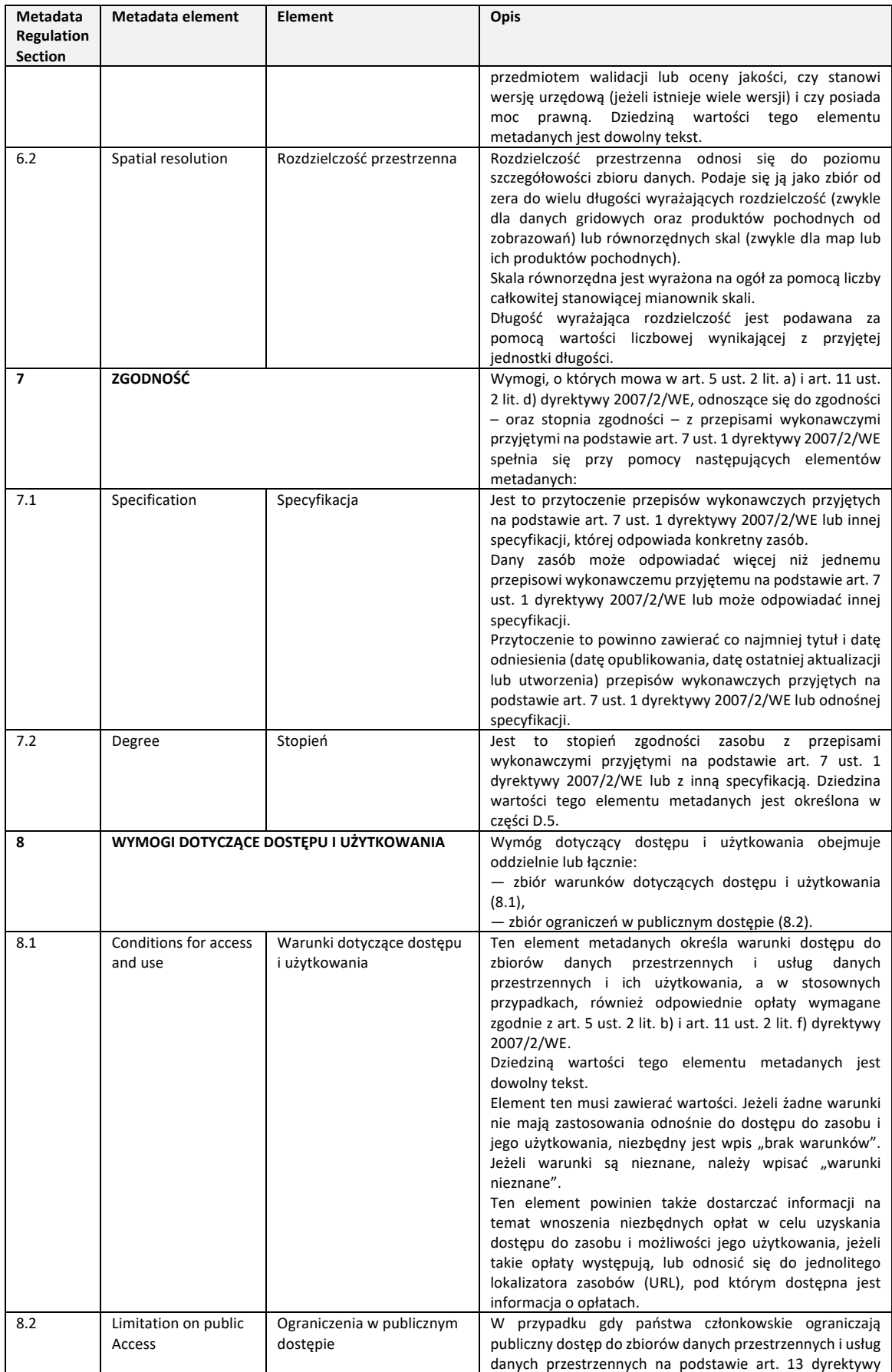

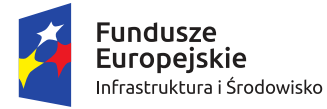

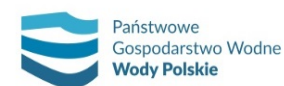

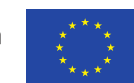

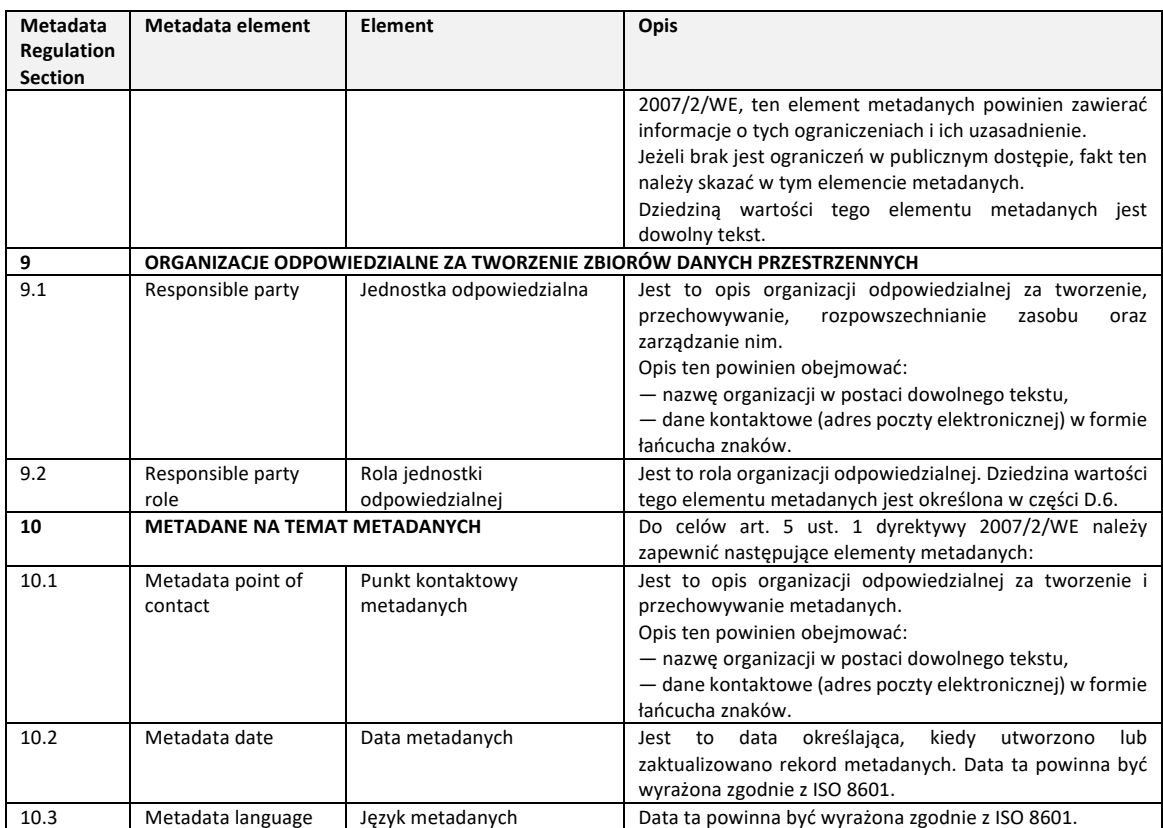

Na potrzeby sporządzenia raportu dla Komisji Europejskiej z przeglądu i aktualizacji map zagrożenia powodziowego i map ryzyka powodziowego należy sporządzić metadane zgodnie z wytycznymi Komisji Europejskiej w zakresie raportowania z Dyrektywy Powodziowej – Floods Directive GIS Guidance on the reporting of spatial data (2020), opisanymi w rozdziale "Flood Hazard Maps and Flood Risk Maps. Zakres metadanych dla MZP i MRP został zawarty w schemacie FHRM\_LinkToMS i obejmuje informacje wskazane w poniższej tabeli.

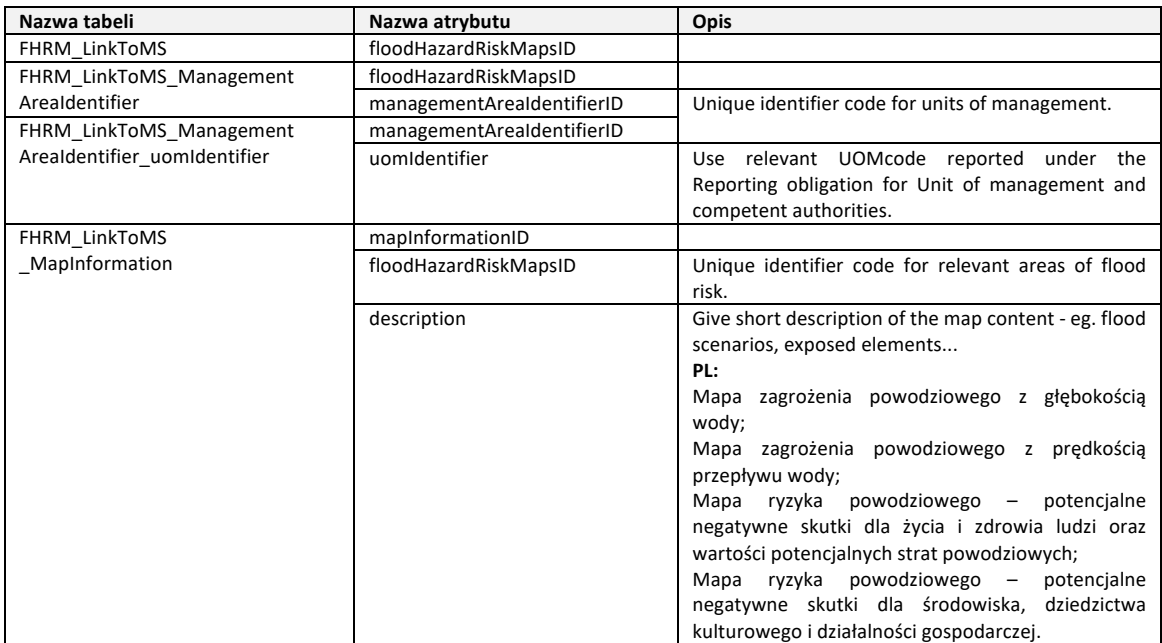

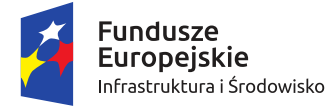

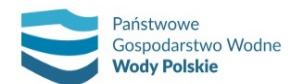

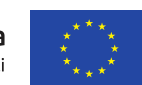

*Projekt: Przegląd i aktualizacja map zagrożenia powodziowego i map ryzyka powodziowego Nr Projektu: POIS.02.01.00-00-0013/16*

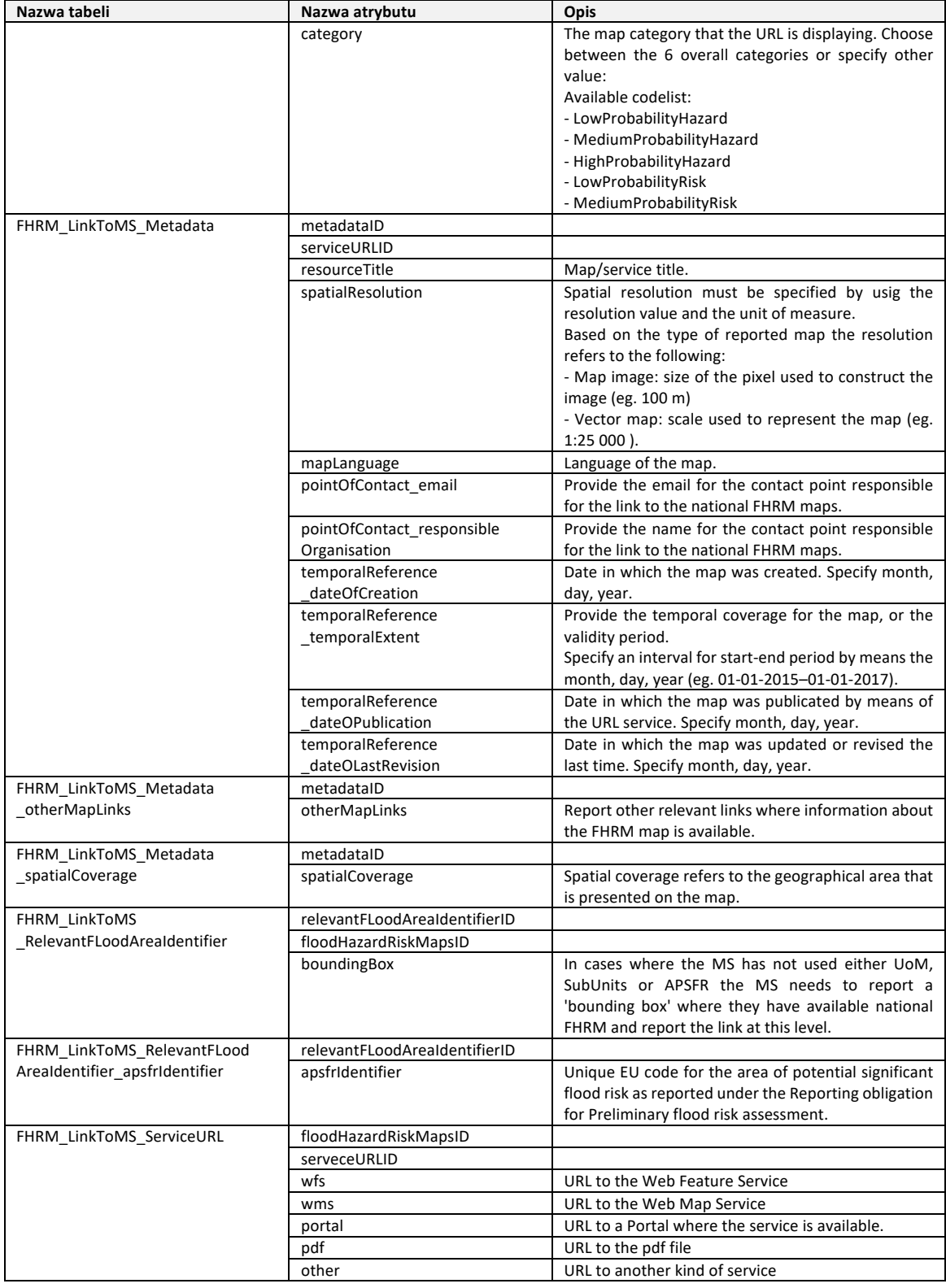

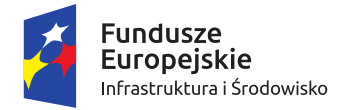

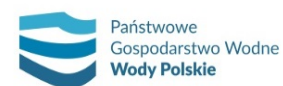

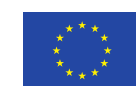

*Projekt: Przegląd i aktualizacja map zagrożenia powodziowego i map ryzyka powodziowego Nr Projektu: POIS.02.01.00-00-0013/16*

Należy wykonać skorowidze dla metadanych (dla MZP i MRP w wersji kartograficznej i numerycznej) w formacie \*.shp zawierające arkusze z przypisaną informacją na temat rodzaju danych, ich zasięgu przestrzennego, aktualności danych źródłowych, rodzaju zastosowanego modelu oraz Wykonawcy (tab. 24 i 25). Metadane dla MZP i MRP w wersji kartograficznej i numerycznej zostaną wykonane w formacie .xml, w podziale na obszary dorzeczy i pogrupowane tematycznie.

### **Skorowidz map zagrożenia powodziowego**

- Warstwa: Skorowidz\_MZP;
- Typ warstwy: powierzchniowa;
- Opis: zasięg obszaru w kroju arkuszowym mapy w skali 1:10 000 w układzie współrzędnych PL-1992;
- Źródło danych: aMZPiMRP.

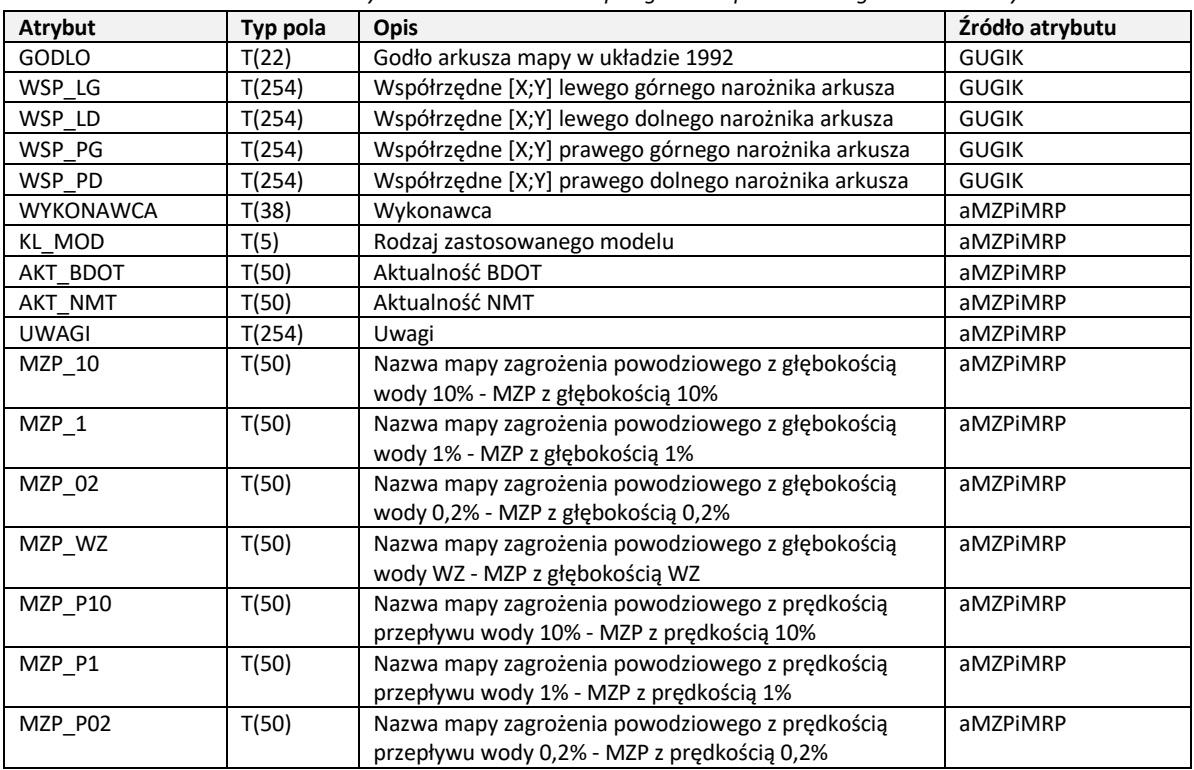

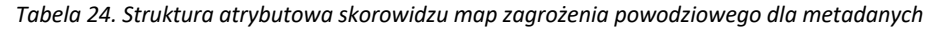

#### **Skorowidz map ryzyka powodziowego**

- Warstwa: Skorowidz\_MRP;
- Typ warstwy: powierzchniowa;
- Opis: zasięg obszaru w kroju arkuszowym mapy w skali 1:10 000 w układzie współrzędnych PL-1992;
- Źródło danych: aMZPiMRP.

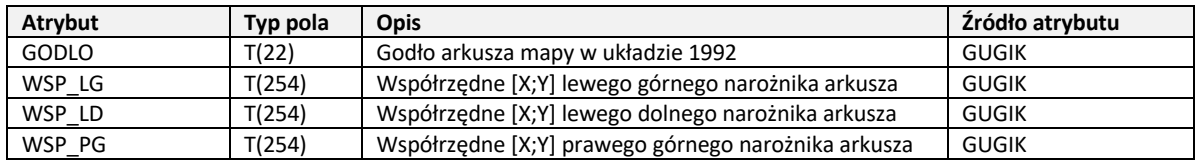

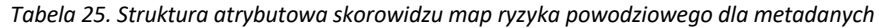

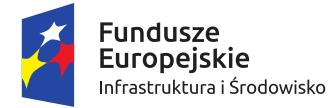

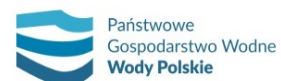

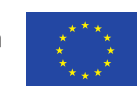

*Projekt: Przegląd i aktualizacja map zagrożenia powodziowego i map ryzyka powodziowego Nr Projektu: POIS.02.01.00-00-0013/16*

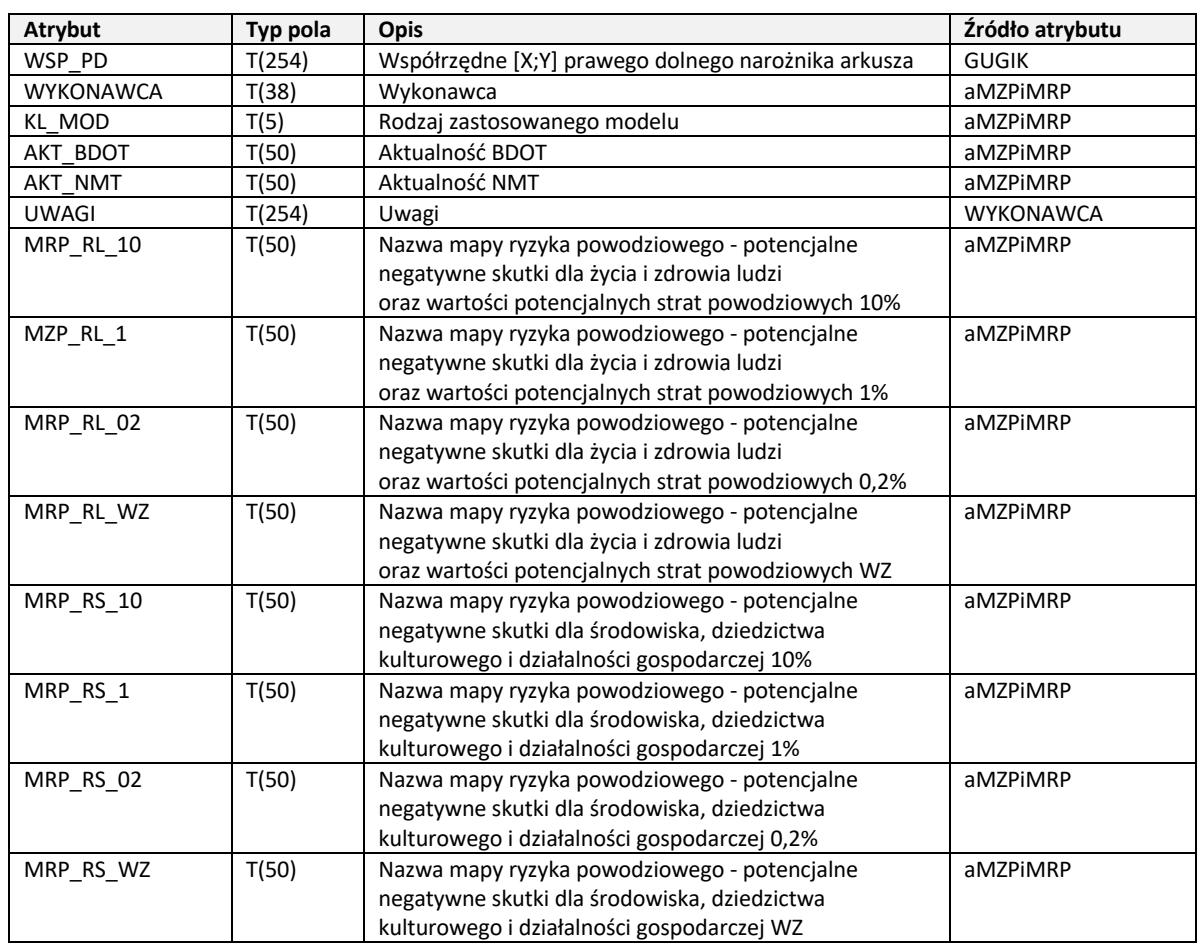

Ponadto należy wykonać skorowidze aktualności MZP i MRP dla odcinków rzek (w zad. 1.3.8) i arkuszy mapy w skali 1:10 000 (w zad. 1.3.9).
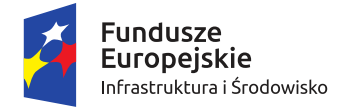

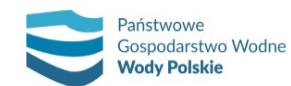

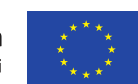

*Projekt: Przegląd i aktualizacja map zagrożenia powodziowego i map ryzyka powodziowego Nr Projektu: POIS.02.01.00-00-0013/16*

# **9. WERSJA KARTOGRAFICZNA MZP I MRP**

Wersje kartograficzne MZP i MRP opracowuje się w postaci plików graficznych w podziale na arkusze (godła) odpowiadające arkuszom map topograficznych w skali 1:10 000, w układzie współrzędnych płaskich prostokątnych PL-1992.

Wersje kartograficzne przygotowuje się w poniższych formatach:

- ̶ pdf (wersja z opisem pozaramkowym);
- ̶ geotiff (treść mapy z georeferencją, bez informacji pozaramkowych).

Każdy arkusz podlega redakcji w zakresie treści mapy – symboli punktowych i ich etykiet, nazw wód płynących i kierunku spływu, nazw miejscowości, nazw zbiorników wodnych; jak i opisu pozaramkowego – współrzędnych siatek kartograficznych oraz treści poglądowej mapy podziału administracyjnego.

Wersje kartograficzne MZP i MRP opracowuje się osobno dla każdego z czterech scenariuszy powodziowych (patrz rozdział 4). Dla każdego ze scenariuszy wykonuje się następujące rodzaje map:

- 1) mapy zagrożenia powodziowego w dwóch zestawach tematycznych:
	- a) mapa zagrożenia powodziowego z głębokością wody prezentująca obszary zagrożenia powodziowego wraz z wyróżnieniem czterech stref głębokości wody (o wartościach granicznych 0,5 m; 2 m; 4 m);
	- b) mapa zagrożenia powodziowego z prędkością przepływu wody (opracowywana tylko dla obszarów miast będących siedzibą władz samorządu województwa lub wojewody, miast na prawach powiatu oraz innych miast o liczbie mieszkańców przekraczającej 100 000 osób) – prezentująca obszary zagrożenia powodziowego z wyróżnieniem czterech stref prędkości przepływu wody (wartości graniczne: 0,5 m; 1 m; 2 m) oraz kierunki przepływu wody;
- 2) mapy ryzyka powodziowego w dwóch zestawach tematycznych:
	- a) mapa ryzyka powodziowego potencjalne negatywne skutki dla życia i zdrowia ludzi oraz wartości potencjalnych strat powodziowych;
	- b) mapa ryzyka powodziowego potencjalne negatywne skutki dla środowiska, dziedzictwa kulturowego i działalności gospodarczej.

Zestawienie wszystkich rodzajów wersji kartograficznej map zagrożenia powodziowego przedstawia tab. 26.

Zestawienie wszystkich rodzajów wersji kartograficznej map ryzyka powodziowego przedstawia tab. 27.

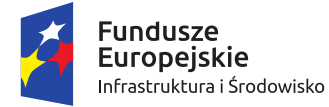

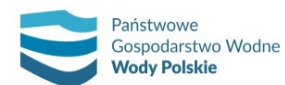

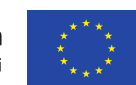

*Projekt: Przegląd i aktualizacja map zagrożenia powodziowego i map ryzyka powodziowego Nr Projektu: POIS.02.01.00-00-0013/16*

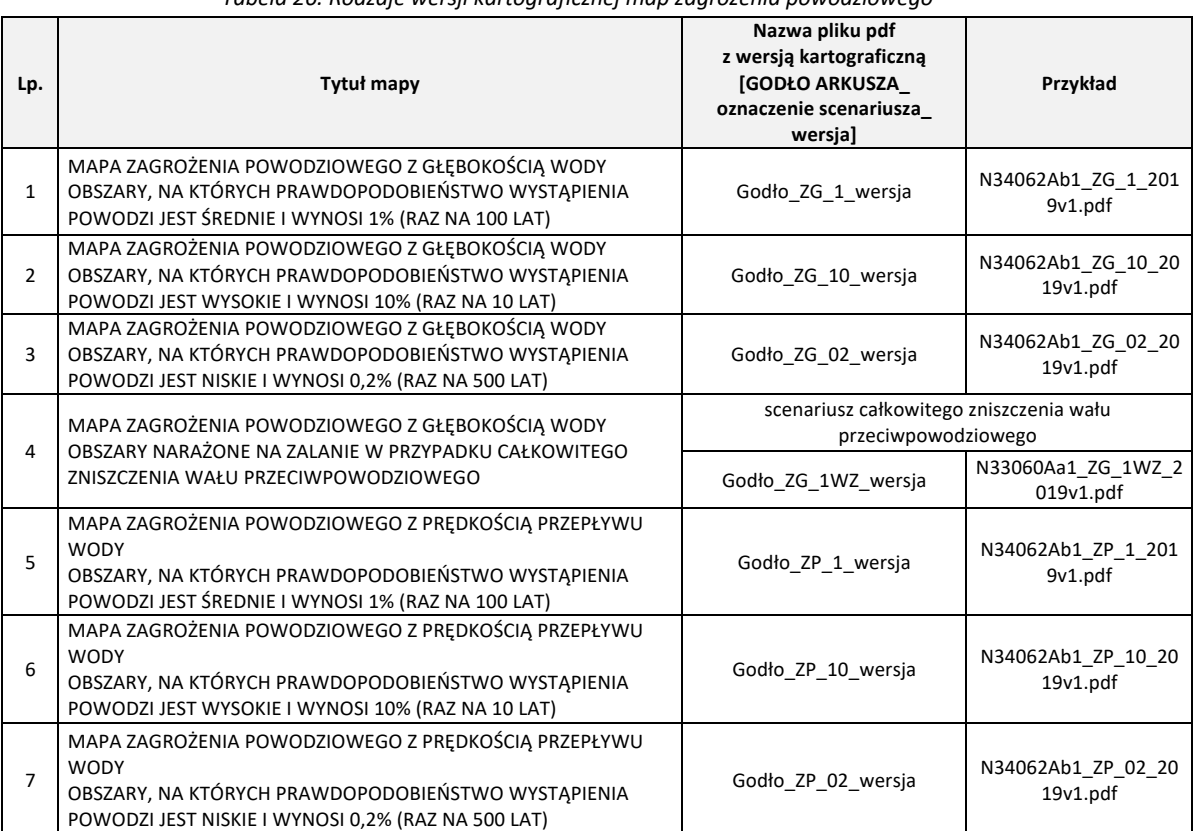

#### *Tabela 26. Rodzaje wersji kartograficznej map zagrożenia powodziowego*

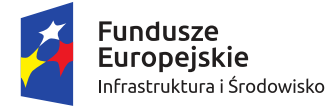

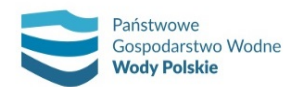

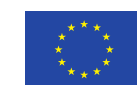

*Projekt: Przegląd i aktualizacja map zagrożenia powodziowego i map ryzyka powodziowego Nr Projektu: POIS.02.01.00-00-0013/16*

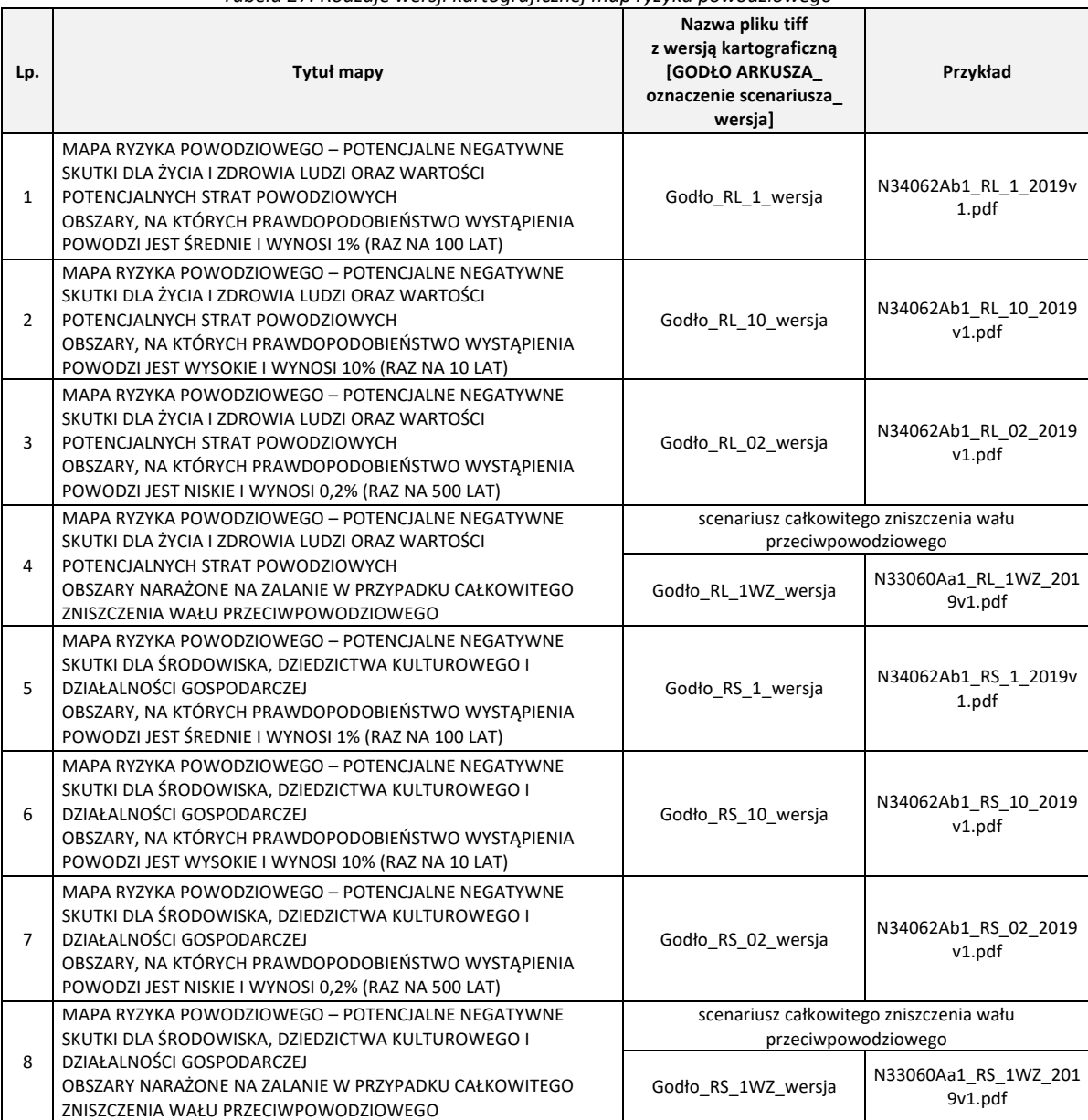

*Tabela 27. Rodzaje wersji kartograficznej map ryzyka powodziowego*

Szczegółowy opis wszystkich rodzajów map, wraz z tytułami i nazwami plików, znajduje się w załączniku nr 3 *Opis wersji kartograficznej map zagrożenia powodziowego i map ryzyka powodziowego*.

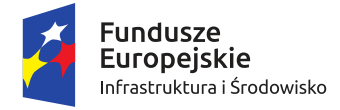

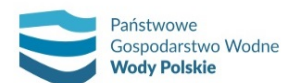

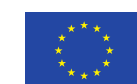

*Projekt: Przegląd i aktualizacja map zagrożenia powodziowego i map ryzyka powodziowego Nr Projektu: POIS.02.01.00-00-0013/16*

#### **Narzędzie do generowania wersji kartograficznej MZP i MRP**

Do automatycznego zapisu wersji kartograficznej MZP i MRP stosuje się aplikację napisaną w języku Python (w wersji 2.6.5), która korzysta z elementów API (arcpy) oprogramowania ESRI ArcGIS 10.0.

Aplikacja umożliwia zapis gotowych projektów map (plików z rozszerzeniem .mxd) do różnych formatów graficznych (.tif, .bmp, .pdf, .jpg, .gif, .ai, .emf, .eps, .png, .svg, i geotiff).

Posiada graficzny interfejs użytkownika (rys. 65), za pomocą którego w łatwy sposób można zdefiniować parametry zapisu plików (rys. 66, lit. c). W czasie pracy aplikacja skanuje wskazany folder (rys. 66, lit. a) w poszukiwaniu plików \*.mxd i po kolei zapisuje ich postać graficzną w folderze wynikowym (rys. 66, lit b). W celu zapisu grafiki z georeferencją z menu formatów graficznych (rys. 66c) należy wybrać opcję "GEOTIFF". Wynikowy plik graficzny będzie ograniczony do ramki mapy ustalonej w pliku \*.mxd, a pozostałe piksele zostaną wypełnione kolorem białym. Aby uzyskać pliki bez białej ramki, należy skorzystać z opcji "GEOTIFF\_MZPiMRP" oraz jako źródło wskazać katalog z plikami \*.mxd z sufiksem "GEOTIFF".

Wygenerowany automatycznie projekt \*.mxd reprezentuje zakres przestrzenny odpowiedniego arkusza MZP i MRP w obowiązującym układzie współrzędnych wraz z elementami pozaramkowymi arkusza oraz treścią mapy. Ponadto na każdym arkuszu MZP i MRP, zgodnie z obowiązującymi zasadami, przeprowadza się redakcję kartograficzną – rozkład etykiet maksymalnych rzędnych zwierciadła wody, rzędnych koron wałów przeciwpowodziowych, nazw miejscowości, etykiet kilometrażu czy też nazw wód powierzchniowych wraz z kierunkiem ich płynięcia. Redakcji kartograficznej podlega również opis pozaramkowy – właściwe rozlokowanie współrzędnych siatek kartograficznych oraz opisów wewnątrz ramki z podziałem administracyjnym.

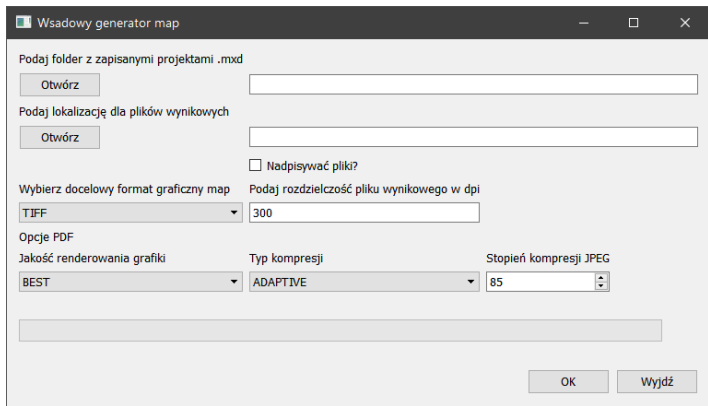

*Rys. 65. Przykład graficznego interfejsu użytkownika aplikacji do zapisu MZP i MRP.*

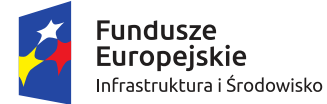

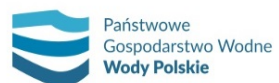

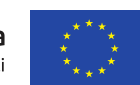

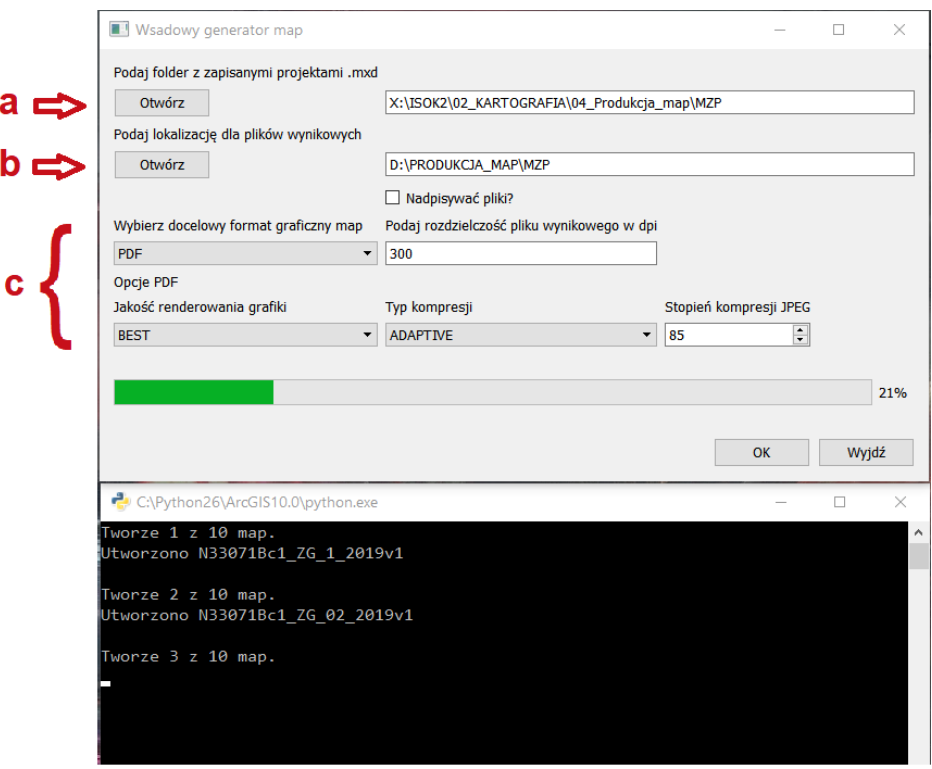

*Rys. 66. Przykład tworzenia wersji kartograficznej MZP.*

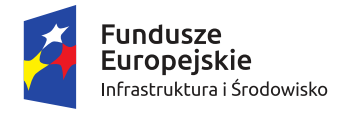

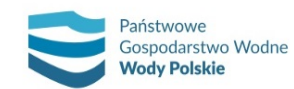

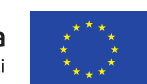

*Projekt: Przegląd i aktualizacja map zagrożenia powodziowego i map ryzyka powodziowego Nr Projektu: POIS.02.01.00-00-0013/16*

# **10. ZMIANY W OPRACOWANIU MZP I MRP W II CYKLU PLANISTYCZNYM W ODNIESIENIU DO SPOSOBU OPRACOWANIA MZP I MRP W I CYKLU**

Zmiany wprowadzone w opracowaniu map zagrożenia powodziowego i map ryzyka powodziowego w II cyklu planistycznym mają na celu usprawnienie procesu opracowania map, ich publikacji i raportowania do Komisji Europejskiej, biorąc pod uwagę aktualność i jakość dostępnych danych. Wynikają one z doświadczeń w sporządzaniu map oraz ich publikacji w I cyklu planistycznym.

Zmiany dotyczą w szczególności:

- 1) opracowania scenariuszy powodziowych;
- 2) aktualizacji danych wejściowych do opracowania MZP;
- 3) metodyki modelowania hydrodynamicznego;
- 4) sposobu wyznaczenia obszarów zagrożenia powodziowego;
- 5) struktury atrybutowej warstw MZP;
- 6) elementów wersji kartograficznej MZP;
- 7) aktualizacji danych wejściowych do opracowania MRP;
- 8) struktury atrybutowej warstw MRP;
- 9) elementów wersji kartograficznej MRP.

#### **10.1. OPRACOWANIE SCENARIUSZY POWODZIOWYCH**

Scenariusze powodziowe w I cyklu planistycznym zostały opracowane zgodnie z ustawą Prawo wodne z dnia 18 lipca 2001 r. (Dz.U. z 2012r. poz. 145, z późn. zm. oraz Dz. U. z 2014 r. poz. 850), natomiast w II cyklu planistycznym zgodnie z ustawą Prawo wodne z dnia 20 lipca 2017 r. (Dz.U. 2020 r., poz. 310).

Ustawa Prawo wodne z 2017 r. wprowadziła zmianę nazwy scenariuszy podstawowych (I – III) oraz dodatkowy scenariusz tj. obszary narażone na zalanie w przypadku zniszczenia lub uszkodzenia budowli piętrzącej (Scenariusz V w II cyklu planistycznym).

Ponadto nowe rozporządzenie Ministra Gospodarki Morskiej i Żeglugi Śródlądowej z dnia 4 października 2018 r. w sprawie opracowywania map zagrożenia powodziowego oraz map ryzyka powodziowego (Dz.U. 2018 poz. 2031) wprowadziło zmiany w zakresie scenariusza dotyczącego zniszczenia lub uszkodzenia wału przeciwpowodziowego / wału przeciwsztormowego.

W I cyklu planistycznym scenariusz zniszczenia lub uszkodzenia wału przeciwpowodziowego, wykonywany był w dwóch wariantach:

- a) Zniszczenie lub uszkodzenie wału przeciwpowodziowego na wybranym odcinku (dla przepływu o prawdopodobieństwie wystąpienia 1%),
- b) całkowite zniszczenie lub uszkodzenie wału (dla przepływu o prawdopodobieństwie wystąpienia 1%).

Obecne rozporządzenie ustala, że przy wyznaczaniu obszarów narażonych na zalanie w przypadku zniszczenia lub uszkodzenia wału uwzględnia się całkowite zniszczenie wału przeciwpowodziowego lub wału przeciwsztormowego.

Scenariusz zniszczenia wału przeciwpowodziowego na wybranym odcinku, opracowany w ramach I cyklu planistycznego, nie pozwalał na kompleksowe przedstawienie zagrożenia związanego

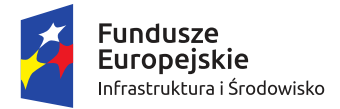

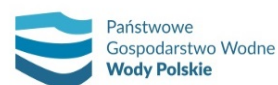

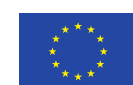

*Projekt: Przegląd i aktualizacja map zagrożenia powodziowego i map ryzyka powodziowego Nr Projektu: POIS.02.01.00-00-0013/16*

z awarią wałów – nie jest bowiem możliwe dokonanie analiz wszystkich potencjalnych miejsc zniszczenia wałów. Natomiast scenariusz całkowitego zniszczenia wału przeciwpowodziowego pozwala na określenie zagrożenia powodziowego w dowolnej lokalizacji.

Do opracowania scenariusza całkowitego zniszczenia wałów przeciwpowodziowych) w II cyklu planistycznym stosowane są dwie metody:

- 1) metoda I wykorzystanie maksymalnych rzędnych zwierciadła wody, będących wynikiem modelowania dla scenariusza II (obszary, na których prawdopodobieństwo wystąpienia powodzi jest średnie i wynosi 1% tj. raz na 100 lat). Rzędne zwierciadła wody obliczone dla strefy korytowej podlegają przeniesieniu na równoległy obszar zawala;
- 2) metoda II przeprowadzenie modelowania hydraulicznego w przypadku "płaskich" i rozległych dolin rzecznych lub rzek, których teren znajdujący się na zawalu jest znacząco poniżej terenu obwałowanego. Modelowanie wykonuje się w oparciu o modele przygotowane w ramach scenariusza II (ruch nieustalony), po uprzednim usunięciu wałów przeciwpowodziowych (jednostronne usunięcie prawego i lewego wału osobno).

# **10.2. AKTUALIZACJA DANYCH WEJŚCIOWYCH DO OPRACOWANIA MZP**

W II cyklu planistycznym, podobnie jak w I cyklu, do opracowania MZP wykorzystane są najbardziej aktualne, dostępne dane dla danego obszaru. W przypadku map opracowanych w I cyklu potrzeba aktualizacji MZP, w tym również ze względu na aktualność danych wejściowych określana jest na etapie wykonywania przeglądu. W przypadku opracowania nowych MZP wykorzystywane są najnowsze dostępne dane dla danego obszaru. Zestawienie wszystkich niezbędnych danych wraz z ich aktualnością w I i II cyklu planistycznym zestawiono w tabeli 28.

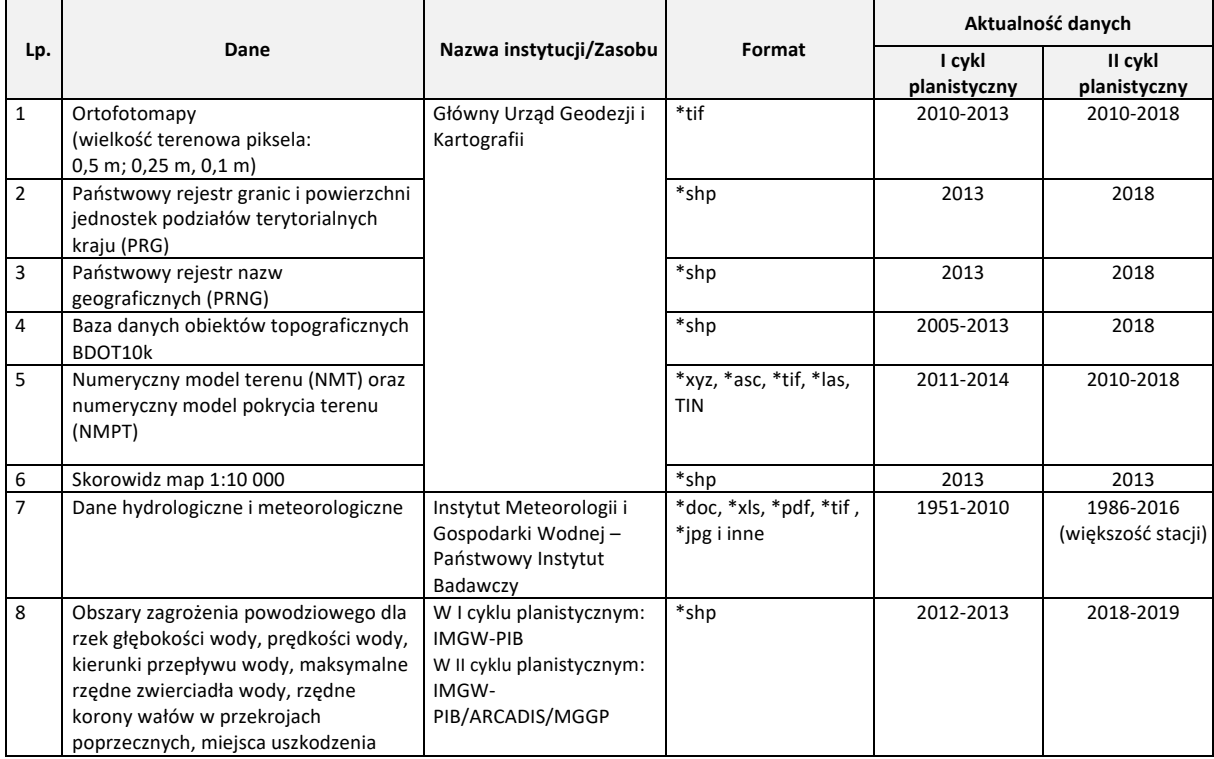

*Tabela 28. Zestawienie danych wejściowych niezbędnych do opracowania MZP w I i II cyklu planistycznym.*

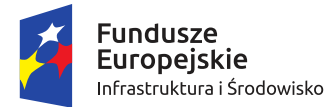

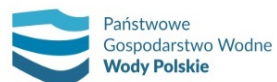

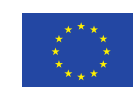

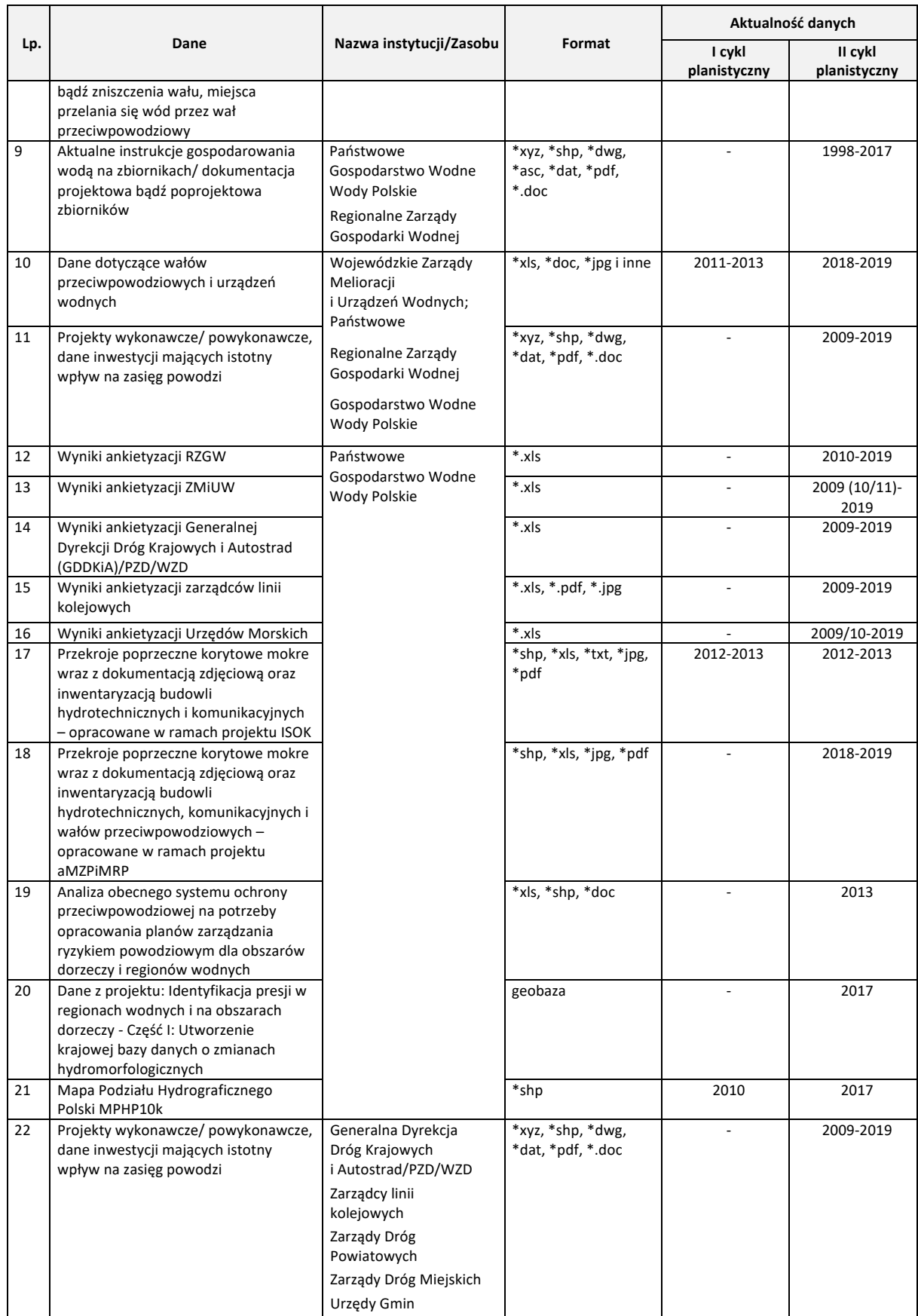

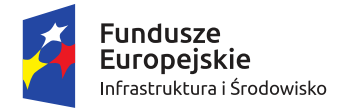

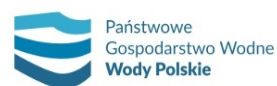

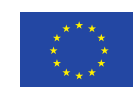

*Projekt: Przegląd i aktualizacja map zagrożenia powodziowego i map ryzyka powodziowego Nr Projektu: POIS.02.01.00-00-0013/16*

W II cyklu planistycznym zastosowano nową metodykę opracowania danych geodezyjnych oraz danych hydrologicznych. Ponadto przy opracowaniu MZP w II cyklu planistycznym uwzględniono informacje dotyczące zmian aktualności danych wejściowych, wynikające z przeprowadzonej ankietyzacji i inwentaryzacji inwestycji mających wpływ na zasięg obszarów zagrożenia powodziowego oraz obowiązujące instrukcje gospodarowania wodą na zbiornikach, dokumentacje projektowe bądź poprojektowe zbiorników.

### **10.2.1. ZAMIANY W ZAKRESIE DANYCH GEODEZYJNYCH**

Zarówno w I, jak i w II cyklu planistycznym, pomiary bezpośrednie przekrojów korytowych mokrych oraz obiektów inżynierskich wykonane zostały w Państwowym Układzie Współrzędnych Geodezyjnych 1992 (PUWG 1992) i w geodezyjnym układzie wysokościowym Kronsztadt 86 (PL-KRON86-NH). Główne różnice w założeniach metodycznych opracowania nowych danych geodezyjnych przedstawiono w tabeli 29.

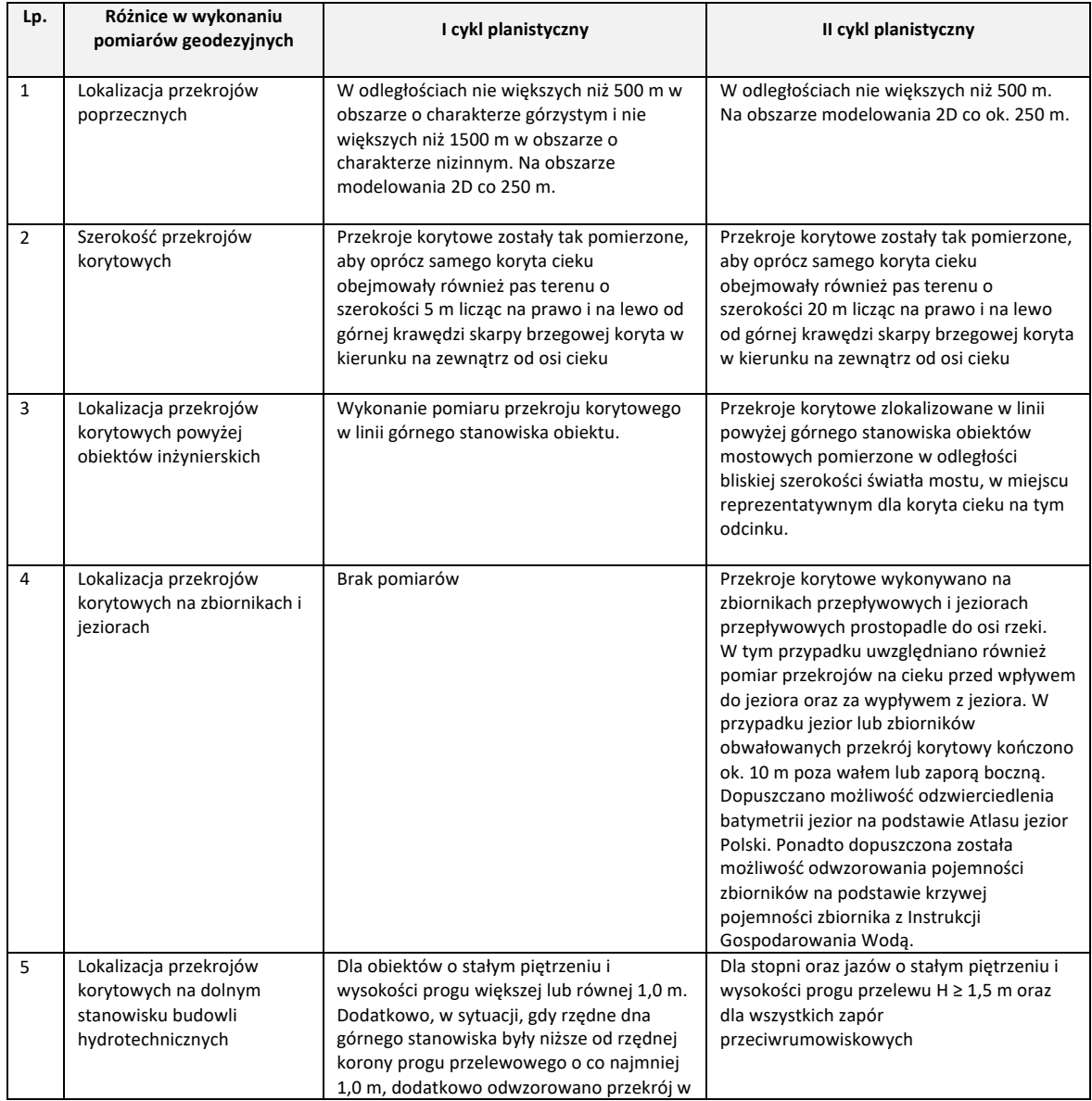

*Tabela 29. Różnice w opracowaniu nowych danych geodezyjnych pomiędzy I i II cyklem planistycznym.*

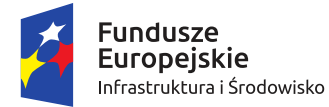

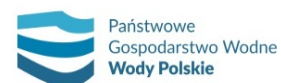

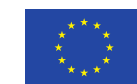

*Projekt: Przegląd i aktualizacja map zagrożenia powodziowego i map ryzyka powodziowego Nr Projektu: POIS.02.01.00-00-0013/16*

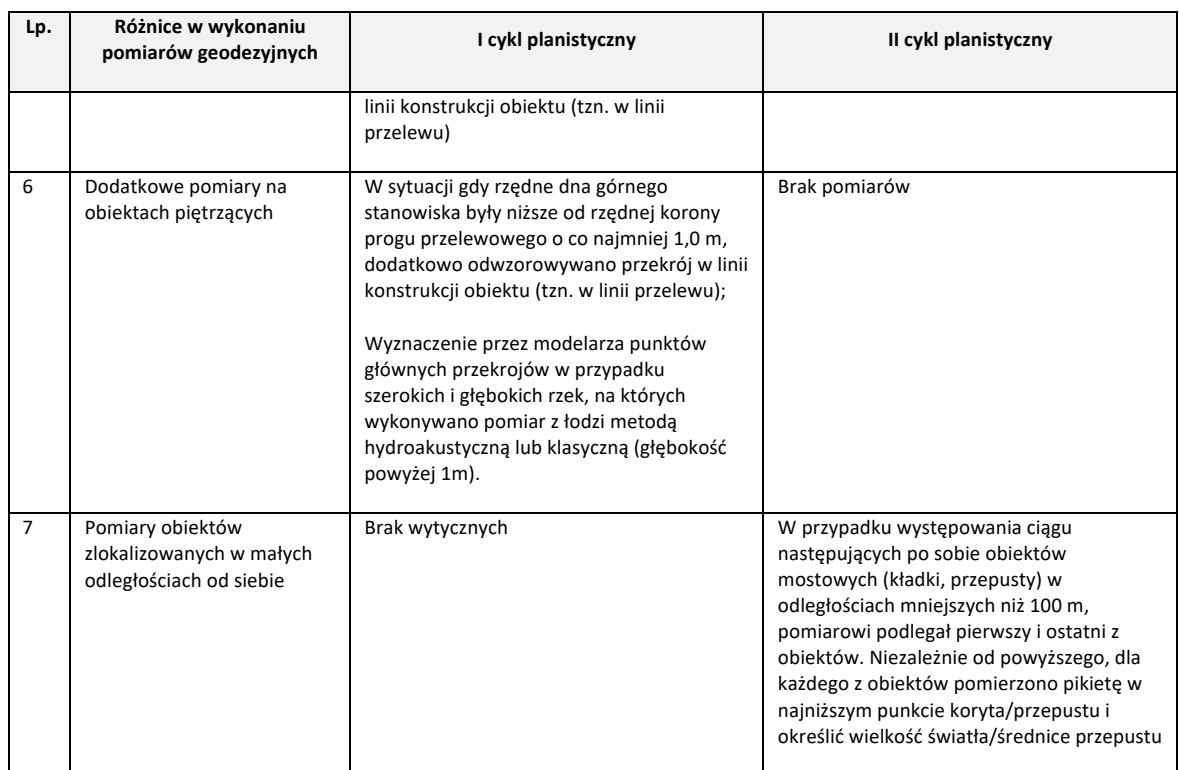

Oprócz nowo wykonanych pomiarów geodezyjnych, zarówno w I, jak i w II cyklu planistycznym wykorzystane są dane geodezyjne wykonane w ramach innych projektów i studiów ochrony przeciwpowodziowej.

W I cyklu pomiary geodezyjne ze studiów ochrony przeciwpowodziowej wykorzystano jedynie w obszarze koryta właściwego modelowanych rzek, przekroje dolinowe pozyskano na podstawie aktualnego NMT. Dodatkowe źródła danych obejmowały:

- przekroje poprzeczne korytowe mokre wykonane w ramach projektu "Kompleksowe zabezpieczenie przeciwpowodziowe Żuław – do roku 2030" (RZGW w Gdańsku, pomiary wykonane w 2012 r.);
- pomiary geodezyjne ze Studium ochrony przed powodzią Kotliny Kłodzkiej ze szczególnym uwzględnieniem miasta Kłodzka (RZGW we Wrocławiu, pomiary wykonane w 2002 r.);
- Studium ochrony przed powodzią zlewni rzeki nysy Kłodzkiej poniżej wodowskazu Bardo (RZGW we Wrocławiu, , pomiary wykonane w 2004 r.);
- Studium ochrony przed powodzią zlewni rzeki Bystrzycy (RZGW we Wrocławiu, pomiary wykonane w 2006 r.);
- Studium ochrony przed powodzią zlewni rzeki Kaczawy (RZGW we Wrocławiu, pomiary wykonane w 2004 r.);
- Studium ochrony przed powodzią zlewni rzeki Górny Bóbr (RZGW we Wrocławiu, pomiary wykonane w 2004 r.);
- Studium ochrony przed powodzią zlewni rzeki Kwisy (RZGW we Wrocławiu, pomiary wykonane w 2004 r.).

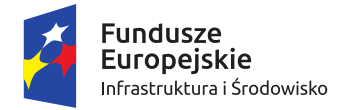

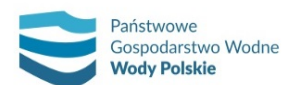

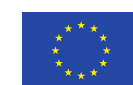

*Projekt: Przegląd i aktualizacja map zagrożenia powodziowego i map ryzyka powodziowego Nr Projektu: POIS.02.01.00-00-0013/16*

W II cyklu planistycznym pomiary geodezyjne zostały wykonane dla nowo opracowywanych odcinków rzek oraz niektórych aktualizowanych odcinków rzek, dla których w wyniku przeglądu danych wejściowych stwierdzono potrzebę ich aktualizacji. Dodatkowo, wykorzystano gotowe dane geodezyjne:

- przekroje korytowe: Brennica, zlewnia Przemszy (RZGW we Wrocławiu: pomiary wykonane w 2010, 2014 i 2016 r.; MGGP: pomiary wykonane w 2018 r. na odcinkach 0,000-4,888 i 12,200-15,000);
- przekroje powykonawcze pozyskane w ramach modernizacji Wrocławskiego Węzła Wodnego (pomiary wykonane w 2018 r.);
- przekroje korytowe pozyskane w ramach opracowania API (pomiary wykonane w 2015 r.);
- przekroje poprzeczne korytowe mokre wykonane w ramach projektu "Kompleksowe zabezpieczenie przeciwpowodziowe Żuław – do roku 2030" z uwzględnieniem etapu 2015 (RZGW w Gdańsku, pomiary wykonane w 2012 r.);
- przekroje poprzeczne korytowe mokre wraz z dokumentacją zdjęciową oraz inwentaryzacją budowli hydrotechnicznych i komunikacyjnych – opracowane w ramach projektu ISOK (pomiary wykonane w latach 2012-2013 r.);
- przekroje korytowe i mostowe dla odcinka Dolnej Wisły wykonane w ramach "Analiza przystosowania rzeki Wisły na odcinku od Włocławka do ujścia do Zatoki Gdańskiej kaskady dużej i malej – modelowanie" (pomiary wykonane w latach 2016-2017);
- przekroje poprzeczne korytowe i budowle wodne, numeryczny model terenu, ortofotomapy, rzeka Nysa Łużycka (pomiary wykonane w latach 2009-2010);
- przekroje mostowe i budowle wodne Kotlina Nysy Kłodzkiej Nysa Kłodzka i dopływy (pomiary wykonane w 2017 r.).

# **10.2.2. ZMIANY W ZAKRESIE OPRACOWANIA DANYCH HYDROLOGICZNYCH**

Różnice w metodyce opracowania danych hydrologicznych w I i II cyklu planistycznym odnoszą się do:

- 1) przepływów maksymalnych rocznych o zadanym prawdopodobieństwie przewyższenia w zlewniach kontrolowanych dla przekrojów stacji wodowskazowych,
- 2) fal hipotetycznych dla przekrojów stacji wodowskazowych.

W ramach I cyklu przepływy maksymalne roczne o określonym prawdopodobieństwie przewyższenia dla zlewni kontrolowanych w przekrojach stacji wodowskazowych zostały obliczone zgodnie z metodyką obowiązująca w IMGW PIB z wykorzystaniem programu PrzepływyMax 2011 (Zarządzenie Nr 57/2011 Dyrektora IMGW- PIB z dnia 20 października 2011 r. w sprawie obliczania przepływów maksymalnych o zadanym prawdopodobieństwie przewyższenia). Obliczanie przepływów maksymalnych rocznych o zadanym prawdopodobieństwie przewyższenia przeprowadzano na drodze doboru rozkładu prawdopodobieństwa, którego parametry szacowano metodą największej wiarygodności. Przyjęto następujące rozkłady opisu przepływów maksymalnych rocznych: Persona III typu, Log-normalny Gumbela (Fishera – Tippetta I typu), GEV (Uogólnionych wartości ekstremalnych).

Dane wejściowe stanowiły maksymalne przepływy roczne obserwowane na stacjach wodowskazowych z wielolecia 1951-2010. W przypadku krótszych cięgów obserwacyjnych krótszych niż zakładane 60 lat, dalsze analizy prowadzone były dla okresu przynajmniej 30 lat, ze

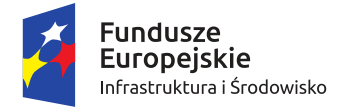

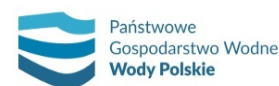

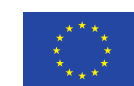

*Projekt: Przegląd i aktualizacja map zagrożenia powodziowego i map ryzyka powodziowego Nr Projektu: POIS.02.01.00-00-0013/16*

względu na to, że przyjęto zakłożenie, że liczba obserwacji ma stanowić długi ciąg przepływów i nie może być mniejsza niż 30 lat. Badanie jednorodności ciągów pełniło rolę informacyjną o badanych ciągach, a w przypadku wskazania niejednorodności badanego ciągu seria czasowa poddana została analizie, w szczególności czynniki wpływające na przebieg realizacji badanych przepływów (zmiennych losowych), a elementy ciągów sprawdzone zostały pod kątem występowania ewentualnych błędów. Skorygowane ciągi pomiarowe stanowiły podstawę dalszych obliczeń. Badanie zgodności przepływów maksymalnych rocznych przeprowadzono w odniesieniu do następujących rozkładów: a) Persona III typu, b) Log-normalny c) Gumbela (Fishera – Tippetta I typu), d) GEV (Uogólnionych wartości ekstremalnych). Estymację nieznanych parametrów rozkładów przeprowadzono metodą największej wiarygodności. W rozkładzie Persona III typu oraz log-normanym dla zadanego dolnego ograniczenia (wartość mniejsza od ostatniego wyrazu uporządkowanego malejąco ciągu rozdzielczego) parametr dobrano tak, aby minimalizowane było kryterium informacyjne Akaike. Jednostronny przedział ufności dla kwantyla rozkładu przepływów maksymalnych rocznych wyznaczono z wykorzystaniem nierówności informacyjnej Rao–Cramera na podstawie estymatorów wyznaczanych metodą największej wiarygodności. W przypadku zlewni, w których uwzględniono oddziaływanie morza poziom wody o określonym prawdopodobieństwie przewyższenia wyznaczono dokonując dodatkowo analizę wzrostu poziomu spowodowanego oddziaływaniem morza w ujściach rzek - nabieganie fali na ujściowe odcinki rzek. Określono wysokości fali w ujściowych odcinkach rzek. Przyjęto margines bezpieczeństwa, który zawiera: oscylacje/ wahania poziomu 5 cm + falowanie 10 cm. W przypadku, gdy w ujściu rzeki znajduje się port dodatkowo zabezpieczony falochronem wartości te zmniejszono.

W II cyklu planistycznym przepływy o określonym prawdopodobieństwie przewyższenia obliczane są na podstawie metodyki obliczania przepływów i opadów maksymalnych o określonym prawdopodobieństwie przewyższenia dla zlewni kontrolowanych i niekontrolowanych oraz identyfikacji modeli transformacji opadu w odpływ, sporządzonej przez Stowarzyszenie Hydrologów Polskich (2017). Jako wyjściowy (domyślny) zakłada się rozkład Pearsona III typu. W uzasadnionych przypadkach możliwe jest zastosowanie innych rozkładów.

Dane wejściowe stanowią maksymalne przepływy roczne obserwowane na stacjach wodowskazowych z wielolecia 1986-2016. Ciągi przepływów zostały zaktualizowane oraz poddane są badaniu jednorodności serii czasowej przepływów ciągów maksymalnych rocznych z wykorzystaniem testu Manna-Kendalla na sprawdzenie nieistnienia trendu monotonicznego z uwzględnieniem poprawki na występowanie powtarzających się elementów. W przypadku stwierdzenia niejednorodności badanego ciągu seria czasowa poddawana jest analizie, w szczególności czynniki wpływające na przebieg realizacji badanych przepływów (zmiennych losowych), a elementy ciągów sprawdzane są pod kątem występowania ewentualnych błędów. Skorygowane ciągi pomiarowe ponownie poddawane są badaniu jednorodności. W przypadku braku błędów, z całej próby wydzielany jest ciąg jednorodny przynajmniej 30-letni, który stanowi podstawę dalszych obliczeń. W szczególnych przypadkach, jakość rozkładu Pearsona III typu porównywana jestz jakością innych teoretycznych rozkładów niesprzecznych. Przeprowadzana jest weryfikacja niesprzeczności rozkładów teoretycznych z rozkładem empirycznym za pomocą testów zgodności. Kryterium AIC pozwala z grupy rozpatrywanych, niesprzecznych rozkładów wybrać jedną funkcję najbardziej wiarygodną. Kryterium to jest podstawą wskazania przypadków, w których uzasadnione było przyjęcie innego od domyślnie zakładanego rozkładu prawdopodobieństwa.

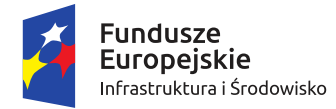

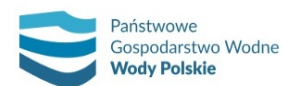

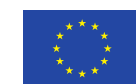

*Projekt: Przegląd i aktualizacja map zagrożenia powodziowego i map ryzyka powodziowego Nr Projektu: POIS.02.01.00-00-0013/16*

Stosowane jest to w przypadkach, kiedy inne rozkłady lepiej opisują własności statystyczne ciągów przepływów maksymalnych.

Fale hipotetyczne, w I cyklu planistycznym dla przekrojów stacji wodowskazowych opracowano metodą Katedry Hydrologii i Gospodarki Wodnej Politechniki Warszawskiej [Przykłady obliczeń hydrologicznych do opracowań wodno-melioracyjnych. Praca studialna nr 126. CBSiPWM", Warszawa 1971]. Podstawę opracowania fal hipotetycznych stanowiły hydrogramy przepływów z wieloletniego okresu obserwacji oraz obserwacje nadzwyczajne. Zaleca się wybór przynajmniej 6 największych wezbrań z uwzględnieniem obserwacji nadzwyczajnych, które stanowią podstawę konstrukcji fal hipotetycznych. Wymagane dane dla każdego wezbrania: (i) hydrogram przepływów z okresu wezbrania, (ii) zestawienie obserwacji nadzwyczajnych obejmujące okres wezbrania, (iii) przepływ początkowy (podstawa fali) - przepływ, od którego rozpoczyna się ciągły i intensywny wzrost przepływów, (iv) przepływ maksymalny wezbrania, (v) czas wznoszenia fali (czas od początku fali do kulminacji).

Parametrami opisującymi fale są:

Q0 – przepływ początkowy, m3/s

Qs - przepływ maksymalny wezbrania, m3/s

Ts – czas wznoszenia fali, godz.

Obliczenia przeprowadzono w następujących krokach:

- 1. Wybór rzeczywistych fal;
- 2. Normalizacja fal przeprowadza się dwustopniowo: względem czasu oraz przepływu;
- 3. Konstrukcja wzorcowej fali hipotetycznej na podstawie znormalizowanych wartości czasu i przepływu;
- 4. Obliczenia fal hipotetycznych z przepływem maksymalnym o zadanym prawdopodobieństwie przewyższenia na podstawie Qpp oraz wzorcowej fali hipotetycznej.

W II cyklu planistycznym hydrogramy hipotetyczne o przepływach kulminacyjnych odpowiadających przepływom maksymalnym rocznym o zadanym prawdopodobieństwie przewyższenia w przekrojach kontrolowanych i niekontrolowanych opracowuje sie przy zastosowaniu matematycznych modeli transformacji opadu w odpływ. W uzasadnionych przypadkach fale opracowywane są metodą Strupczewskiego, na podstawie obserwowanych historycznych fal wezbraniowych. Hydrogram typowy o określonym prawdopodobieństwie przewyższenia przepływu kulminacyjnego dla cieków prowadzących wodę tylko po opadach i o małej retencyjności przyjmuje postać:

$$
Q_t = Q_{max,p} \left\{ \left(\frac{t}{t_s}\right)^m e^{\left(\frac{m}{n}\right)\left[1-\left(\frac{t}{t_s}\right)^n\right]} \right\}
$$

gdzie:

 $Q_t$  – przepływ w czasie  $t$  od początku wezbrania, m<sup>3</sup>/s,

 $Q_{max,p}$  – przepływ maksymalny o zadanym prawdopodobieństwie przewyższenia, m<sup>3</sup>/s,

 $t_s$  – czas przyboru (wznoszenia) fali, godz.,

 $t -$ czas liczony od przyjętego początku fali wezbrania, godz.,

 $m$ ,  $n$  – parametry kształtu fali,

 $e$  – podstawa logarytmu naturalnego.

Czas przyboru określono zgodnie z "Aktualizacja metodyki…": czas kulminacji hydrogramu hipotetycznego uzależniony jest funkcyjnie (zależność potęgowa) od wielkości przepływu

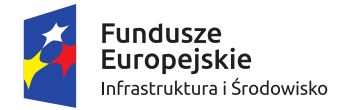

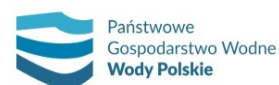

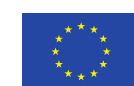

*Projekt: Przegląd i aktualizacja map zagrożenia powodziowego i map ryzyka powodziowego Nr Projektu: POIS.02.01.00-00-0013/16*

kulminacyjnego. Opracowane fale Strupczewskiego (dla p = 10%, p = 1% i p = 0,2%) można przedstawić jako skalowane (bezwymiarowe) fale wzorcowe w układzie bezwymiarowym, gdzie wartość 1 odpowiada czasowi przepływu kulminacyjnego).

# **10.2.3. DANE DOTYCZĄCE INWESTYCJI MAJĄCYCH WPŁYW NA ZASIĘG OBSZARÓW ZAGROŻENIA POWODZIOWEGO**

W II cyklu planistycznym podstawą do wykonania przeglądu i aktualizacji MZP i MRP opracowanych w I cyklu planistycznym oraz nowych map jest inwentaryzacja inwestycji mających wpływ na zasięg obszarów zagrożenia powodziowego. W ramach inwentaryzacji uwzględniono istotne inwestycje, które zostały wykonane w okresie między opracowaniem map w I i II cyklu i zostały zakończone do końca 2019 r. W ramach prowadzonej inwentaryzacji przeanalizowano również uwagi do MZP i MRP wykonanych w I cyklu planistycznym, zgłaszane przez gminy, instytucje oraz społeczeństwo.

Dane dotyczące inwestycji mogących mieć istotny wpływ na zmianę zagrożenia powodziowego stanowiły wynik ankietyzacji instytucji oraz jednostek samorządu terytorialnego (gmin, starostw powiatowych):

- regionalne zarządy gospodarki wodnej (RZGW),
- zarządy melioracji i urządzeń wodnych (ZMiUW),
- urzędy morskie (UM),
- zarządców dróg wojewódzkich (WZD),
- zarządców dróg powiatowych (PZD),
- Generalną Dyrekcję Dróg Krajowych i Autostrad (GDDKiA),
- zarządców linii kolejowych.

Dodatkowo przeanalizowano dane o inwestycjach zgłoszonych podczas realizacji projektu Przegląd i aktualizacja WORP. W ramach tego projektu ankiety zostały skierowane do:

- gmin: w tym urzędy gmin, urzędy miast, urzędy miast i gmin;
- starostw powiatowych;
- zarządów melioracji i urządzeń wodnych;
- wojewódzkich straży pożarnych i Komendy Głównej Państwowej Straży Pożarnej;
- zakładów wodociągów i kanalizacji;
- centrów zarządzania kryzysowego.

Wyniki przeprowadzonej inwentaryzacji stanowią podstawę do określenia aktualności danych wejściowych do modelowania hydraulicznego nowo opracowywanych map oraz aktualności MZP wykonanych w I cyklu planistycznym. W przypadku istotnego wpływu inwestycji na zasięg obszaru zagrożenia powodziowego oraz dezaktualizacji danych wejściowych do modelowania, dane te podlegają aktualizacji zgodnie z przekazanymi dokumentacjami inwestycji. Prowadzone są następujące działania:

- aktualizacja rzędnych numerycznego modelu terenu;
- aktualizacja geometrii przekrojów dolinowych;
- uwzględnienie nowych obiektów hydrotechnicznych;
- zmiany parametrów obiektów hydrotechnicznych.

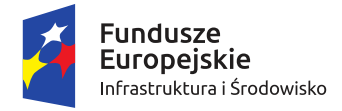

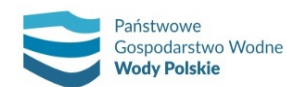

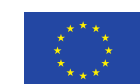

*Projekt: Przegląd i aktualizacja map zagrożenia powodziowego i map ryzyka powodziowego Nr Projektu: POIS.02.01.00-00-0013/16*

# **10.3. ZMIANY W ZAKRESIE MATEMATYCZNEGO MODELOWANIA HYDRODYNAMICZNEGO**

#### **10.3.1. SCHEMATYZACJA TERENÓW ZALEWOWYCH**

Zmiany w schematyzacji terenów zalewowych w modelach hydraulicznych dotyczą przede wszystkim sposobu odzwierciedlenia przepływu wód na terenach obwałowanych.

W I cyklu planistycznym dla części rzek obwałowanych w modelu 1D obliczenia ograniczone były do obszaru międzywala, a wyznaczone w ten sposób rzędne odpowiadały wymaganej przepustowości międzywala dla przepływów o określonym prawdopodobieństwie wystąpienia. Następowało to w przypadkach, dla których:

- nie występowało przelanie wody przez koronę wału,
- nie występowało przelanie wody przez koronę wału, ale woda przedostawała się na zawale z sąsiadujących odcinków nieobwałowanych poprzez opłynięcie wału, jeżeli opłynięcie występowało na odcinku powyżej 2 km od ujścia rzeki,
- występowało przelanie wody przez koronę wału, a jednocześnie został wykonany lub był planowany scenariusz zniszczenia lub uszkodzenia wału przeciwpowodziowego w modelu 2D lub hybrydowym.

W II cyklu planistycznym, w przypadku napływu wody na teren zawala z odcinków nieobwałowanych lub przelania wody przez koronę wału, tereny zalewowe były wyznaczane obligatoryjnie (bez możliwości ograniczenia przekroju czynnego w modelu do szerokości rozstawu wałów przeciwpowodziowych).

# **10.3.2. OKREŚLENIE WSPÓŁCZYNNIKÓW SZORSTKOŚCI**

Zmiany w stosunku do I cyklu planistycznego obejmowały sposób przypisania współczynników szorstkości w przekrojach poprzecznych. W I cyklu planistycznym wstępne wartości współczynników szorstkości Manninga lub Manninga – Stricklera przyjmowano ekspercko wg tabel Ven Te Chow, z uwzględnieniem zmienności kształtów i wymiarów przekrojów poprzecznych, lokalnych przeszkód w korytach, nieregularności i krzywizn układu poziomego rzek. Najczęstszą metodą definiowania współczynników szorstkości była metoda *High/Low flow zones* z podziałem na koryto główne i tereny zalewowe.

W II cyklu planistycznym doprecyzowano metody definiowania oraz określania wartości współczynników. Dla poszczególnych kodów pokrycia terenu z BDOT10k oraz kodów pokrycia dna cieku (przypisanych podczas pomiarów geodezyjnych) przypisano określone wartości współczynników szorstkości. Dodatkowo, dopuszczono dwie metody definiowania poprzecznej zmienności współczynnika szorstkości w przekrojach:

1) metodę średniego współczynnika szorstkości z podziałem na koryto główne i tereny zalewowe (*High/Low flow zones*), gdzie współczynniki szorstkości należy ustalić odrębnie dla każdej z teras (lewa, prawa) i koryta głównego. W każdym przekroju poprzecznym należy przyjąć współczynnik szorstkości uśredniony dla odcinka terasy obejmującego obszar połowy odległości do sąsiednich przekrojów poprzecznych. Jego wartość należy określić jako wartość średnią ważoną z różnych rodzajów użytkowania terenu i odpowiadających im wartości współczynnika szorstkości;

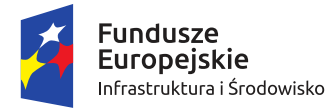

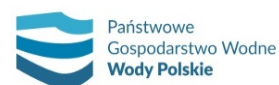

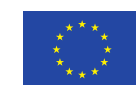

*Projekt: Przegląd i aktualizacja map zagrożenia powodziowego i map ryzyka powodziowego Nr Projektu: POIS.02.01.00-00-0013/16*

2) metodę zmiennego w przekroju współczynnika szorstkości (*Distributed*), gdzie należy przyjmować współczynniki szorstkości odpowiadające kodom pokrycia poszczególnych punktów przekroju. Do określenia kodów pokrycia w korycie głównym wykorzystano pomiary geodezyjne, natomiast dla teras zalewowych BDOT10k.

Uwzględnione wartości współczynników szorstkości, poddawane są niezbędnej korekcie w procesie kalibracji i weryfikacji modeli na odcinkach wymagających przeprowadzenia tego procesu.

Dodatkowo w II cyklu planistycznym, w przypadku, gdy kody pokrycia nie były reprezentatywne dla terenu położonego między przekrojami, wprowadzano dodatkowe przekroje, których kształt i współczynniki szorstkości dla terenów zalewowych wynikały z NMT i BDOT10k oraz na podstawie interpretacji informacji z ortofotomap.

#### **10.3.3. DEFINIOWANIE WARUNKÓW BRZEGOWYCH**

Zasadniczą zmianą pomiędzy modelami opracowywanymi w I i II cyklu planistycznym jest przede wszystkim rodzaj stosowanych obliczeń (ruch ustalony/nieustalony).

W I cyklu planistycznym, jako górne i wewnętrzne warunki brzegowe dla scenariuszy podstawowych dla większości rzek zadawano stałe wartości przepływów (obliczenia ruchem ustalonym). Hydrogramy przepływów (obliczenia ruchem nieustalonym) stosowano w nielicznych przypadkach: dla obszarów zagrożonych powodzią od strony morza, dla scenariuszy zniszczenia lub uszkodzenia wałów przeciwpowodziowych i budowli ochronnych pasa technicznego.

W II cyklu planistycznym obliczenia wszystkich scenariuszy powodziowych wykonywano ruchem nieustalonym. Górne warunki brzegowe definiowane są w postaci hydrogramów, w oparciu o fale hipotetyczne, których kulminacja odpowiadała wartościom przepływów o określonym prawdopodobieństwie występowania. Wewnętrzne warunki brzegowe (skupione i rozłożone) zadawane są w postaci hydrogramów przepływów. W przypadku, gdy dla modelowanej zlewni opracowany został model opad-odpływ, do opracowania warunków brzegowych wykorzystano wyniki tego modelu. Odstępstwo od stosowania obliczeń ruchu nieustalonego w II cyklu planistycznym przyjęto dla aktualizowanych modeli hydraulicznych rzeki Odry.

Dolne warunki brzegowe w I cyklu planistycznym przyjmowano w postaci stałej lub zmiennej w czasie rzędnej zwierciadła wody. Różnica w definiowaniu dolnego warunku brzegowego pomiędzy I i II cyklem planistycznym wynika z zastosowania ruchu nieustalonego, w wyniku czego dla większości rzek II cyklu jako dolny warunek brzegowy wprowadzany jest do modelu hydrogram rzędnych zwierciadła wody dla odbiornika. Wyjątkiem są przypadki ujść do rzek modelowanych w I cyklu, dla których nie została wykonana aktualizacja.

# **10.3.4. WPROWADZENIE ZBIORNIKÓW WODNYCH**

Istotną zmianą w przygotowaniu modeli hydraulicznych w II cyklu planistycznym jest uwzględnienie w modelach hydraulicznych pracy zbiorników wodnych. W I cyklu planistycznym obiekty te uwzględniane były w sposób uproszczony. W II cyklu zbiorniki wodne są uwzględnione w modelach hydraulicznych poprzez odzwierciedlenie geometrii czaszy zbiorników i zapór, kalibrację krzywych pojemności oraz implementację zasad sterowania odpływem ze zbiorników. Podstawę

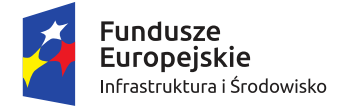

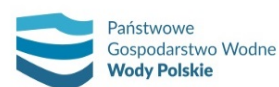

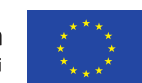

*Projekt: Przegląd i aktualizacja map zagrożenia powodziowego i map ryzyka powodziowego Nr Projektu: POIS.02.01.00-00-0013/16*

uwzględnienia zbiorników wodnych w modelach hydraulicznych stanowią informacje zwarte w aktualnych instrukcjach gospodarowania wodą.

### **10.3.5. ZMIANY W OPRACOWYWANIU MODELI 2D ORAZ 1D/2D**

Zmiany dotyczące opracowywania modeli 2D oraz 1D/2D pomiędzy I i II cyklem planistycznym dotyczą przede wszystkim:

- przygotowania modeli jednowymiarowych 1D dla potrzeb modelowania hybrydowego 1D/2D. W II cyklu planistycznym w modelach jednowymiarowych odległości pomiędzy przekrojami poprzecznymi nie powinny przekraczać ok. 50 m. Dodatkowe przekroje w części korytowej były interpolowane przy pomocy procedur MIKE 11 lub równoważnych, a poza częścią korytową wyznaczane na bazie NMT i BDOT10k. W I cyklu planistycznym stosowano odległości ok. 250 m.
- uwzględniania zabudowań w modelu 2D. W I cyklu planistycznym zabudowania były odzwierciedlane w modelach 2D w postaci odpowiednich wartości współczynników na rastrze szorstkości. W II cyklu planistycznym dodatkową możliwością jest wyodrębnienie budynków z numerycznego modelu pokrycia terenu (NMPT) lub BDOT10k i zaimplementowanie ich do NMT opracowanego dla potrzeb modelowania matematycznego (batymetrii modelu).

#### **10.3.6. KALIBRACJA I WERYFIKACJA**

Zmiany dotyczyły parametrów kalibracyjnych oraz dopuszczalnych różnic tych parametrów.

W I cyklu planistycznym stosowano:

- ̶ Współczynnik korelacji (R);
- Błąd stanu kulminacji (ΔH<sub>max</sub>);
- Błąd przepływu kulminacyjnego (ΔQ<sub>max</sub>);
- Przesunięcie kulminacji (Δt<sub>max</sub>);
- Błąd objętości fali wezbraniowej (ΔV<sub>max</sub>).

Natomiast II cyklu planistycznym, oprócz powyższych, dodatkowymi parametrami są:

- ̶ Specjalny współczynnik korelacji (Rs);
- ̶ Całkowity błąd kwadratowy (CBK);

W I cyklu planistycznym określono dopuszczalne różnice parametrów kalibracyjnych, natomiast w II cyklu planistycznym wartości parametrów podzielono na 5 klas: "znakomity", "bardzo dobry", "dobry", "dość dobry" i "niezadowalający". W przypadku kalibracji dla każdego z kryteriów model musi otrzymać ocenę "znakomity", "bardzo dobry" lub "dobry". W przypadku weryfikacji dla każdego z kryteriów model musi otrzymać ocenę "znakomity", "bardzo dobry", "dobry" lub "dość dobry". W poniższej tabeli zestawiono wartości graniczne dopuszczalnych wartości parametrów kalibracyjnych w I i II cyklu planistycznym. Zmiany w dopuszczalnych różnicach parametrów kalibracyjnych i weryfikacyjnych pomiędzy I i II cyklem planistycznym przedstawiono w tabeli 30.

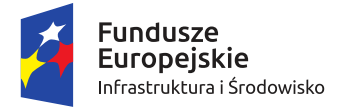

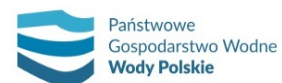

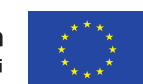

*Projekt: Przegląd i aktualizacja map zagrożenia powodziowego i map ryzyka powodziowego Nr Projektu: POIS.02.01.00-00-0013/16*

*Tabela 30. Zmiany w dopuszczalnych różnicach parametrów kalibracyjnych i weryfikacyjnych pomiędzy I i II cyklem planistycznym.*

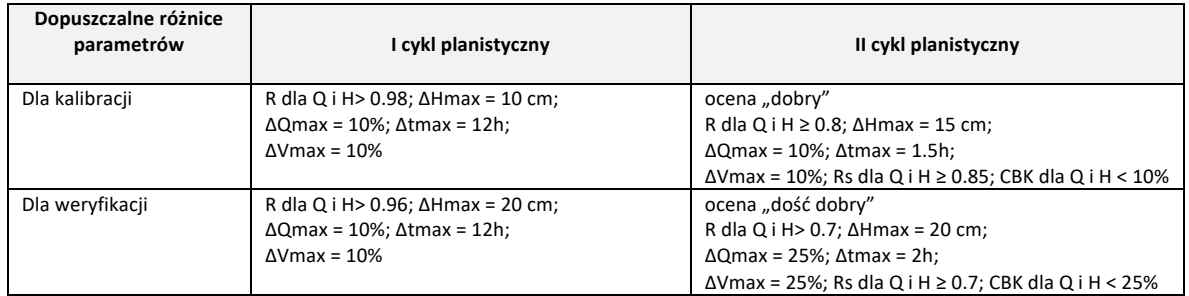

Informacje o zmianach w opracowywaniu modeli hydraulicznych pomiędzy I i II cyklem planistycznym zestawiono w tabeli 31.

*Tabela 31. Różnice w opracowywaniu modeli hydraulicznych pomiędzy I i II cyklem planistycznym.*

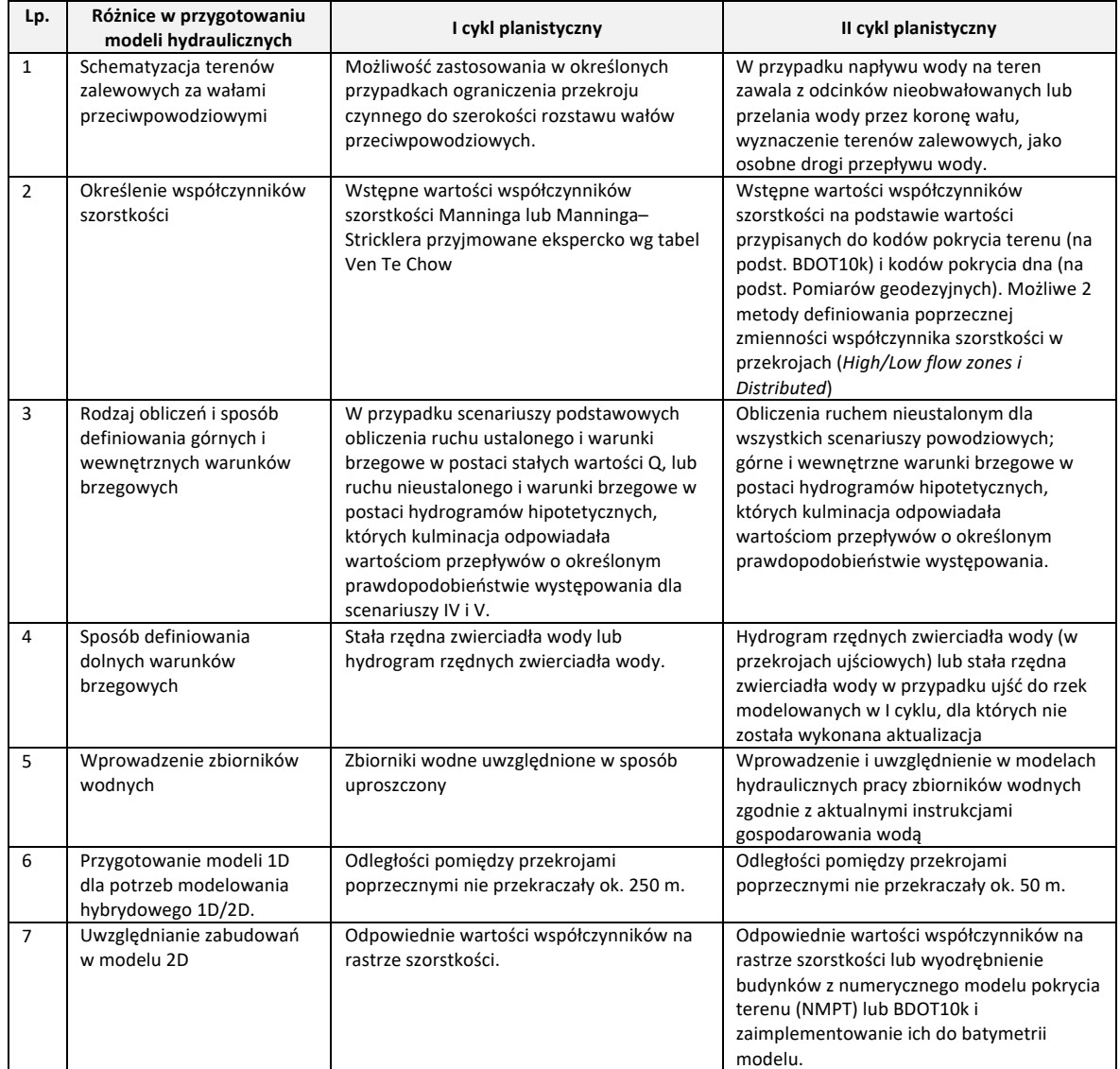

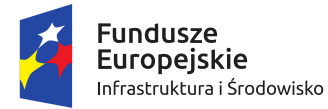

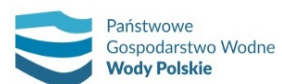

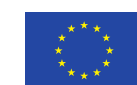

*Projekt: Przegląd i aktualizacja map zagrożenia powodziowego i map ryzyka powodziowego Nr Projektu: POIS.02.01.00-00-0013/16*

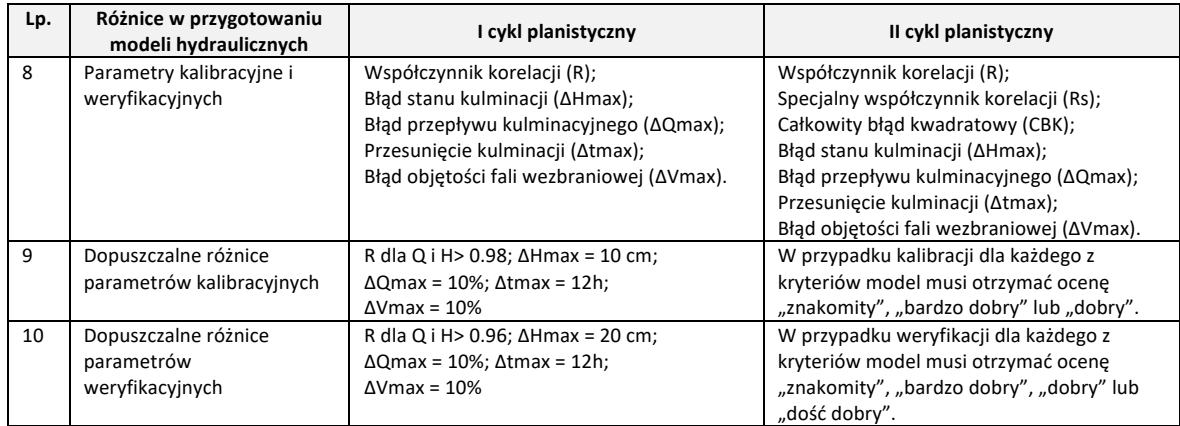

#### **10.4. WYZNACZENIE OBSZARÓW ZAGROŻENIA POWODZIOWEGO**

Główne zmiany w wyznaczaniu obszarów zagrożenia powodziowego pomiędzy I i II cyklem planistycznym dotyczą generowania rastra numerycznego modelu powierzchni wody (NMPW), wyznaczania obszarów zagrożenia powodziowego oraz stref głębokości. Syntetyczne informacje o zmianach metodycznych przedstawiono w tabeli 32.

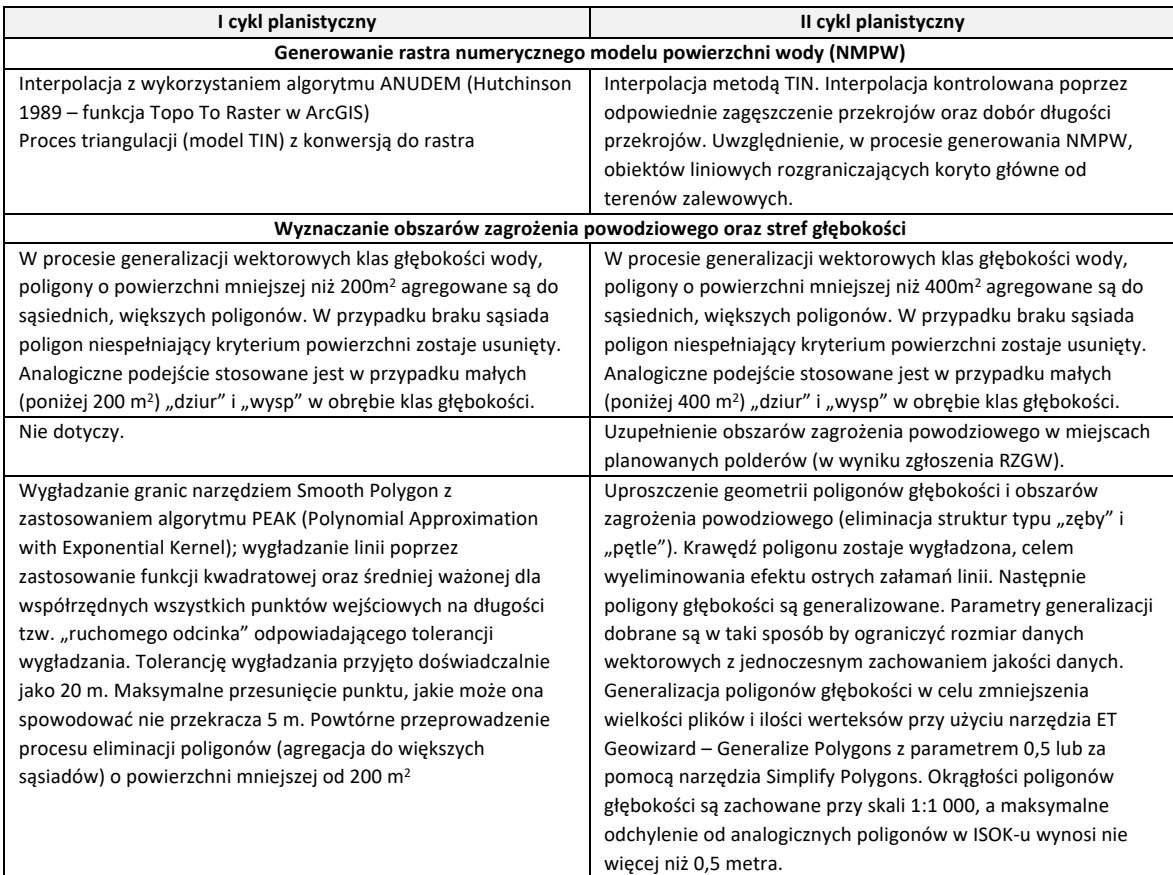

*Tabela 32. Zmiany w wyznaczaniu obszarów zagrożenia powodziowego pomiędzy I i II cyklem planistycznym.*

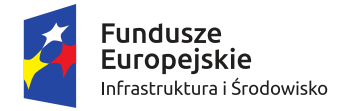

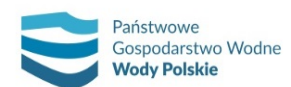

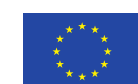

*Projekt: Przegląd i aktualizacja map zagrożenia powodziowego i map ryzyka powodziowego Nr Projektu: POIS.02.01.00-00-0013/16*

### **10.5. AKTUALIZACJA STRUKTURY ATRYBUTOWEJ WARSTW NUMERYCZNYCH MZP**

Główne zmiany w strukturze atrybutowej warstw stosowanej w I i II cyklu planistycznym wynikają z rozdzielenia w II cyklu planistycznym baz danych dla różnych typów powodzi (wydzielenie bazy danych dla MZP od strony morza) oraz zmiany założeń opracowania scenariusza zniszczenia wałów przeciwpowodziowych (pozostał tylko scenariusz całkowitego zniszczenia wału).

Główne zmiany w strukturze atrybutowej warstw pomiędzy I i II cyklem przedstawiono w tabeli 33. Dotyczą one warstw referencyjnych i warstw MZP.

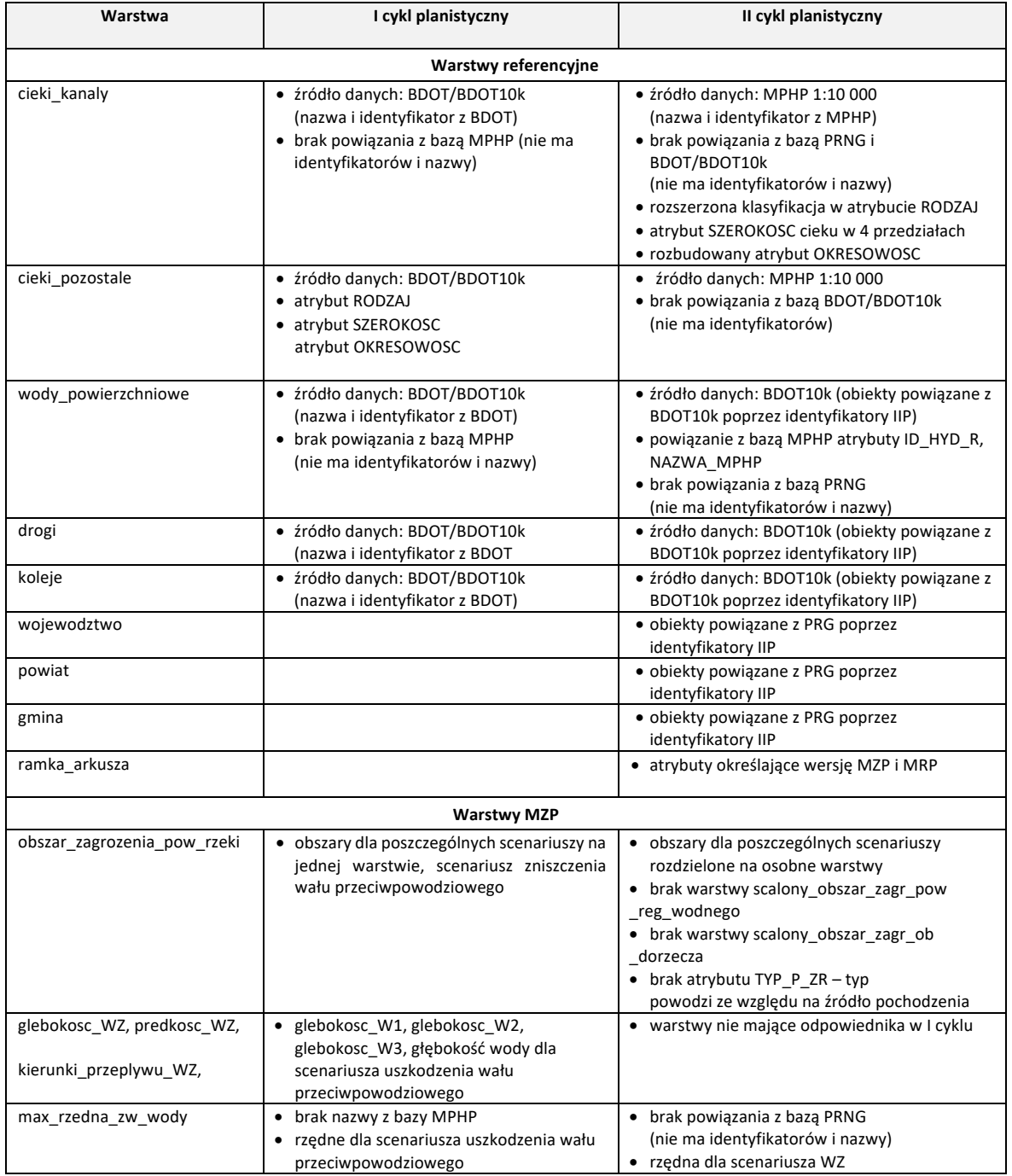

*Tabela 33. Zmiany w strukturze atrybutowej pomiędzy I i II cyklem planistycznym.*

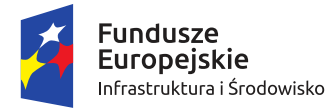

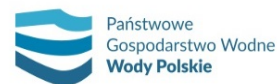

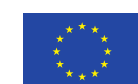

*Projekt: Przegląd i aktualizacja map zagrożenia powodziowego i map ryzyka powodziowego Nr Projektu: POIS.02.01.00-00-0013/16*

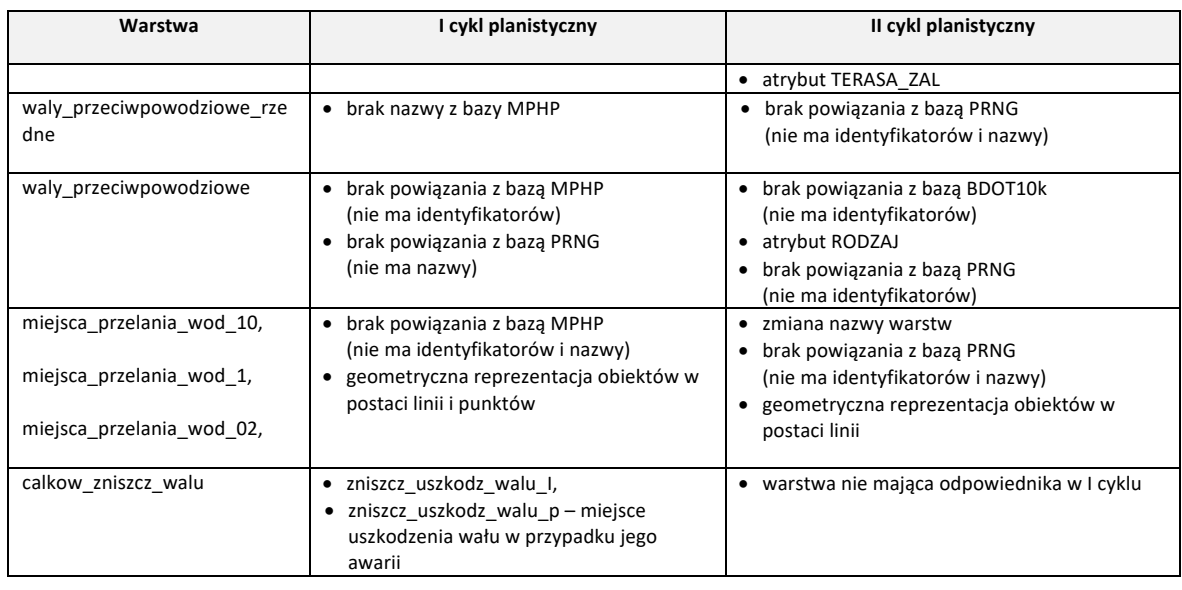

# **10.6. RÓŻNICE W OPRACOWANIU WERSJI KARTOGRAFICZNEJ MZP**

Różnice w opracowaniu wersji kartograficznej MZP pomiędzy I i II cyklem planistycznym dotyczą elementów składających się na treść mapy, objaśnień znaków oraz elementów pozaramkowych. Różnice przedstawiono w tabeli 34.

*Tabela 34. Zmiany pomiędzy I i II cyklem planistycznym dotyczące elementów składających się na treść mapy, objaśnień znaków oraz elementów pozaramkowych dla wszystkich rodzajów MZP.*

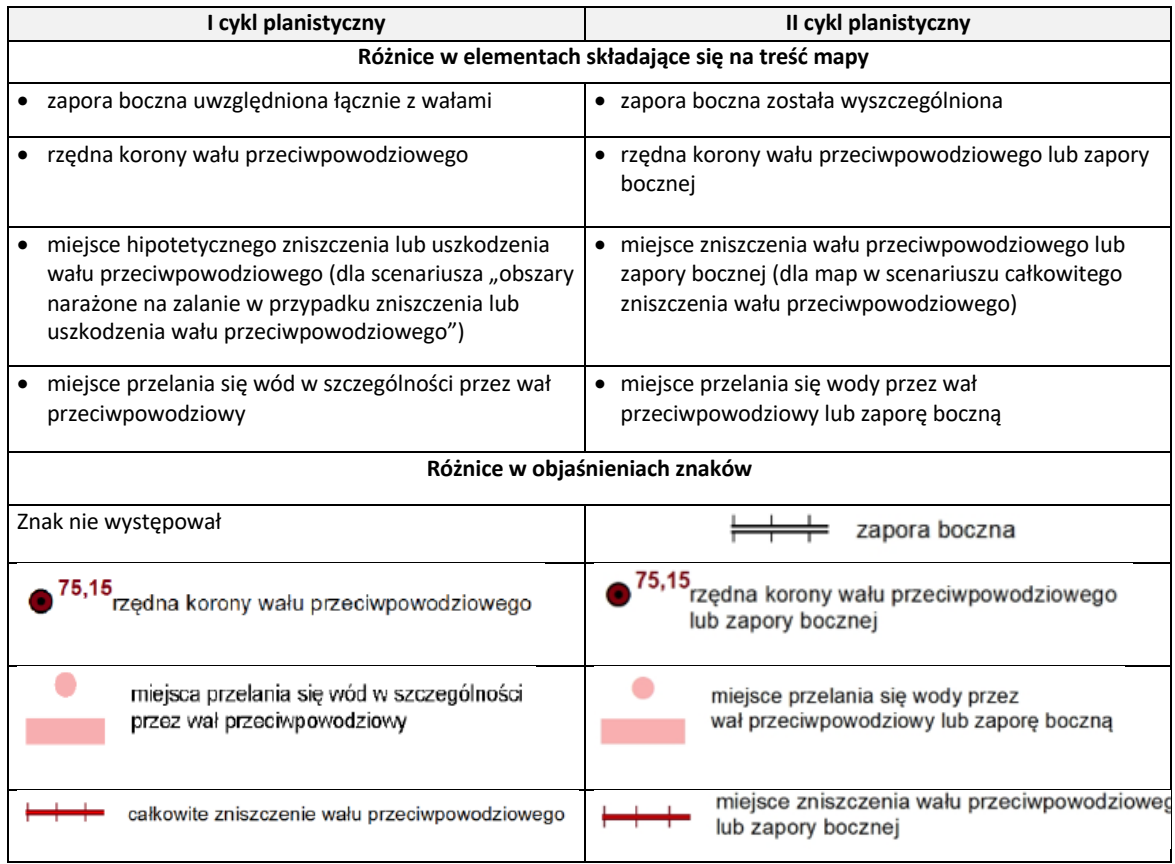

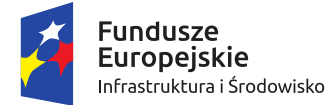

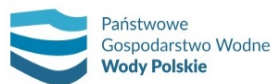

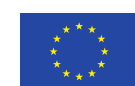

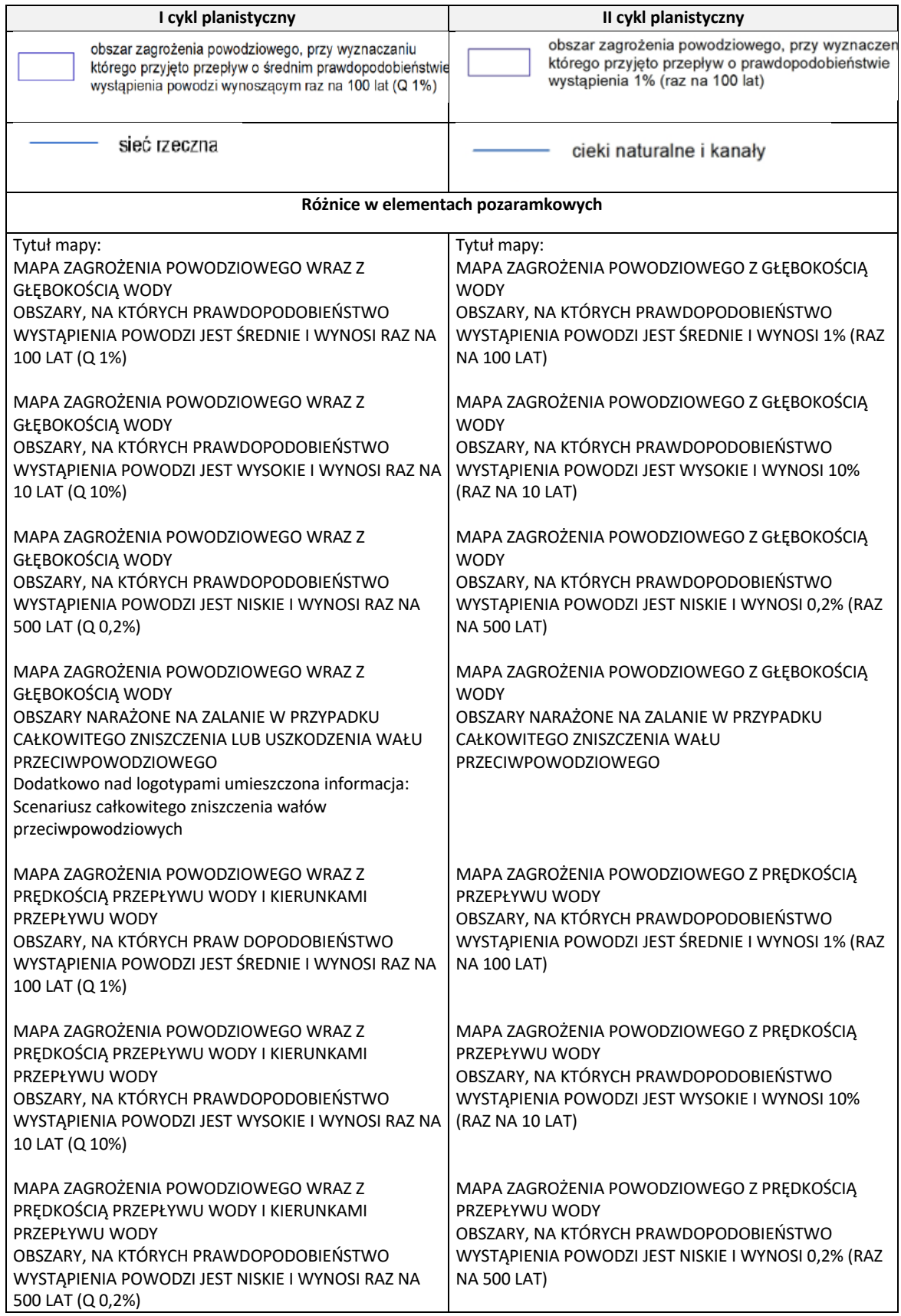

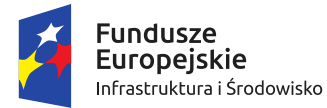

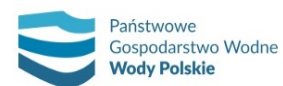

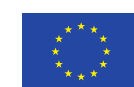

*Projekt: Przegląd i aktualizacja map zagrożenia powodziowego i map ryzyka powodziowego Nr Projektu: POIS.02.01.00-00-0013/16*

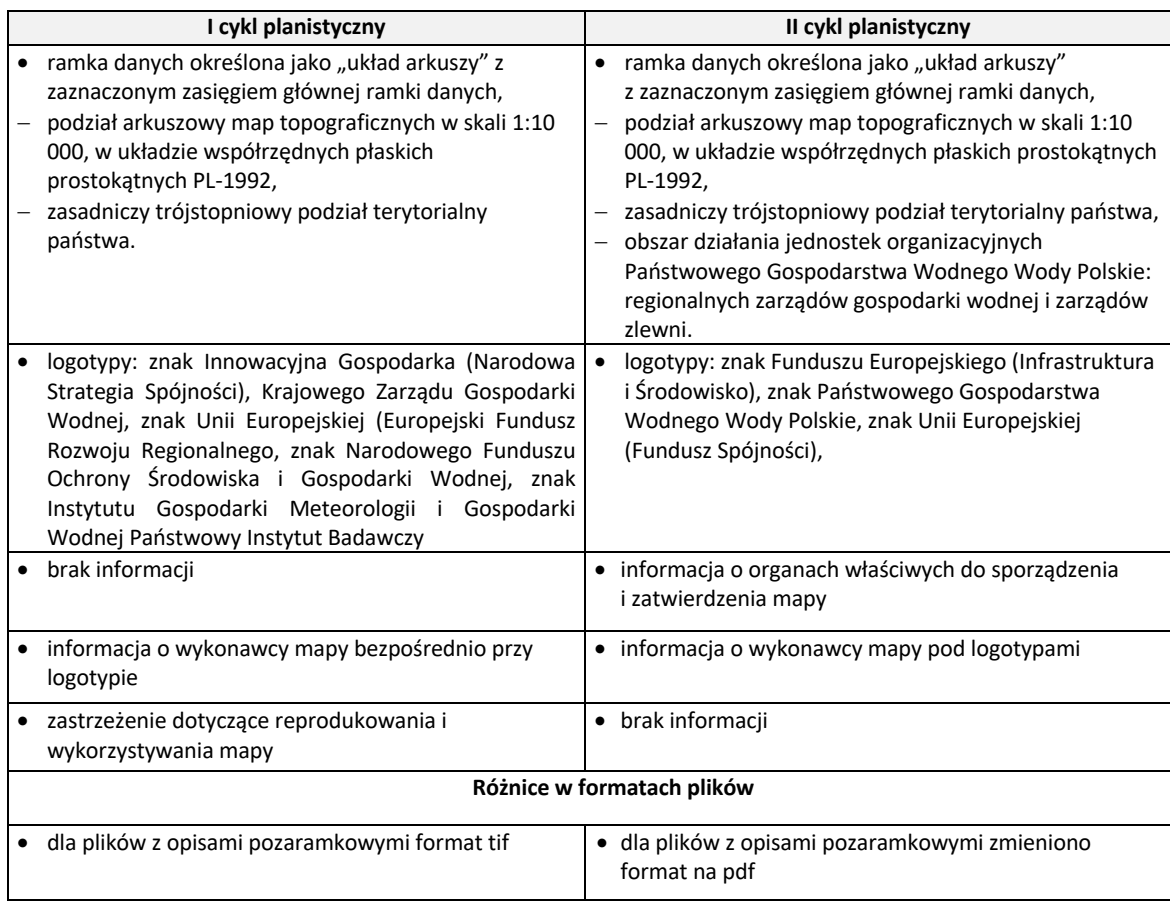

# **10.7. AKTUALIZACJA DANYCH WEJŚCIOWYCH DO OPRACOWANIA MRP**

Wszystkie mapy ryzyka powodziowego opracowane w I cyklu planistycznym podlegają aktualizacji w związku z aktualizacją danych wejściową. W II cyklu planistycznym wykorzystano dane z aktualnością na lata: 2018 - 2019. Porównanie wykorzystanych materiałów wraz informacją o ich aktualności, zamieszczono w tabeli 35.

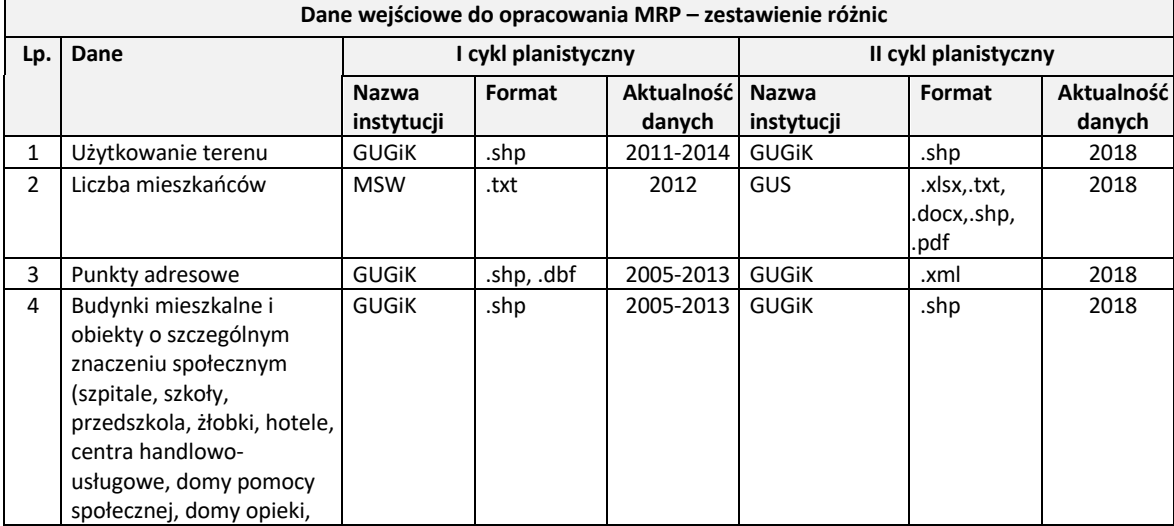

*Tabela 35 Porównanie danych użytych na potrzeby opracowania MRP.*

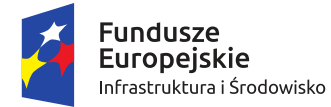

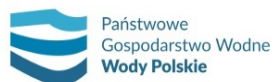

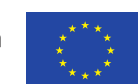

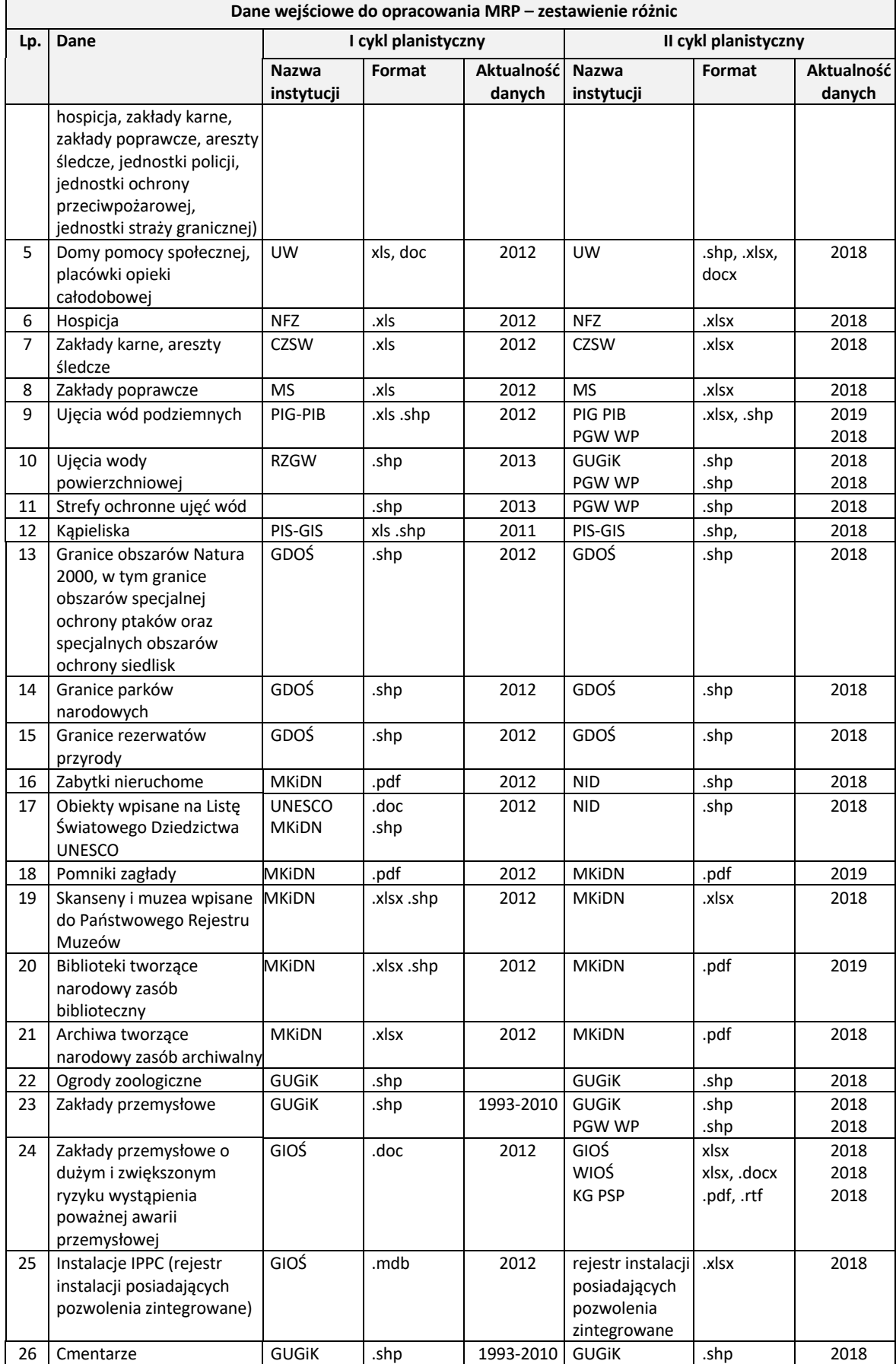

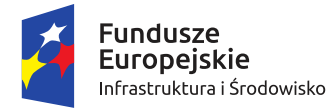

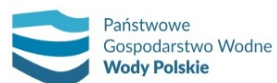

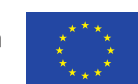

*Projekt: Przegląd i aktualizacja map zagrożenia powodziowego i map ryzyka powodziowego Nr Projektu: POIS.02.01.00-00-0013/16*

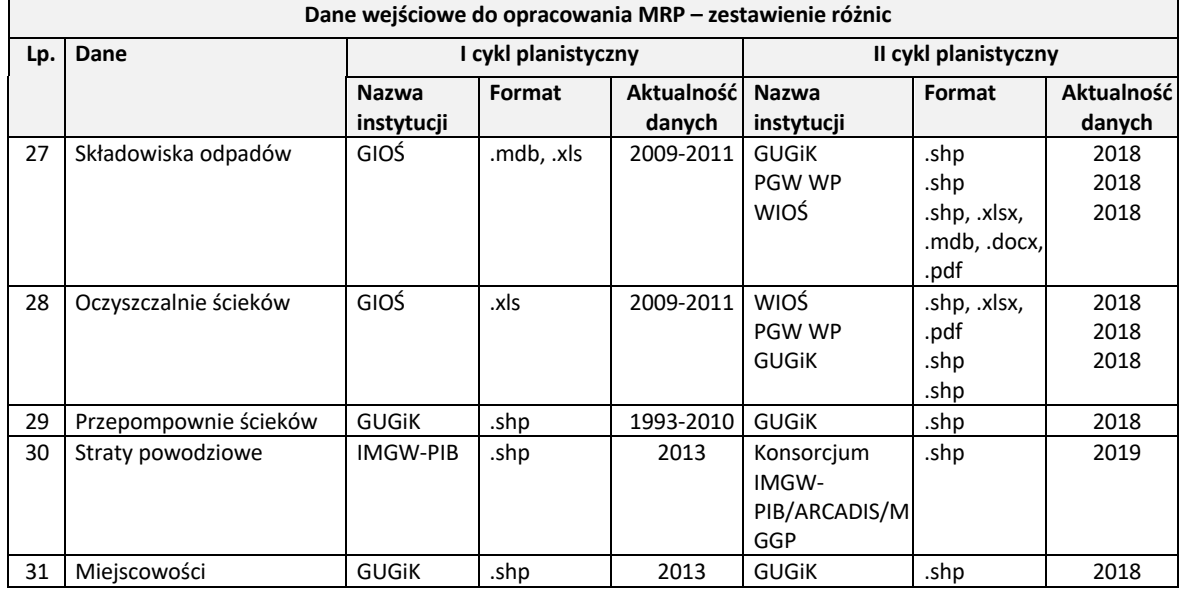

#### **10.7.1. ZMIANY W DANYCH DOTYCZĄCYCH UŻYTKOWANIA TERENU**

Kluczowymi w realizacji projektu były dane przestrzenne dotyczące użytkowania terenu. Dane te stanowią zasób Głównego Urzędu Geodezji i Kartografii i pochodzą z Bazy Danych Obiektów Topograficznych (BDOT10k). Baza ta jest bazą wektorową (obiektową) zawierającą lokalizację przestrzenną obiektów topograficznych wraz z ich charakterystyką. Porównanie danych użytkowania terenu wykorzystanych w I i II cyklu planistycznym zamieszczono w tabeli 36.

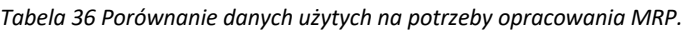

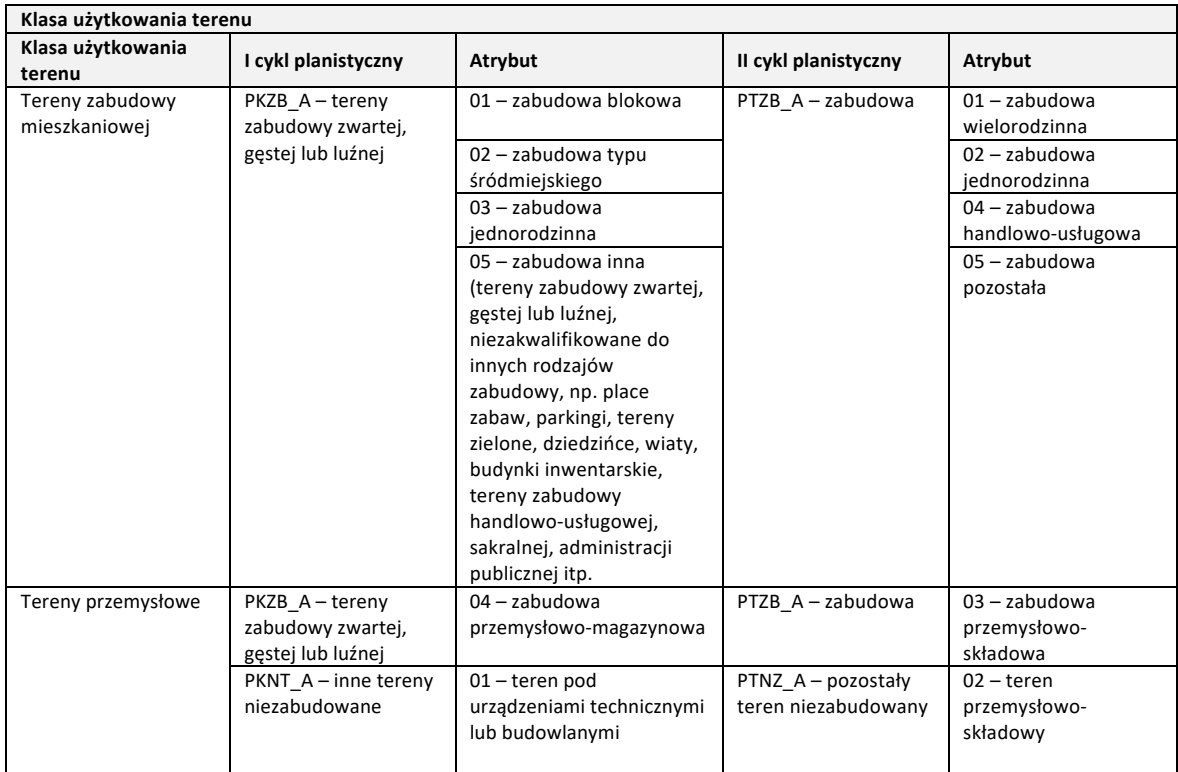

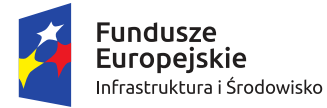

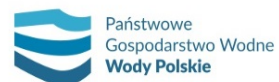

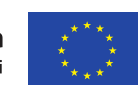

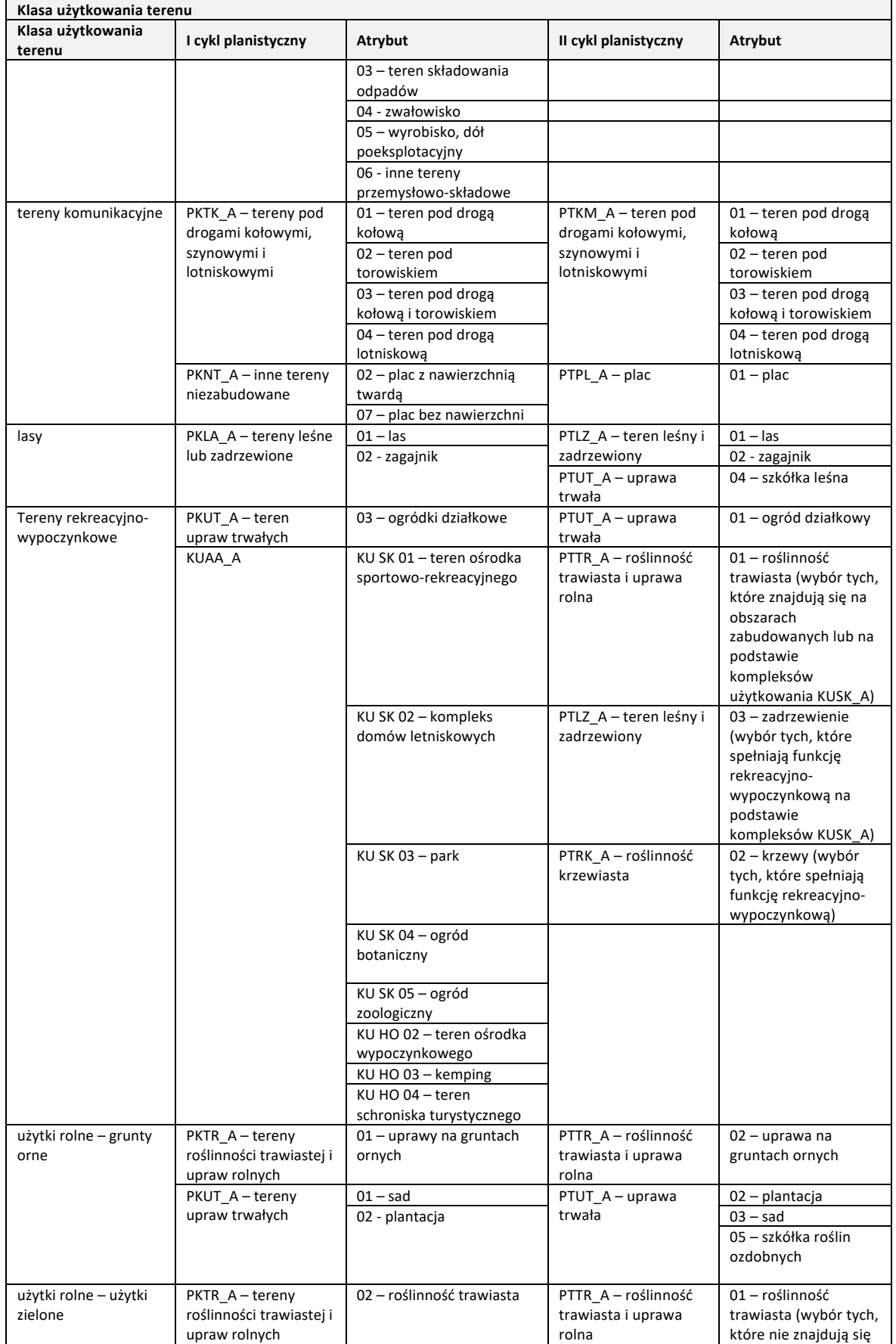

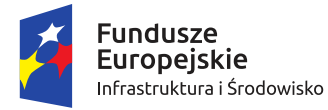

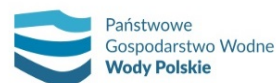

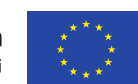

*Projekt: Przegląd i aktualizacja map zagrożenia powodziowego i map ryzyka powodziowego Nr Projektu: POIS.02.01.00-00-0013/16*

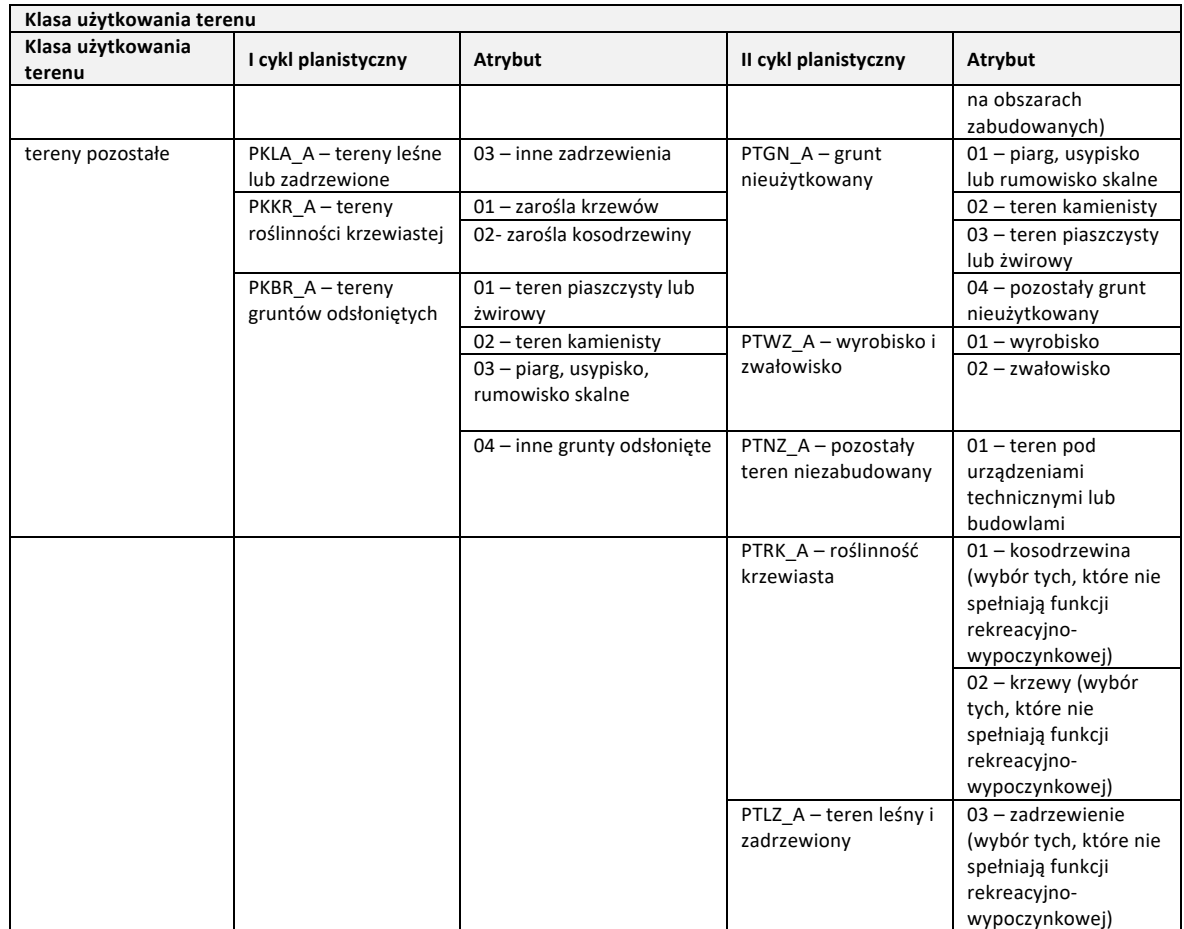

# **10.7.2. ZMIANY W OKREŚLANIU LICZBY MIESZKAŃCÓW ZAGROŻONYCH POWODZIĄ**

W II cyklu planistycznym dokonano zmiany w metodzie określania liczby mieszkańców potencjalnie dotkniętych powodzią. Scharakteryzowanie metody przyjętej w I cyklu planistycznym oraz metody zastosowanej w II cyklu planistycznym przedstawiono w tabeli 37.

*Tabela 37. Zmiany pomiędzy I i II cyklem planistycznym dotyczące metod określania liczby mieszkańców potencjalnie dotkniętych powodzią dla MRP.*

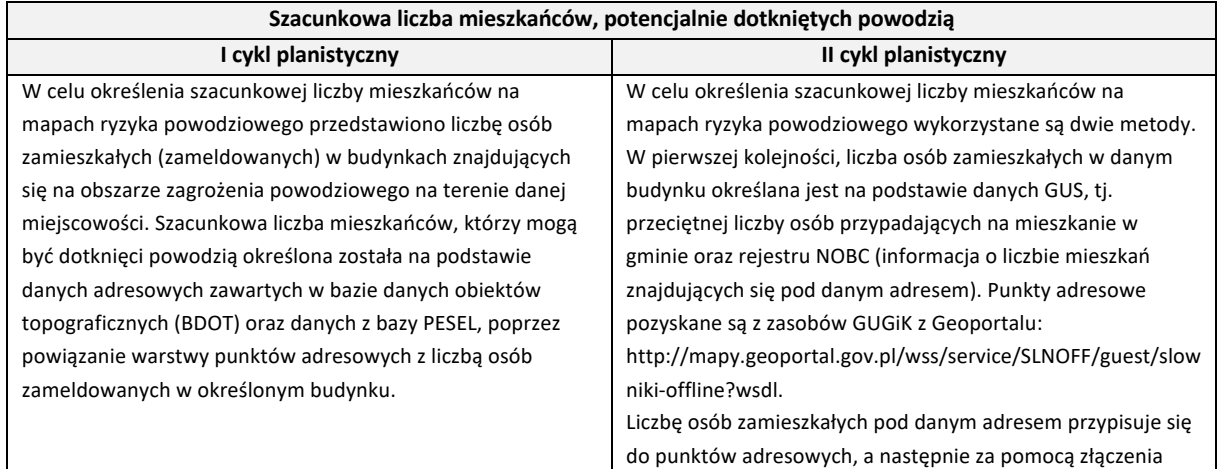

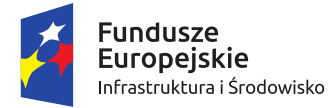

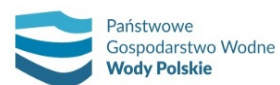

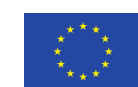

*Projekt: Przegląd i aktualizacja map zagrożenia powodziowego i map ryzyka powodziowego Nr Projektu: POIS.02.01.00-00-0013/16*

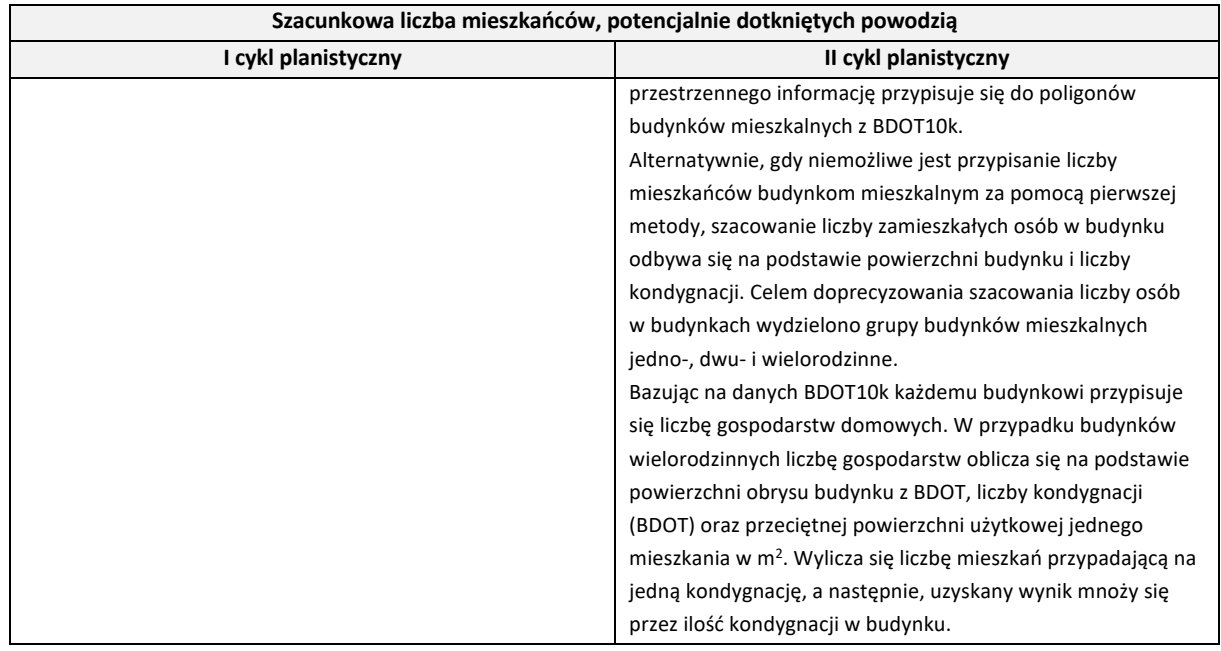

### **10.7.3. ZMIANY W WARTOŚCIACH POTENCJALNYCH STRAT POWODZIOWYCH**

Wprowadzono również zmiany w zakresie wartości potencjalnych strat powodziowych prezentowanych na mapach ryzyka powodziowego. Dane zawarte w dotychczasowym rozporządzeniu bazują na kwotach z 2008 r. i wymagały aktualizacji. Szczegóły zmian zawarto w tabeli 38.

*Tabela 38. Zmiany pomiędzy I i II cyklem planistycznym dotyczące szacowania kwot potencjalnych wartości strat powodziowych dla MRP.*

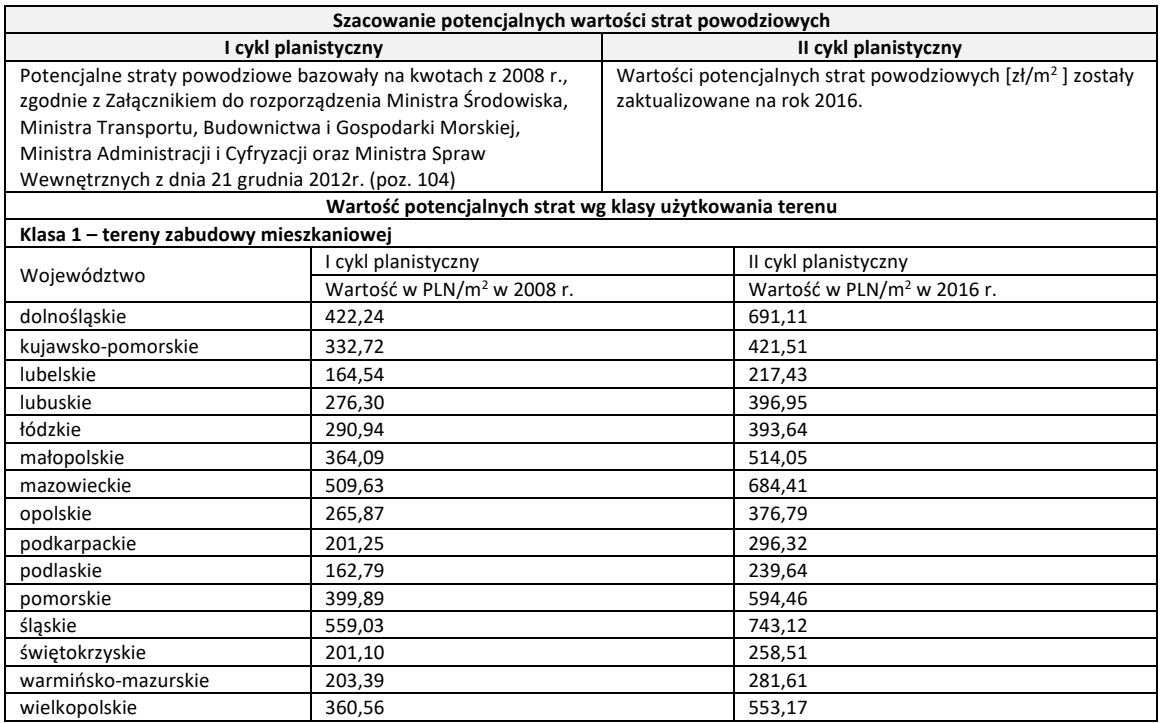

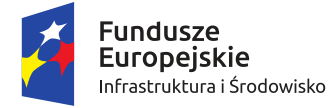

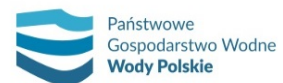

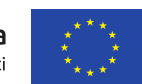

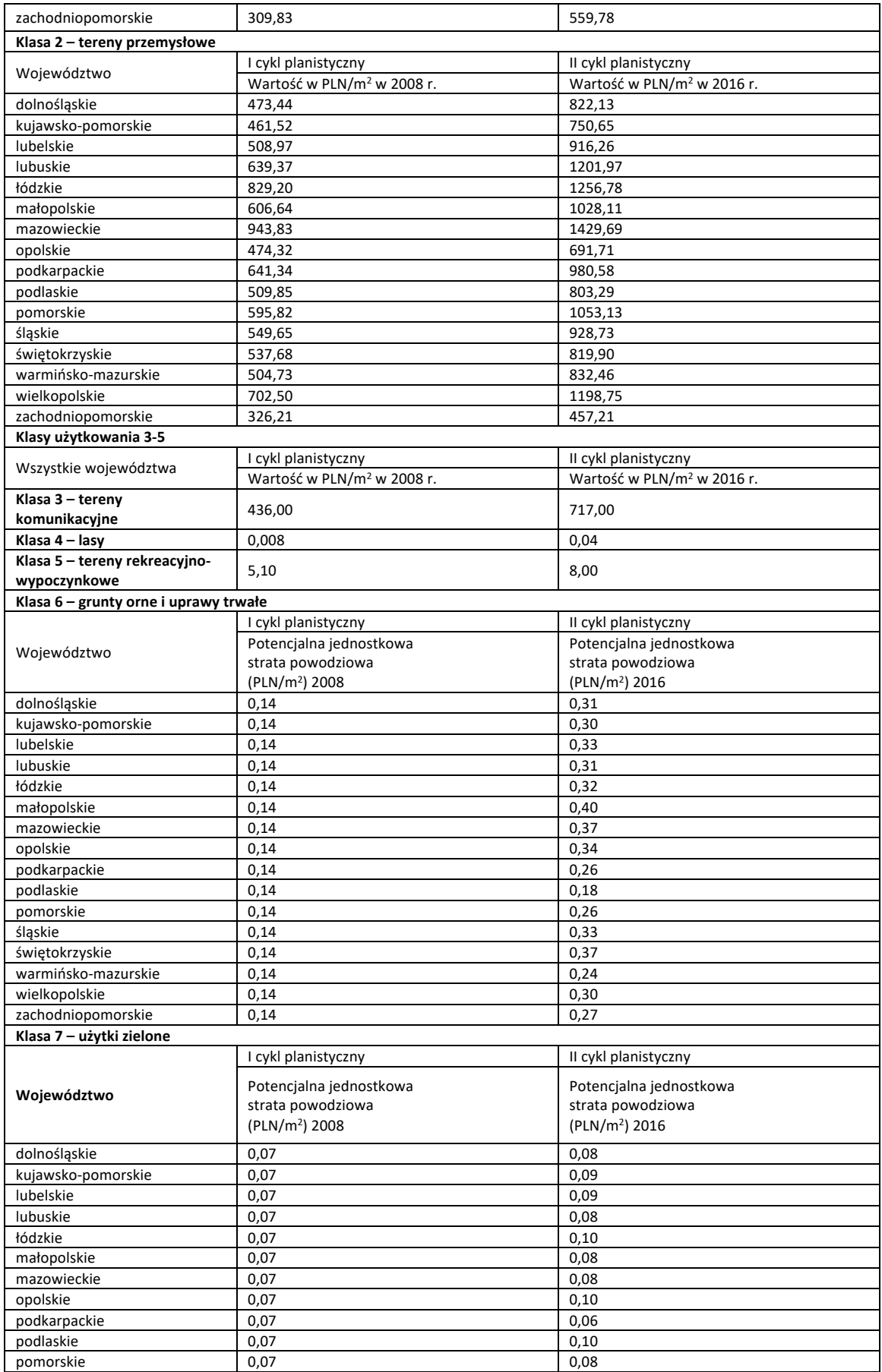

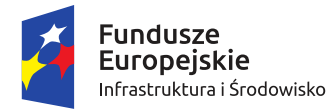

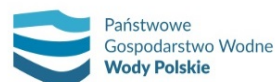

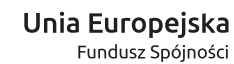

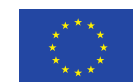

*Projekt: Przegląd i aktualizacja map zagrożenia powodziowego i map ryzyka powodziowego Nr Projektu: POIS.02.01.00-00-0013/16*

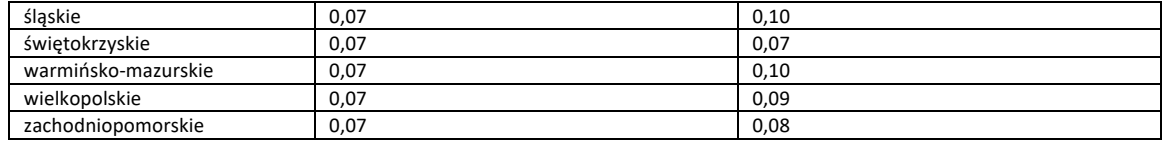

#### **10.8. AKTUALIZACJA STRUKTURY ATRYBUTOWEJ WARSTW NUMERYCZNYCH MRP**

Podobnie jak w przypadku map zagrożenia powodziowego, zmiany pomiędzy opracowaniem w I i II cyklu planistycznym nastąpiły również w zakresie struktury atrybutowej map ryzyka powodziowego. Zmiany te zestawiono w tabeli 39.

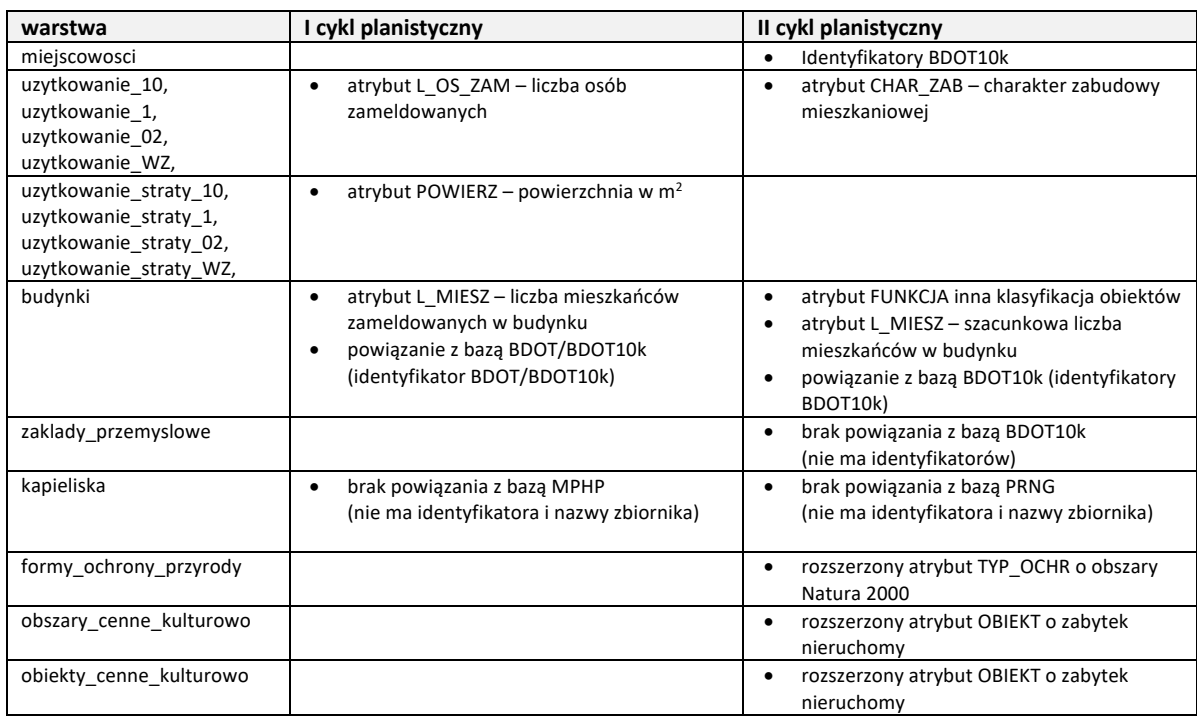

*Tabela 39. Zmiany w strukturze atrybutowej pomiędzy I i II cyklem planistycznym.*

Dla warstw: ogrody\_zoo, cmentarze, skladowiska\_odpadow, oczyszczalnie\_przepompownie, ujecia\_wody, strefa\_ujecia – brak zmian.

#### **10.9. RÓŻNICE W OPRACOWANIU WERSJI KARTOGRAFICZNEJ MRP**

Różnice w opracowaniu wersji kartograficznej pomiędzy I i II cyklem planistycznym dotyczą elementów składających się na treść mapy, objaśnień znaków oraz elementów pozaramkowych. Różnice przedstawiono w tabeli 40.

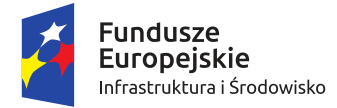

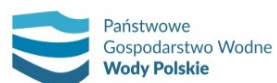

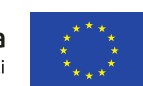

*Projekt: Przegląd i aktualizacja map zagrożenia powodziowego i map ryzyka powodziowego Nr Projektu: POIS.02.01.00-00-0013/16*

*Tabela 40. Zmiany pomiędzy I i II cyklem planistycznym dotyczące elementów składających się na treść mapy, objaśnień znaków oraz elementów pozaramkowych dla wszystkich rodzajów MRP.*

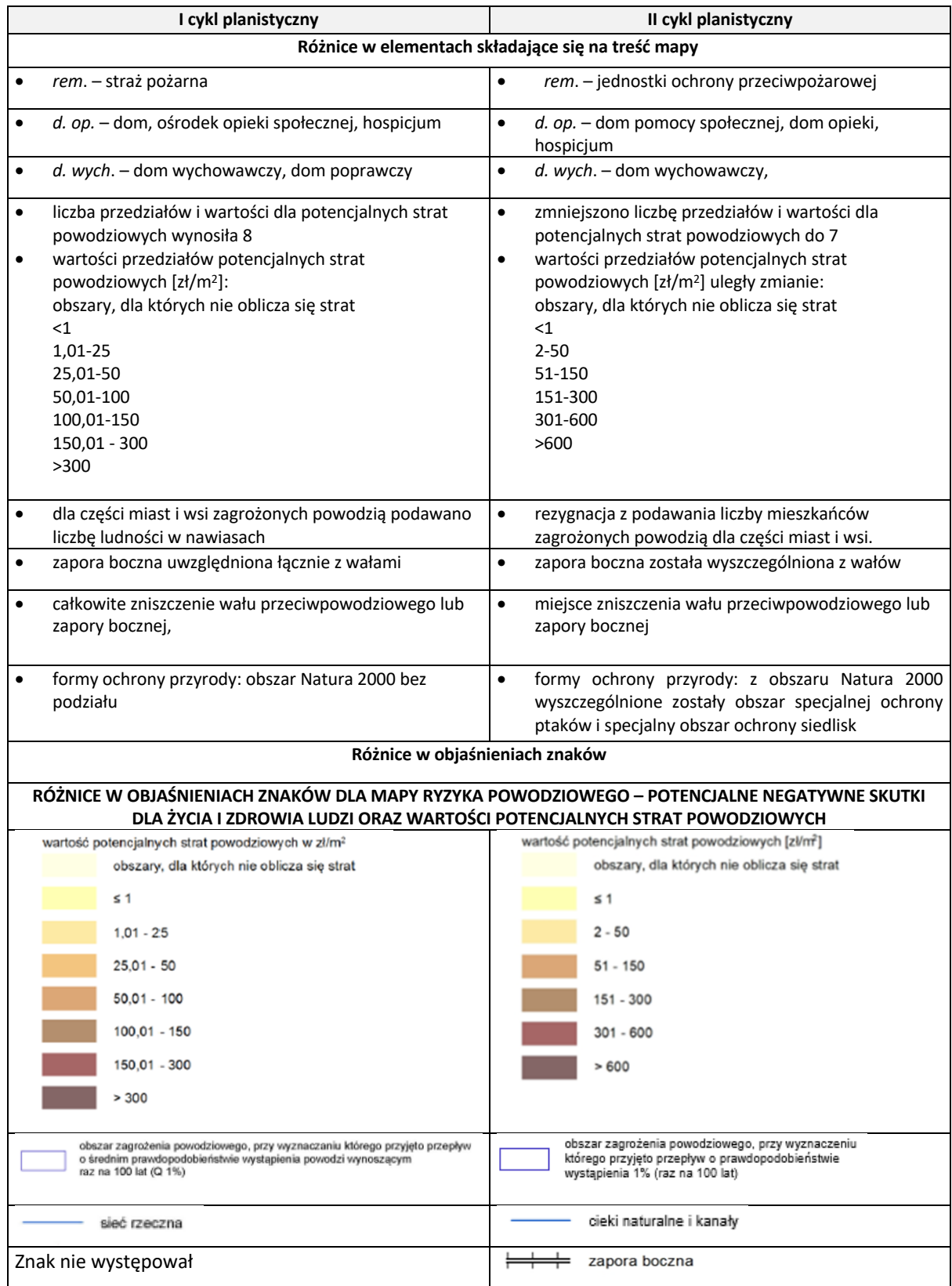

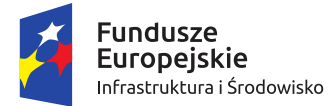

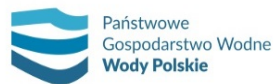

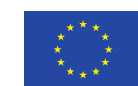

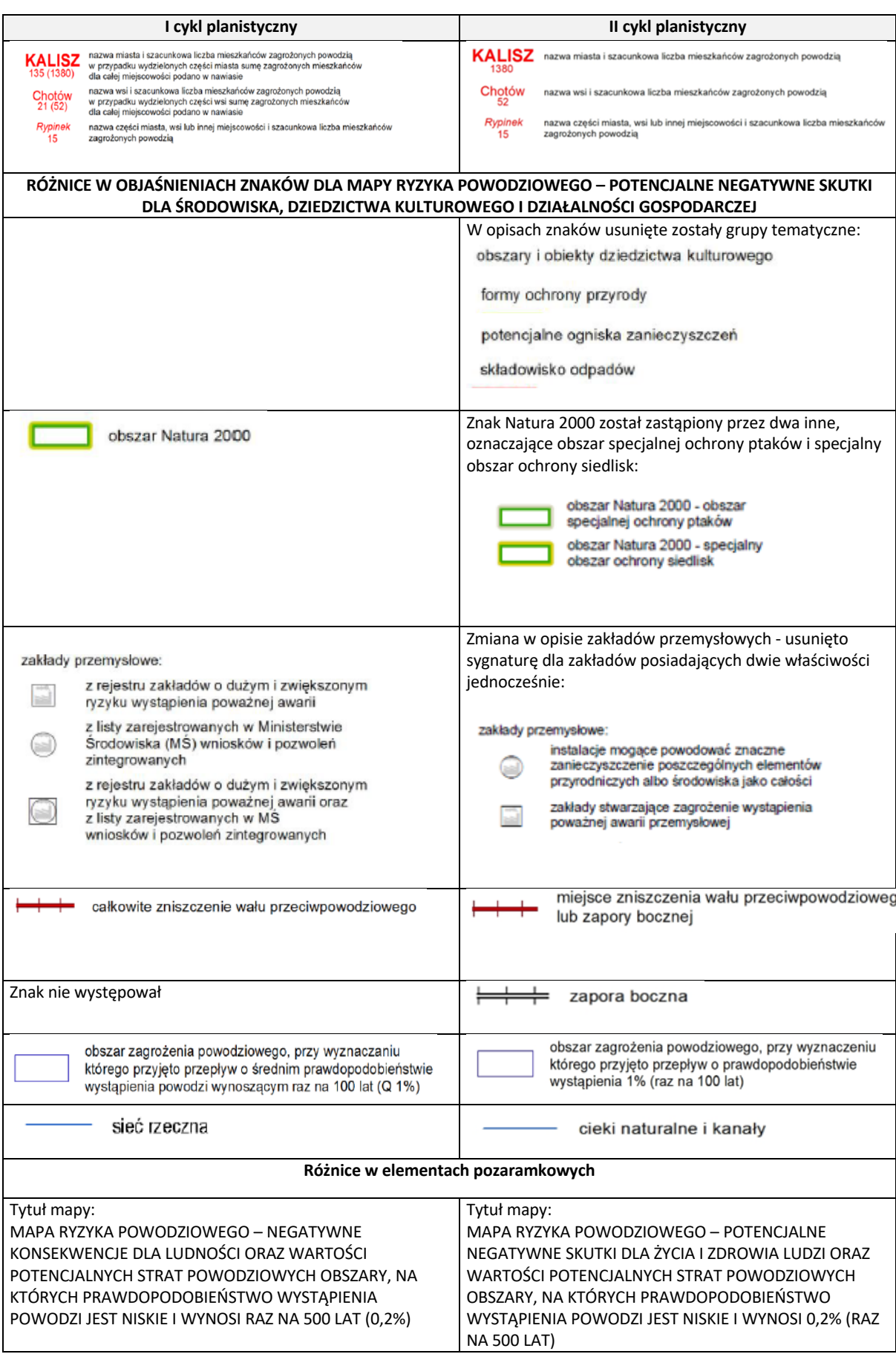

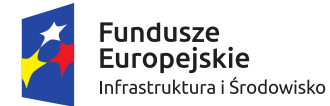

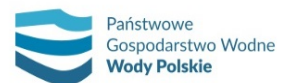

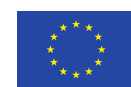

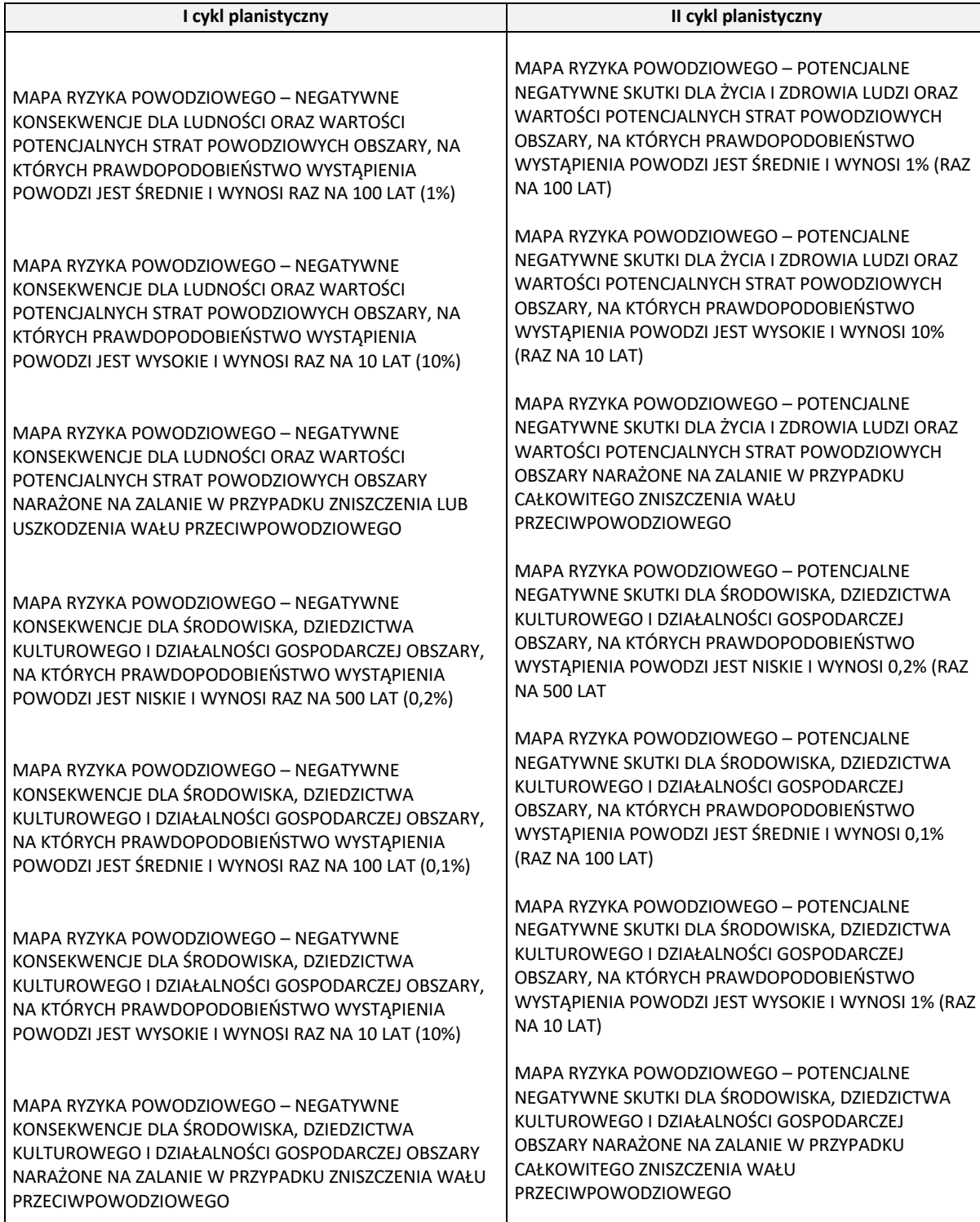

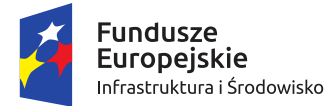

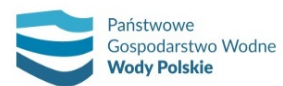

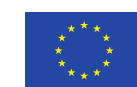

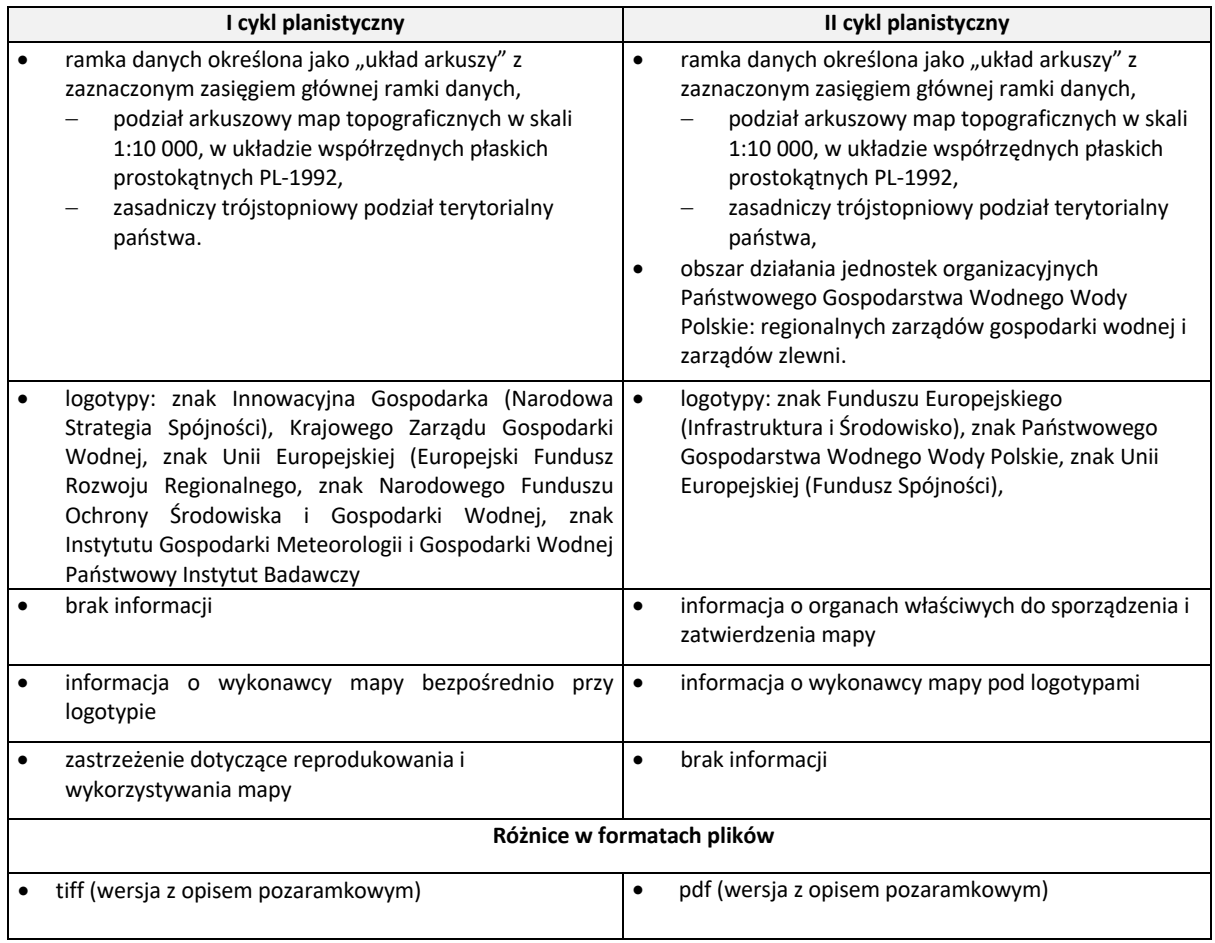

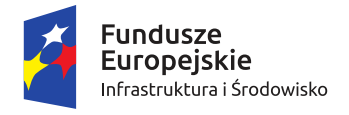

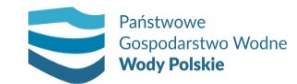

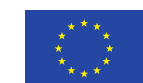

*Projekt: Przegląd i aktualizacja map zagrożenia powodziowego i map ryzyka powodziowego Nr Projektu: POIS.02.01.00-00-0013/16*

# **11. DANE PODLEGAJĄCE PRZEKAZANIU ORGANOM ADMINISTRACJI WSKAZANYM W USTAWIE PRAWO WODNE**

Zgodnie z art. 171 ust. 3. ustawy – Prawo wodne Wody Polskie przekazują ministrowi właściwemu do spraw gospodarki wodnej do zatwierdzenia projekty map zagrożenia powodziowego i map ryzyka powodziowego. Kolejny ustęp (art. 171 ust. 4) określa natomiast, że minister właściwy do spraw gospodarki wodnej zatwierdza mapy zagrożenia powodziowego i mapy ryzyka powodziowego i przekazuje je w postaci elektronicznej:

- 1) Głównemu Geodecie Kraju;
- 2) właściwemu organowi Inspekcji Ochrony Środowiska;
- 3) dyrektorowi Rządowego Centrum Bezpieczeństwa;
- 4) Wodom Polskim;
- 5) Komendantowi Głównemu Państwowej Straży Pożarnej;
- 6) właściwym wojewodom;
- 7) właściwym marszałkom województw;
- 8) właściwym starostom;
- 9) właściwym wójtom, burmistrzom lub prezydentom miast;
- 10) właściwym komendantom wojewódzkim i powiatowym (miejskim) Państwowej Straży Pożarnej;
- 11) właściwym dyrektorom urzędów żeglugi śródlądowej oraz właściwym dyrektorom urzędów morskich;
- 12) właściwym zarządcom infrastruktury kolejowej oraz właściwym zarządcom dróg publicznych.

Zgodnie z powyższym, przygotowuje się zestawy danych MZP i MRP na odpowiednich nośnikach danych, celem przekazania ich, w formie elektronicznej, wyżej wymienionym instytucjom. Zawartość i zasięg zestawów MZP i MRP przygotowuje się w zależności od właściwości określonego organu administracji. Pliki przygotowane do przekazania nie są poddawane kompresji. Nośniki z danymi wysyłane są za zwrotnym potwierdzeniem odbioru.

Zakres danych zapisanych na nośnikach przekazywanych dyrektorom regionalnych zarządów gospodarki wodnej i dyrektorom urzędów morskich oraz dyrektorom żeglugi śródlądowej obejmuje co najmniej:

- 1) bazy danych przestrzennych map zagrożenia powodziowego i map ryzyka powodziowego dla wszystkich typów powodzi;
- 2) wersje kartograficzne map zagrożenia powodziowego i map ryzyka powodziowego;
- 3) modele wykonane na potrzeby wyznaczenia obszarów zagrożenia powodziowego;
- 4) przekroje korytowe oraz parametry obiektów mostowych, hydrotechnicznych i wałów przeciwpowodziowych;
- 5) przekroje dolinowe wykorzystane w modelach hydraulicznych wygenerowane na podstawie numerycznego modelu terenu wraz z informacją o pokryciu terenu i przyjętych współczynnikach szorstkości;
- 6) dane hydrologiczne wykorzystane przy opracowywaniu modeli;

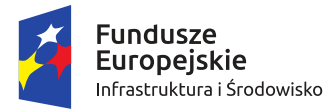

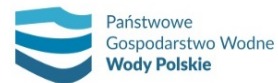

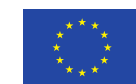

*Projekt: Przegląd i aktualizacja map zagrożenia powodziowego i map ryzyka powodziowego Nr Projektu: POIS.02.01.00-00-0013/16*

- 7) metadane map zagrożenia powodziowego i map ryzyka powodziowego dla wszystkich typów powodzi;
- 8) biblioteki stylów i znaków umownych wraz z plikami (lyr) określającymi symbolikę poszczególnych warstw map zagrożenia powodziowego i map ryzyka powodziowego;
- 9) raporty i dokumenty opisowe wraz z załącznikami.

Zakres danych zapisanych na nośnikach przekazywanych pozostałym organom wskazanym w ustawie – Prawo wodne będzie obejmował co najmniej:

- 1) bazy danych przestrzennych map zagrożenia powodziowego i map ryzyka powodziowego dla wszystkich typów powodzi, ograniczone przestrzennie do obszaru administrowania poszczególnych organów;
- 2) wersje kartograficzne map zagrożenia powodziowego i map ryzyka powodziowego obejmujące ramki arkuszy obejmujące obszar administrowania poszczególnych organów;
- 3) metadane map zagrożenia powodziowego i map ryzyka powodziowego;
- 4) biblioteki stylów i znaków umownych wraz z plikami (\*.lyr) określającymi symbolikę poszczególnych warstw map zagrożenia powodziowego i map ryzyka powodziowego;
- 5) raporty i dokumenty opisowe wraz z załącznikami.
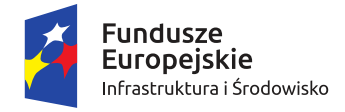

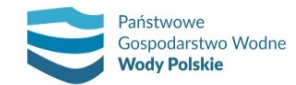

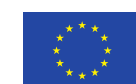

*Projekt: Przegląd i aktualizacja map zagrożenia powodziowego i map ryzyka powodziowego Nr Projektu: POIS.02.01.00-00-0013/16*

# **12. KOORDYNACJA Z DYREKTYWĄ 2000/60/WE**

Dyrektywa Powodziowa w art. 9 pkt. 1) stanowi, że opracowanie pierwszych map zagrożenia powodziowego i map ryzyka powodziowego oraz ich kolejne przeglądy, o których mowa w art. 6 i 14 niniejszej dyrektywy, przeprowadza się w taki sposób, aby informacje zawarte na mapach były spójne z odpowiednimi informacjami przedstawionymi zgodnie z dyrektywą 2000/60/WE. Muszą one być skoordynowane z przeglądami przewidzianymi w art. 5 ust. 2 dyrektywy 2000/60/WE oraz mogą być do nich włączone.

Wspomniany art. 5 Ramowej Dyrektywy Wodnej w ust. 1 zapewnia powstanie dla każdego obszaru dorzecza analizy jego charakterystyk, przeglądu wpływu działalności człowieka na stan wód powierzchniowych i podziemnych oraz analizy ekonomicznej korzystania z wód.

Zgodnie z art. 5 ust. 2 analizy i przeglądy wymienione na mocy ust. 1 są poddane przeglądowi i tam, gdzie to konieczne, uaktualnione najpóźniej w ciągu 13 lat od dnia wejścia w życie niniejszej dyrektywy, a następnie co sześć lat.

Zgodnie z art. 326 ust. 2 ustawy – Prawo wodne informacje przedstawione na mapach zagrożenia powodziowego oraz na mapach ryzyka powodziowego powinny być spójne z informacjami zawartymi w dokumentach planistycznych, o których mowa w art. 315 pkt 1 i 3, tj.:

- ̶ pkt 1 planach gospodarowania wodami na obszarach dorzeczy;
- ̶ pkt 3 planie przeciwdziałania skutkom suszy z uwzględnieniem podziału kraju na obszary dorzeczy.

Zgodnie z art. 326 ust. 3 ustawy – Prawo wodne opracowanie map zagrożenia powodziowego i map ryzyka powodziowego oraz ich przeglądy przeprowadza się w sposób skoordynowany z analizą dokumentacji planistycznych, o których mowa w art. 317 ust. 1 pkt 2, 3 i 6, czyli elementów planów gospodarowania wodami tj.:

- ̶ pkt 2 charakterystyki jednolitych części wód ze wskazaniem sztucznych i silnie zmienionych jednolitych części wód oraz jednolitych części wód zagrożonych nieosiągnięciem celów środowiskowych;
- ̶ pkt 3 identyfikacje znaczących oddziaływań antropogenicznych oraz ocen ich wpływu na stan wód powierzchniowych i wód podziemnych;
- ̶ pkt 6 analiz ekonomicznych związanych korzystaniem z wód.

MRP zawierają dane wynikające z Załącznika VI (i), (iii) oraz (v) RDW:

- ̶ obszary przeznaczone do poboru wody przeznaczonej do spożycia przez ludzi (i);
- ̶ części wód przeznaczone do celów rekreacyjnych, w tym obszary wyznaczone jako kąpieliska (iii) oraz
- ̶ obszary przeznaczone do ochrony siedlisk lub gatunków, w tym obszary Natura 2000 (V).

W celu zapewnienia jak największej aktualności ww. danych, zgodnie z wykazem zamieszczonym w rozdziale 5.4, dane pobierane są bezpośrednio z instytucji prowadzących poszczególne rejestry.

Koordynacja aktualizacji MZP i MRP z II aktualizacją planów gospodarowania wodami (planowaną do 2021 r.) oraz opracowaniem planów przeciwdziałania skutkom suszy polega na wykorzystaniu (wymianie) danych wejściowych i produktów powstających w ramach prac nad aPGW i PPSS, a także na przekazaniu produktów pośrednich i końcowych aktualizacji MZP i MRP do wykorzystania

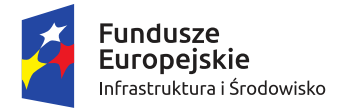

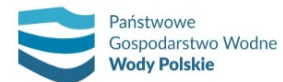

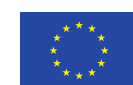

*Projekt: Przegląd i aktualizacja map zagrożenia powodziowego i map ryzyka powodziowego Nr Projektu: POIS.02.01.00-00-0013/16*

w pracach nad aktualizacją PGW i PPSS. Zapewnia to spójność danych, na których bazują wszystkie wymienione opracowania. Zakres wymiany danych przedstawia tab. 41. Tabela prezentuje informacje, które są wspólne dla dokumentów a także dane, które po opracowaniu MZP i MRP mogą zostać wykorzystane w pracach nad aPGW i PPSS.

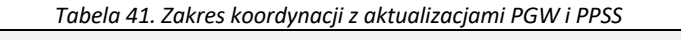

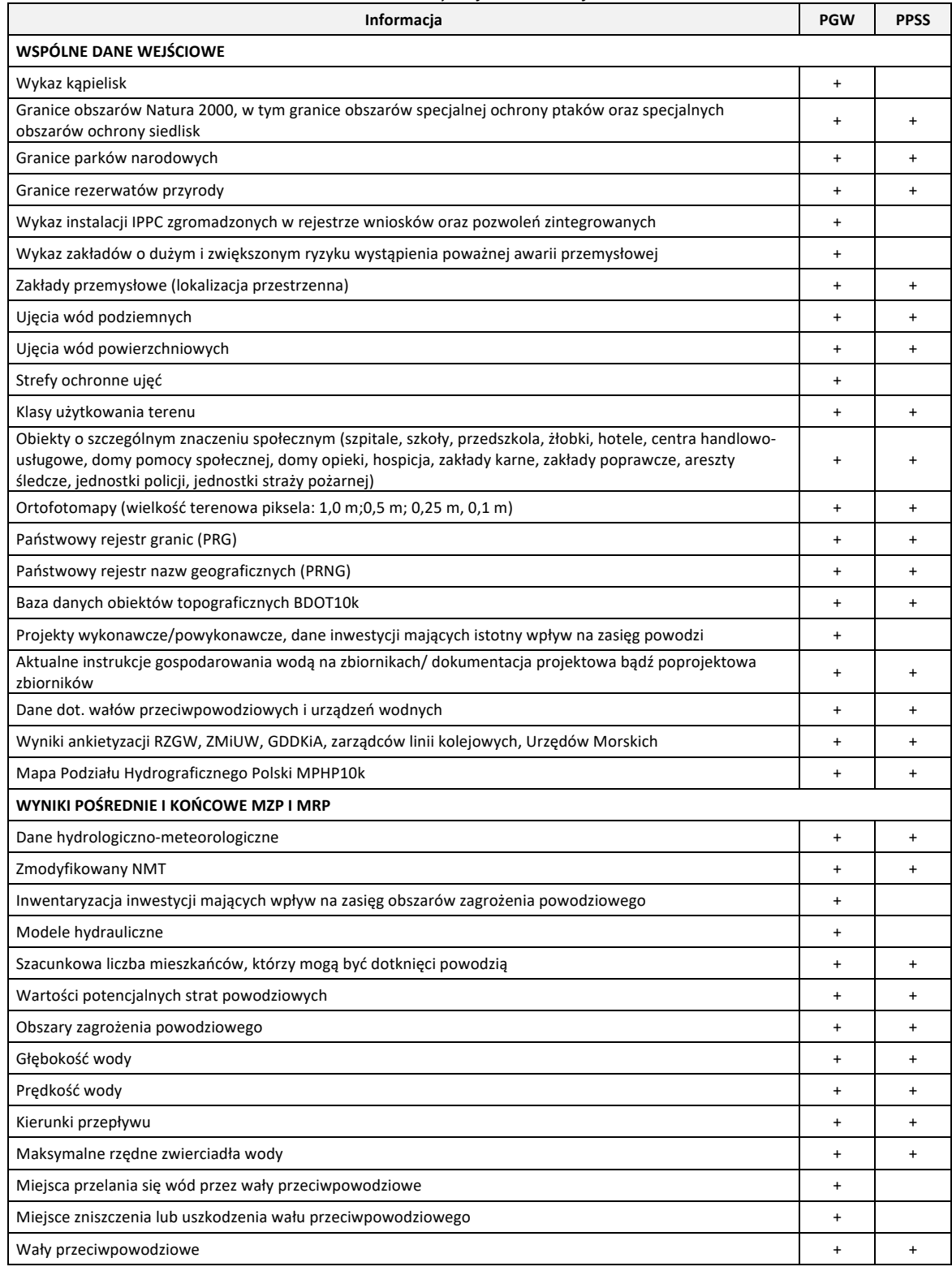

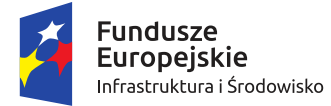

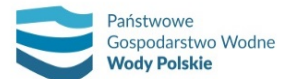

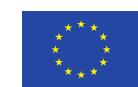

*Projekt: Przegląd i aktualizacja map zagrożenia powodziowego i map ryzyka powodziowego Nr Projektu: POIS.02.01.00-00-0013/16*

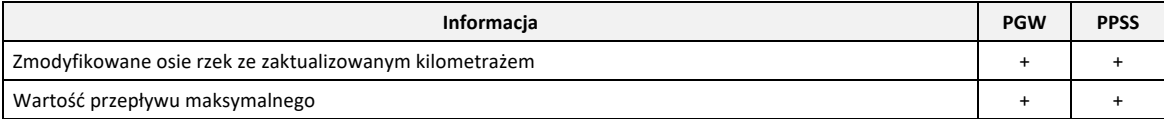

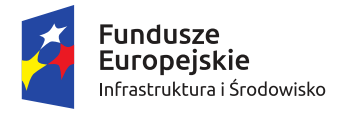

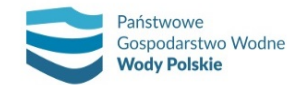

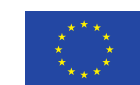

*Projekt: Przegląd i aktualizacja map zagrożenia powodziowego i map ryzyka powodziowego Nr Projektu: POIS.02.01.00-00-0013/16*

# **13. DZIAŁANIA MAJĄCE NA CELU WYMIANĘ INFORMACJI Z KRAJAMI SĄSIADUJĄCYMI (UE I POZA UE) W ZAKRESIE PRZYGOTOWANIA MZP I MRP**

Kwestie dotyczące wymiany informacji z krajami sąsiadującymi z Polską w zakresie przygotowania MZP i MRP określa ustawa – Prawo wodne:

*Art. 171.6. Przygotowanie map zagrożenia powodziowego oraz map ryzyka powodziowego dla obszarów, o których mowa w art. 169 ust. 24 , położonych na obszarach dorzeczy, których części znajdują się na terytorium innych państw członkowskich Unii Europejskiej, poprzedza się działaniami mającymi na celu wymianę w tym zakresie informacji z właściwymi organami tych państw.*

*7. Przygotowanie map zagrożenia powodziowego oraz map ryzyka powodziowego dla obszarów, o których mowa w art. 169 ust. 2, położonych na obszarach dorzeczy, których części znajdują się na terytorium państw leżących poza granicami Unii Europejskiej, poprzedza się działaniami mającymi na celu nawiązanie w tym zakresie współpracy z właściwymi organami tych państw.*

Wymóg wymiany informacji w zakresie przygotowania MZP i MRP wskazany jest także w Dyrektywie 2007/60/WE w sprawie oceny ryzyka powodziowego i zarządzania nim:

*Art. 6.2. Przygotowanie map zagrożenia powodziowego i map ryzyka powodziowego dla obszarów wyznaczonych na podstawie art. 5 <sup>5</sup> , wspólnych z innymi państwami członkowskimi, wymaga uprzedniej wymiany informacji pomiędzy zainteresowanymi państwami członkowskimi.*

Wymiana informacji powinna odbywać się w ramach każdego obszaru dorzecza. W tab. 42 przedstawiono położenie krajów sąsiadujących z Polską w poszczególnych obszarach dorzeczy, ze wskazaniem formy współpracy.

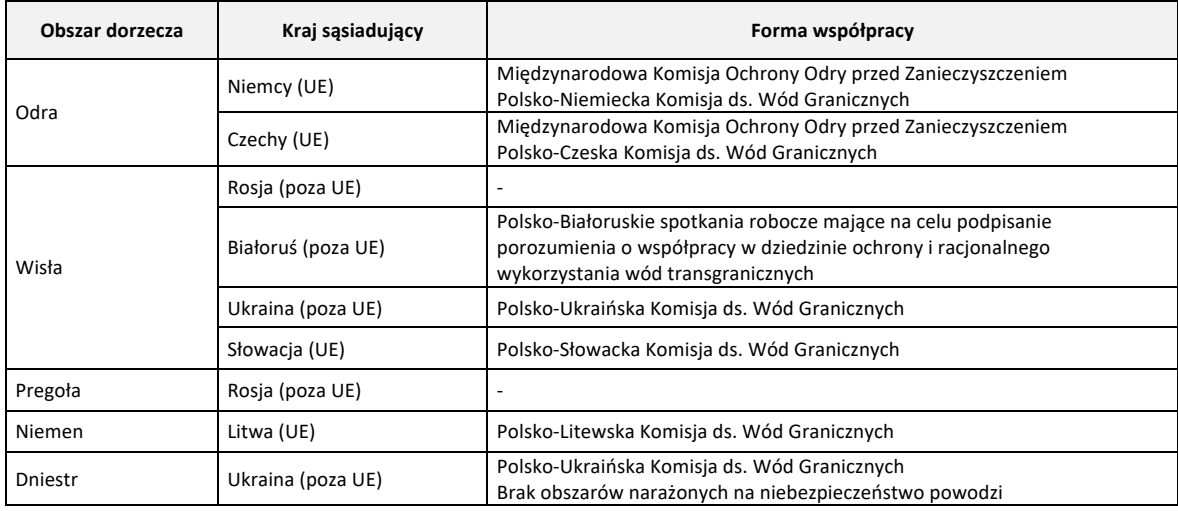

*Tabela 42. Położenie krajów sąsiadujących z Polską w obszarach dorzeczy*

<sup>4</sup> Dotyczy obszarów przedstawionych na MZP, tj.: obszarów, na których prawdopodobieństwo wystąpienia powodzi jest niskie i wynosi 0,2% lub na których istnieje prawdopodobieństwo wystąpienia zdarzenia ekstremalnego; obszarów szczególnego zagrożenia powodzią; obszarów obejmujących tereny narażone na zalanie w przypadku uszkodzenia lub zniszczenia wału przeciwpowodziowego czy budowli piętrzącej.

<sup>5</sup> Dotyczy: obszarów, na których państwa członkowskie stwierdzają istnienie dużego ryzyka powodziowego lub jego wystąpienie jest prawdopodobne, tj. obszarów narażonych na niebezpieczeństwo powodzi wskazanych we wstępnej ocenie ryzyka powodziowego.

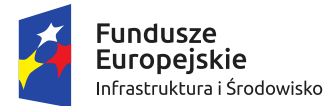

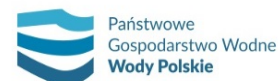

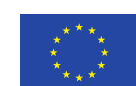

*Projekt: Przegląd i aktualizacja map zagrożenia powodziowego i map ryzyka powodziowego Nr Projektu: POIS.02.01.00-00-0013/16*

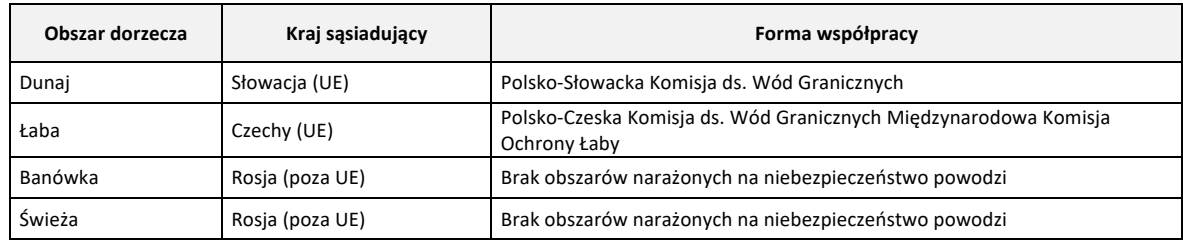

Poniżej dokonano szczegółowej charakterystyki form współpracy Polski z krajami sąsiednimi dla poszczególnych obszarów dorzeczy.

#### **Obszar dorzecza Odry**

## *Międzynarodowa Komisja Ochrony Odry przed Zanieczyszczeniem*

Międzynarodowa Komisja Ochrony Odry przed Zanieczyszczeniem (MKOOpZ) jest jedną z funkcjonujących w Europie międzynarodowych komisji zajmujących się problematyką rzek i jezior, których zlewnie leżą na obszarze więcej niż jednego państwa. Współpraca obejmuje wszystkie trzy państwa położone w obszarze dorzecza Odry, tj.: Polskę, Czechy i Niemcy. Formalną podstawę współpracy stanowi międzynarodowa umowa z dnia 11 kwietnia 1996 r. między Rządem Rzeczypospolitej Polskiej, Rządem Republiki Czeskiej, Rządem Republiki Federalnej Niemiec i Wspólnotą Europejską. Umowa weszła w życie po ratyfikacji w dniu 26 kwietnia 1999 r.

Do podstawowych celów MKOOpZ należą:

- zapobieganie zanieczyszczeniom wód Odry i Bałtyku; działania na rzecz redukcji zanieczyszczeń;
- utrzymanie i ochrona ekosystemów wodnych i brzegowych z zachowaniem różnorodności gatunkowej;
- umożliwienie wykorzystania wód Odry jako wody pitnej oraz wody użytkowanej rolniczo;
- zapobieganie i trwałe obniżanie ryzyka szkód powodziowych;
- koordynacja wdrażania w dorzeczu Odry Ramowej Dyrektywy 2000/60/WE Parlamentu Europejskiego i Rady z dnia 23.10.2000 ustanawiającej ramy wspólnotowego działania w dziedzinie polityki wodnej oraz Dyrektywy 2007/60/WE Parlamentu Europejskiego i Rady z dnia 23.10.2007 w sprawie oceny ryzyka powodziowego i zarządzania nim.

Tematyką powodzi w ramach MKOOpZ zajmuje się Grupa Robocza G2 Powódź.

#### *Polsko-Czeska Komisja ds. Wód Granicznych*

Formalną podstawę współpracy dwustronnej stanowi Umowa między Rządem Rzeczypospolitej Polskiej a Rządem Republiki Czeskiej o współpracy na wodach granicznych w dziedzinie gospodarki wodnej z dnia 20 kwietnia 2015 r. (ratyfikowana przez Polskę 17 grudnia 2015 r.).

Umowa stanowi obustronne zobowiązanie do współpracy w dziedzinie gospodarki wodnej na wodach granicznych. Jej celami są:

- zapewnienie ochrony, wzajemne skoordynowanie i racjonalne użytkowanie wód granicznych oraz poprawa ich jakości, a także zachowanie i odnowa ekosystemów od wód zależnych, w tym ich różnorodności biologicznej;
- koordynacja wysiłków prowadzących do złagodzenia negatywnych skutków powodzi i suszy.

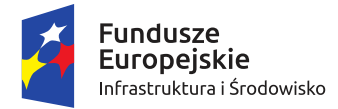

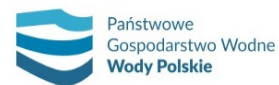

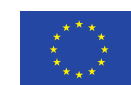

W celu realizacji postanowień umowy została powołana Polsko-Czeska Komisja ds. Wód Granicznych – współpracą i wymianą danych w zakresie tematyki powodzi zajmuje się Grupa Robocza HyP ds. hydrologii, hydrogeologii i osłony przeciwpowodziowej.

# *Polsko-Niemiecka Komisja ds. Wód Granicznych*

Formalną podstawę współpracy dwustronnej stanowi Umowa między Rzecząpospolitą Polską a Republiką Federalną Niemiec o współpracy w dziedzinie gospodarki wodnej na wodach granicznych z dnia 19 maja 1992 r. (ratyfikowana przez Polskę 26 września 1996 r.).

Umowa stanowi obustronne zobowiązanie współpracy w dziedzinie gospodarki wodnej na wodach granicznych. Jej celami są:

- zagwarantowanie racjonalnego zagospodarowania i ochrony wód granicznych oraz poprawy ich jakości;
- zapewnienie zachowania ekosystemów, a jeśli jest to niezbędne, ich restytuowanie.

W celu koordynacji i realizacji zadań umowy została powołana Polsko-Niemiecka Komisja ds. Wód Granicznych – współpracą i wymianą danych w zakresie tematyki powodzi zajmuje się Grupa Robocza W4 ds. Utrzymania Wód Granicznych.

## **Obszar dorzecza Wisły**

## *Polsko-Ukraińska Komisja ds. Wód Granicznych*

Formalną podstawę współpracy dwustronnej stanowi Umowa między Rządem Rzeczypospolitej Polskiej a Rządem Ukrainy o współpracy w dziedzinie gospodarki wodnej na wodach granicznych z dnia 10 października 1996 r.

Umowa stanowi obustronne zobowiązanie współpracy w dziedzinie gospodarki wodnej na wodach granicznych. Jej celami są:

- ochrona i wykorzystanie wód granicznych, ochrona przed szkodami powodowanymi przez wody graniczne;
- zagwarantowanie racjonalnego zagospodarowania wód granicznych i poprawy ich jakości, jak też zapewnienia zachowania ekosystemów.

W celu koordynacji i realizacji zadań umowy została powołana Polsko-Ukraińska Komisja ds. Wód Granicznych – współpracą i wymianą danych w zakresie tematyki powodzi zajmuje się Grupa Robocza OP ds. Ochrony Przeciwpowodziowej, Regulacji i Melioracji.

## *Polsko-Słowacka Komisja ds. Wód Granicznych*

Formalną podstawę współpracy dwustronnej stanowi Umowa między Rządem Rzeczypospolitej Polskiej a Rządem Republiki Słowackiej o gospodarce wodnej na wodach granicznych z dnia 14 maja 1997 r.

Umowa stanowi obustronne zobowiązanie współpracy w dziedzinie gospodarki wodnej na wodach granicznych. Jej celami są:

- wykorzystanie i ochrona przed zanieczyszczeniem wód granicznych;
- zachowanie i poprawa stanu ekologicznego wód granicznych oraz ustalenie zasad ich wspólnego wykorzystania.

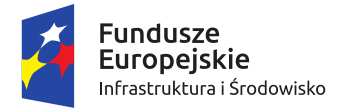

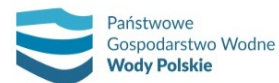

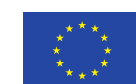

*Projekt: Przegląd i aktualizacja map zagrożenia powodziowego i map ryzyka powodziowego Nr Projektu: POIS.02.01.00-00-0013/16*

W celu koordynacji i realizacji zadań umowy została powołana Polsko-Słowacka Komisja ds. Wód Granicznych – współpracą i wymianą danych w zakresie tematyki powodzi zajmuje się Grupa Robocza HyP ds. hydrologii i osłony przeciwpowodziowej.

#### *Współpraca z Białorusią*

W dniu 07.02.2020 r. podpisane zostało porozumienie o współpracy w dziedzinie ochrony i racjonalnego wykorzystania wód transgranicznych. W wyniku tego została powołana Polsko-Białoruska Komisja ds. Współpracy na Wodach Transgranicznych.

W ramach negocjacji powyższej umowy strony wyraziły chęć podjęcia współpracy w zakresie zarządzania ryzykiem powodziowym dla dorzecza Bugu. Strona białoruska zgłosiła propozycję polsko-białorusko-ukraińskiego projektu dotyczącego wspólnego opracowania dokumentów planistycznych wynikających z Dyrektywy Powodziowej, w tym MZP i MRP. KZGW przedstawił stronie białoruskiej zakres, sposób i uwarunkowania prawne opracowania powyższych dokumentów w Polsce. Wskazano również na potrzebę dokonania ustaleń dotyczących dostępności danych i możliwości ich wymiany pomiędzy krajami w celu opracowania modelu hydraulicznego, pozwalającego na wyznaczenie obszarów zagrożenia powodziowego. Strona białoruska zgodziła się z proponowanymi przez Polskę rozwiązaniami, przy uwzględnieniu pewnej specyfiki ustawodawstwa Republiki Białorusi.

#### *Współpraca z Rosją*

Formalnie, współpraca z Federacją Rosyjską w dziedzinie gospodarki wodnej opiera się na Porozumieniu między Rządem Polskiej Rzeczypospolitej Ludowej, a Rządem Związku Socjalistycznych Republik Radzieckich o gospodarce wodnej na wodach granicznych z dnia 17 lipca 1964 r. Porozumienie to obowiązuje na zasadzie sukcesji i podlega automatycznemu przedłużaniu o kolejne pięcioletnie okresy, natomiast strona rosyjska nie wykazuje praktycznego zainteresowania jego realizacją.

#### **Obszar dorzecza Pregoły**

Formalne podstawy współpracy z Rosją są analogiczne jak w przypadku obszaru dorzecza Wisły (szczegółowy opis dla obszaru dorzecza Wisły).

#### **Obszar dorzecza Niemna**

## *Polsko-Litewska Komisja ds. Wód Granicznych*

Formalną podstawę współpracy dwustronnej stanowi Umowa między Rządem Rzeczypospolitej Polskiej a Rządem Republiki Litewskiej o współpracy w dziedzinie użytkowania i ochrony wód granicznych z dnia 7 czerwca 2005 r.

Umowa stanowi obustronne zobowiązanie współpracy w dziedzinie gospodarki wodnej na wodach granicznych. Jej celami są:

- współpraca o charakterze gospodarczym, naukowym, technicznym i organizacyjnym w dziedzinie użytkowania i ochrony wód granicznych;
- koordynacja działalności mającej wpływ na wody graniczne;
- wspólne planowanie działań w celu ochrony wód granicznych.

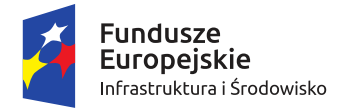

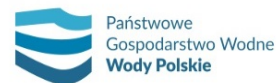

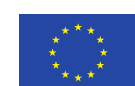

*Projekt: Przegląd i aktualizacja map zagrożenia powodziowego i map ryzyka powodziowego Nr Projektu: POIS.02.01.00-00-0013/16*

W celu koordynacji i realizacji zadań umowy została powołana Polsko-Litewska Komisja ds. Wód Granicznych – współpracą i wymianą danych w zakresie tematyki powodzi zajmuje się Grupa Robocza nr 1 ds. opracowywania planów gospodarowania wodami oraz zarządzania ryzykiem powodziowym.

#### **Obszar dorzecza Dniestru**

Współpraca i wymiana informacji dla obszaru dorzecza Dniestru odbywa się w ramach Polsko-Ukraińskiej Komisji ds. Wód Granicznych (szczegółowy opis dla obszaru dorzecza Wisły).

#### **Obszar dorzecza Łaby**

## *Międzynarodowa Komisja Ochrony Łaby*

Międzynarodowa Komisja Ochrony Łaby (MKOŁ) jest jedną z funkcjonujących w Europie międzynarodowych komisji zajmujących się problematyką rzek i jezior, których zlewnie leżą na obszarze więcej niż jednego państwa. Współpraca obejmuje państwa położone w obszarze dorzecza Łaby, tj.: Niemcy, Czechy (strony umowy), Austrię i Polskę (obserwatorzy). Formalną podstawę współpracy stanowi międzynarodowa Umowa z dnia 8 października 1990 r. między Republiką Federalną Niemiec, Czeską i Słowacką Republiką Federacyjną oraz Europejską Wspólnotą Gospodarczą. Umowa weszła w życie w dniu 13 sierpnia 1993 r.

Do podstawowych celów MKOŁ należą:

- zrównoważone wykorzystanie wody, zwłaszcza promowanie ujmowania wody pitnej w wyniku infiltracji wody rzecznej oraz umożliwienie rolnictwu wykorzystania wody i osadów;
- dążenie do osiągnięcia naturalnych ekosystemów;
- określenie ciągłej strategii obniżenia ładunków wprowadzanych z dorzecza Łaby do Morza Północnego.

Tematyką powodzi w ramach MKOŁ zajmuje się Grupa Robocza FP Ochrona przed powodzią.

Dodatkowo współpraca i wymiana informacji dla obszaru dorzecza Łaby odbywa się w ramach Polsko-Czeskiej Komisji ds. Wód Granicznych (szczegółowy opis dla obszaru dorzecza Odry).

Działania mające na celu wymianę informacji z krajami sąsiadującymi (UE i poza UE) w zakresie przygotowania MZP i MRP w II cyklu planistycznym zarządzania ryzykiem powodziowym należy prowadzić z wykorzystaniem następujących założeń:

- 1) Zakres działań w dorzeczach międzynarodowych powinien odbywać się w oparciu o istniejące umowy międzynarodowe o współpracy w dziedzinie gospodarki wodnej (umowy dwustronne dotyczące wód granicznych oraz umowy dotyczące międzynarodowych komisji rzecznych).
- 2) W działaniach należy wykorzystać wypracowane i funkcjonujące formy współpracy, zwłaszcza grupy robocze zajmujące się tematyką powodzi.
- 3) W przypadku krajów niebędących członkami Unii Europejskiej (Rosja, Białoruś, Ukraina) należy dążyć do nawiązania współpracy. W przypadku Rosji współpraca powinna odbywać się w ramach współpracy z Obwodem Kaliningradzkim.
- 4) Przy wymianie informacji nt. MZP i MRP pod uwagę należy wziąć ich późniejsze wykorzystanie na potrzeby planów zarządzania ryzykiem powodziowym.

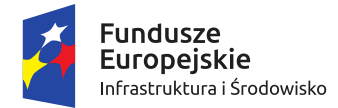

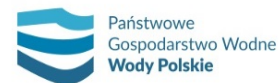

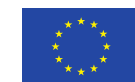

Na potrzeby wymiany informacji z krajami sąsiadującymi w zakresie przygotowania MZP i MRP wprowadza się trzy modele współpracy. Poniżej przedstawiono założenia współpracy wg ww. modeli.

# **Model 1**

Przekazanie notatki informacyjnej na temat prowadzonych w Polsce prac dotyczących MZP i MRP. Notatka powinna zawierać informacje na temat:

- 1) dotychczas opracowanych MZP i MRP (skrótowo):
	- zakres obszarowy MZP i MRP w pierwszym cyklu planistycznym dla obszaru dorzecza (wspólnego dla Polski i kraju sąsiadującego);
	- przekazanie informacji o braku MZP i MRP, gdy dla obszaru dorzecza (wspólnego dla Polski i kraju sąsiadującego) nie określono obszarów zagrożenia powodziowego;
- 2) realizowanych prac:
	- rozpoczęcia w Polsce prac w ramach projektu *Przegląd i aktualizacja MZP i MRP*;
	- celu i zakresu projektu;
	- zakresu obszarowego MZP i MRP w drugim cyklu planistycznym dla obszaru dorzecza (wspólnego dla Polski i kraju sąsiadującego);
	- ogólnych założeń metodycznych opracowania MZP i MRP w drugim cyklu planistycznym;
	- harmonogramu projektu (w odniesieniu do terminów uzyskania produktów);
	- produktów projektu, z uwzględnieniem integracji wyników przeglądu i aktualizacji map od strony morza oraz opracowania MZP i MRP dla innych typów powodzi (innych niż rzeczne i od strony morza).

Współpraca według modelu 1 odbywa się w trybie korespondencyjnym.

## **Model 2**

Model 2 zakłada współpracę dwuetapową:

Etap 1:

Współpraca według modelu 1.

## Etap 2:

Szczegółowa wymiana informacji w celu zapewnienia koordynacji dla rzek granicznych – dotyczy to przede wszystkim wymiany informacji i danych niezbędnych do określenia obszarów zagrożenia powodziowego, zwłaszcza w odniesieniu do uzyskania możliwie jednakowych rzędnych zwierciadła wody dla tego samego scenariusza prawdopodobieństwa wystąpienia powodzi. Wymiana informacji powinna koncentrować się na danych uwzględnianych w modelowaniu hydraulicznym,

tj.:

- dane hydrologiczne;
- dane topograficzne;
- dane wysokościowe;
- przekroje korytowe i dolinowe rzek;
- obiekty inżynierskie;
- obwałowania;

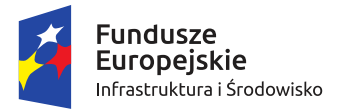

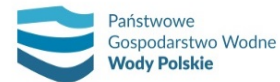

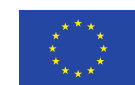

inwestycje mające wpływ na zasięg obszarów zagrożenia powodziowego.

Współpraca w etapie 2 według modelu 2 wymaga spotkania w ramach funkcjonujących form współpracy. Na każde spotkanie należy przygotować cel, zakres zagadnień do dyskusji, materiały w postaci dokumentów i prezentacji.

#### **Model 3**

Model 3 zakłada współpracę dwuetapową:

Etap 1:

Współpraca według modelu 1.

#### Etap 2:

Szczegółowa wymiana informacji na temat możliwości wymiany danych niezbędnych do określenia obszarów zagrożenia powodziowego. Wymiana informacji powinna koncentrować się na danych uwzględnianych w modelowaniu hydraulicznym, tj.:

- dane hydrologiczne;
- dane topograficzne;
- dane wysokościowe;
- przekroje korytowe i dolinowe rzek;
- obiekty inżynierskie;
- obwałowania;
- inwestycje mające wpływ na zasięg obszarów zagrożenia powodziowego.

W miarę możliwości należy dążyć do uzyskania spójnych wyników (rzędnych zwierciadła wody) dla tego samego scenariusza prawdopodobieństwa wystąpienia powodzi.

Współpraca w etapie 2 według modelu 3 wymaga spotkania w ramach funkcjonujących form współpracy. Na każde spotkanie należy przygotować cel, zakres zagadnień do dyskusji, materiały w postaci dokumentów i prezentacji.

W tab. 43 poszczególne modele współpracy przypisano poszczególnym krajom sąsiadującym.

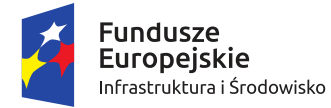

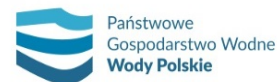

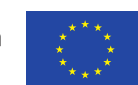

*Projekt: Przegląd i aktualizacja map zagrożenia powodziowego i map ryzyka powodziowego Nr Projektu: POIS.02.01.00-00-0013/16*

#### *Tabela 43. Modele współpracy na potrzeby wymiany informacji w zakresie przygotowania MZP i MRP z krajami sąsiadującymi*

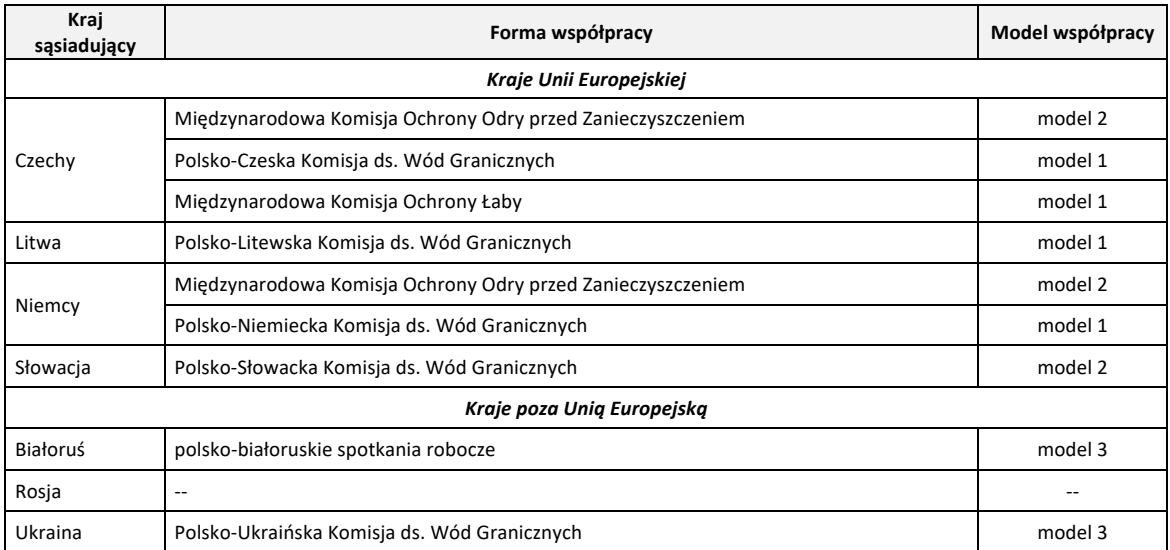

*Uwagi:*

*1. Litwa: możliwość przejścia na model 2 w sytuacji, gdy w wyniku przeglądu i aktualizacji WORP w 2018 r. uzna się konieczne wyznaczenie obszarów zagrożenia powodziowego w obszarze dorzecza Niemna na wodach granicznych*

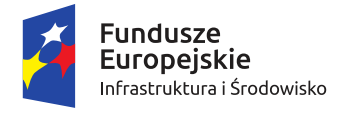

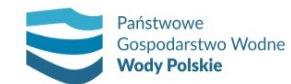

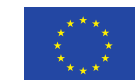

# **WYKAZ ZAŁĄCZNIKÓW**

- Załącznik nr 1 Aktualizacja metodyki obliczania przepływów i opadów maksymalnych o określonym prawdopodobieństwie przewyższenia dla zlewni kontrolowanych i niekontrolowanych oraz identyfikacji modeli transformacji opadu w odpływ.
- Załącznik nr 2 Struktura atrybutowa wersji numerycznej map zagrożenia powodziowego i map ryzyka powodziowego.
- Załącznik nr 3 Opis wersji kartograficznej map zagrożenia powodziowego i map ryzyka powodziowego.

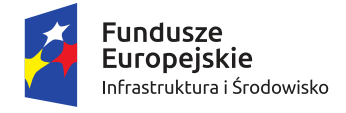

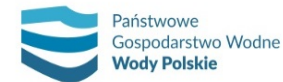

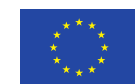

# **BIBLIOGRAFIA**

- *Bakuła K., 2014, Rola redukcji ilościowej danych wysokościowych pozyskanych z lotniczego skaningu laserowego w procesie tworzenia map zagrożenia powodziowego, rozprawa doktorska, Politechnika Warszawska, DOI: 10.13140/RG.2.1.2186.2242*
- *Chojnacki J., 2000, Szacowanie przewidywanych strat powodziowych w terenach zurbanizowanych metodą typizacji zagospodarowania obszarów zagrożonych, Gospodarka Wodna, 10, 368-373*
- *Coles S., 2014, An introduction to statistical modeling of extreme values, Springer-Verlag, Londyn, 224 s.*
- *DVWK, 1984, Arbeitsanleitung zur Anwendung Niederschlag-Abfluss-Modellen in kleinen Einzugsgebieten. Regeln 113. T. 2. Synthese, Hamburg. Verlag Paul Parey, 34 s.*
- *Dz.U. 2013, poz. 104, Rozporządzenia Ministra Środowiska, Ministra Transportu, Budownictwa i Gospodarki Morskiej, Ministra Administracji i Cyfryzacji oraz Ministra Spraw Wewnętrznych w sprawie opracowania map zagrożenia powodziowego oraz map ryzyka powodziowego, Internetowy System Aktów Pranych, Sejm RP*
- *FLOODsite, 2005, National flood damage evaluation methods – a review of applied methods in England, the Netherlands, the Czech Republic and Germany, Project Integrated Flood Risk Analysis and Management Methodologies, www.floodsite.net*
- *Godyń I., 2015, Ocena efektywności ekonomicznej inwestycji przeciwpowodziowych, Gospodarka w Praktyce i Teorii, 1 (38), 5-22, DOI: 10.18778/1429-3730.38.01*
- *Godyń I., 2016, Metody oceny ekonomicznej efektywności przedsięwzięć z zakresu gospodarki wodnej, Raport z Działalności statutowej Instytutu Inżynierii i Gospodarki Wodnej PK, maszynopis niepublikowany, Politechnika Krakowska, Kraków*
- *Górecki T., 2011, Podstawy statystyki z przykładami w R, Wydawnictwo BTC, Poznań, 536 s.*
- *GUS, 2015, Rocznik statystyczny rolnictwa 2015 r., Główny Urząd Statystyczny, Warszawa, 456 s.*
- *GUS, 2016a, Ochrona środowiska 2016 r., Główny Urząd Statystyczny, Informacje i opracowania statystyczne, Warszawa, 560 s.*
- *GUS, 2016b, Rocznik statystyczny rolnictwa 2016 r., Główny Urząd Statystyczny, Warszawa, 460 s.*
- *GUS, 2017a, Środki trwałe w gospodarce narodowej w 2016 roku, Główny Urząd Statystyczny, Informacje i opracowania statystyczne, Warszawa, 111 s.*
- *GUS, 2017b, Produkcja upraw rolnych i ogrodniczych w 2016 r., Główny Urząd Statystyczny, Warszawa, 80 s.*
- *GUS, Produkt krajowy brutto i wartość dodana brutto według województw i podregionów w latach 2010-2015*
- *Hengl T., 2005, Finding the right piel size, Computers and Geosciences, 32 (9), 1283-1298, DOI: 10.1016/j.cageo.2005.11.008*
- *Identyfikacja presji w regionach wodnych i na obszarach dorzeczy, 2018 (praca zrealizowana na zlecenie PGW WP)*
- *LTV, 2003, Erstellung von Hochwasserschutzkonzepten für Fließgewässer. Empfehlungen für die Ermittlung des Gefährdungs- und Schadenpotenzials bei Hochwasserereignissen sowie für die Festlegung von Schutzzielen, niepublikowane*
- *Magnuszewski A., 2018: GIS w geografii fizycznej, Wydawnictwo Naukowe PWN, Warszawa, 188 s.*
- *Metodyka opracowania map ryzyka powodziowego, 2009, opracowanie na zlecenie KZGW, sfinansowane ze środków NFOŚiGW zrealizowane przez konsorcjum DHI Polska, DHI WASY GmbH, DHI a.s. w składzie: K. Froehlich, J. Kwiatkowski, A. Markowska, J. Spatka, E. Zeman, T. Żylicz*

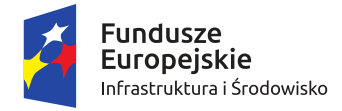

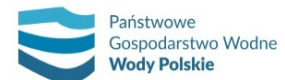

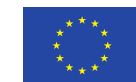

- *Narodowy Bank Polski, 2017a, Zasobność gospodarstw domowych w Polsce. Aneks metodyczny do badania 2016 r., Departament Analiz Ekonomicznych i Departament Stabilności Finansowej, Warszawa*
- *Narodowy Bank Polski, 2017b, Zasobność gospodarstw domowych w Polsce. Raport z badania 2016 r., Departament Analiz Ekonomicznych i Departament Stabilności Finansowej, Warszawa*
- *Penning-Rowsell E.C., Priest S., Parker D., Morris J., Tunstall S., Viavattene C., Chatterton J., Owen D., 2013, Flood and coastal erosion risk management: a manual for economic appraisal, Routledge, Taylor & Francis, Londyn*
- *Prokuratoria Generalna Rzeczypospolitej Polskiej, 2017, Sprawozdanie o stanie mienia skarbu państwa stan na dzień 31.12.2016 r., Warszawa*
- *Przykłady obliczeń hydrologicznych do opracowań wodno-melioracyjnych. Praca studialna nr 126. CBSiPWM", Warszawa 1971.*
- *RISC-KIT, 2015, Resilience-Increasing Strategies for Coast-Toolkit, Library of Coastal Vulnerability Indicators Guidance Document, www.risckit.eu*
- *Symonowicz A., 1969, Ekonomiczna efektywność inwestycji przeciwpowodziowych na przykładzie karpackich dopływów Wisły, Prace IGW, 5 (4)*
- *Urbański J., 2008, GIS w badaniach przyrodniczych, Wydawnictwo Uniwersytetu Gdańskiego, Gdańsk., 232 s.*